UNIVERSIDADE FEDERAL DA PARAÍBA CENTRO DE CIÊNCIAS E TECNOLOGIA COORDENAÇÃO DOS CURSOS DE PÓS-GRADUAÇÃO EM ENGENHARIA ELÉTRICA

## ANÁLISE DO DESEMPENHO DE PÁRA-RAIOS DE ÓXIDO DE ZINCO

**EDSON GUEDES DA COSTA** 

**CAMPINA GRANDE - PB** 

ABRIL/1999.

# ANÁLISE DO DESEMPENHO DE PÁRA-

## **RAIOS DE ÓXIDO DE ZINCO**

#### **EDSON GUEDES DA COSTA**

Tese apresentada ao Curso de Pós-Graduação em Engenharia Elétrica da Universidade Federal da Paraíba em cumprimento às exigências para obtenção do grau de Doutor em Ciências no domínio da Engenharia Elétrica.

Orientador:

Sreeramulu Raghuram Naidu, PhD

Campina Grande - PB Março/1999.

Costa, Edson Guedes da

Análise do Desempenho de Pára-raios de Campina Grande(PB): Óxido de Zinco. **UFPB, 1999.** 

177p.

621.316.933

Tese (Doutorado) - Pós-Graduação em Engenharia Elétrica. Universidade Federal da Paraíba.

1 - Pára-raios - Óxido de zinco

2 - Sobretensões

3 - Modelo Eletrotérmico

À minha família, em especial a Isa, Ana Carolina, Ana Luísa, Aída, Camila, Gabriel, Violêta (in memorian), Josefa e José Guedes (in memorain) pela ajuda, confiança, paciência, compreensão, incentivo e amor, DEDICO.

#### **AGRADECIMENTOS**

A Deus pelo que tenho, pelo que sou.

Aos meus educadores com especial carinho à: Srta. Maria do Carmo Souza, Dra. Maria Violeta Brito Lira Salviano e Prof. Américo Perazzo.

Ao professor S. R. Naidu, pela orientação, incentivo, confiança, dedicação e compreensão.

Ao professor Washington Neves pela amizade e disposição de sempre ajudar.

A todos os amigos do Laboratório de Alta Tensão de hoje e de ontem, Genoilton, Faustino, Paulo, Ricardo, Ubirajara, Adalberto, Chico, Eduardo, Della-Bianca, Luís Carlos, Otto Heins, Dona Lourdes e Selma.

Ao amigo Humberto Maribondo de Morais, pela disposição em colaborar e dividir seus conhecimentos.

Ao amigo Jorge Luís de Franco, pela sua colaboração e presteza.

Ao professor Klaus Nowacki pelos seus ensinamentos e incentivos.

A todos os meus alunos, com quem tanto aprendi.

Aos professores Freire e Antônio Marcus, pela disponibilidade de sempre ajudar.

A todos que direta ou indiretamente colaboraram na execução deste trabalho.

## **SUMÁRIO**

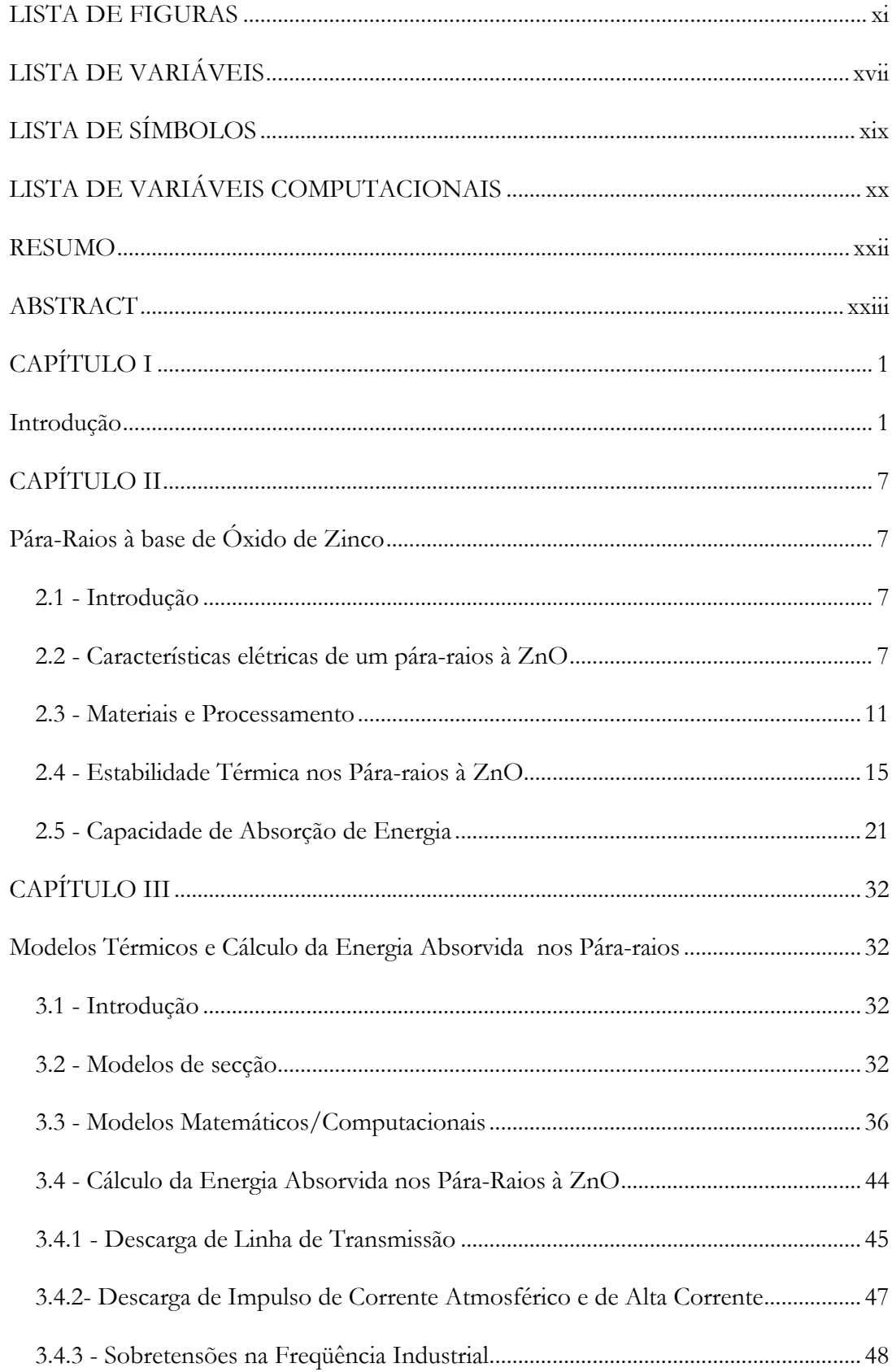

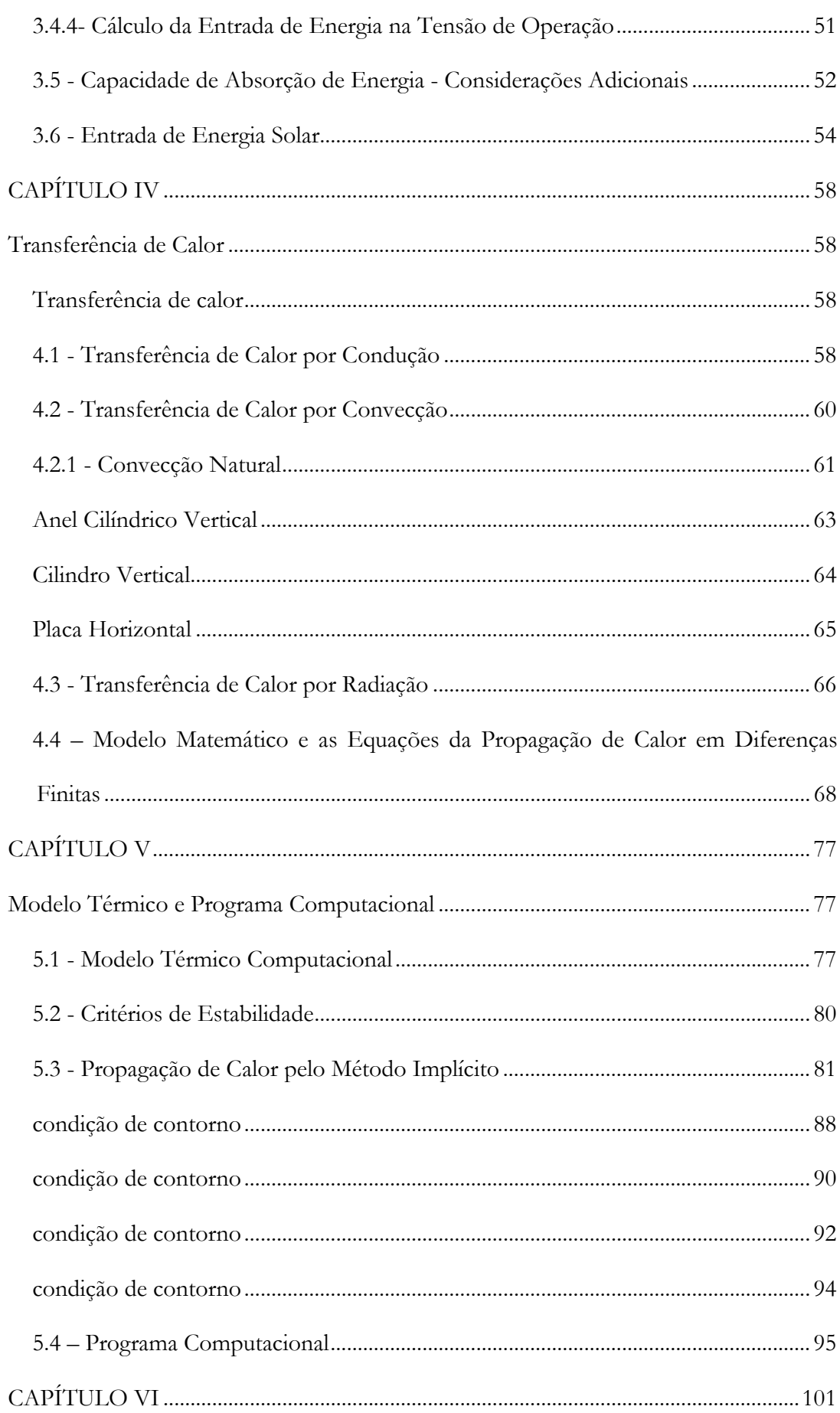

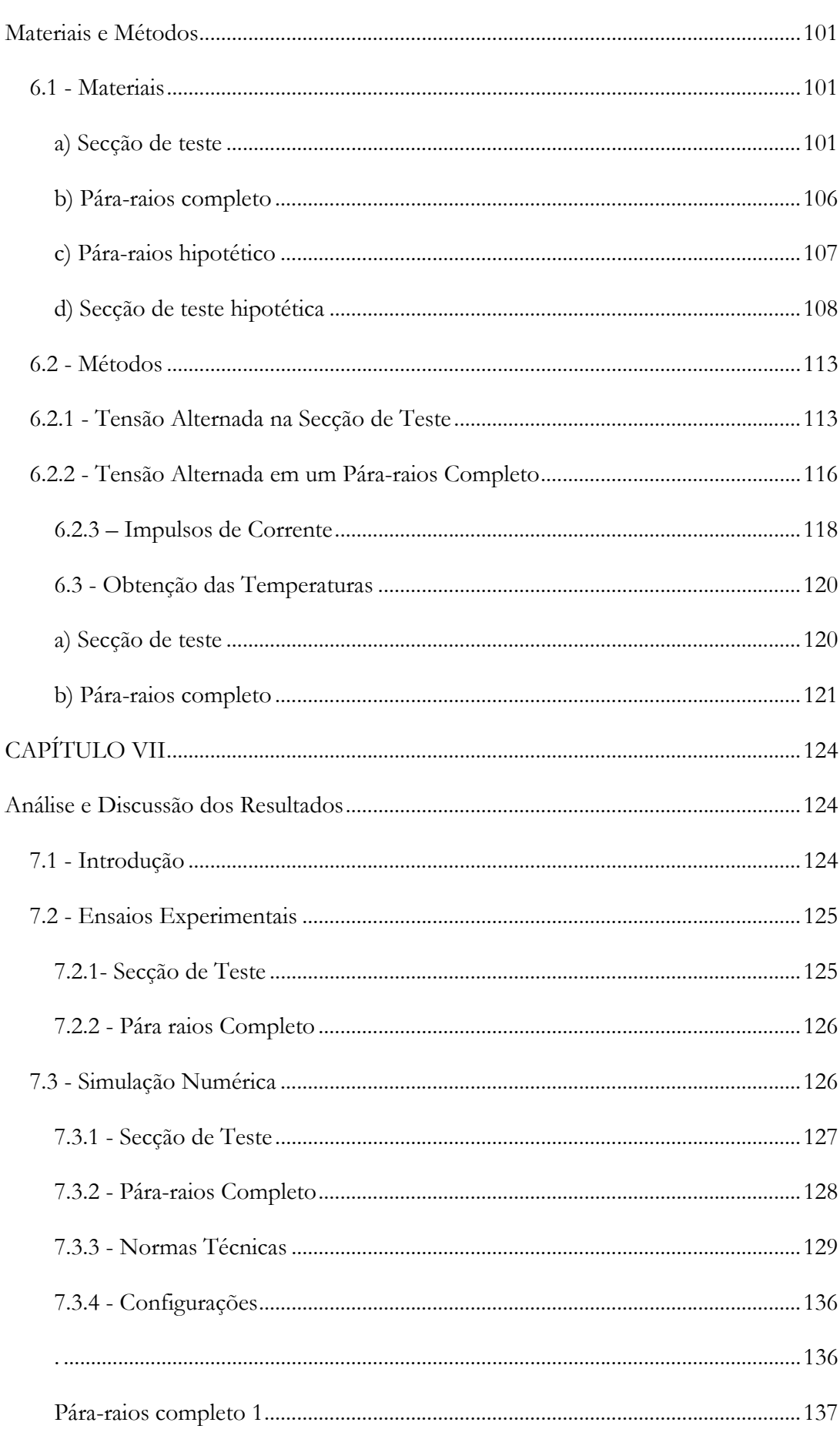

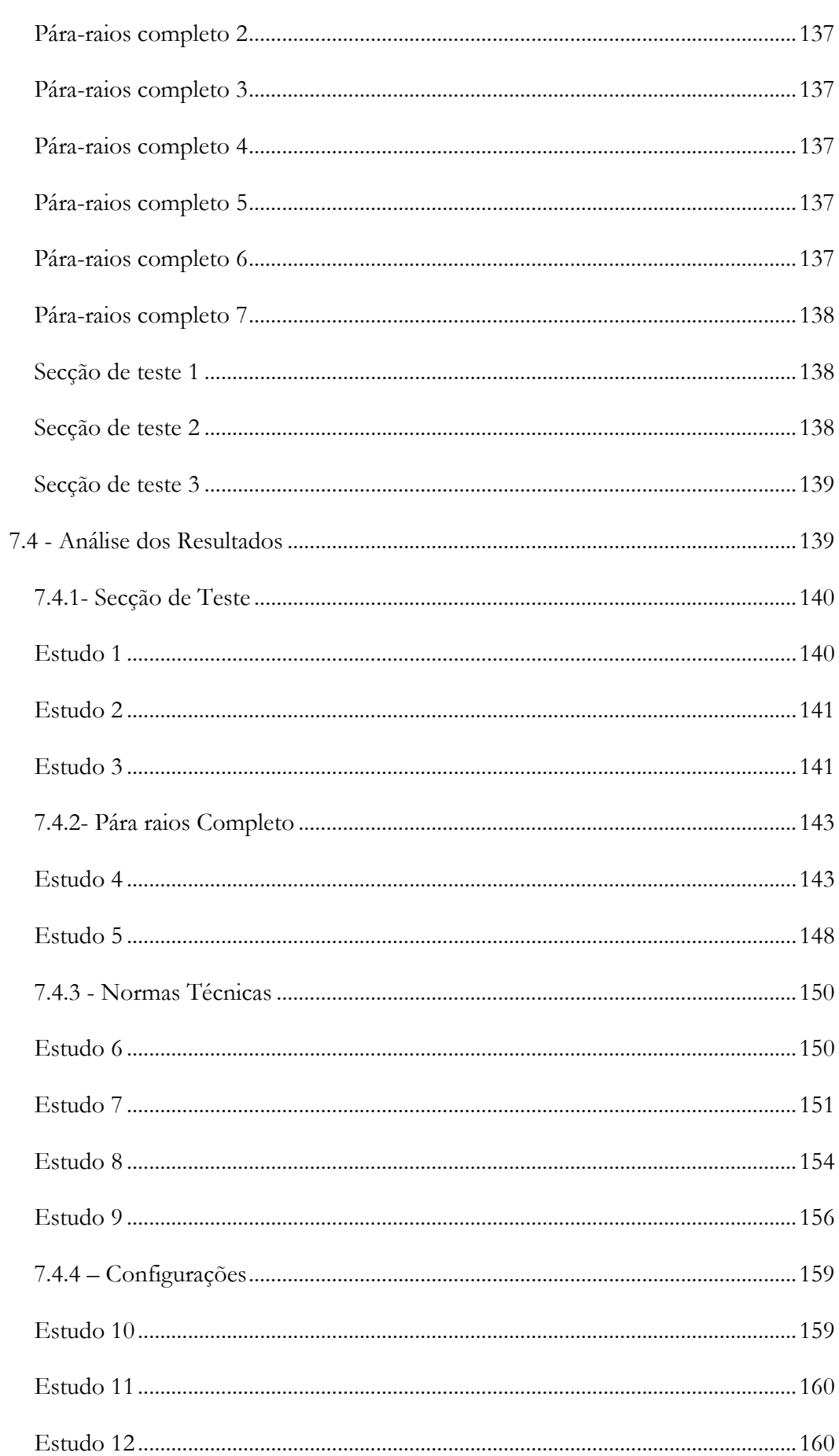

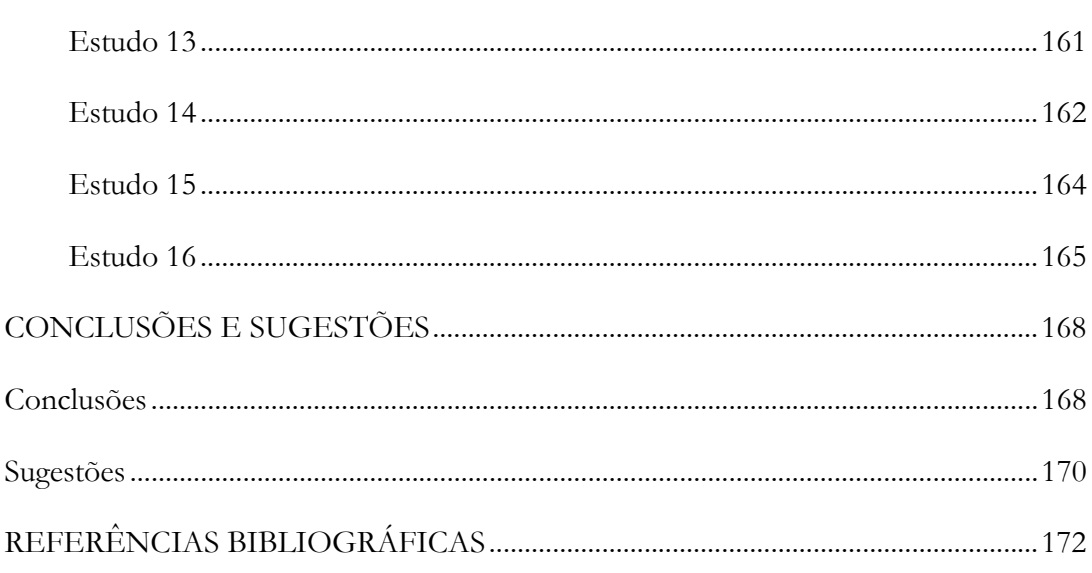

## **LISTA DE FIGURAS**

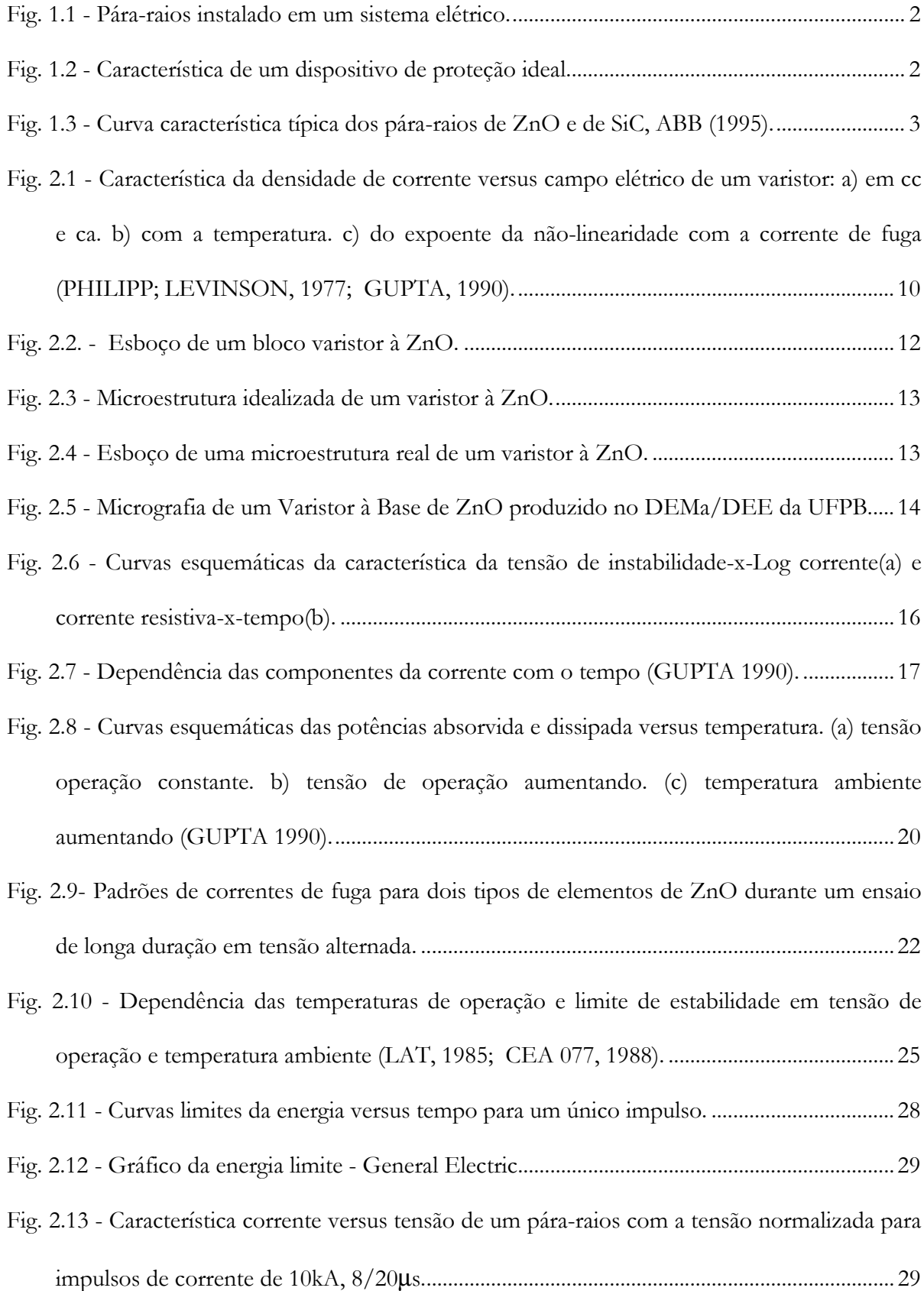

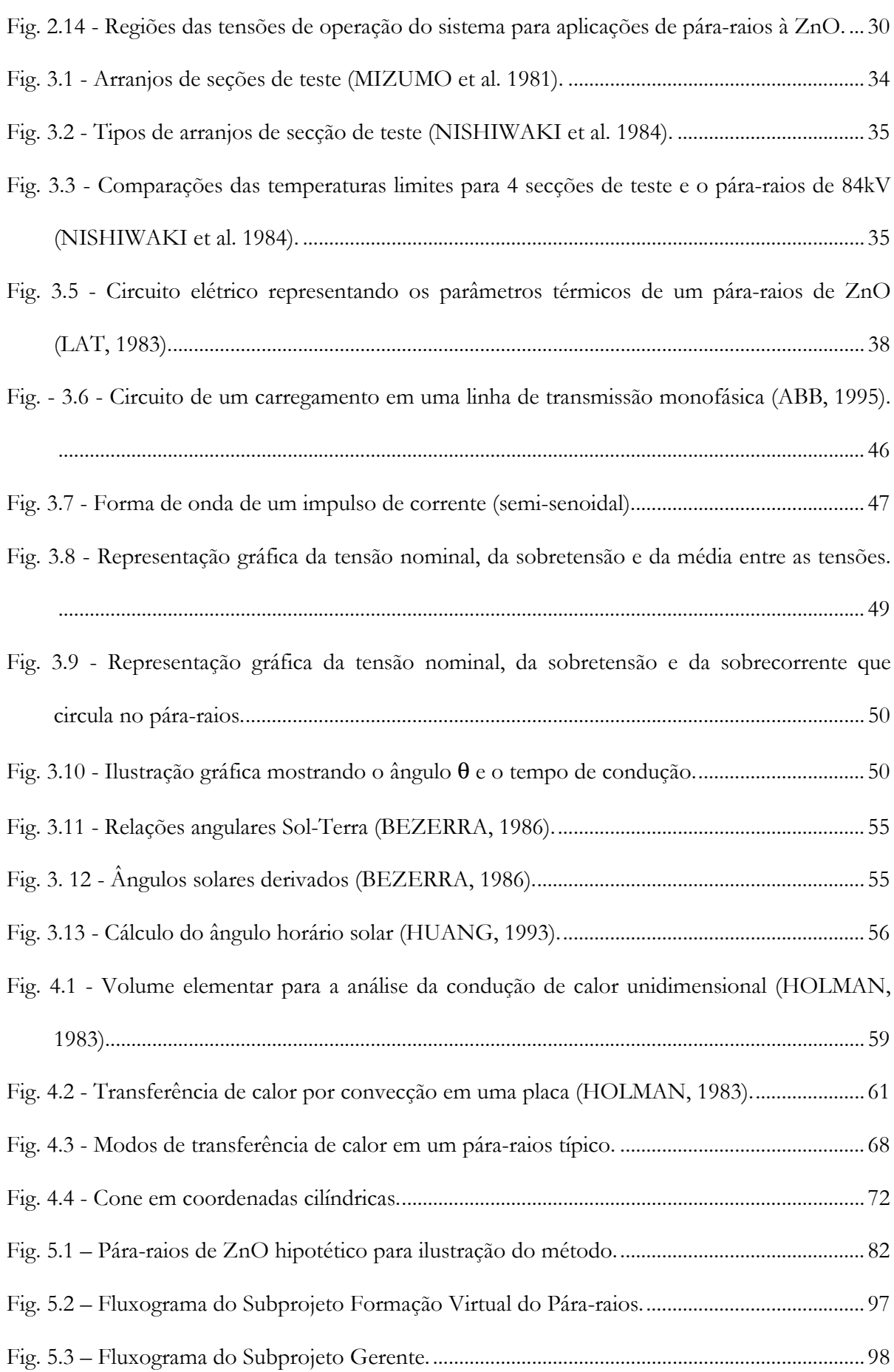

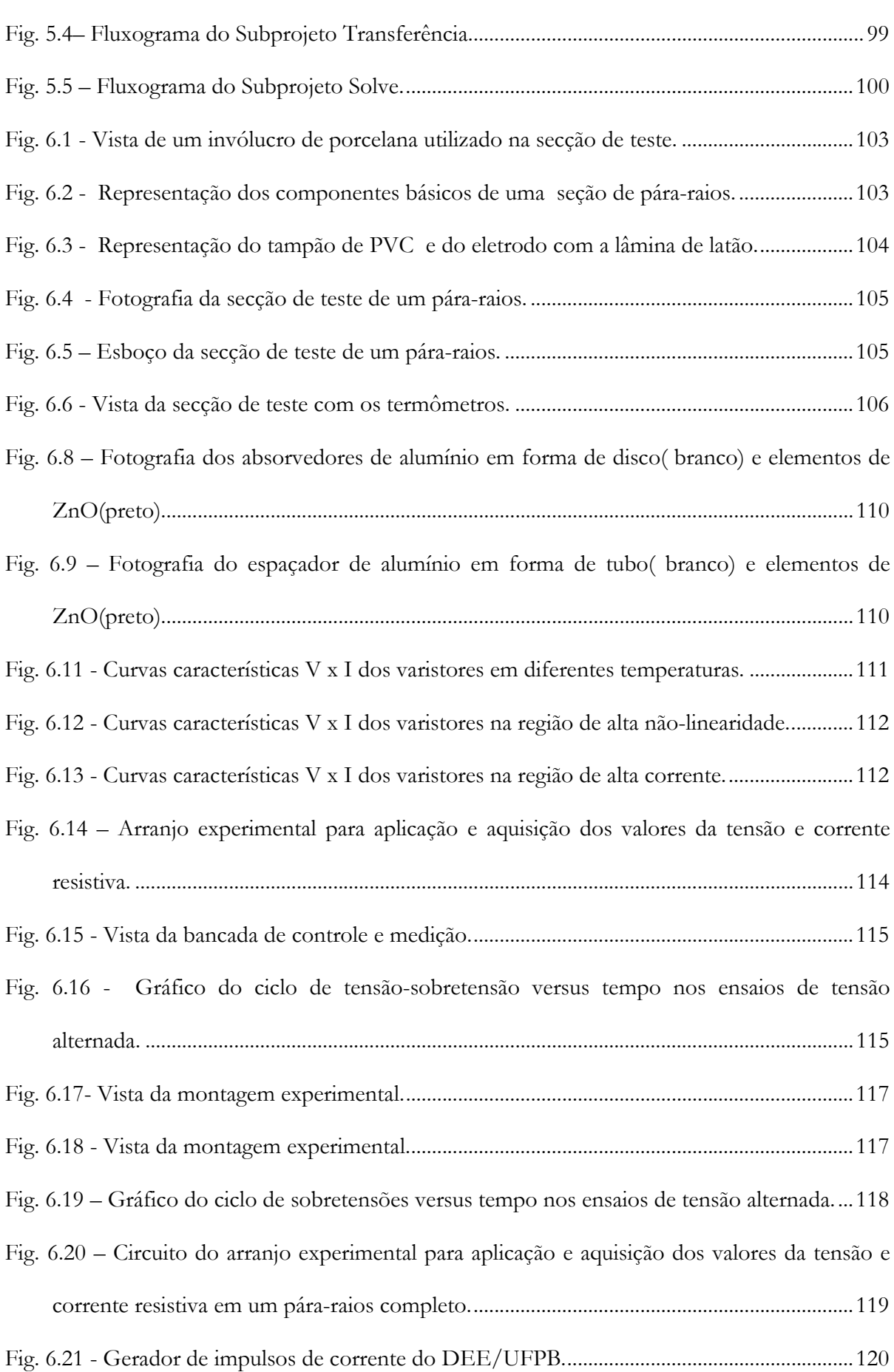

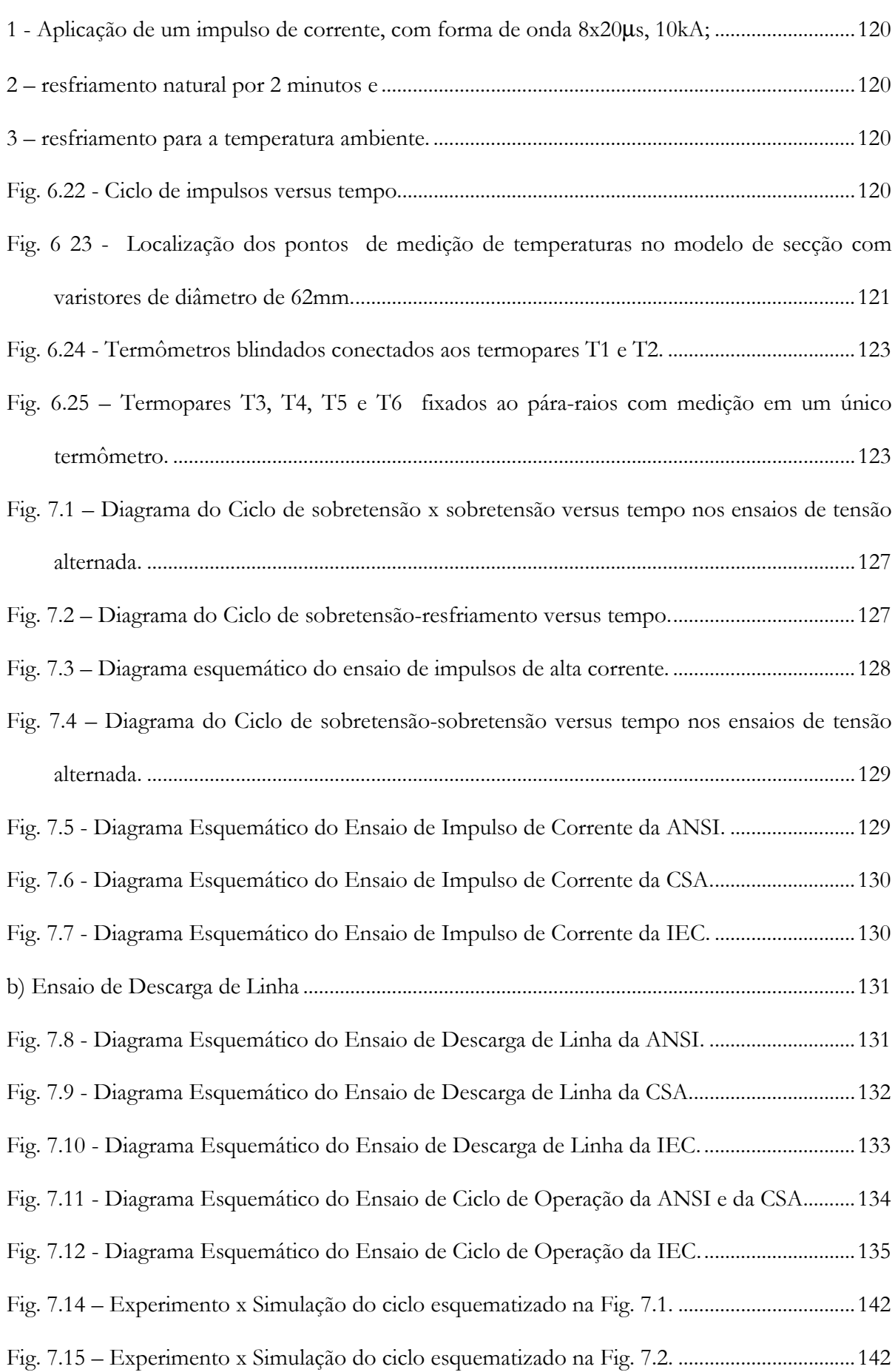

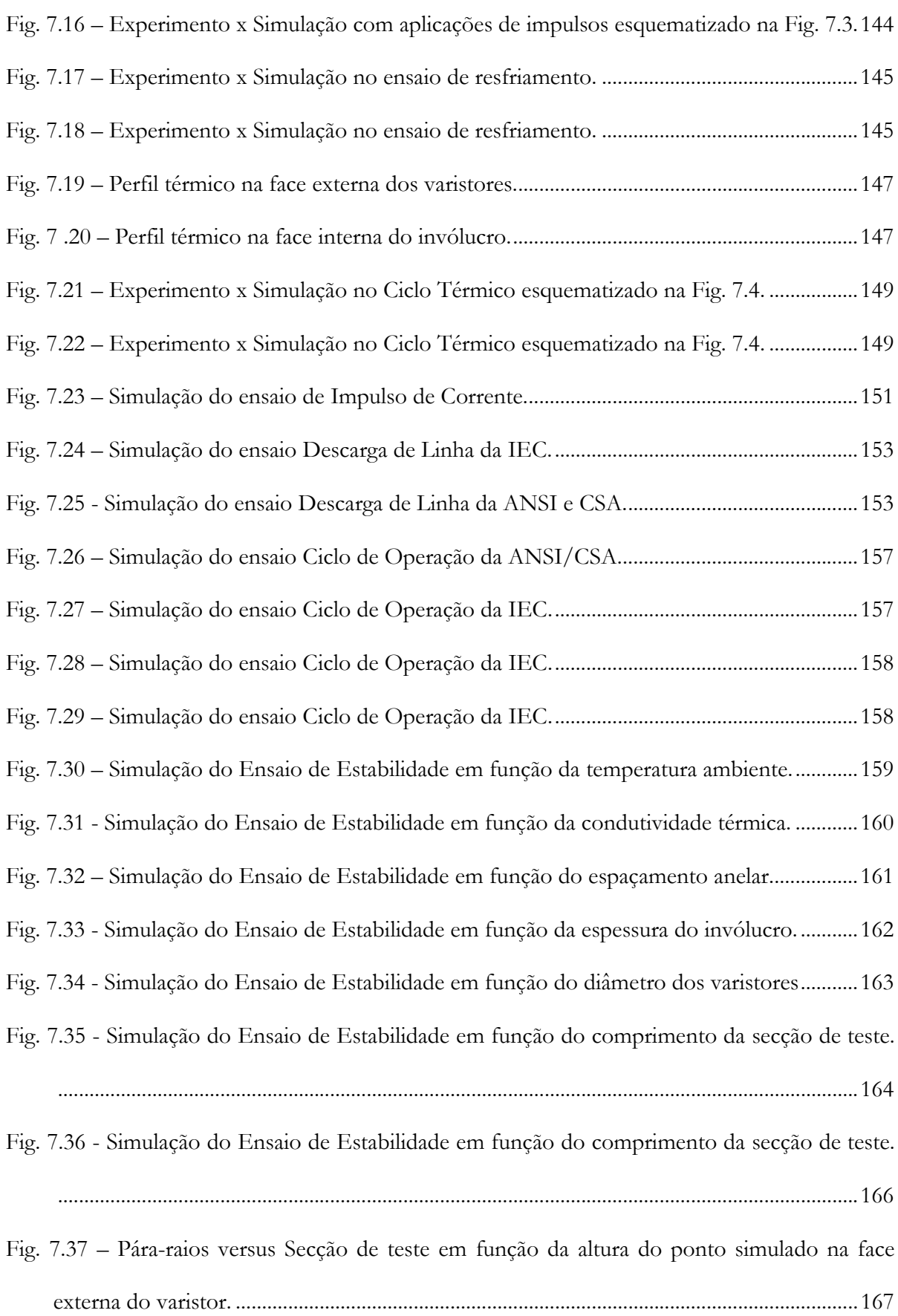

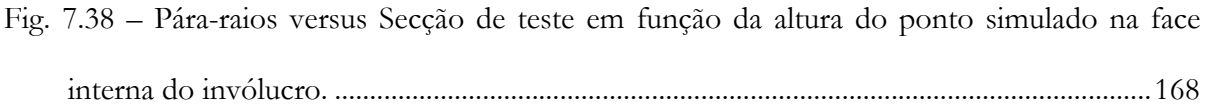

## LISTA DE VARIÁVEIS

 $A = \text{área}, m^2$ .

Am = área média, m<sup>2</sup>.

 $A_0$  = área superficial do cilindro interno, m<sup>2</sup>.

 $A_3$  = área superficial do cilindro externo, m<sup>2</sup>.

 $Co = constant$ e de proporcionalidade.

 $c_p$  = calor específico, J/kg °C.

 $d =$  densidade, kg/m<sup>3</sup>.

 $E =$ campo elétrico,  $V/m$ .

= taxa de geração de energia por unidade de volume,  $W/m^3$ .  $\mathbf{g}$ 

 $Gr = n$ úmero de Grashof.

 $F\epsilon$  = fator de emissividade

 $F_G$  = fator de forma geométrica

 $H =$ altura, m.

 $h_{\text{acy}}$  = coeficiente de convecção - anel cilíndrico vertical, W/m<sup>2</sup> °C.

hc = coeficiente de convecção,  $W/m^2$ <sup>o</sup>C.

hcv = coeficiente de convecção - cilíndrico vertical, W/m<sup>2 o</sup>C.

hp = coeficiente de convecção - placa horizontal,  $W/m^2$ °C.

hr = coeficiente de radiação,  $W/m^2$ <sup>o</sup>C.

 $=$  corrente,  $A$ .  $\mathbf{I}$ 

 $I =$ corrente elétrica, A

 $I_c$  = corrente capacitiva, A

 $I_r$  = corrente de fuga resistiva, A

 $I_t$  = corrente de fuga total, A

 $I_p$  = corrente de pico, A

- Ja = densidade de corrente  $A/cm^2$ .
- $Jp =$  densidade de corrente de pico,  $A/cm^2$
- $k =$  condutividade térmica, W/m<sup>o</sup>C.
- $k_b$  = constante de Boltzmann, J.K
- K<sub>TE</sub> = razão constante
- $L =$  comprimento, m.
- Nu = número de Nusselt.
- $p =$  incremento de tempo, s
- $P_D$  = potência dissipada, W
- P<sub>G</sub> = potência gerada, W
- Pr = número de Prandtl.
- $Q = \text{energia}, I$ .
- Q<sub>TL</sub> = capacidade de absorção de energia por energia lenta, W.
- $Q_{SL}$  = capacidade de absorção de energia por choque térmico, W.
- $q =$  densidade de energia,  $J/m<sup>3</sup>$ .
- $r =$  coordenada radial, m.
- Ra = número de Rayleigh.
- $T =$  temperatura, K.
- $t = tempo, s.$
- T<sub>OP</sub> = temperatura de operação, K.
- T<sub>TL</sub>= temperatura limite, K.
- $V = tensão, V.$
- $V_{ref}$  = tensão de referência, V

## **LISTA DE SÍMBOLOS**

 $\alpha$  = expoente de não-linearidade.

 $\alpha_d$  = difusibilidade térmica, m<sup>2</sup>/s.

 $\beta$  = coeficiente de dilatação térmica do fluido,  $\mathrm{K}^{\text{-}1}$ 

 $\delta$  = espessura do espaçamento anelar, m.

 $\varepsilon$  = emissividade.

 $\sigma$  = constante de Stefan Boltzmann, W/m<sup>2</sup> k<sup>4</sup>

### LISTA DE VARIÁVEIS COMPUTACIONAIS

 $AA = \hat{A}$ rea transversal do segmento anelar, m2.

AS – Área superficial lateral do segmento anela, rm2.

 $Ce = Calor$  específico do segmento anelar  $kJ/(kg<sup>o</sup>C)$ .

De = Densidade do material do segmento anelar,  $\text{kg/m}^3$ .

Deltar = Diferença entre o raio posterior e o raio do segmento anelar, m.

Deltat = Passo de tempo, s.

Deltaz = Espessura da secção na direção z, m.

 $Fe =$  fator de emissividade.

 $F_G$  = fator de forma geométrica.

Hab = Coeficiente de convecção do anel - superfície voltada para abaixo.

Hac = Coeficiente de convecção do anel – superfície voltada para cima.

Hcl = Coeficiente de convecção da superfície de uma lateral.

Hcs = Coeficiente de convecção da superfície de uma parede.

Hrl = Coeficiente de radiação da superfície de uma lateral.

Hrs = Coeficiente de radiação da superfície de uma parede.

 $I =$ Índice do segmento anelar.

 $I =$ Índice de tempo.

Ke. = Condutividade térmica do segmento anelar,  $W/(m^{\circ}C)$ .

Keqb = Condutividade térmica equivalente entre dois segmentos superposto (o próprio e o inferior),  $W/(m^{\circ}C)$ .

Kegc = Condutividade térmica equivalente entre dois segmentos superposto (superior e o próprio),  $W/(m^{\circ}C)$ .

 $KM =$ Índice de malha na direção r.

 $KN =$ Índice de malha na direção, z.

M = Número máximo de segmentos anelares na direção r.

 $N = N$ úmero máximo de segmentos anelares na direção z.

 $Nl = Altura$  do espaço anelar, m.

 $Q =$ Densidade de calor gerado nos varistores, W.

Qss = Energia solar absorvida pela superfície radial de um segmento, W.

Qsl = Energia solar absorvida pela superfície lateral, W.

 $R =$  Espessura do segmento na direção r, m.

Sigma = Constante de Stefan-Boltzmann, W/m<sup>2</sup>K<sup>4</sup>.

T = Temperatura no segmento anelar, K.

Tamb = temperatura ambiente, K.

Vol = Volume do segmento anelar,  $m^3$ .

#### **RESUMO**

Os pára-raios à base de óxido de zinco são utilizados na proteção dos sistemas elétricos. Eles atuam, como supressores de surtos, limitando a tensão e transformando parte da energia elétrica em energia térmica. Estudou-se os desempenhos elétricos e térmicos de páraraios de ZnO. O desempenho elétrico foi estudado através do desenvolvimento e uso de métodos práticos sob condições normais e anormais de serviços e, de ensaios em laboratórios. O desempenho térmico foi estudado através da propagação de calor em um pára-raios completo, em uma secção de teste, em um pára-raios hipotético e em uma secção de teste hipotética. Desse modo, um modelo eletrotérmico versátil foi desenvolvido. Estudos foram feitos analisando-se experimentos com simulações; simulações de pára-raios e secções de teste em ensaios exigidos por normas e simulações de configurações. As temperaturas obtidas nos ensaios experimentais executados com àquelas obtidas na simulação dos ensaios foram comparadas para o pára-raios completo e secção de teste. A análise dos resultados obtidos das simulações x experimentos foi feita e mostra uma concordância muito boa, validando o modelo eletrotérmico computacional apresentado. O modelo eletrotérmico validado foi eficiente nas simulações dos ensaios exigidos pelas normas técnica e nas simulações das configurações propostas. Constatou-se, também, que a simulação numérica através de diferenças finitas utilizando formulação implícita, foi capaz de representar satisfatoriamente o perfil térmico de secções de teste e de pára-raios completos, quando submetidos a condições normais e anormais de serviços e, de ensaios em laboratório

#### **ABSTRACT**

Zinc oxide(ZnO)-based surge arresters are applied in electric power systems as protection against overvoltages. The surge arresters limited the voltage peaks by transforming a part of the electrical energy into thermal energy. The electro-thermal performance of ZnO surge arresters has been studied during normal and abnormal service conditions and during laboratory tests. For this purpose, an electro-thermal model has been proposed which initially computes the energy input to the ZnO arrester for a given applied voltage. Subsequently, the computational model determines the temperature distribution and its temporal variation by means of the implicit formation of the method of finite differences.

The electro-thermal computational model has been used to study the performance of a complete surge arrester and of a prorated section when subjected to laboratory tests. The computed temperature distributions and their time variations have been compared with experimental measurements. The good agreement between computed and measured results validates the electro-thermal model.

The computational model has then used to study the performance of a hypothetical surge arrester configuration and a prorated section of this configuration. The model is able to predict the behaviour of the surge arrester during standard laboratory tests.

## **CAPÍTULO I**

#### Introdução

O contínuo crescimento em níveis de tensão e potência transmitida e, a necessidade do aumento da confiabilidade dos sistemas elétricos, deparam-se com o problema da proteção contra sobretensões de origens internas e externas, tornando-se um dos mais importantes aspectos no projeto das linhas de transmissão e de distribuição. Uma coordenação de isolamento eficiente também ajudará a reduzir o investimento inicial de construção de uma linha de transmissão, pois reduzirá os níveis de isolamento requeridos para os equipamentos e componentes utilizados.

Os dispositivos de proteção, instalados em sistemas elétricos, estão continuamente submetido à tensão de operação normal do sistema e às sobretensões que neles ocorrem. Usualmente o dispositivo de proteção é conectado entre a linha e a terra, com a finalidade de limitar a sobretensão a níveis compatíveis com o isolamento dos demais equipamentos do sistema elétrico. A Fig. 1.1 mostra um esboço de uma aplicação do pára-raios em um sistema elétrico.

A Fig. 1.2 mostra a característica de um dispositivo de proteção ideal contra sobretensões. O dispositivo deve comportar-se como segue:

sob tensão normal de serviço - ele deve ter uma impedância infinita, não afetando a operação do sistema, isto é, não absorvendo energia;

na incidência de sobretensão - sua impedância deve variar rapidamente sob uma característica tensão-corrente altamente não-linear para manter constante a tensão nos terminais do equipamento.

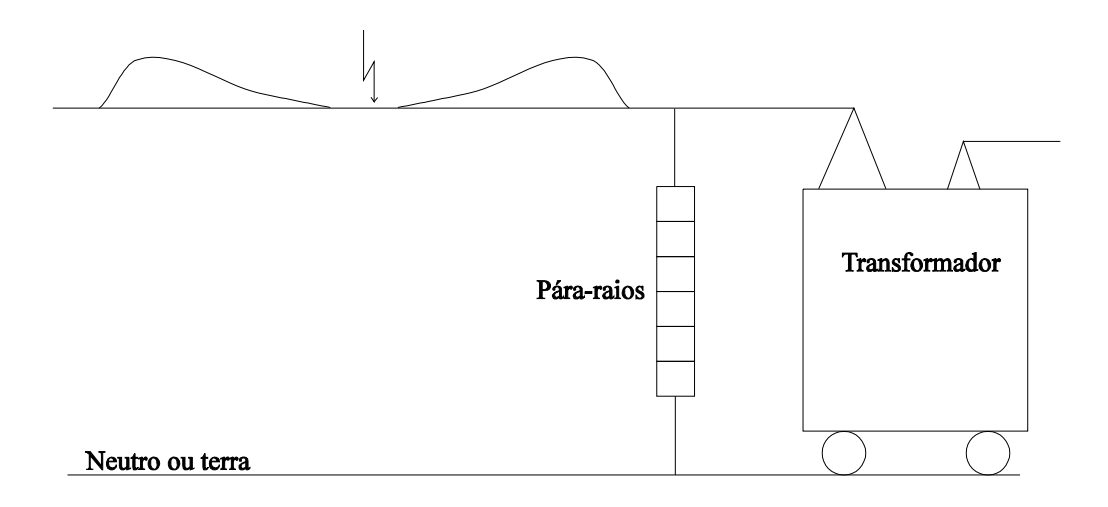

Fig. 1.1 - Pára-raios instalado em um sistema elétrico.

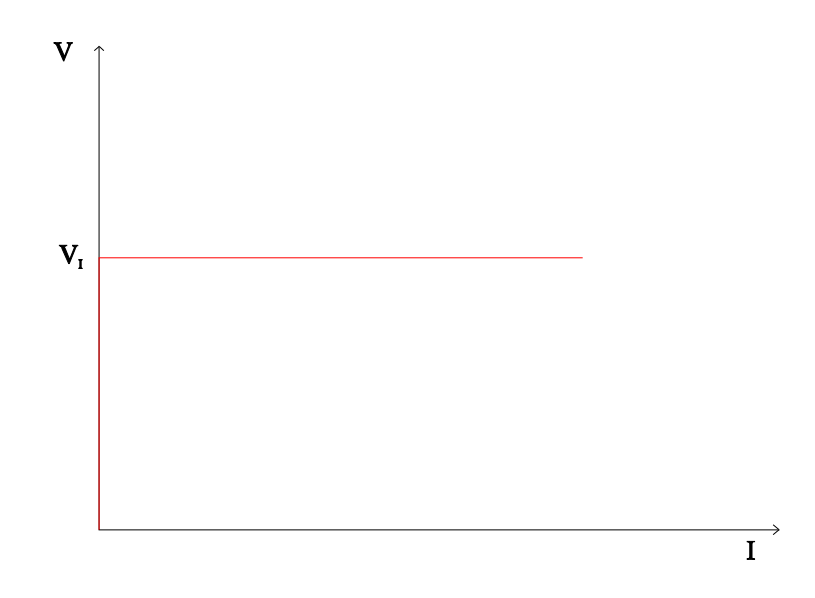

Fig. 1.2 - Característica de um dispositivo de proteção ideal.

A evolução das características construtivas dos dispositivos de proteção origina-se na simples instalação de centelhadores em paralelo aos equipamentos, passando pelos pára-raios convencionais de SiC e mais recentemente, os pára-raios sem centelhadores, à base de óxido de zinco, também conhecido como de óxido metálico (SALKSHAUG, 1977; M. E. Company, 1980, D'ALUZ et al. 1985; MORAES, 1987; CESI, 1989; FRANCO, 1993;). A Fig. 1.3 mostra as características tensão-corrente típicas do pára-raios de ZnO e do pára-raios de carboneto de sílicio (SiC), como também, os níveis de proteção para impulso atmosférico e de manobra além das tensões nominal e de operação contínua.

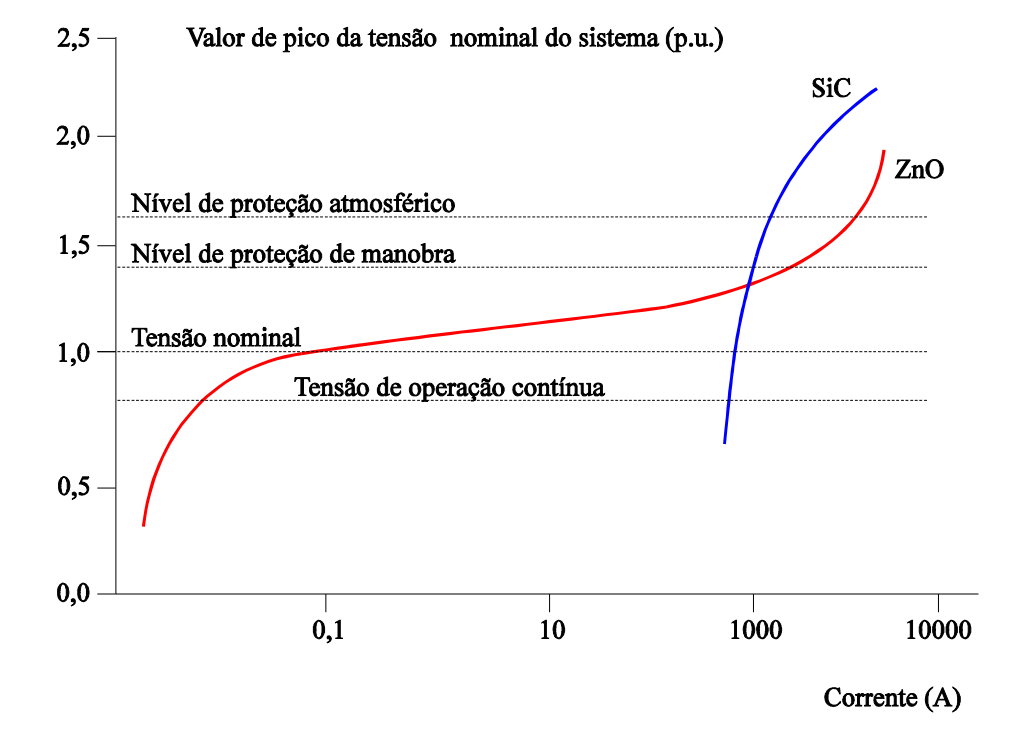

Fig. 1.3 - Curva característica típica dos pára-raios de ZnO e de SiC, ABB (1995).

As características elétricas não-lineares das cerâmicas à base de óxido de zinco foram relatadas inicialmente por MATSOUKA (1971). Esse trabalho pioneiro possibilitou o desenvolvimento de pára-raios modernos, os quais estão sendo extensivamente aplicados na proteção dos equipamentos elétricos contra sobretensões que ocorrem nos sistemas de potência. Um pára-raios de óxido de zinco, em especial, é constituído principalmente por elementos varistores, também denominados de elementos não-lineares, discos, blocos ou pastilhas de ZnO. Os blocos são dispostos em formas de uma ou mais colunas. As colunas são envolvidas por um invólucro de porcelana de forma cilíndrica com aletas ou são moldadas em material polimérico, com formato semelhante ao da porcelana.

As cerâmicas à base de óxido de zinco apresentam inúmeras vantagens sobre o carboneto de silício:

a) confiabilidade - A eliminação dos centelhadores-série simplificou a montagem de pára-raios, eliminando muitas peças, algumas das quais poderiam causar o seu mal funcionamento;

b) poluição - Com a eliminação dos centelhadores-série, a instalação em ambientes poluídos ou mesmo a lavagem dos pára-raios de óxido de zinco não provoca centelhamentos indevidos.

c) proteção - A eliminação dos centelhadores erradicou a dependência probabilística de uma descarga interna, desse modo, e devido a sua concepção de fabricação, os pára-raios de óxido de zinco apresentam características extremamente estáveis, rápida atuação e melhores níveis de proteção em grandes taxas de corrente de descarga (menor relação da tensão residual sobre a tensão de operação);

d) capacidade de descarga - Os varistores de óxido de zinco possuem densidade bastante elevada, 5450kg/m<sup>3</sup> e em alto calor específico 5443J/cm<sup>3</sup>, na temperatura de 25°C. Estas características térmicas proporcionam aos pára-raios à óxido de zinco o dobro da capacidade de absorção de energia de um pára-raios de SiC. A capacidade de absorção de energia é a característica decisiva na seleção dos pára-raios aplicados aos sistemas de extra alta tensão, à proteção de bancos de capacitores em série, à proteção de válvulas tiristorizadas e de filtros nas estações conversores de alta tensão contínua, (GUPTA, 1990).

Este trabalho tem como objetivo geral estudar a estabilidade, a capacidade de absorção de energia e dissipação térmica dos pára-raios, associados ao seu desempenho elétrico, quando são submetidos aos diversos esforços oriundos da sua aplicação no campo ou nos ensaios de aceitação em laboratório. Um modelo eletrotérmico computacional versátil baseado no Método das Diferencas Finitas deve foi desenvolvido. O modelo proposto considera as transferências de calor radial e axial, as variações do calor específico com a temperatura, os parâmetros capacitâncias e resistências térmicas distribuídos, inclusão das aletas, entrada da componente da energia solar, diversidade nos tipos de entrada de energia, entrada simplificada para os dados e configuração do pára-raios. A validação do modelo eletrotérmico computacional deve foi feita com diversos ensaios elétricos: em uma coluna de pára-raios com tensão nominal de 230kV e em uma secções de teste. Nos ensaios foram utilizados sobretensões na frequência industrial com níveis e duração distintos e impulsos de corrente com forma de onda 8 x 20µs. Também foram simuladas várias configurações de pára-raios através de modificações nas características elétricas e térmicas e nas dimensões físicas, além de alguns ensaios de tipo e de rotina prescritos pela normas técnicas IEC 99-4-91; ANSI/IEEE C62.11-87 e CSA-C233-1-87 apud HAMEL & ST-JEAN (1992).

Assim, como resultado final, pretende-se obter uma ferramenta muito potente no auxílio: aos projetistas, quando da concepção de novas configurações; aos engenheiros de campo, no maior conhecimento dos pára-raios em uso para uma manutenção corretiva e preditiva mais eficiente; e aos engenheiros responsáveis pelas especificações e ensaios, possibilitando uma seleção de secções de testes mais representativa. Enfim, a escolha mais adequada: pára-raios/coordenação de proteção/confiabilidade/custo. O estudo  $d\alpha$ comportamento térmico dos pára-raios de óxido de zinco, quando submetidos a esforços elétricos e térmicos, visando determinar os pontos críticos da transferência de calor e propor as devidas melhorias também é objetivo deste trabalho.

Para alcançar estes objetivos, o desenvolvimento deste trabalho está organizado em sete capítulos cujos conteúdos estão apresentados:

No Capítulo II são apresentadas as características elétricas dos pára-raios, os materiais e o processamento utilizado na confecção dos varistores, a estabilidade térmica, mostrando a capacidade de absorção e curvas de balanço de energia, evidenciando-se a forma e duração da entrada de energia como fator decisivo na capacidade de absorção e nos mecanismos de falhas dos varistores.

5

No Capítulo III são descritos e comentados os ensaios desenvolvidos nos pára-raios completos e nas secções de testes. Os ensaios são utilizados para analisar a estabilidade térmica dos pára-raios e os modelos eletrotérmicos computacionais. As formas de entrada e cálculo da energia elétrica e entrada de energia solar nos pára-raios são mostrados neste capítulo.

Os modos de transferência de calor nos pára-raios de ZnO são relatados no Capítulo IV e são descritos de forma simples e objetiva os mecanismos de transferências de calor por condução, radiação e convecção.

No Capítulo V, com base nas equações de transferência de calor no tempo, no cálculo da energia e no Método das Diferenças Finitas é apresentado o modelo eletrotérmico computacional. Também é apresentado o programa computacional desenvolvido para o cálculo da energia absorvida pelos varistores e transferência de calor de modo axial e radial, no tempo.

Os materiais e os métodos utilizados nas simulações e nos ensaios que visam validar o modelo eletrotérmico/computacional apresentado são descritos no Capítulo VI. O sistema de aquisição de temperaturas em alta tensão e dos parâmetros elétricos e a metodologia também são apresentados.

No Capítulo VII são apresentadas as análises e discussões dos resultados obtidos experimentalmente e por simulações numéricas em um pára-raios completo e em uma secção de teste. Também são apresentadas as análises de simulações de ensaios exigidos por normas técnicas em um pára-raios hipotético e em uma secção de teste hipotética e por fim é mostrada a capacidade do programa computacional em simular novas configurações de pára-raios e de secção de teste.

Finalizando-se, são apresentadas as conclusões e as sugestões para futuros trabalhos na área.

6

## **CAPÍTULO II**

#### Pára-Raios à base de Óxido de Zinco

#### 2.1 - Introdução

O pára-raios é de importância fundamental na coordenação de isolamento de sistemas de energia elétrica. Os primeiros dispositivos de proteção contra surtos consistiam de centelhadores entre a fase e a terra. Posteriormente, surgiu o pára-raios convencional que consiste de um resistor não-linear, composto de carboneto de silício (SiC) e de centelhadoressérie. O uso de centelhadores-série evita a circulação de uma corrente de grande intensidade nos pára-raios de SiC. O surgimento dos pára-raios à base de ZnO modificou sensivelmente a filosofia da coordenação de isolamento suprindo a maioria das deficiências do pára-raios convencional. Além disso, o pára-raios de ZnO é compacto, pode ser utilizado em vários meios (gás, líquido e sólido), permite o aumento da capacidade de absorção de energia, permite a redução do nível de isolamento dos equipamentos e é um ótimo dispositivo para proteção de surtos em transmissão de potência em cc com alta tensão (KOBAYASHI et al. 1986).

A seguir será apresentada uma breve revisão bibliográfica de pára-raios à base de óxido de zinco.

#### 2.2 - Características elétricas de um pára-raios à ZnO

A utilização da característica - tensão-corrente ou campo elétrico-densidade de corrente, altamente não-linear dos varistores à base de ZnO - permitiu a eliminação dos centelhadores-série. Curvas características V-I típicas de um varistor são mostradas nas Figs. 2.1a e 2.1b. Na Fig. 2.1a pode-se ver três regiões distintas: a região de baixa corrente, a região de alta não-linearidade e a região de alta corrente. Os gráficos das Figs. 2.1b e 2.1c mostram a dependência da corrente com a temperatura e a dependência do expoente de não-linearidade com a densidade de corrente, respectivamente. As curvas mostradas na Fig. 2.1c são obtidas pela derivação das curvas mostradas na Fig. 2.1b. O pára-raios opera na região de baixa corrente para aplicações em regime permanente. A tensão de operação define as perdas ativas e a temperatura de operação nos elementos não-lineares. Na região de baixa corrente, para aplicações de tensões em ca e cc, a intensidade da corrente depende da camada intergranular que é influenciada pela seleção dos materiais e processo de fabricação (W. E. CORPORATION, 1983; GUPTA, 1990; SANTANA, 1993). Nesta região, a característica V-I é considerada linear e exibe uma dependência com a temperatura que pode ser descrita em termos da energia de ativação, e $\varphi$ (PHILIPP; LEVINSON, 1977; PHILIPP; LEVINSON, 1979; LEVINSON; PHILIPP, 1986), como:

$$
I = I_0 \exp(\frac{-e\varphi}{k_b T})
$$
\n(2.1)

sendo, e $\varphi$  aproximadamente 0,6 a 0,8eV para a corrente total e aproximadamente 0,2eV quando se considera a corrente resistiva, na temperatura de 300K e I<sub>0</sub> é a corrente a 0K (PHILIPP; LEVINSON 1977; TOMINAGA et al. 1980). Os valores da energia de ativação podem ser estimados a partir da curva característica V versus I, em temperatura diferentes. A energia de ativação é a energia necessária à passagem do elétron da banda de valência para a banda de condução. Quando um pára-raios é submetido a tensões próximas a sua tensão normal de trabalho, a variação da corrente com a temperatura pode ser calculada pela Equação (2.1).

A região não-linear determina as tensões residuais na aplicação de surtos de baixa intensidade ou de sobretensões temporárias. A região de alta não-linearidade é a essência do varistor, onde o dispositivo conduz uma grande corrente, mesmo para um pequeno aumento da tensão aplicada. MATSOUKA (1971) propôs uma equação empírica abaixo para representar o comportamento da corrente com a tensão.

$$
I = CoV^{\alpha} \tag{2.2}
$$

onde,  $\alpha$  é o expoente que define a não-linearidade, Co é uma constante dependente do material. Assim, escolhidos dois pontos na região não-linear da curva característica, pode-se encontrar o valor do expoente α pela equação abaixo:

$$
\alpha = \frac{\log\left(\frac{I_2}{I_1}\right)}{\log\left(\frac{V_2}{V_1}\right)}.
$$
\n(2.3)

A região de alta corrente apresenta a condição limite para proteção contra surtos de alta corrente. Esta região apresenta o comportamento aproximadamente linear e o mecanismo de condução é controlado pela resistência dos grãos de ZnO. Os impulsos atmosféricos são encontrados nesta região.

Os pára-raios apresentam parâmetros críticos para a sua aplicação e, quando utilizados como supressores de surtos, devem ser mantidos estáveis ao longo do tempo. Um dispositivo desejável deve ter um alto valor do expoente da não-linearidade, uma aceitável tensão residual, uma baixa corrente de fuga, uma vida longa, boa uniformidade e uma grande capacidade de absorção/dissipação de energia. Assim, o estudo do pára-raios de óxido metálico pode ser feito por características, tais como: elétricas, físicas, químicas, microestruturais, de processamento para a sua fabricação, térmicas e mecânicas. As características podem ser analisadas isoladamente ou em conjunto. A física, a química, o processo de fabricação, a microestrutura e os defeitos nos varistores à base de ZnO não são objetos deste trabalho, entretanto, informações adicionais podem ser encontradas em: W. E. CORPORATION (1983), CEA 077 (1988), CESI (1989), EDA (1989), GUPTA (1990), COSTA (1995) e nas referências citadas por GUPTA (1990) e EDA (1989).

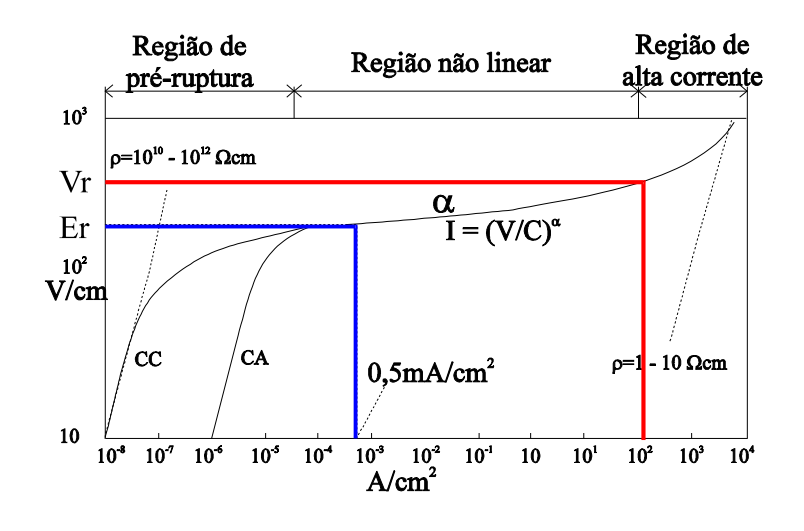

 $(a)$ 

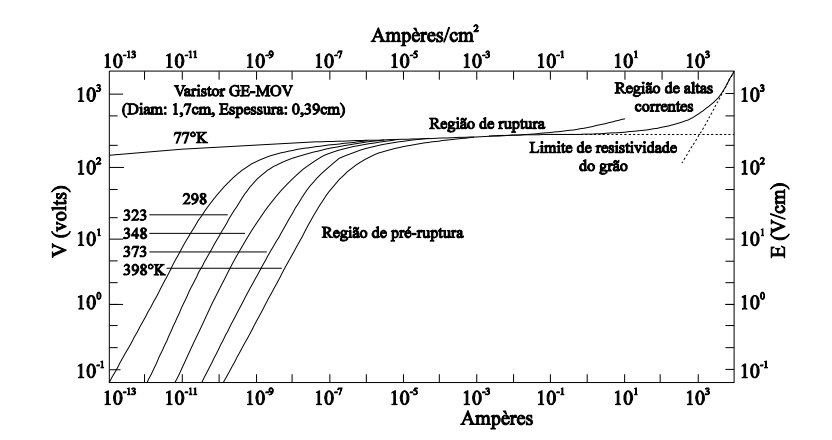

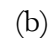

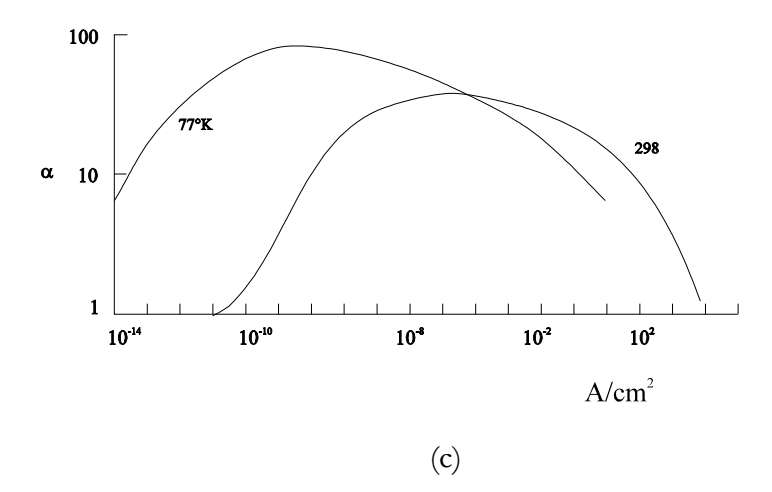

Fig. 2.1 - Característica da densidade de corrente versus campo elétrico de um varistor: a) em cc e ca. b) com a temperatura. c) do expoente da não-

linearidade com a corrente de fuga (PHILIPP; LEVINSON, 1977; GUPTA, 1990).

#### 2.3 - Materiais e Processamento

O material para fabricação do varistor à base de ZnO consiste de aproximadamente 90% de peso de óxido de zinco com o restante sendo de outros óxidos, tais como: alumínio, antimônio, bário, bismuto, cobalto, manganês, níquel, silício, titânio, etc. (W. E. CORPORATION, 1983; CEA 077, 1988; CESI, 1989; GUPTA, 1990). O bismuto e o antimônio são os mais importantes componentes dessa mistura. Eles são responsáveis pela formação das barreiras físicas e elétricas adjacentes aos grãos de óxido de zinco que proporcionam ao material essas características exclusivas. Em pesquisas recentes, o óxido de praseodímio vem substituindo o óxido de bismuto, com bons resultados, conforme citado por FRANCO (1993). Alguns óxidos aditivos podem ser incorporados na composição do varistor em uma percentagem muito pequena ou às vezes até poucas partes por milhões. As características dos varistores de ZnO são fortemente dependentes da composição e de sua pureza. A mistura e a moagem devem ser processadas sob condições de sala limpa.

A mistura é processada com partículas de diâmetro em torno de 10<sup>-6</sup>cm, até que cada grão de ZnO contenha as corretas proporções de todos os dopantes. Os grãos são prensados em forma de discos e estes, sinterizados em fornos com tempo-temperatura precisamente programados. Durante o processo de sinterização uma camada intergranular apropriada é formada ao redor dos grãos de óxido de zinco. Os discos resfriados, modo natural, são submetidos à metalização para garantir uma distribuição de corrente mais uniforme. Um colar isolante é colocado na superfície lateral do disco varistor para evitar descargas superficiais, sob condições de impulsos de alta corrente. O disco varistor completo é recozido para proporcionar maior estabilidade das suas características no tempo. Finalmente, cada varistor é testado nas regiões de baixa e alta corrente, definindo assim as suas características.

Desse modo, os varistores de óxido metálico tornam-se materiais policristalinos compostos de grãos de ZnO, semicondutivos, com contornos de grãos bem definidos. A microestrutura do varistor é considerada como um veículo através da qual todas as propriedades são manifestadas. Na Fig. 2.2 mostra-se um disco varistor com os grãos de ZnO, superfície metalizada e colar isolante. As Figs. 2.3 e 2.4 mostram esboços de uma microestrutura, idealizada e real, respectivamente. A Fig. 2.5 mostra uma micrografia obtida na PUC-Rio, de um varistor de ZnO produzido em pesquisa conjunta desenvolvida entre Departamento de Engenharia de Materiais e Departamento de Engenharia Elétrica, da UFPB tendo como objetivo principal a obtenção de varistores com características altamente não-lineares e boa estabilidade..

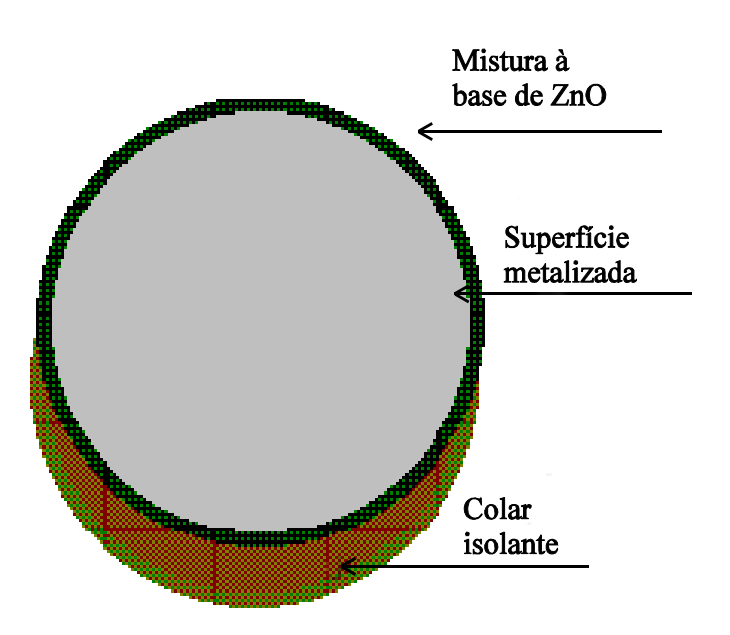

Fig. 2.2. - Esboço de um bloco varistor à ZnO.

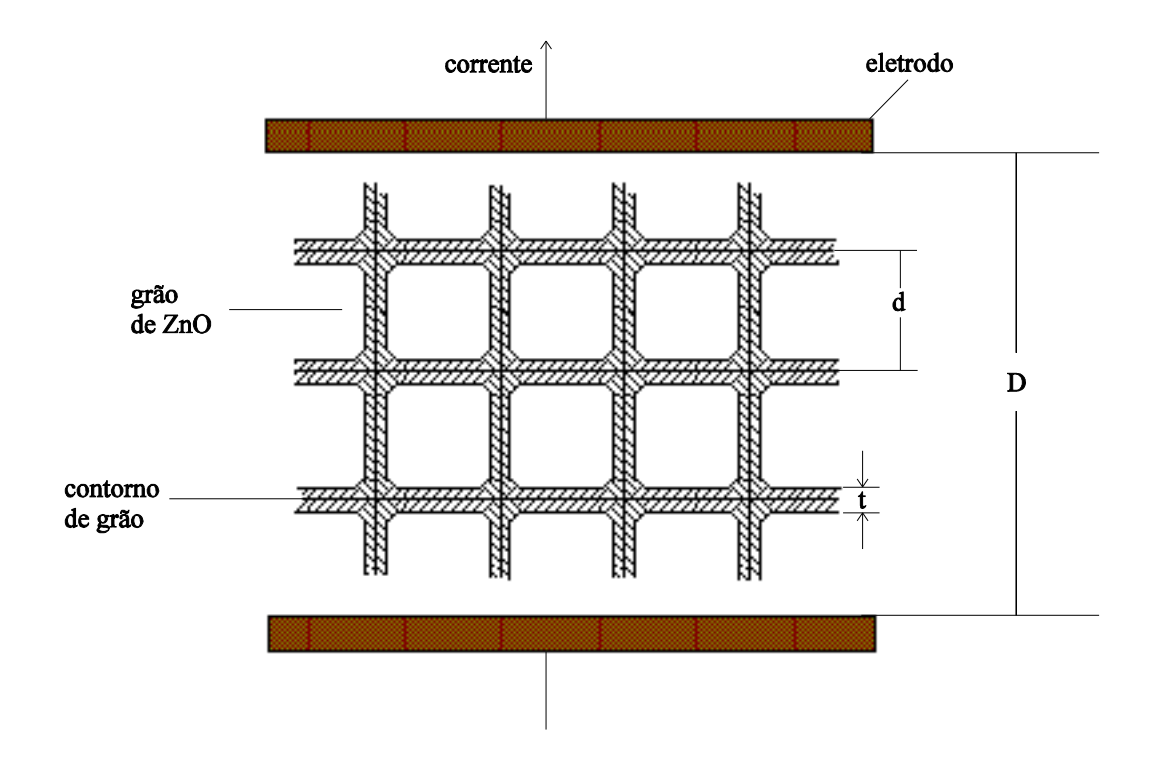

Fig. 2.3 - Microestrutura idealizada de um varistor à ZnO.

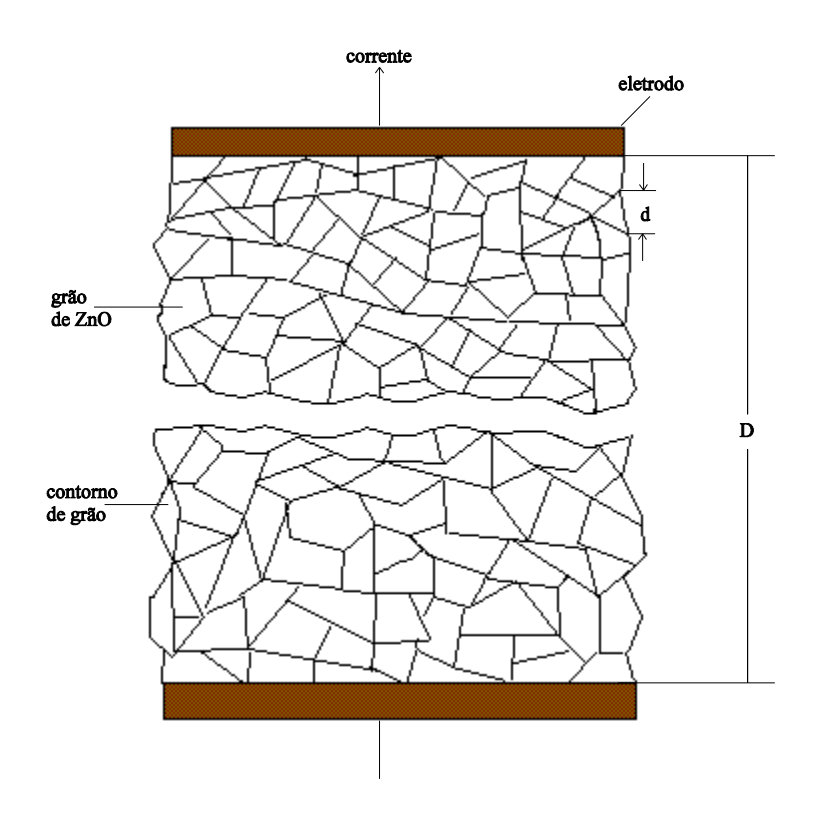

Fig. 2.4 - Esboço de uma microestrutura real de um varistor à ZnO.
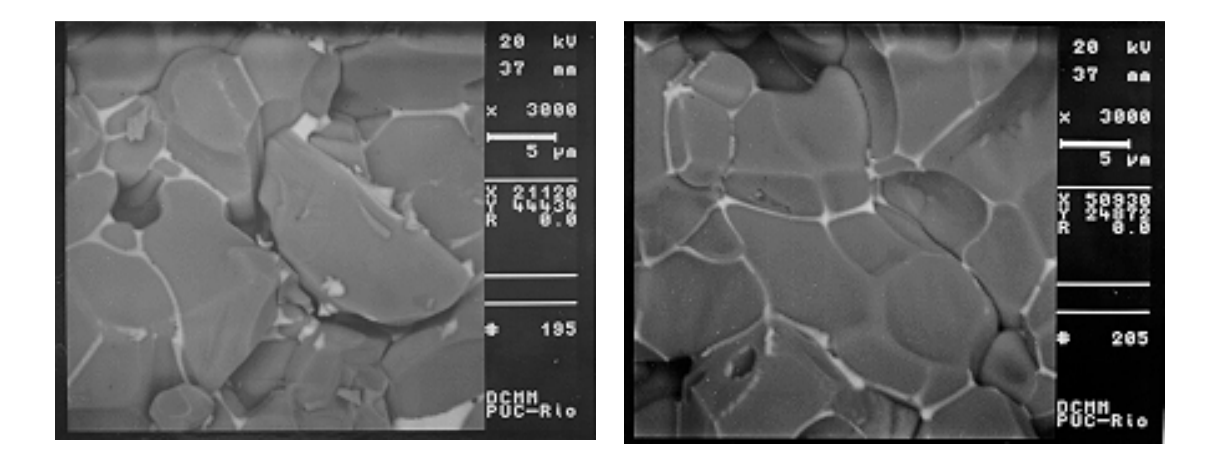

Fig. 2.5 - Micrografia de um Varistor à Base de ZnO produzido no DEMa/DEE da UFPB.

SHICHIMIYA et al. (1998) desenvolveram varistores de ZnO com uma tensão de ruptura duas vezes maior do que os até então utilizados. Este desenvolvimento possibilitou a redução do número de varistores. Os novos varistores foram obtidos com a redução dos tamanhos dos grãos. A redução deveu-se à adição de um elemento da classificação dos Terras Raras e otimização do processo de sinterização. A capacidade de absorção de energia aumentou em aproximadamente 7%. Os varistores estão sendo utilizados em pára-raios para subestações isoladas à gás (GIS) em tensões de 66kV a 500kV. As características adicionais do novo páraraios são as seguintes: redução do volume em até 40%, simplicidade na montagem devido à redução à metade do número de varistores e indutância interna pequena - redução no tamanho.

Varistores à base de ZnO também foram desenvolvidos por IMAI et al. (1998) com o dobro do campo de ruptura e com capacidade de absorção de energia por volume bastante superior. O aumento da capacidade de energia foi obtido através da modificação no processo de fabricação com o objetivo de melhorar a homogeneidade macroscópica e redução dos poros. A homogeneidade macroscópica foi analisada pela medição e avaliação da distribuição de temperatura quando da passagem de corrente. A absorção de calor foi obtida com as formas de onda da tensão e da corrente. A temperatura em todo volume do varistor foi calculada pelo método dos Elementos Finitos. Adicionalmente, a redução dos poros foi obtida por um rígido controle da granulometria, secagem e jateamento à seco. Os poros também foram reduzidos pelo ajuste da composição química e temperatura de sinterização. Os varistores desenvolvidos por IMAI et al. (1998) também se destinavam ao uso em GIS em tensões de 66kV a 550kV. Se se comparar com pára-raios de ZnO convencionais a redução pode ser de até 27% no peso e 22% no volume.

## 2.4 - Estabilidade Térmica nos Pára-raios à ZnO

Após um esforço elétrico ou térmico, o pára-raios é considerado termicamente estável quando ele retorna as mesmas condições anteriores. Garantir a estabilidade térmica é um dos problemas mais relevantes nas aplicações dos pára-raios à óxido de zinco, especialmente em alta e extra alta tensão. O pára-raios ou os seus elementos não-lineares devem ser estáveis termicamente não somente à tensão de operação mas também a surtos atmosféricos e de manobra e, sobretensões temporárias. Eles devem também ter capacidade de absorver e dissipar a energia para o ambiente sem causar excessivo aumento de temperatura durante: a sua operação normal, em meios a surtos atmosféricos e de manobra e a sobretensões temporárias (CARLSON et al. 1986; GUPTA, 1990). Termicamente, o pára-raios é utilizado para funcionar como um absorvedor de energia. Na tensão de trabalho e com temperatura próxima da ambiente, os pára-raios à base ZnO, sem centelhadores-série, apresentam uma pequena corrente resistiva que flui permanentemente através dos elementos não-lineares. Entretanto, quanto maior for a tensão aplicada, maior será a taxa de crescimento da corrente com o tempo (maior geração de calor, maior temperatura), conforme descrito no relatório da W. E. CORPORATION (1983). O efeito da tensão sob a corrente, no tempo, é esboçado na Fig. 2.6. Este fenômeno tem implicações sérias, considerando que a intensidade da corrente de fuga, Ir, é proporcional à potência absorvida pelos varistores. Se a potência absorvida exceder a capacidade de dissipação do pára-raios, a corrente e temperatura aumentarão indefinitivamente, isto é, o pára-raios atingirá o desencadeamento térmico (avalanche térmica).

Em tensão constante, o efeito do tempo na corrente é análogo ao da temperatura na corrente (W. E. CORPORATION, 1983). A Fig. 2.7 mostra a variação das correntes total, It, capacitiva, Ic, e resistiva, Ir, em termos percentuais, com o tempo (GUPTA, 1990) e o campo de ruptura, E<sub>0.5</sub>, que por definição, corresponde ao campo que provoca a circulação de uma densidade de corrente de 0,5mA/cm<sup>2</sup>. A maior variação ocorre com a corrente resistiva. O fenômeno é acelerado em tensões elevadas sendo ainda mais agravado com a elevação da temperatura. A dependência da corrente resistiva com o tempo é o parâmetro mais significativo na determinação do tempo de vida dos varistores e foi objetivo de numerosos estudos (TOMINAGA et al. 1979; FUJIWARA et al. 1982; OYAMA et al. 1982; CARLSON et al. 1985 e GUPTA, 1990). O mecanismo proposto para explicar o crescimento da corrente com o tempo, está baseado na difusão térmica, dentro da camada de depleção, do zinco intersticial (Zni<sup>+</sup>), (GUPTA, 1990). Pode-se, também, observar na Fig. 2.6 a curva corrente versus tempo (W. E. CORPORATION, 1983). A variação da corrente de fuga resistiva I<sub>r</sub> com o tempo, em tensão e temperatura constantes (CARLSON et al. 1986). A corrente I<sub>r</sub> no tempo pode ser expressa por:

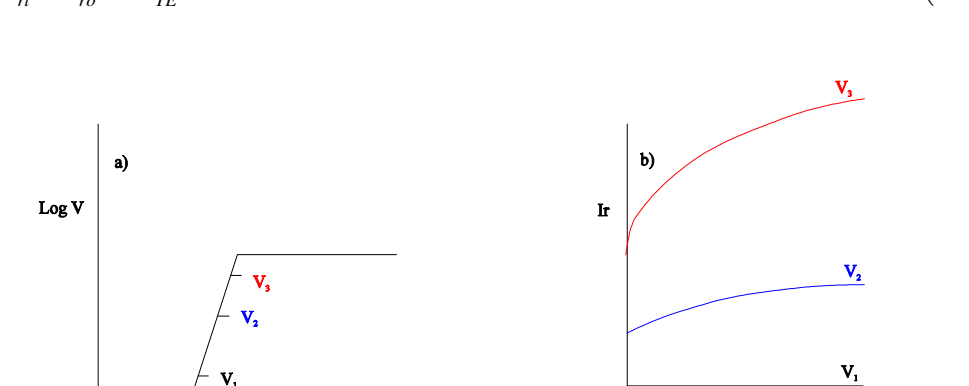

 $i_{rt} = i_{ro} + K_{rF}t^{\frac{1}{2}}$  $(2.4)$ 

Fig. 2.6 - Curvas esquemáticas da característica da tensão de instabilidade-x-Log  $\text{correct}(a)$  e corrente resistiva-x-tempo(b).

**Tempo** 

 $\rm Log\,I$ 

onde, i<sub>rt</sub> é a corrente resistiva no tempo t, i<sub>ro</sub> é a corrente resistiva no tempo zero e K<sub>Te</sub> é a inclinação da curva, que é conhecida como a razão constante sendo dependente da temperatura.

Como os elementos não-lineares são semicondutores, o aumento da temperatura provoca o aumento da concentração de portadores de cargas, resultando no aumento da corrente de fuga resistiva com a temperatura. O aumento da corrente de fuga em função da temperatura, com tensão constante, indica que o processo tem uma causa ativada termicamente, sendo igual à razão constante K<sub>Te</sub>. O processo é relacionado com a temperatura absoluta pela relação de Arrhenius (CARLSON et al. 1985),

$$
K_{Te} = C_A \exp(\frac{-e\varphi}{k_b T})
$$
\n(2.5)

onde, CA é uma constante e depende do material.

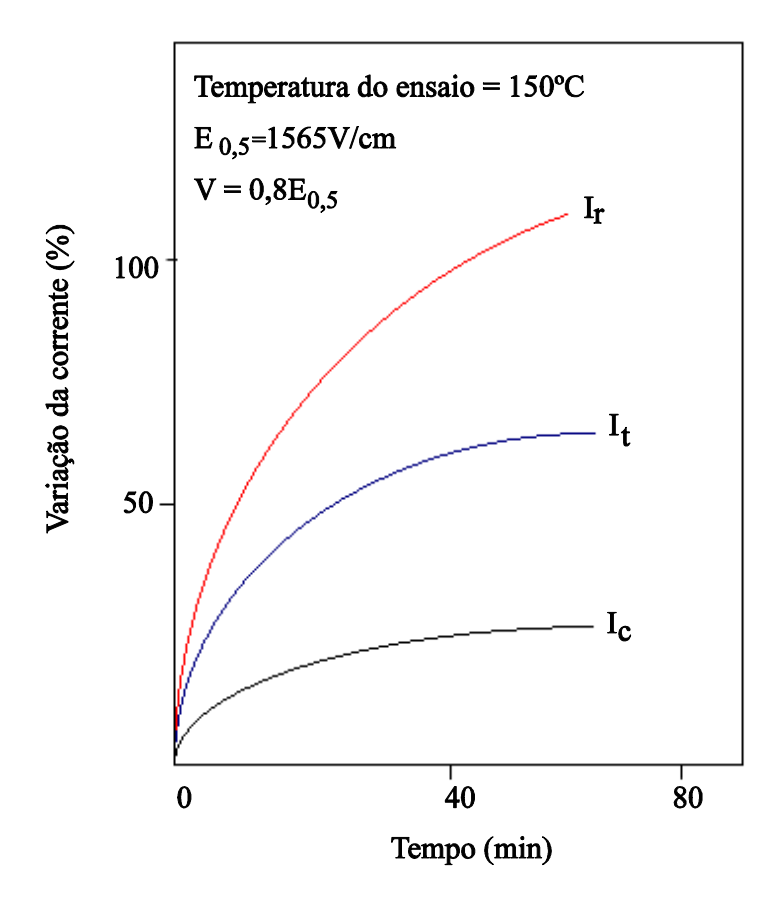

Fig. 2.7 - Dependência das componentes da corrente com o tempo (GUPTA 1990).

Para estabelecer uma maneira de quantificar a vida útil de um varistor, devem ser interrelacionados os efeitos dos parâmetros: tensão, temperatura e tempo. Este interrelacionamento é obtido através da medição da corrente resistiva no tempo, com os varistores submetidos a ensaios com tensão aplicada constante e em temperaturas superiores a 100°C. Os varistores são colocados em estufas com temperaturas controladas e os ensaios são repetidos variando-se o nível da tensão aplicada e/ou à temperatura. Para cada tensão, constrói-se curva da corrente resistiva com o tempo para cada temperatura e determina-se a razão constante. Os dados obtidos nos ensaios com temperaturas elevadas são extrapolados para a temperatura ambiente. Ensaios em temperatura ambiente são impraticáveis pois os períodos de ensaios seriam extremamente longos.

Uma aproximação adequada, para predizer a vida útil de um varistor, é assumir que a sua vida termina quando a corrente ou a potência encontra um valor crítico, para uma dada temperatura e tensão aplicada. Vários pesquisadores assumiram a duplicação da corrente ou da potência como o valor crítico. Através de uma análise quantitativa mais rigorosa, TOMINAGA et al (1980) propuseram que um varistor está tecnicamente morto quando a potência absorvida  $(P_G)$  excede a potência dissipada  $(P_D)$ . A potência absorvida paulatinamente é transferida para o ambiente por condução, convecção e radiação. Entretanto, se em algum tempo, a potência absorvida exceder a capacidade do pára-raios de dissipar energia, o excesso de energia fica armazenado em forma de calor, aumentando a temperatura dos varistores. Reciprocamente, se a perda de calor ultrapassa o calor gerado, a temperatura nos varistores diminui. O balanço de energia é expresso esquematicamente através da Fig. 2.8, considerando o mesmo tempo, sendo denominado de Curva de Estabilização Térmica. O procedimento para estimar a vida útil de um pára-raios de ZnO está baseado no conceito de absorção de potência máxima. A curva de estabilidade térmica é usada como referência.

A Fig. 2.8a mostra um diagrama de balanço da entrada de calor versus perdas no elemento não-linear para um pára-raios típico, com tensão aplicada constante em 60Hz e mesmo período de tempo. A entrada de calor é representada pela potência absorvida e a perda de calor pela capacidade de dissipação de potência. A potência absorvida é igual a capacidade de dissipação de potência nos pontos B e C, onde as curvas se cortam. A região entre B e C é a região de estabilidade térmica do varistor. Se a tensão aplicada aumentar de V<sub>2</sub> até V<sub>I.</sub> (Fig. 2.8b), a diferença de temperatura entre B e C decrescerá. Logo, a capacidade de absorção de energia pelo varistor é reduzida para surtos e sobretensões temporárias. Quando a curva da potência absorvida tangencia a curva de capacidade de dissipação de calor, obtém-se a potência limite P<sub>L</sub>, a qual serve de referência para o cálculo do tempo de vida útil dos pára-raios.

Mesmo com a tensão aplicada mantida constante, nos ensaios de envelhecimento acelerado ou durante o verão, a temperatura ambiente pode ser mais alta, reduzida a capacidade de dissipação de calor do pára-raios, como mostra a Fig. 2.8c. O pára-raios operará em um novo ponto de equilíbrio D, acima de B.

TOMINAGA et al. (1980) também analisaram as condições críticas para que ocorra um desencadeamento térmico relacionando uma potência de entrada (absorvida) crítica ou uma corrente crítica em função da área transversal do elemento não-linear. Contudo, nos seus experimentos, eles consideraram exclusivamente uma coluna de varistores em contato direto com o ambiente, isto é, não consideraram o invólucro dos pára-raios com uma resistência térmica bem mais elevada.

Em operação, mesmo sem atingir a sua potência limite, um pára-raios pode ser conduzido instantaneamente à região de instabilidade, se a sua capacidade momentânea de dissipar energia não for suficiente para absorver um determinado surto. Pensando nesta condição desfavorável (CARLSON et al. 1986) idealizaram o conceito de potência reserva. Desse modo, antes da sua substituição, o pára-raios teria condições de absorver uma potência adicional oriunda de uma descarga ou de uma sobretensão temporária. Eles utilizaram também as equações de geração de calor (absorção) na frequência industrial, perdas de calor (dissipação) e a equação de Arrhenius para determinar a vida útil de um pára-raios, baseado no novo conceito de potência reserva.

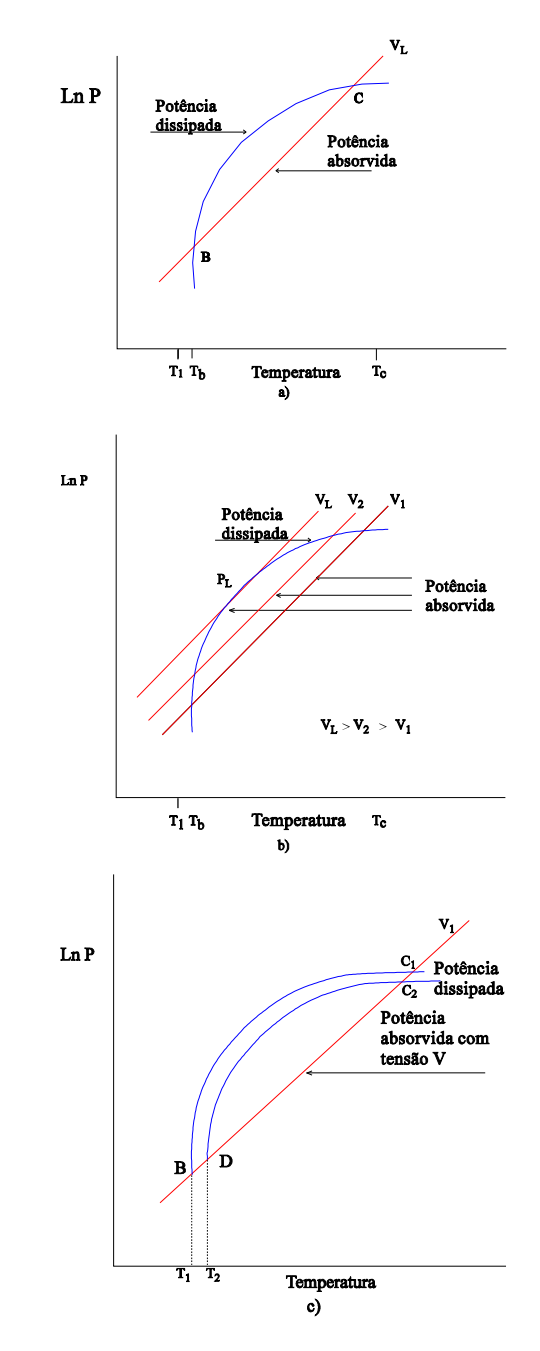

Fig. 2.8 - Curvas esquemáticas das potências absorvida e dissipada versus temperatura. (a) tensão operação constante. b) tensão de operação aumentando. (c) temperatura ambiente aumentando (GUPTA 1990).

#### 2.5 - Capacidade de Absorção de Energia

Em seu artigo, KIRKBY et al. (1988) utilizaram o conceito de capacidade de absorção para avaliar a estabilidade dos pára-raios e externaram a sua preocupação a respeito do cálculo do tempo de vida. O tempo de vida é calculado através da equação de Arrhenius e seus parâmetros são obtidos de ensaios em temperaturas elevadas com tensão constante no tempo. A equação de Arrhenius não considera os limites críticos, como os valores indicados para as temperaturas do processamento, esforços de tensão e o ponto de cozimento. A extrapolação dos limites críticos pode resultar em bruscas variações térmicas, elétricas e mecânicas, e em falhas. Os resultados mostrados por KIRKBY et al. (1988) também indicam que a degradação dos pára-raios, para alguns fabricantes, pode ser oriunda do revestimento isolante lateral (colar) dos elementos não-lineares.

A capacidade de absorção de energia de um varistor em um pára-raios pode ser estimada pela intersecção entre as curvas de potência absorvida e de capacidade de dissipação de calor do pára-raios, como está mostrado esquematicamente na Fig. 2.8a. Para uma temperatura ambiente  $T_1$ , a temperatura de operação estável é  $T_b$  e o ponto de estabilidade superior é  $T_c$ . A capacidade de absorver energia seria o produto da capacidade calorífica pela diferença de temperatura entre os pontos de operação e de estabilidade superior (Ponto C da Fig. 2.8a). A Fig. 2.8b mostra a redução na capacidade de absorção de energia quando a tensão de operação é mais elevada (v<sub>L</sub> > v<sub>2</sub> > v<sub>1</sub>). A Fig. 2.8c mostra uma redução na capacidade do pára-raios de absorver energia quando a temperatura ambiente é aumentada. A curva da capacidade de dissipação de energia é reduzida.

FUJIWARA et al. (1982) estudaram o envelhecimento de varistores. Eles utilizaram uma formulação nova e outra antiga. A formulação nova apresenta uma redução na corrente de fuga ou um aumento na sua máxima capacidade de absorção de energia, com o tempo. A Fig. 2.9 mostra o comportamento da corrente com o tempo para as formulações nova e antiga. A ANSI C62 11 1987 utiliza um ensaio de envelhecimento, para determinar as razões de elevação da máxima tensão operativa em regime contínuo (MCOV) a ser aplicada nos ensaios de ciclo de operação e de descarga de corrente suportável. O ensaio é realizado por 1000hs em temperatura de 115°C ± 2°C. O ensaio de ciclo de operação é um dos ensaios utilizados pelas normas para avaliar a capacidade de absorção e de dissipação de calor, nos pára-raios de ZnO.

KIRKBY et al. (1988) mostraram que o envelhecimento dos elementos não-lineares à base de óxido de zinco podem aumentar ou diminuir a máxima capacidade de descarga de energia original.

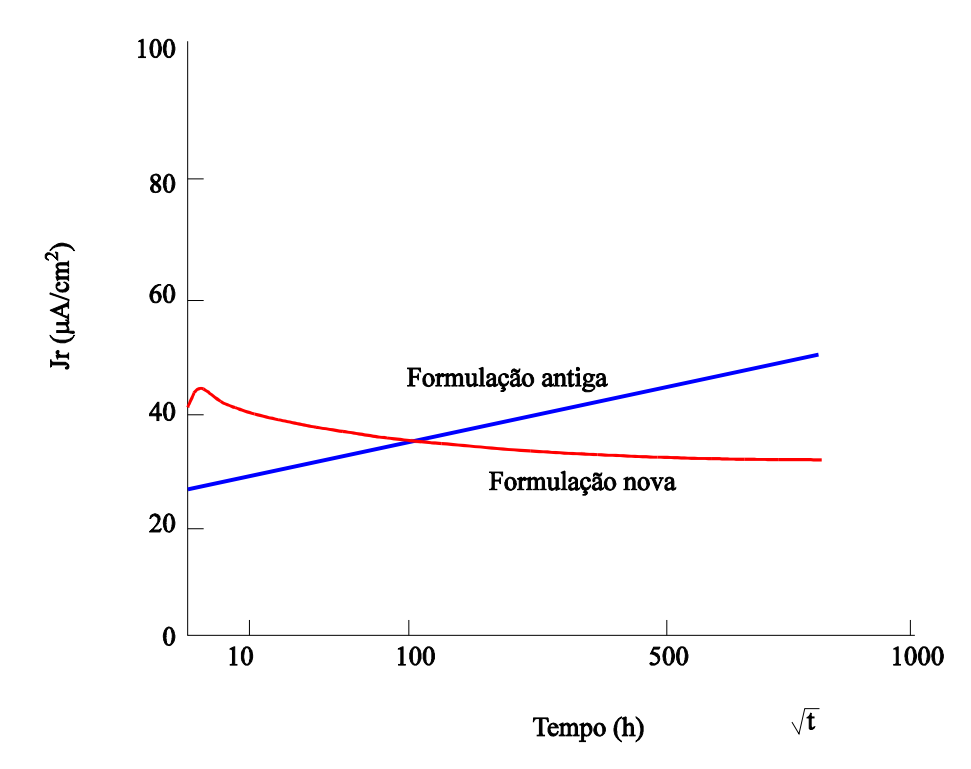

Fig. 2.9- Padrões de correntes de fuga para dois tipos de elementos de ZnO durante um ensaio de longa duração em tensão alternada.

Contudo, a capacidade de absorção de energia por um pára-raios diminui com a velocidade da entrada de energia. Isto se explica pela própria natureza microestrutural dos elementos à base de óxido de zinco. Quando uma sobretensão atinge um pára-raios, a energia é absorvida pela camada intergranular e o calor é rapidamente transferido para os grãos de ZnO. O tempo de transferência do calor entre as camadas e o grão de ZnO é da ordem de

milisegundos ou menos. Assim, uma entrada de energia que dure menos de um milisegundo faz superaquecer a camada intergranular (G. E. COMPANY 1990). Mais ainda, as pressões dos esforços mecânicos são aumentadas pelas diferenças de temperatura no interior dos elementos. A fim de proteger os elementos e de criar uma margem de segurança suficiente, os fabricantes normalmente publicam as curvas ou fornecem os valores da limitação de energia. Desse modo, a capacidade de absorver energia depende da velocidade de entrada e pode ser definida por dois parâmetros dos elementos à ZnO indicados por: QTL, representando o limite de estabilidade térmica (máxima energia absorvida com velocidade de entrada de energia lenta) e QSI, representando o limite de choque térmico (máxima energia permitida com velocidade alta de entrada de energia). A velocidade de entrada de energia é considerada baixa, quando o tempo de sua entrada é suficiente para ocorrer uma uniformização entre a temperaturas da camada intergranular e dos grãos. Se o pára-raios tem mais de uma coluna deve-se multiplicar pelo fator de arranjo, tipicamente entre 0,8 e 0,9 (CEA 077, 1988).

A capacidade de absorção de energia (LAT, 1985; CEA 077, 1988) baseada nos limites da estabilidade térmica é aplicável nos casos onde a taxa de entrada de energia é lenta e o crescimento da temperatura é uniforme em todo o material. As variações dos limites de temperatura com a tensão aplicada são mostradas na Fig. 2.10. As curvas fornecem os valores para o cálculo empírico da capacidade de absorção de energia, QTI, dada por:

$$
Q_{TL} = 2.59(T_{TL} - T_{OP}) + 0.0022(T_{TL}^2 - T_{OP}^2)
$$
\n(2.6)

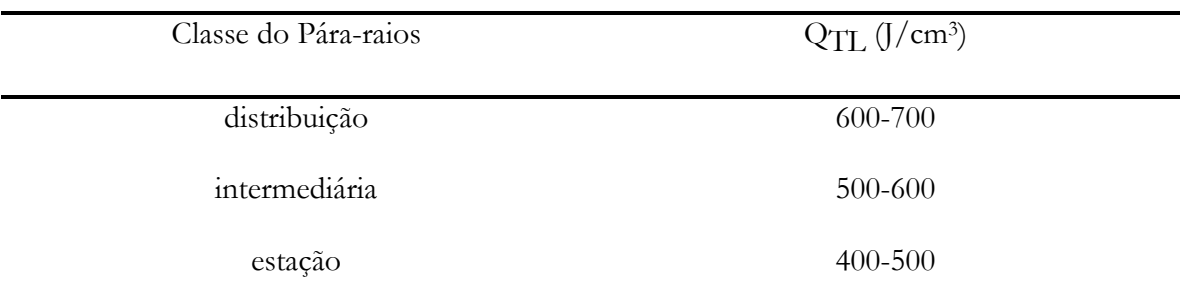

Os limites típicos da capacidade de energia por classes de pára-raios são:

A capacidade de absorção de energia também depende da forma como a energia é absorvida pelo elemento não-linear. EDA (1984) estudou o fenômeno da degradação aplicando tensão cc, ca e impulsos de corrente. Ele analisou a relação entre a duração do pulso e a forma de destruição do elemento e observou que dois tipos de destruição acontecem: a ruptura (quebra ou fratura) e a perfuração (queima local ou microquebras). EDA (1984) também estudou o efeito do tamanho do elemento na sua destruição, através da energia de destruição em função da área do varistor. Ele observou que a energia de destruição não aumenta proporcionalmente com a área do eletrodo, que essa tendência é mais clara para impulsos de longa duração e que as diferenças entre a energia de destruição obtida e a esperada é mais pronunciada para eletrodos com grandes áreas. Enfim, que a baixa capacidade de absorção de energia e as grandes diferencas apresentadas para os eletrodos de grandes áreas são provavelmente causadas pela não-uniformidade do corpo sinterizado, pois aumenta a probabilidade do varistor ter regiões preferencialmente condutivas.

A influência da uniformidade dos elementos não-lineares na capacidade de absorção de energia foi estudada por MIZUKOSHI et al. (1983). A uniformidade foi analisada por ultrasom, medição de temperatura por termo-câmara à base de infravermelho e medição da distribuição de corrente. Eles concluiram que a capacidade de absorção, definida pela ruptura, não depende da amplitude ou da duração da sobretensão temporária, se os elementos apresentam o mesmo fator de uniformidade. Entretanto, em altas taxas de entrada de energia, as temperaturas podem ser desiguais dentro do elemento, devido ao insuficiente tempo para a distribuição de calor. A distribuição desigual da temperatura causa uma dilatação diferencial e pode conduzir a fratura ou quebra do elemento. Os limites típicos da capacidade de absorção de energia por choque térmico para elementos individuais (CEA 077, 1988), por fabricantes, são:

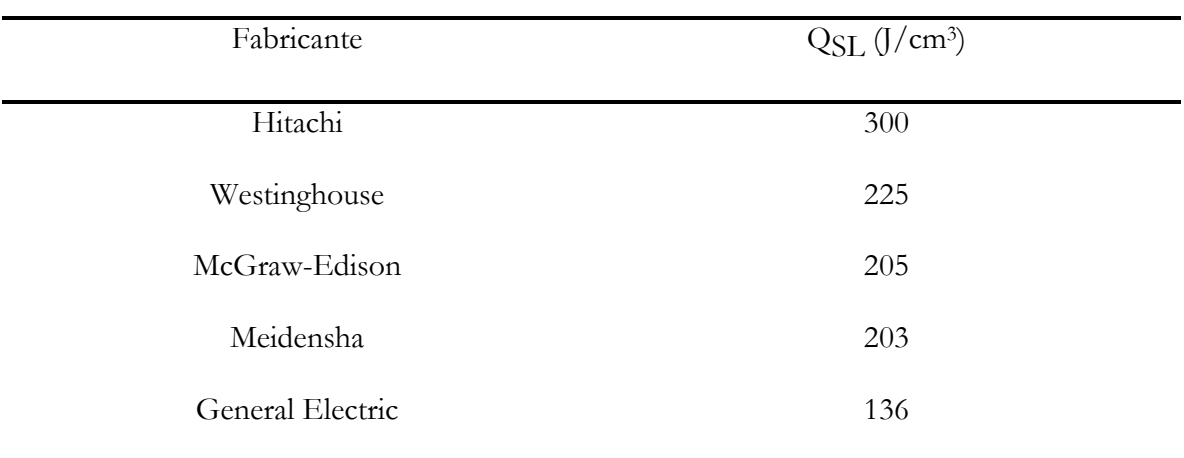

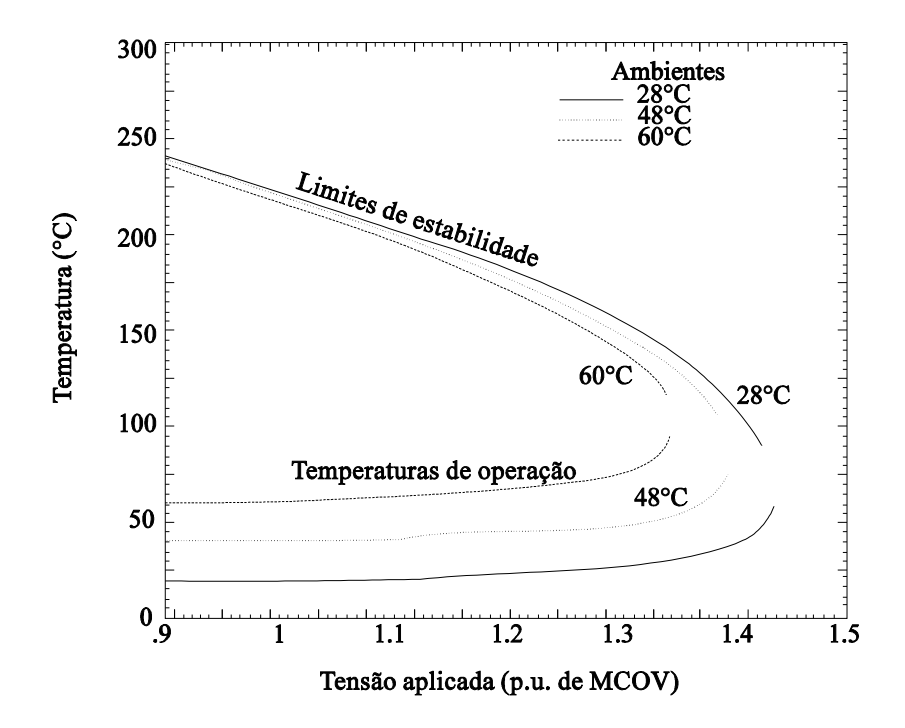

Fig. 2.10 - Dependência das temperaturas de operação e limite de estabilidade em tensão de operação e temperatura ambiente (LAT, 1985; CEA 077, 1988).

Os valores dos limites por choque térmico estão tipicamente em torno da metade dos indicados para os limites de estabilidade térmica. Normalmente, a limitação da aplicação pela absorção de energia é imposta pelo limite do choque térmico, a menos que o intervalo entre os surtos aplicados seja maior do que o intervalo para equalização das temperaturas internamente. A maioria dos fabricantes recomendam um intervalo de equalização de 60 segundos, entretanto os ensaios experimentais desenvolvidos pela G. E. COMPANY (1990) indicam que o tempo de 1 segundo é suficiente. Ele também descreve a pesquisa desenvolvida para maximizar a capacidade de absorção de energia pela redução do esforço térmico que causa perfuração e ruptura. O relatório fornece as equações matemáticas para o cálculo do tempo da difusão térmica e das pressões mecânicas causadas pelo esforço térmico, dentro de um elemento nãolinear.

No Brasil, várias pesquisas vêm sendo desenvolvidas com o intuito de se determinar um método eficiente e prático para a avaliação da capacidade de absorção de energia nos páraraios à ZnO (VERDOLIN et al. 1989; VERDOLIN et al. 1992).

Na norma IEC 99-4, o procedimento de ensaio mais adequado para verificar a capacidade de absorção de energia de pára-raios de 10kA e 20kA é o ensaio de impulso de longa duração (2 a 3,2ms). Nos outros ensaios, como impulso de alta corrente e de condicionamento com vários impulsos 8/20µs, os pára-raios geralmente são submetidos a uma energia consideravelmente baixa. O impulso de corrente de longa duração simula bem os esforços de energização de linhas de transmissão com cargas armazenadas. Este esforço é decisivo para o pára-raios de alta tensão quanto a sua capacidade de absorção de energia, STENSTROM (1992). A utilização de pára-raios em aplicações especiais, como proteção de bancos de capacitores, proteção de filtros e pára-raios de linha, necessita de uma avaliação mais precisa. Um ensaio com entrada de uma grande quantidade de energia no tempo intermediário, entre as descargas de linha ou as descargas de longa duração e as descargas tipo atmosféricas, seria imprescindível. Para essas situações, a amplitude e duração da corrente e a energia absorvida são consideravelmente diferentes das padronizadas.

Um novo método para determinar a capacidade de absorção de energia de pára-raios foi proposto por STENSTROM (1992). O método utiliza uma onda de impulso de corrente senoidal, com duração de 200µs. Esta duração representa melhor a forma de onda de uma descarga atmosférica que atingiu a linha diretamente. O ensaio de impulso de corrente de longa duração e o novo procedimento de ensaio devem oferecer condições para estimar a capacidade de energia para impulsos de duração intermediária. Sendo

$$
Q = Q_0 \left(\frac{t}{t_0}\right)^N,\tag{2.7}
$$

onde Q<sub>0</sub> é a capacidade de absorção de energia para um impulso de onda retangular com duração t<sub>0</sub>, Q é a capacidade de absorção de energia para um impulso de onda retangular com duração t e N é o fator de correlação entre as formas das ondas. A equivalência entre as formas de impulsos senoidal e retangular pode ser obtida pela relação  $2/\pi$ , comprovada por STENSTROM (1992), através de ensaios com base estatística. Ele também comprovou experimentalmente, com a mesma base estatística, a equivalência entre o novo procedimento de ensaio e o ensaio de impulso de corrente de longa duração. O valor de N estimado com impulso de corrente senoidal de 128 $\mu$ s (2/ $\pi$  x 200 $\mu$ s) e o ensaio de impulso de corrente de longa duração de 4000µs é de 0.06.

A capacidade de absorção de energia também pode ser expressa graficamente através da energia relativa com relação ao tempo de duração de um único impulso. A energia relativa representa a relação entre a energia efetivamente medida no impulso e a capacidade de absorção nominal de energia do pára-raios. O gráfico da Fig. 2.11 foi obtido com o auxílio da energia limite para ondas de impulsos senoidal e retangular, publicado pela General Electric e referenciado por STENSTROM (1992), Fig. 2.12, e da característica tensão-corrente normalizada através de impulso de corrente de 10kA, com onda 8/20µs, Fig. 2.13. A tensão senoidal pode ser transformada em um equivalente retangular. A energia absorvida por um páraraios quando da incidência de um impulso é dada por:  $Q = V_{dc} I_{dc} t_n$ . Assim o tempo necessário

$$
t_n = \frac{Q}{Vdc. \, Idc} \,. \tag{2.8}
$$

O relatório da CEA-077 (1988) comenta a relação entre as tensões aplicadas e a capacidade de sobretensões dos pára-raios. A Fig. 2.14 mostra um diagrama com as tensões possíveis que podem ocorrer em um sistema elétrico. A região de operação normal inclui todas as tensões de operação em regime normal e é limitada pela máxima tensão de operação contínua (MCOV) do pára-raios. A segunda região é a região de operação anormal, embora termicamente estável mas com capacidade de absorção de energia baixa. A operação nessa região não estaria garantida por períodos de tempos longos. Nas tensões acima da região anormal de operação, as taxas de dissipação de potência são bem maiores do que as impostas pelo resfriamento. O páraraios está efetivamente no estado de desencadeamento térmico.

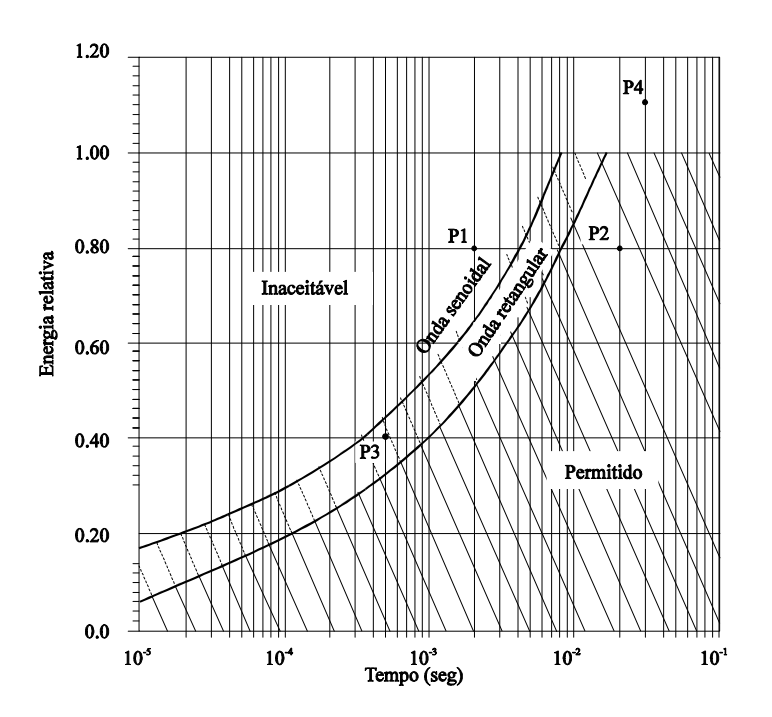

Fig. 2.11 - Curvas limites da energia versus tempo para um único impulso.

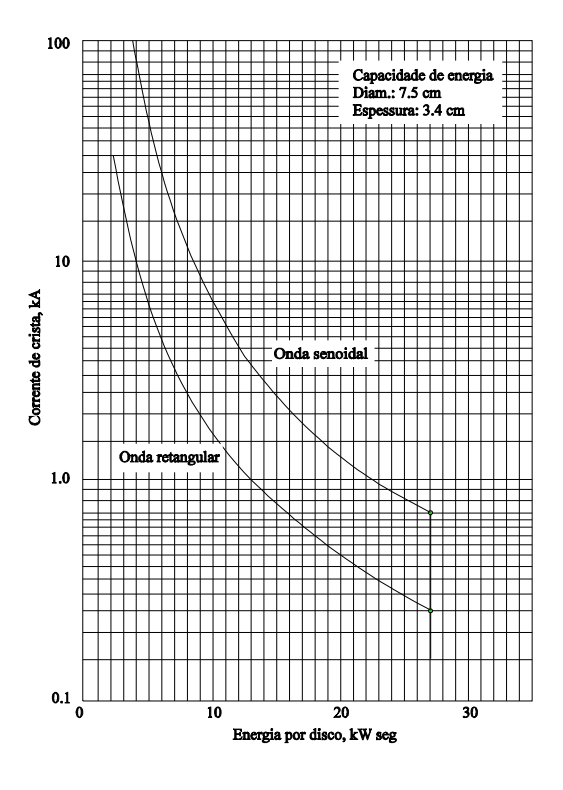

Fig. 2.12 - Gráfico da energia limite - General Electric

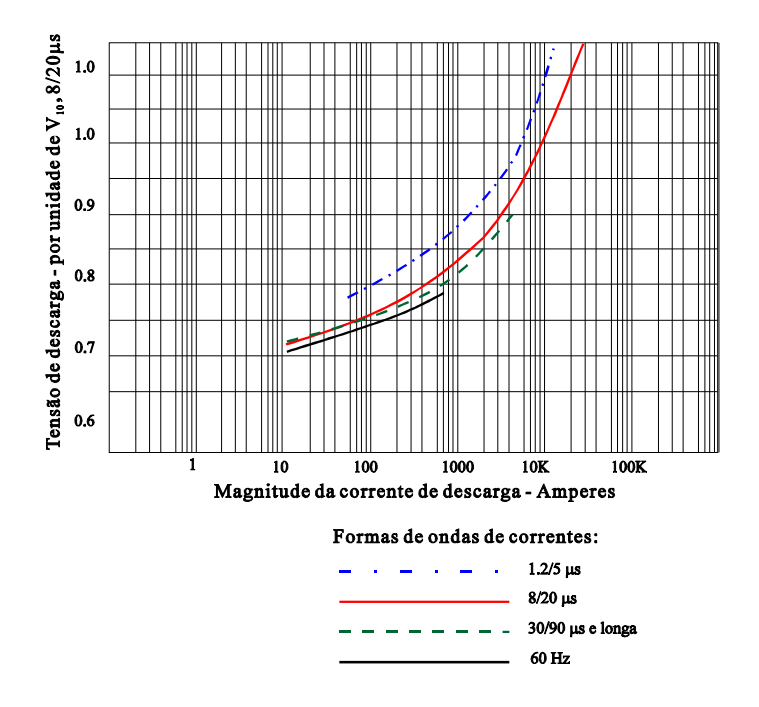

Fig. 2.13 - Característica corrente versus tensão de um pára-raios com a tensão normalizada para impulsos de corrente de 10kA, 8/20µs.

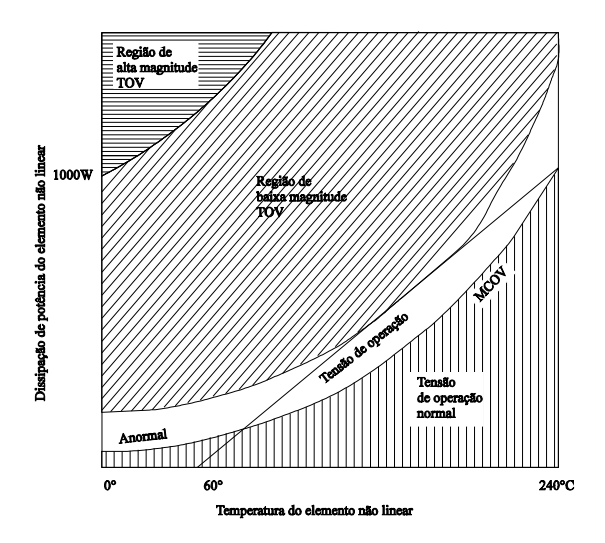

Fig. 2.14 - Regiões das tensões de operação do sistema para aplicações de pára-raios à ZnO.

RINGLER et al. (1997) também realizaram ensaios experimentais, com a finalidade de avaliar a capacidade de absorção de energia e o tempo para a ocorrência da falha, em varistores de ZnO utilizados em pára-raios tipo estação. Os ensaios foram efetuados em 241 varistores, com dimensões aproximadas de 23mm de altura e 64mm de diâmetro, três fabricantes diferentes, divididos em grupos de 25 a 50 varistores. A intensidade das correntes e a forma de onda dos ensaios, senoidal em 60Hz e descarga de linha de transmissão(DLT), são mostradas na Tabela 1.

| Intensidade da Corrente (Acrista) | Foram de Onda da Corrente |
|-----------------------------------|---------------------------|
| 0,8                               | 60Hz                      |
| 7                                 | 60Hz                      |
| 70                                | 60Hz                      |
| 600                               | 60Hz                      |
| 4000                              | Pulso(DLT)                |
| 35000                             | Pulso(DLT)                |

Tabela 1: Intensidade e Formas de Onda da Corrente Nominal nos ensaios

Para a realização dos ensaios e obtenção do número de varistores que falharam, da capacidade de absorção de energia e da intensidade da corrente foram utilizados arranjos experimentais onerosos. Um tratamento estatístico bem elaborado foi aplicados aos dados. Entre as virtudes do artigo destaca-se a descoberta da dependência linear, sob 5 ordens de grandeza entre o logaritmo da média da corrente de descarga e o logaritmo da média do tempo para falha. Esta descoberta deve ser útil na determinação da capacidade de absorção de energia e nas margens de segurança do pára-raios de ZnO, operando sob sobretensões temporárias e algumas vezes sob sobretensões de chaveamento.

Os resultados apresentados mostram que os varistores ensaíados foram destruídos principalmente por perfuração. Os comportamentos do tempo para falha e do modo para falha em função das dimensões não foram analisados, nessa pesquisa. Os autores também recomendam que novos trabalhos sejam feitos com o intuito de preencher as lacunas de intensidade de correntes utilizadas, principalmente, na região de baixa corrente. Pois, várias aplicações de pára-raios de ZnO exigem capacidade de absorção de energia para amplitudes de corrente relativamente baixas. Nessas aplicações incluem-se uma variedade de condições de sobretensões temporárias, como chaveamento de bancos capacitores, algumas condições de ferro-ressonância, bem como, aplicações de bancos de capacitores em série.

No próximo capítulo serão descritos e comentados a evolução dos modelos térmicos e o cálculo da energia absorvida nos pára-raios, para ensaios de recebimento em laboratório ou nas solicitações de campo.

## **CAPÍTULO III**

# **Modelos Térmicos e Cálculo da Energia Absorvida**

## **nos Pára-raios**

## **3.1 - Introdução**

A estabilidade térmica é utilizada para avaliar os pára-raios quanto a sua degradação e para calcular o seu tempo de vida útil (discutível) e a sua capacidade de absorção de calor, em condições de regime permanente. Através das curvas de balanço de energia, o estudo da estabilidade térmica dos pára-raios tem seu uso limitado, pois é impraticável a sua avaliação quando a velocidade de entrada de energia absorvida é alta. O tempo necessário para a estabilização das temperaturas dos elementos não-lineares e do invólucro é relativamente alto.

A utilização de pára-raios completos de alta tensão para estudos do seu comportamento térmico em condições de operação possibilitaria a análise das condições de regime e sua associação com surtos e sobretensões. O estudo experimental do comportamento térmico dos pára-raios completos de alta tensão é prejudicado devido à falta de condições de reprodutibilidade das condições de operação no campo. Para superar estas dificuldades são utilizados os modelos eletrotérmicos. Modelos eletrotérmicos são secções representativas do pára-raios ou são simulações por modelagem matemática (circuitos elétricos ou representações computacionais).

## **3.2 - Modelos de secção**

Para estudar a estabilidade térmica de um pára-raios, TOMINAGA et al. (1980) apresentaram um dos primeiros modelos, onde se expressava o balanço de energia. A energia absorvida nos elementos era representada por uma função exponencial e a energia dissipada por uma função linear. MIZUNO et al. (1981) construíram dois arranjos na tentativa de simular as condições térmicas impostas a um pára-raios completo. Os arranjos são mostrados na Fig. 3.1, foram estas as primeiras seção de teste de pára-raios. A Fig. 3.1a mostra um elemento não-linear revestido de um material isolante térmico. A Fig. 3.1b mostra o elemento em contato com duas aletas para melhorar a capacidade de dissipação de calor. Também foi determinada a taxa de dissipação de calor de um pára-raios completo típico. Os resultados indicam que o modelo de secção mostrado na Fig. 3.1 a apresenta taxa de dissipação de calor mais próxima daquela apresentada pelo pára-raios completo. Utilizando-se dos arranjos, eles realizaram ensaios de surtos de manobra e de tensão aplicada. A aplicação dos surtos de manobra foram realizados através de impulsos de correntes retangulares de 2ms. A energia absorvida pelo pára-raios foi de 13kJ. O ensaio de tensão aplicada foi feito com tensões variando entre 2,9 e 3,8kV de pico, que equivalem as tensões aplicadas nos elementos em condições normais de operação.

NISHIWAKI et al. (1984) mediram a característica térmica de um pára-raios-modelo de porcelana de 84kV visando estudar o limite de temperatura para a ocorrência do desencadeamento térmico, em tensões pré-estabelecidas. A temperatura dos elementos foi medida através da inserção de termopares (U, V e W) em pequenos orifícios feitos no invólucro. O aquecimento dos elementos foi feito pela aplicação de uma sobretensão por alguns minutos. A tensão aplicada era desligada no momento das medições de temperatura. Os parâmetros de análise foram a temperatura do elemento de ZnO e a ocorrência do desencadeamento térmico. As variantes do ensaios foram o nível da tensão aplicada e a configuração da secção de teste. Um pára-raios completo de 84kV (modelo) também foi analisado sob os mesmos parâmetros. A Fig. 3.2 mostra quatro secções de teste com diferentes condições de dissipação. Elas foram confeccionadas na tentativa de se obter um modelo que possua os limites de temperatura para o desencadeamento térmico e a constante de tempo de dissipação aproximados aos apresentados pelo pára-raios-modelo de 84kV. A seção de teste  $A$ utiliza somente um varistor enquanto que as outras utilizam cinco varistores. Nas secções de teste C e D, o espaço anelar de ar entre a coluna e o invólucro é preenchido com lã de vidro, sendo que em D o preenchimento é mais denso.

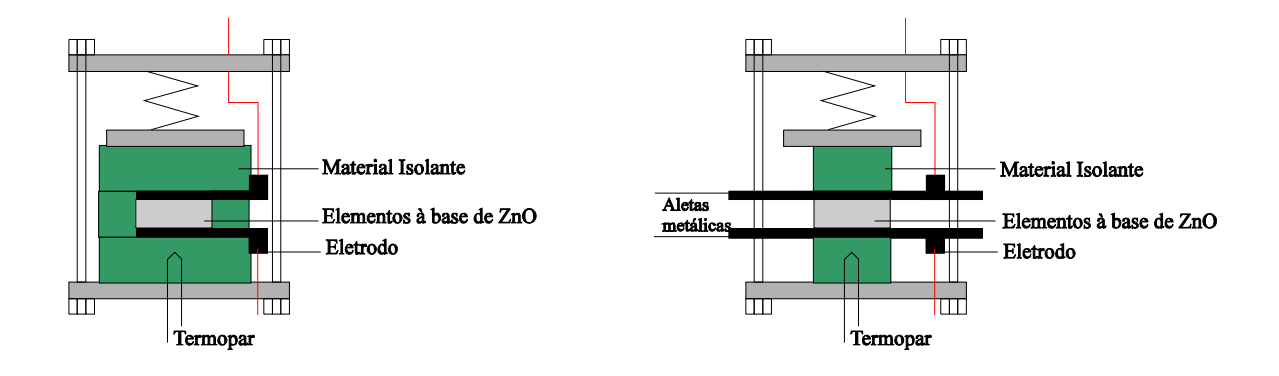

## a) Elemento à ZnO envolvido por material isolante.

b) Elemento à ZnO envolvido por material isolante e aleta metálica.

Fig. 3.1 - Arranjos de seções de teste (MIZUMO et al. 1981).

A Fig. 3.3 mostra os resultados das medições dos limites de temperatura para o desencadeamento térmico tanto do pára-raios-modelo como das quatro secções de teste. Os resultados indicam que os limites de temperatura para o desencadeamento térmico das secções de teste C e D são aproximadamente iguais àqueles apresentados pelo pára-raios-modelo. A secção  $D$  é mais representativa.

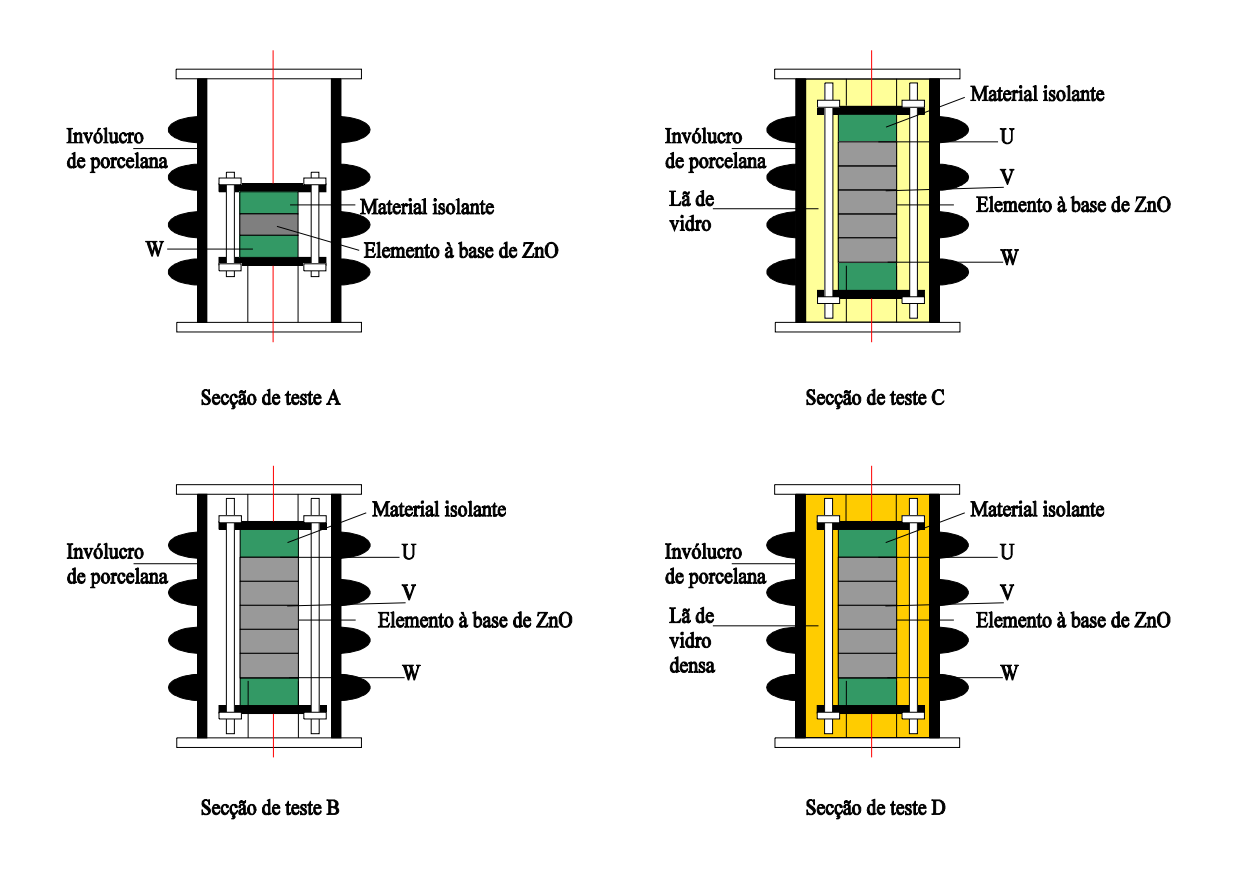

Fig. 3.2 - Tipos de arranjos de secção de teste (NISHIWAKI et al. 1984).

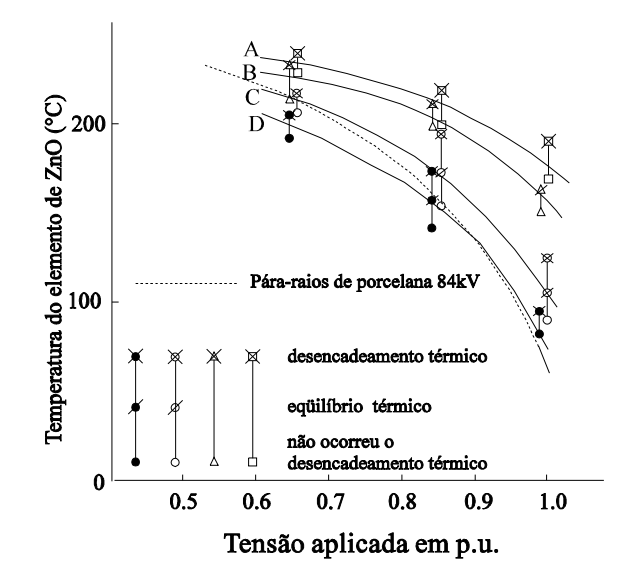

Fig. 3.3 - Comparações das temperaturas limites para 4 secções de teste e o páraraios de 84kV (NISHIWAKI et al. 1984).

A adoção de secções de teste muitas vezes se torna inconveniente, não confiável ou impraticável, sendo necessário fornecer respostas para, pelo menos estas perguntas: Qual ou quais são os parâmetros térmicos adequados para se definir a equivalência térmica? Quais são e como realizar os ensaios para a determinação desses parâmetros? Um modelo de secção de teste de um pára-raios de grande porte seria adequado para um pára-raios de porte inferior? Como construir secções de teste confiáveis para se proceder os ensaios? Sendo assim, uma maneira confiável (obedecendo critérios) de se obter os parâmetros térmicos dos pára-raios é o uso de modelos computacionais (PETIT et al., 1991). Através dos métodos computacionais podem ser feitas as simulações dos protótipos, simulações de ensaios e, conhecendo-se a temperatura de sua superfície externa, a determinação das temperaturas internas ao pára-raios.

#### 3.3 - Modelos Matemáticos/Computacionais

A capacidade de absorção de energia de um pára-raios à base de ZnO é limitada pela temperatura de seus varistores. A avaliação experimental do desempenho térmico de um páraraios de ZnO, quando possível, apresenta um custo muito elevado. Para predizer essa temperatura, a modelagem computacional é uma ferramenta valiosa. A determinação precisa dos parâmetros térmicos é indispensável.

A energia térmica, liberada de dentro dos varistores, é transportada para o ambiente por meio da radiação, condução e convecção. A Fig. 3.4 mostra os meios da transferência de calor em um pára-raios de distribuição típico, nas direções axial e radial.

Um dos primeiros modelos eletrotérmicos foi proposto por M. V. LAT (1983), podendo ser utilizado na simulação do grau de severidade das condições ambientais, das descargas atmosféricas e de chaveamento, das sobretensões e de tempos de resfriamentos para aplicações especiais. O modelo está representado no circuito mostrado na Fig. 3.5. No modelo, a corrente elétrica substitui ao fluxo de calor, a tensão à temperatura, e as resistências e capacitâncias elétricas substituem às resistências e capacitâncias térmicas dos varistores, do gap de ar e do invólucro. Não foram considerandos os fluxos de calor axial nos varistores e no invólucro.

LAT (1983) calculou analiticamente os valores das resistências térmicas para 6 configurações de pára-raios de distribuição. Para tanto, ele utilizou as características dos materiais envolvidos, a configuração física e as equações do modo de transferência de calor correspondente (Fig. 3.4). Os valores das resistências térmicas Reh e Rhao são dependentes da temperatura. As resistências térmicas foram calculadas através de um método iterativo que, a cada nova temperatura obtinha novos valores. LAT (1983) também determinou as resistências adotando diferenças de temperaturas hipotéticas (valores intermediários), entre o varistor e a face interna do invólucro e, entre esta e a face externa do invólucro. Os valores dessas resistências térmicas foram validadas experimentalmente. Contudo, as capacitâncias térmicas foram calculadas através do produto calor específico pelo volume do componente do páraraios. O circuito analógico mostrado na Fig. 3.5 foi solucionado com base nos valores das resistências e capacitâncias térmicas e nas excitações de potência. As temperaturas nos pontos pré-estabelecidos, no tempo, foram determinadas.

LAT(1985) desenvolveu um programa computacional para predizer o comportamento da temperatura dos pára-raios à base de ZnO em condições normais e anormais de operação e em simulações de ensaios. O programa está baseado no modelo eletrotérmico descrito em LAT(1983). A base da modelagem computacional foi a divisão da característica V x I em duas regiões e a sua representação por equações empíricas para a interpolação e cálculo da potência em função da tensão e da temperatura. As equações empíricas são similares as Equações 2.1 e  $2.2.$ 

O comportamento da característica de dissipação de potência dos elementos nãolineares na região de baixo campo elétrico foi obtido através de ensaios com a temperatura variando entre 30°C e 220°C, com intervalo de 10°C. Os pontos intermediários de tensão e de temperatura foram determinados por interpolação numérica. A modelagem na região de alta corrente é capaz de prever o comportamento da temperatura no pára-raios quando submetido a surtos atmosféricos e de chaveamento, além de sobretensões temporárias.

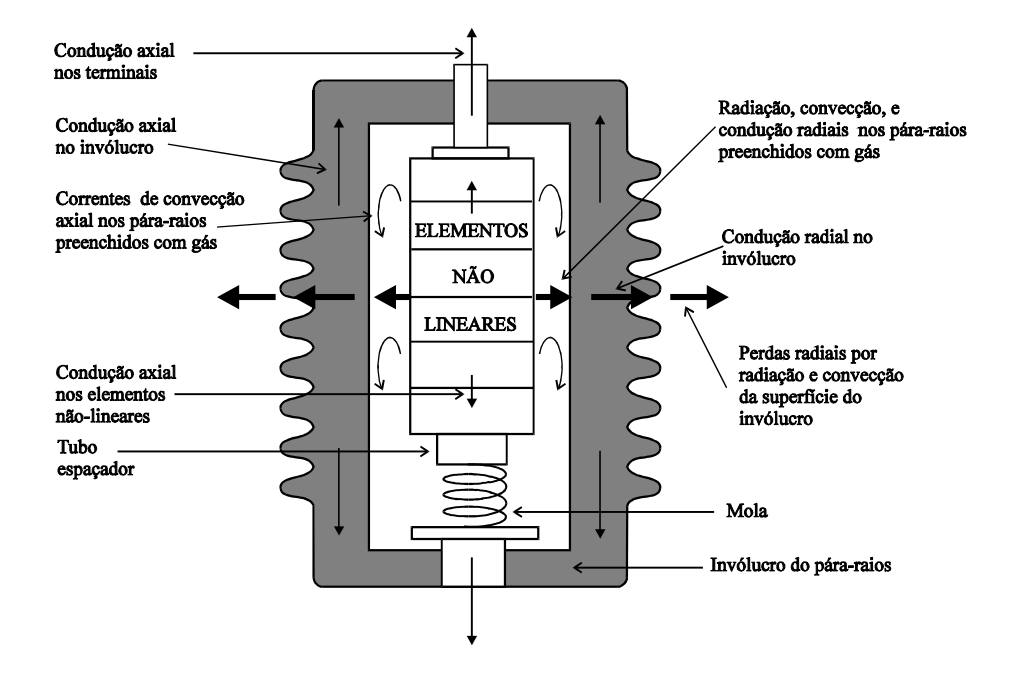

Fig. 3.4 - Modos de transferência de calor em um pára-raios de distribuição típico.

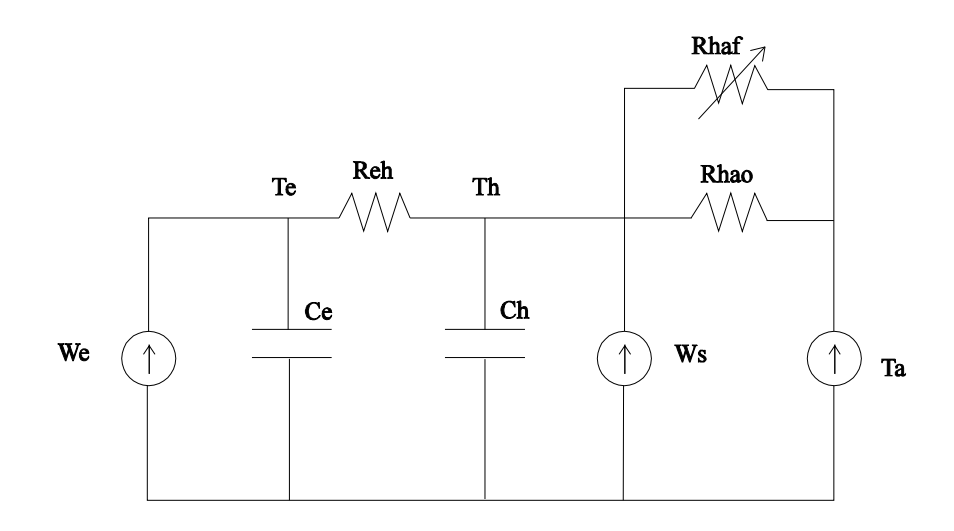

Fig. 3.5 - Circuito elétrico representando os parâmetros térmicos de um pára-raios de ZnO (LAT, 1983).

Na Fig. 3.5, tem-se que:

Ce e Ch são as capacitâncias térmicas dos varistores e do invólucro respectivamente, Ws/°C,

Reh é a resistência térmica do varistor para a superfície externa do invólucro, °C/W,

Rhao é a resistência térmica do invólucro para o ambiente por radiação e convecção natural,  $\rm ^{o}C/W$ ,

Rhaf é a resistência térmica do invólucro para o ambiente por convecção forçada somente em  $\rm ^{o}C/W.$ 

Te é a temperatura do varistor, °C,

Th é a temperatura do invólucro, °C,

Ta é a temperatura ambiente, °C,

We é a entrada de potência elétrica pelo varistor, W, e

Ws é a entrada de energia devido à radiação solar, W.

A validação do modelo eletrotérmico computacional foi realizada através de ensaios com sobretensões e ciclos de operação, utilizando-se pára-raios tipo distribuição.

O modelo eletrotérmico relatado por M. V. LAT (1983) e o método analítico computacional para predizer o comportamento da temperatura nos pára-raios de ZnO (LAT, 1985), apresentam como desvantagens: a determinação dos parâmetros térmicos através de medição de campo para todos os pára-raios a serem analisados; a necessidade de construção dos pára-raios para a determinação dos parâmetros; a validade é limitada a pára-raios de distribuição; a consideração dos parâmetros resistências e capacitâncias térmicas concentradas, independente da temperatura e desprezando o fluxo de calor axial. Esta última restrição resulta, teoricamente, em valores de temperaturas maiores que os medidos.

PETIT et al. (1991) desenvolveram um método experimental para determinar os parâmetros de um modelo eletrotérmico similar àquele de LAT (1983). Os parâmetros elétricos foram determinados através de ensaios experimentais da característica V x I, em diversas temperaturas. Os pontos intermediários foram obtidos por interpolações numéricas. A característica tensão versus corrente versus temperatura foi utilizada como entrada principal da modelagem. O método de determinação dos parâmetros térmicos baseou-se em um único ensaio experimental - uma descarga de grande intensidade e na análise por sistemas lineares.

A resposta ao impulso de qualquer circuito linear pode fornecer, por convolução, sua resposta para qualquer tipo de sinal, como também pode fornecer informações a respeito dos parâmetros do circuito. Como entrada foi utilizado um impulso de grande intensidade e como saída foram obtidas as temperaturas, no tempo. Resolvendo-se o circuito linearizado mostrado na Fig. 3.5, para uma potência de entrada p(t) (função de delta de Dirac  $Q\delta(t)$  de energia Q), encontra-se a seguinte equação para a temperatura do elemento-varistor (Te), em função do tempo:

$$
T_e(t) = K_1 e^{-\tau_1 t} + K_2 e^{-\tau_2 t} + T_{amb}
$$
\n(3.1)

onde,  $T_{amb}$  é a temperatura ambiente e  $k_1$ ,  $k_2$ ,  $\tau_1$  e  $\tau_2$ . são constantes.

Pela medição das temperaturas dos elementos em diferentes pontos no tempo, é possível encontrar, pelo método dos mínimos quadrados, os quatro parâmetros  $k_1$ ,  $k_2$ ,  $\tau_1$  e  $\tau_2$ (sendo conhecida T<sub>amb</sub>) que melhor se ajuste aos dados experimentais. Determinando-se as quatro incógnitas e usando-as para a determinação de Ce, Ch, Rch e Rha por:

$$
Ce = \frac{Q}{k_1 + k_2} \tag{3.2}
$$

$$
Ch = \frac{-Q(k_1\tau_1 + k_2\tau_2)^2}{(k_1 + k_2)k_1k_2(\tau_1 - \tau_2)(\tau_2 - \tau_1)}
$$
(3.3)

Re 
$$
h = \frac{-(k_1 + k_2)^2}{Q(k_1 \tau_1 + k_2 \tau_2)}
$$
 (3.4)

$$
Rha = \frac{k_1k_2(\tau_1 - \tau_2)(\tau_2 - \tau_1)}{Q(\tau_1\tau_2(k_1\tau_1 + k_2\tau_2))}
$$
\n(3.5)

O delta de Dirac,  $\delta(t)$ , foi simulado por uma descarga de um banco de capacitores. O arranjo permite a liberação de uma grande quantidade de energia em um espaço de tempo bastante curto. O impulso de corrente com duração de 5ms foi aplicado ao pára-raios, a energia absorvida (liberada) foi de 1MJ. Para obtenção das temperaturas, termopares foram alocados na altura de 2/3 do comprimento do pára-raios. A energia liberada pelo descarregamento do banco de capacitores proporcionou a elevação da temperatura periférica do elemento em 40°C, em aproximadamente 2 minutos.

O pára-raios utilizado no ensaio era composto por duas colunas paralelas de elementos não-lineares. Uma média entre as temperaturas das duas colunas foi feita para o melhor ajuste entre o modelo e o experimento. O método de Gauss-Newton foi usado para minimizar a soma das diferenças quadradas entre a Equação 3.1 e os pontos dados. O método de Gauss-Newton usa a derivada parcial da função para minimizar e encontrar, através de sucessivas iterações, os valores dos parâmetros k<sub>1</sub>, k<sub>2</sub>,  $\tau_1$  e  $\tau_2$ , sendo dados os valores estimados inicialmente. Assim, o método foi validado com dados reais de uma secção completa de um pára-raios tipo estação para sistemas de 735kV. Uma análise de sensibilidade foi também apresentada e foi testada a precisão do modelo eletrotérmico. Um estudo individual da sensibilidade mostrou que a tensão, parâmetro mais crítico, deve ser medida com o máximo de exatidão.

ST-JEAN; PETIT (1990) definiram o conceito de margem de segurança como a diferença entre a temperatura determinada por uma modelagem eletrotérmica, após uma simulação de um ensaio, e a temperatura limite suportável pelo elemento ativo (varistor). Eles propuseram um método analítico para determinar a temperatura limite de operação, isto é, acima dessa temperatura o pára-raios encontra o desencadeamento térmico. Os dados experimentais mostram que a temperatura limite está próxima a 150°C para uma unidade de classe-estação. O modelo foi validado com ensaios realizados em dois tipos de unidades completas, com tensão nominal de 115kV e 120kV, tendo configurações físicas bem distintas. O modelo eletrotérmico adotado para a determinação da margem de segurança foi descrito por PETIT et al. (1991).

Em 1992, HAMEL; ST-JEAN publicaram um artigo comparando os esforços elétricos e térmicos impostos pelas Normas ANSI/IEEE C62.11-87; CSA - C233-1-87 apud HAMEL; ST-JEAN (1992) e IEC 99-4 –91, para os pára-raios tipo estação de óxido de zinco, adotados nos sistema de extra alta tensão. Para realizar as comparações entre as normas, eles utilizaram simulações computacionais utilizando o modelo eletrotérmico validado por PETIT et al. (1991) e o conceito de margem de temperatura.

Nos três trabalhos acima, o modelo eletrotérmico do pára-raios completo é representado por um circuito elétrico similar ao desenvolvido por LAT (1983). A coluna de elementos não-lineares e o invólucro são representados por dois capacitores e as resistências térmicas, impostas ao fluxo de calor pelo espaço anelar e pelo próprio invólucro, por dois resistores. Os parâmetros térmicos foram obtidos através de um único ensaio e da análise de circuitos com ajuste dos dados por análise numérica. Estes métodos apresentam as mesmas deficiências do proposto por LAT (1985), exceto a validação para pára-raios tipo estação. A capacitância térmica é considerada invariável com a temperatura. As resistências térmicas representam a combinação por linearização, sem dependência da temperatura, da condução, convecção e radiação. Os parâmetros térmicos foram obtidos de ensaios de pára-raios já construídos. A determinação dos parâmetros térmicos utilizados no modelo eletrotérmico necessitou, principalmente, de uma fonte de energia muito grande, só disponível em laboratórios de grande porte.

HUANG (1993) propôs um modelo baseado nas técnicas das Diferenças Finitas para simular o comportamento térmico dos pára-raios ZnO. O modelo proposto é capaz de fornecer a variação da temperatura de modo radial e axial. Assim, o modelo pode ser usado para determinar a propagação de calor e a estabilidade térmica do pára-raios sob condições de operações diferentes, isto é, tensões aplicadas com várias amplitudes e sobretensões temporárias com duração e magnitude variadas. As equações em diferenças finitas foram mostradas para uma secção de teste, podendo-se obter assim, um equivalente térmico.

O método apresentado por HUANG (1993) mostrou-se relativamente eficiente nos poucos ensaios propostos. Somente foram executados três ensaios. Um ensaio de tensão aplicada com nível de tensão baixo, onde a temperatura de estabilização é um pouco mais alta do que a temperatura ambiente. No outro ensaio, após a aplicação da tensão de operação (75kV - rms), foi aplicada uma sobretensão (1,4x75kV - rms) com duração de 90s. E seguida foi aplicada a tensão de operação. O tempo total do ensaio foi de aproximadamente 12 horas. A temperatura máxima obtida no ensaio não ultrapassou a 40 °C. O erro máximo calculado, em um ponto discreto, atingiu 9,4%. O terceiro ensaio realizado constou de uma sobretensão com duração maior e amplitude menor. As curvas que comparam as temperaturas de simulação e experimental na face externa dos varistores estão em concordância mas as curvas que mostram as temperaturas (simulação e experimental) na superfície externa do invólucro são bem diferentes. A autora não apresentou os erros percentuais para este ensaio. A temperatura ambiente para os ensaios variou entre 18 e 23°C, contudo não foi mencionado qual foi a temperatura utilizada na simulação. O modelo elétrico para o cálculo da entrada de energia no pára-raios é muito deficiente. O modelo só é capaz de calcular a entrada de energia de forma correta se a densidade estiver na região de baixa corrente.

STOCKUM (1994) propôs um modelo computacional baseado nas características térmicas dos materiais para o cálculo das temperaturas de um pára-raios. Ele utilizou o Método das Diferenças Finitas e Equações Polinomiais de 4<sup>ª</sup> ordem para obter as temperaturas nos diversos pontos selecionados. Desse modo, ele estudou o comportamento térmico não-linear dos pára-raios de óxido de zinco através de simulações, como também, fez comprovações experimentais simples. Ele considerou o pára-raios composto de uma coluna varistores e um invólucro sem aletas, separado por um espaco anelar de ar. Não foi considerada a transferência de calor de forma axial. O seu modelo é praticamente aplicável a uma secção de teste sem aletas.

STOCKUM (1994) apresentou uma metodologia adequada para a determinação das temperaturas em diversos pontos de um pára-raios. Ele fez comprovações experimentais simples. Considerou o pára-raios sem aletas, sem propagação de calor axial e com entrada de energia fixa. O seu trabalho contém um bom potencial a ser explorado. Torna-se necessário adequar o modelo apresentado, proporcionando mais eficiência pela inclusão das aletas, transferência de calor axial, variação do calor específico com a temperatura, diversidade nos tipos de entrada de energia, entrada da componente de energia solar. Estes avanços devem ser feitos mas também devem ser preservadas e melhoradas a simplicidade de entrada de dados e implementada uma representação gráfica/computacional.

### 3.4 - Cálculo da Energia Absorvida nos Pára-Raios à ZnO

Com base na sua origem, as sobretensões que podem ocorrer nos sistemas elétricos são divididas em duas grandes categorias: internas e externas. As sobretensões externas são principalmente devidas às descargas atmosféricas. As sobretensões internas são geradas por variações rápidas da configuração do sistema. As variações podem ser provocadas por operações de chaveamento, variações de cargas e rupturas de isolamento. Outros fenômenos como saturações e ressonâncias geram sobretensões internas. Quanto à forma e duração, as sobretensões internas podem ser divididas em dois grupos principais: sobretensões temporárias (amortecidas ou não) e de manobra. As sobretensões temporárias são geralmente oscilatórias (frequência industrial somada com harmônicos), com duração longa e fraco amortecimento. Elas são geradas por rejeições de cargas, faltas para a terra, energizações de linha e ressonâncias. As sobretensões de manobra são geradas por variações na configuração do sistema e caracterizadas por sua curta duração e forte amortecimento (CESI, 1989).

A velocidade de entrada de energia em um pára-raios à base de ZnO é fator decisivo nas falhas ou nas variações das características do varistor. O tempo para transferir parte dessa energia, em forma de calor, para os outros componentes do pára-raios ou mesmo para o meio ambiente, define se o processo é adiabático ou não.

O processo adiabático pode acontecer quando o pára-raios é submetido a impulso de curta ou de longa duração e uma sobretensão temporária. As formas de onda de corrente de 8/20 µs e de 4/10 µs estão incluídas nos impulsos de curta duração. O impulso de corrente de manobra, com forma de onda de 30 a 100  $\mu s/60$  a 200 $\mu s$  conforme a IEC-99-4 (1991), e o impulso de descarga de linha, com duração dependente das características da linha, são classificados nas normas como de longa duração. Para o cálculo da energia absorvida estes impulsos apresentam duração compatível com a entrada de energia adiabática. Em alguns casos, na frequência industrial, as sobretensões temporárias também apresenta duração compatível com a entrada de energia adiabática.

Um processo é não adiabático quando acontece perda de calor. Nos pára-raios, o processo de absorção de energia não adiabático ocorre em tempo superior a alguns minutos. No momento da absorção de energia pelos varistores ocorre também a transferência por condução, convecção ou radiação. A transferência também está associada à absorção de energia pelos materiais vizinhos.

Em seu artigo, Nigol (1992) descreve o desenvolvimento e uso de métodos práticos para analisar o comportamento de pára-raios à ZnO sob várias condições de surtos e sobretensões na freqüência industrial. Ele também mostra as equações para o cálculo da energia absorvida nas condições analisadas. As várias formas de cálculo da energia absorvida adiabaticamente são descritas e comentadas, a seguir.

## 3.4.1 - Descarga de Linha de Transmissão

A Equação 3.6 abaixo fornece a energia absorvida por um pára-raios de ZnO quando do descarregamento de uma linha de transmissão, Fig. 3.6.

$$
Q = \frac{1}{2} \, Cl \left( V_L^2 - V_{res}^2 \right) 10^6 \tag{3.6}
$$

onde,

O é a energia absorvida em kJ,

C é a capacitância da linha por km, em F

l é o comprimento da linha em km,

VL é a tensão de surto da linha em kV e

Vres é tensão residual em kV.

A Equação 3.7, fornecida pela IEC 99-4 (1991), calcula a energia específica absorvida por um pára-raios de ZnO na simulação de um ensaio de descarga de linha.

$$
Q'' = \frac{V_{res}}{V_r} \left[ \frac{V_L}{V_r} - \frac{V_{res}}{V_r} \right] \frac{V_r}{Z} \cdot t_V \tag{3.7}
$$

onde:

Vr é a tensão nominal em valor rms em kV

V<sub>L</sub> é a tensão carregamento do gerador em kV,

Q" é a energia específica igual a energia dividida pela tensão nominal em kJ/kV,

tvé a duração virtual do pico de corrente, e

Z é a impedância de surto.

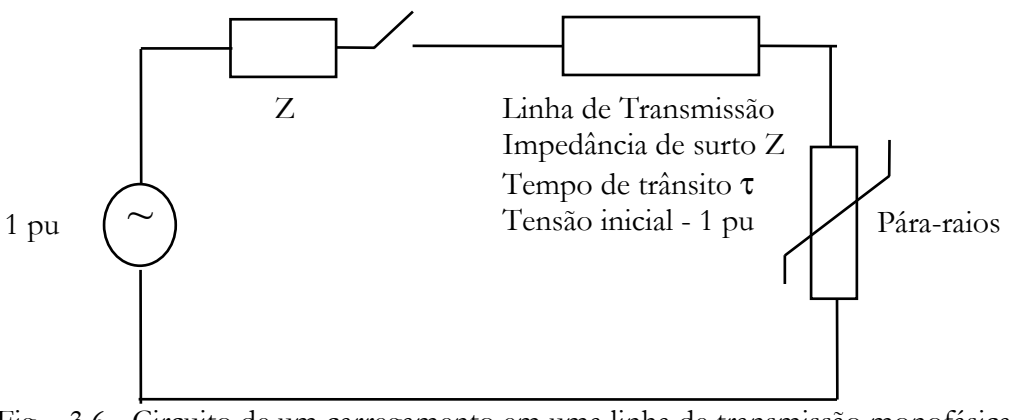

Fig. - 3.6 - Circuito de um carregamento em uma linha de transmissão monofásica (ABB, 1995).

A Equação 3.6 mostra que o pára-raios limita a tensão na linha V<sub>L</sub> reduzindo-a para o valor de pico da tensão residual (Vres). Na curva característica V-I do pára-raios, V<sub>L</sub> se localiza acima da tensão de referência. No seu estudo, Nigol (1992) calculou a energia absorvida por um pára-raios utilizando a tensão de referência, ou melhor, o valor de pico da tensão nominal. Para a maioria dos pára-raios, a tensão nominal se encontra entre 0,90 e 0,98 da tensão de referência. A descarga de linha é especificada nas normas em termos do valor de pico da máxima tensão de operação do sistema em regime contínuo(Vc), isto é,  $K_2\sqrt{2}V_c$ . Onde  $K_2$ varia de 2 a 2,6 dependendo do nível de tensão e/ou do controle da tensão de carregamento da linha pelos disjuntores, durante o chaveamento.

## 3.4.2- Descarga de Impulso de Corrente Atmosférico e de Alta Corrente

O impulso de corrente de classificação ou atmosférico e o impulso de alta corrente apresentam formas de onda 8/20us e 4/10us, respectivamente. A energia absorvida por um pára-raios de óxido de zinco devido a uma descarga atmosférica ou uma descarga de alta corrente pode ser calculada pela seguinte equação:

$$
Q = \int i(t) \cdot v(t) dt
$$
 (3.8)

A Fig. 3.7 mostra uma forma de onda de um impulso de corrente com os tempos de frente e cauda. A onda de impulso pode ser representada aproximadamente por um semi-ciclo do seno. A forma da onda semi-senoidal reúne as formas de onda de 4/10 e 8/20µs dentro do tempo de tolerância permitido pelas normas, com:

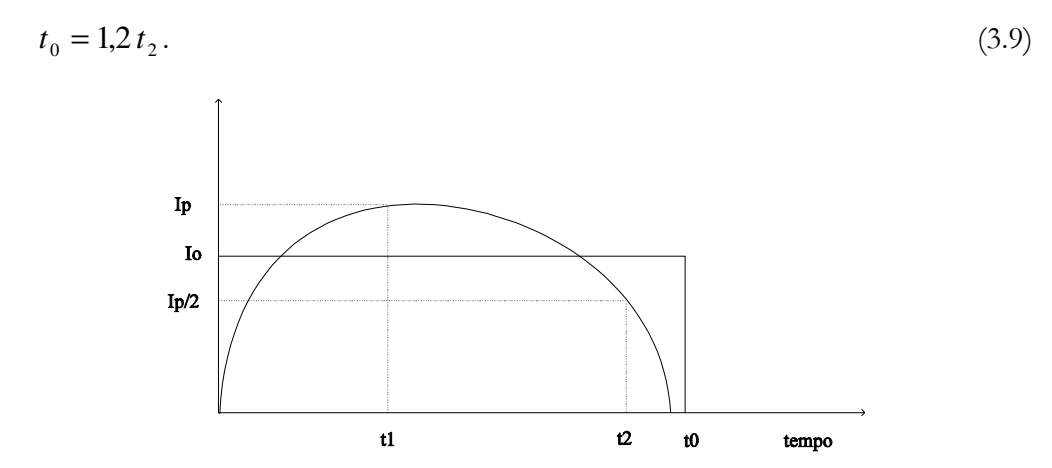

Fig. 3.7 - Forma de onda de um impulso de corrente (semi-senoidal).

A corrente, representada na Fig. 3.6, apresenta um valor médio igual a:

$$
I_o = \frac{1}{\pi} \int_0^{\pi} I_p \text{ sen } t dt = \frac{2}{\pi} I_p \tag{3.10}
$$

ou em termos de densidade, igual a:

$$
J_a = \frac{2 I_p}{\pi A} \text{ ou } J_a = \frac{2 J_p}{\pi} \tag{3.11}
$$

O esforço médio da tensão é obtido na curva característica V-I ou E-J do pára-raios de ZnO, para uma densidade de corrente média de  $\frac{2 J_p}{\pi}$ . Consideradas as aproximações acima e apresentando a Equação 3.8 em forma de densidade de energia, campo elétrico e densidade de corrente, obtém-se:

$$
q = E_a J_a t_o \tag{3.12}
$$

sendo,

E<sub>a</sub> é o esforço da tensão de descarga média em kV/cm,

 $J_a$  é a densidade da corrente de descarga média em A/cm<sup>2</sup>

 $t<sub>o</sub>$  é a duração presumível do surto da descarga em s.

Desse modo, a densidade de energia para um impulso torna-se:

$$
q = \frac{2}{\pi} J_p . E_a 1, 2 t_2
$$
\n(3.13)

ou

$$
q = 0.764 J_p E_a t_2. \tag{3.14}
$$

A energia total absorvida pelo pára-raios é obtida pela multiplicação da densidade de energia pelo volume do pára-raios, assim:

$$
Q = l_a \cdot A \cdot q = 0.764 I_p \cdot V_a \cdot t_2 \tag{3.15}
$$

sendo,  $I_p$  o pico da corrente e  $V_a$  a tensão nos terminais do pára-raios para a corrente  $I_p$ .

## 3.4.3 - Sobretensões na Freqüência Industrial

A absorção de energia devido a uma sobretensão na frequência industrial por um páraraios de óxido de zinco, pode ser determinada pelas equações seguintes, considerando n como o número de ciclos.

$$
Q=n\left[v_idt\right]\tag{3.16}
$$

Observando as ondas das tensões na Fig. 3.8, onde V<sub>ref</sub> é o valor de referência e  $\sqrt{2}$  V é o valor de pico da sobretensão na frequência industrial, a média do valor da tensão (Vav) pode ser calculada por:

$$
Vav = \frac{Vref + \sqrt{2}V}{2}.
$$
\n(3.17)

Integrando a Equação 3.16 tem-se:

$$
Q = nV_{av}I_a.t_o \tag{3.18}
$$

$$
Q = n \frac{V_{ref.} + \sqrt{2}N}{2} I_a t_b \quad para \sqrt{2}N > V_{ref.} \tag{3.19}
$$

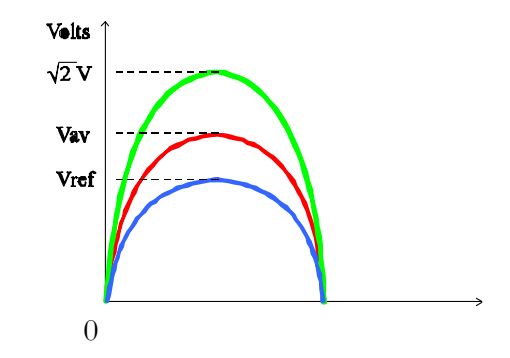

Fig. 3.8 - Representação gráfica da tensão nominal, da sobretensão e da média entre as tensões.

Observando-se a onda de corrente da Fig. 3.9, verifica-se que a sobrecorrente pode ser aproximada por um triângulo, cuja área é igual a  $\frac{I_{p}I_{o}}{2}$ . Assim, a energia torna-se:

$$
Q = n \frac{V_{ref} + \sqrt{2}V}{2} \cdot \frac{I_p}{2} t_o \qquad p/\sqrt{2}V > Vref
$$
 (3.20)

O valor de  $t_o$  pode ser calculado analisando a Fig. 3.10. Com o  $\theta = \arcsin \frac{V_{ref.}}{\sqrt{2}V}$  e o tempo de condução torna-se  $(\pi - 2\theta)$ .
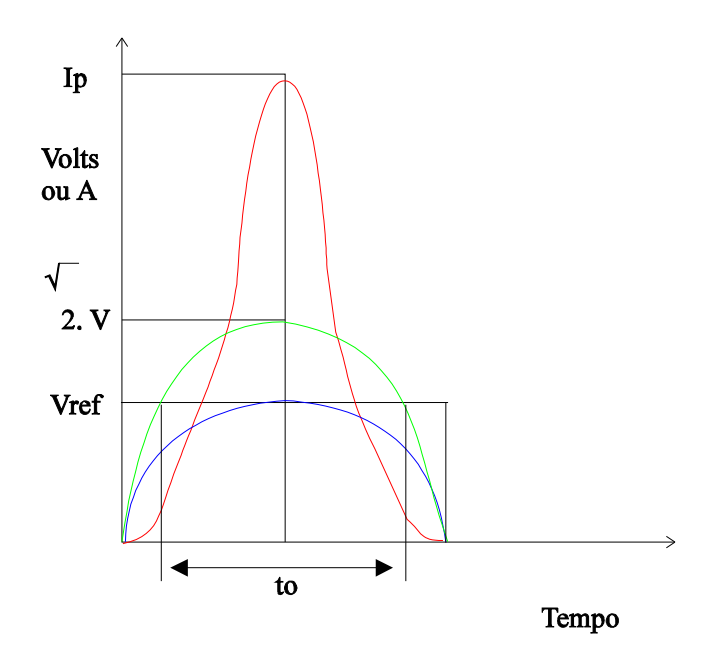

Fig. 3.9 - Representação gráfica da tensão nominal, da sobretensão e da sobrecorrente que circula no pára-raios.

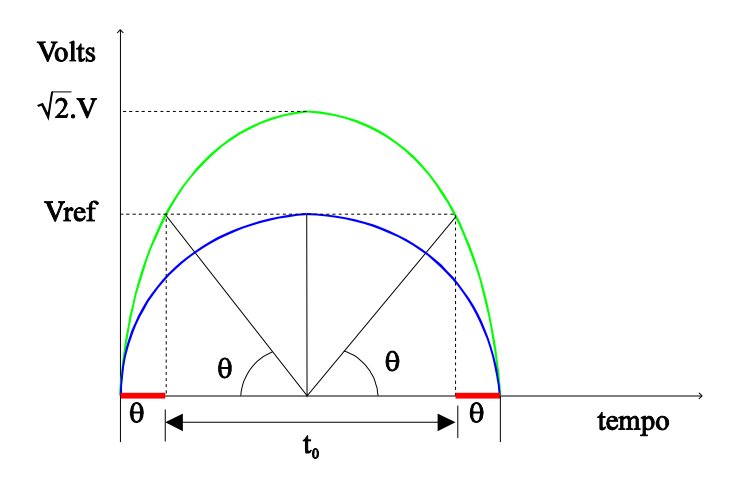

Fig. 3.10 - Ilustração gráfica mostrando o ângulo  $\theta$  e o tempo de condução.

Assim, a equação do cálculo da energia absorvida torna-se:

$$
Q = \frac{\left(V_{ref.} + \sqrt{2} V\right) I_p \left(\pi - 2\theta\right)}{4 \pi} t \tag{3.21}
$$

onde, V é igual a sobretensão na freqüência industrial em kV; Ip, é a corrente de pico, em A; e o tempo de duração da sobretensão na freqüência industrial, t, em s.

A densidade de energia é obtida pela divisão da energia total pelo volume dos varistores.

$$
q = \frac{Q}{l_a A} \tag{3.22}
$$

ou

$$
q = \frac{\left(v_{ref} + \sqrt{2} v\right) J_p \left(\pi - 2\theta\right)}{4\pi} t \qquad para \left(\sqrt{2} v > v_{ref}\right) \tag{3.23}
$$

Entretanto, se o tempo de duração da sobretensão na frequência industrial supera alguns minutos, a absorção de calor não pode ser dita adiabática.

#### 3.4.4- Cálculo da Entrada de Energia na Tensão de Operação

Os pára-raios de óxido de zinco apresentam características resistivas – capacitivas. Sobre eles flui permanentemente uma pequena corrente quando lhes é aplicada a tensão de operação em regime contínuo. Em tensões baixas, como a tensão de operação, a característica V-I é aproximadamente linear. Para tensões mais altas, na região não-linear, a relação entre a corrente e a tensão é descrita pela Equação 2.2.

A energia absorvida por um pára-raios à ZnO devido à tensão normal de operação ou sobretensões de regulação é obtida assim:

$$
Q = \text{Vmsen } \omega t. \text{Im sen}(\omega t + \theta)dt \tag{3.24}
$$

ou

$$
Q = V. Ir. t_0 \tag{3.25}
$$

sendo que Ir e V são valores eficazes da corrente de fuga resistiva e da tensão aplicada, respectivamente, e t<sub>0</sub>, o tempo de duração da tensão aplicada. A corrente Ir é dependente da temperatura, conforme a Equação 2.1.

A linearização da Curva Característica em três retas (regiões) permite a determinação dos parâmetros da relação entre o campo elétrico e a densidade de corrente. Nigol (1992) determinou-os para um pára-raios típico e obteve assim, os valores do coeficiente de nãolinearidade  $\alpha$  e a constante de proporcionalidade Co, por região:

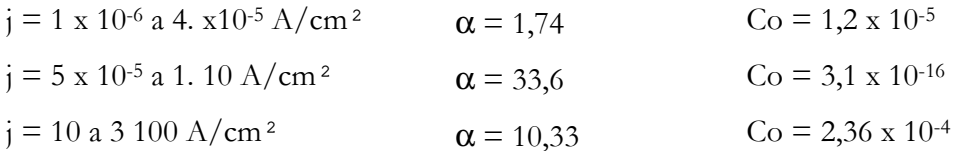

Desse modo, para condições normais de serviço, incluindo as sobretensões de regulação, os parâmetros da Região 1 devem ser usados. Os parâmetros da Região 2 devem ser usados nas sobretensões na frequência industrial e nos surtos de chaveamento. Para os impulsos atmosféricos ou de classificação e os impulsos de ensaios em alta corrente, devem ser utilizados os parâmetros da Região 3.

#### 3.5 - Capacidade de Absorção de Energia - Considerações Adicionais

A capacidade acumulativa total de absorção de energia por um pára-raios é limitada principalmente pela temperatura máxima permitida, evitando o desencadeamento térmico. Contudo, a capacidade máxima à absorção da energia de um único surto é limitado pelo choque térmico, conforme foi relatado no Item 2.6. Conhecendo-se a temperatura máxima suportada pelo elemento não-linear e suas características térmicas, é possível estimar a área transversal mínima do elemento não-linear necessária à absorção de energia por um único surto. As equações (NIGOL, 1992) abaixo fornecem a área transversal do varistor para uma microestrutura uniforme:

$$
\Delta T.C_v = Q.10^3 \, ou \, (T_0 - T_1) = \frac{q}{c_v} \quad 10^3 \tag{3.26}
$$

$$
Q_o = \Delta T C_v \ 10^{-3} = (T_0 - T_1)C_v 10^{-3} = (T_0 - T_1)c_v Al_a \tag{3.27}
$$

$$
A = \frac{Qo}{l_a(T_o - T_1) c_v 10^{-3}}
$$
 (2.28)

52

$$
A = \frac{Q_1 \text{ } vr}{(T_o - T_1)c_v \quad 10^{-3}}
$$
\n(3.29)

onde, A é a área transversal mínima do elemento em cm<sup>2</sup>; Q<sub>0</sub> é a energia absorvida máxima suportada por um pára-raios; Q<sub>1</sub> é a energia absorvida máxima por kV/cm da tensão nominal, em J/kV/cm; vr é a tensão nominal dividida pelo comprimento dos varistores em cm; c, é o calor específico do material do elemento não-linear; C<sub>v</sub> é a capacidade calorífica; T<sub>0</sub> é a temperatura máxima suportável pelos elementos não-lineares e  $T_1$  é a temperatura de operação dos varistores no momento anterior ao surto.

A capacidade de absorção de energia de um varistor para sobretensões na frequência industrial não depende da área transversal do elemento e sim, da sua espessura. A substituição da Equação (3.26) na Equação (3.23) fornece o valor do tempo máximo que o varistor pode suportar a sobretensão:

$$
t = \frac{4 \pi (T_o - T_1) c_v \ 10^{-3}}{\left(\nu_{ref} + \sqrt{2} \ v\right) J_p \left(\pi - 2\theta\right)}
$$
(3.30)

onde,

$$
\theta = \arcc \operatorname{sen} \frac{V_{ref}}{\sqrt{2}V} \tag{3.31}
$$

Observando a Equação (3.30), conclui-se que o tempo máximo de duração para uma sobretensão é proporcional à densidade limite de energia (Equação 3.26) e inversamente proporcional a função da sobretensão. A função da sobretensão basicamente depende da expressão ( $\pi$ -2 $\theta$ ), isto é, quanto mais próximo forem os valores da sobretensão e da tensão de referência, maior será o tempo de duração suportado. O tempo de duração de sobretensão suportada por um pára-raios é maior quando a coluna de varistor é mais alta pois a tensão nominal se aproxima da tensão de referência. A aproximação reduz o tempo de condução  $(\pi - 2\theta)$ .

#### 3.6 - Entrada de Energia Solar

Os pára-raios normalmente são instalados a céu aberto e durante o dia recebem uma considerável entrada de energia solar. A entrada de energia solar em um objeto promove a elevação de sua temperatura. O livro Aplicações Térmicas da Energia Solar (BEZERRA, 1986) mostra de modo claro como determinar a energia incidente sobre uma superfície perpendicular aos raios solares, para aplicações terrestres.

Considerando a intensidade da radiação solar na Terra igual a:

$$
Gn = Cs \cdot ta^{mr}.\tag{3.32}
$$

onde, Cs representa a constante solar; ta, representa o coeficiente de transmissão da atmosfera e mr a massa relativa do ar. A constante solar fornece o valor da densidade de energia solar que atinge a superfície terrestre. Sendo a órbita da Terra ligeiramente elíptica, a variação da constante solar se situa entre os limites de 1,436 kW/m<sup>2</sup> e 1,343 kW/m<sup>2</sup>. O valor do coeficiente de transmissão da atmosfera depende da espessura e da constituição da camada atmosférica que envolve a Terra, formada por vapores de água, poeiras, dióxido de carbono, etc. O valor igual a 0,72 representa uma boa aproximação. A massa relativa do ar depende da posição do sol na esfera celeste, isto é, do ângulo de incidência dos raios solares na superfície da Terra (ângulo zenital). Na maioria das aplicações práticas terrestres pode-se desprezar a espessura da camada atmosférica comparada com o raio da Terra, o que segundo BEZERRA (1986) permite-se atribuir a mr um valor igual ao da secante do ângulo zenital solar  $(\psi)$ .

Para se determinar a posição de um ponto P na superfície da Terra em relação aos raios solares, torna-se necessário conhecer em um dado instante, o ângulo horário do ponto h, a latitude l, e a declinação do Sol d. A Fig. 3.11 mostra essas grandezas.

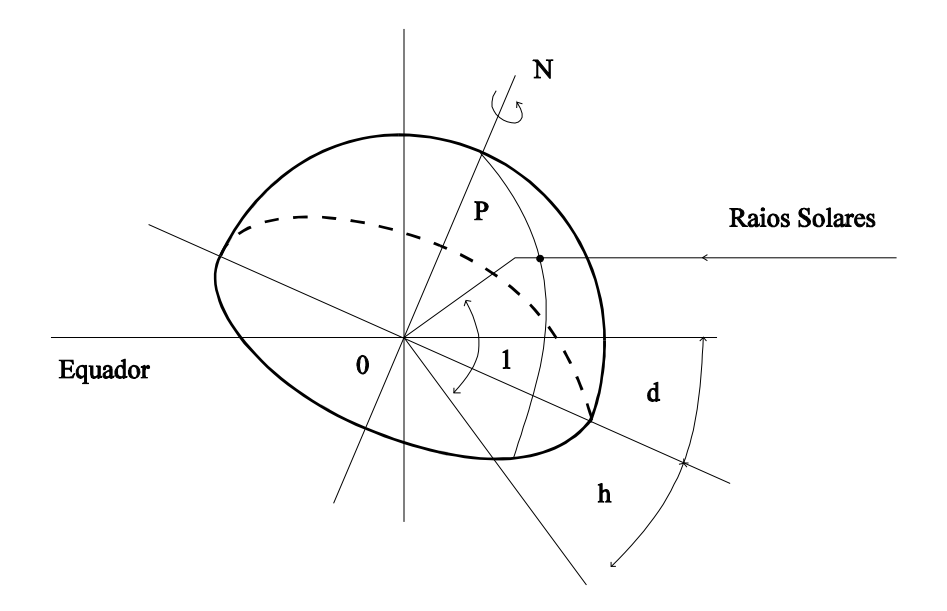

Fig. 3.11 - Relações angulares Sol-Terra (BEZERRA, 1986).

A Fig. 3.12 mostra outros ângulos solares importantes na determinação da entrada de energia solar nos pára-raios.

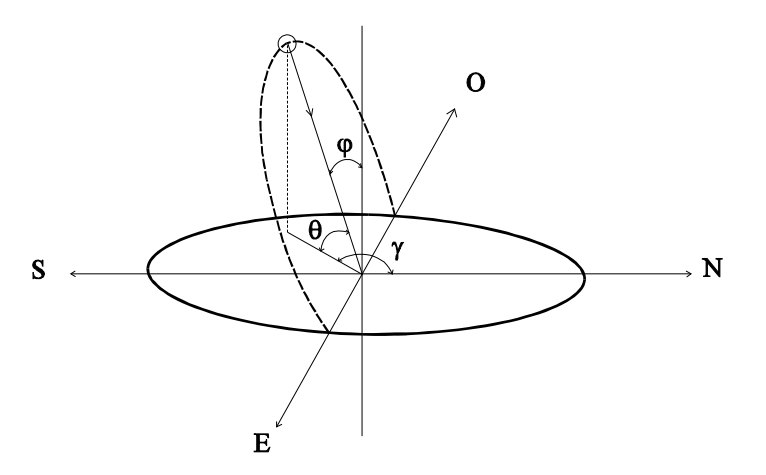

Fig. 3. 12 - Ângulos solares derivados (BEZERRA, 1986).

O ângulo zenital  $\psi$  é o ângulo formado pelos raios solares incidentes e a vertical. A altitude é o ângulo  $\beta$ , entre os raios solares e a sua projeção no plano horizontal, Fig. 3.12. Conclui-se que  $\psi + \beta = \frac{\pi}{2}$ . O ângulo azimute  $\gamma$  é o ângulo no plano horizontal formado entre o Norte e a projeção horizontal dos raios solares.

Se Qi representa a energia incidente sobre uma superfície inclinada perpendicular aos raios solares, a quantidade de energia captada pela superfície inclinada de  $\phi$  é dada pela expressão (BEZERRA, 1986):

$$
Qi = Cs. t amr . cos φ , \t\t(3.33)
$$

utilizando as aproximações assumidas acima, encontra-se:

$$
Qi = Cs.(0.72)^{\sec(\psi)}.\cos\phi.
$$
\n(3.34)

O ângulo zenital é relacionado com as coordenadas terrestres através da seguinte relação:

$$
\cos \psi = \text{sen} \, l. \text{sen} \, d + \text{cos} \, l. \text{cos} \, d. \text{cosh} \tag{3.35}
$$

O ângulo de declinação d é dado pela equação abaixo:

$$
d = 23.45 \cdot \text{sen}(360 \frac{284 + Nd}{365})
$$
\n<sup>(3.36)</sup>

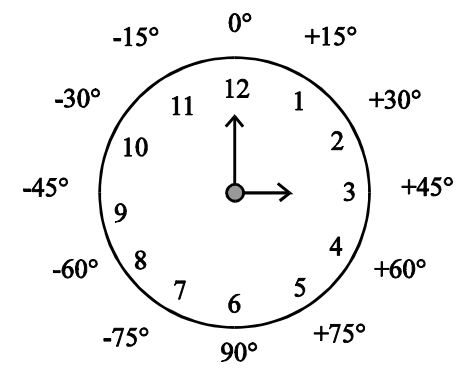

Fig. 3.13 - Cálculo do ângulo horário solar (HUANG, 1993).

onde, Nd é o número do dia do ano. O ângulo horário, h, pode ser determinado da Fig. 3.13, onde, por exemplo, h=45° para as 15 horas (HUANG, 1993).

O ângulo entre os raios solares e a normal à superfície,  $\phi$ , pode ser diferente nas várias partes da superfície do pára-raios.

Na superfície horizontal do topo e nas superfícies dos anéis cilíndricos das aletas de um pára-raios, o ângulo  $\phi$  coincide com o eixo zenite-nadir, então cos $\phi = \cos \psi$ . Assim, a energia incidente em um pára-raios de ZnO com invólucro de porcelana torna-se:

$$
Qi = \alpha p. Cs. 0, 72^{\sec \psi}.(\text{sen}(l).\text{sen}(d) + \cos(l).\cos(d).\cos(h)). \tag{3.37}
$$

Na face da superfície vertical, coso é dado por:

$$
\cos \phi = \cos(90 - \psi) \cdot \cos \psi \tag{3.38}
$$

onde,

$$
\cos \psi = \text{sen}(l).\text{sen}(d) + \cos(l).\text{cos}(d).\text{cos}(h) \tag{3.39}
$$

Assim, a energia incidente na superfície de um pára-raios de ZnO com invólucro de porcelana torna-se:

$$
Qi = \alpha p. Cs. 0,72^{\sec \psi} \cos(90 - \psi). \cos(\psi)
$$
\n(3.40)

com ap sendo o coeficiente de absorção do pára-raios.

A energia absorvida pela superfície de pára-raios durante o dia é calculado, HUANG (1993), por:

$$
Qd = \alpha p.f.Cs,
$$
\n<sup>(3.41)</sup>

onde a razão da radiação difusa para a radiação solar direta, f, pode ser calculada por interpolação da Tabela 3.1.

Tabela 3.1 - Relação entre a radiação difusa e direta

| $\mathbf{0}$ | $\bigcap$ | 100<br>ΙV                                  | $20^{\circ}$ | $30^{\circ}$       | $40^{\circ}$           | $50^{\circ}$ | $60^{\circ}$   | 700<br>◡                    | $80^{\circ}$                                   | $OQ_0$<br>ノ∪                                   |
|--------------|-----------|--------------------------------------------|--------------|--------------------|------------------------|--------------|----------------|-----------------------------|------------------------------------------------|------------------------------------------------|
|              | v.10      | $\overline{A}$<br>$\cup$ .<br>$\mathbf{r}$ | v.10         | $\sqrt{2}$<br>U.I5 | $\sim$<br>∪ <b>.∠∠</b> | 0,26         | $\sim$<br>U.SZ | 44<br>$\tilde{\phantom{a}}$ | $\overline{\phantom{0}}$<br>◡▴<br>$\mathbf{r}$ | $\sim$<br>$\sim$ $\sim$<br>$\cdot \cdot \cdot$ |

O capítulo seguinte descreve, sucintamente, os modos de transferência de calor possíveis em um para pára-raios á base de óxido de Zinco e as equações que regem a transferência de calor, desenvolvidas em formato de diferenças finitas, de modo a facilitar a sua implementação computacional.

# **CAPÍTULO IV**

## Transferência de Calor

## Transferência de calor

A transferência de calor, de uma fonte com temperatura mais alta para outra com temperatura mais baixa, se dá através dos métodos condução, radiação e convecção.

## 4.1 - Transferência de Calor por Condução

HOLMAN (1983) explica de modo simples a transferência de calor unidimensional. Quando existe um gradiente de temperatura num corpo a energia é transferida por condução. A taxa de transferência de calor, por unidade de área, é proporcional ao gradiente normal de temperatura.

$$
\frac{q}{A} \approx \frac{\partial T}{\partial x} \tag{4.1}
$$

q - taxa de transferência de calor,

A - área.

- T temperatura e
- x coordenada que indica o sentido da transferência de calor.

Quando a condutividade térmica do material, k, é inserida,

$$
q = -kA \frac{\partial T}{\partial x}
$$
 (4.2)

assim,  $\frac{\partial T}{\partial r}$  é o gradiente de temperatura na direção do fluxo de calor. O sinal negativo é inserido para satisfazer o segundo princípio de termodinâmica, ou seja, o calor deve fluir no

sentido da temperatura decrescente.

Considere o sistema unidimensional mostrado na Fig. 4.1. Se o sistema está em regime permanente, isto é, se a temperatura não varia com o tempo, deve-se somente integrar a Equação 4.2 e substituir os valores apropriados para a solução das grandezas desejadas.

Considerando-se um caso geral, onde a temperatura possa variar com o tempo e fontes de calor possam existir no interior do corpo, o seguinte balanço de energia pode ser feito para o elemento de espessura dx:

energia conduzida para dentro pela face esquerda + calor gerado no interior do elemento = variação de energia interna + energia conduzida para fora pela face direita.

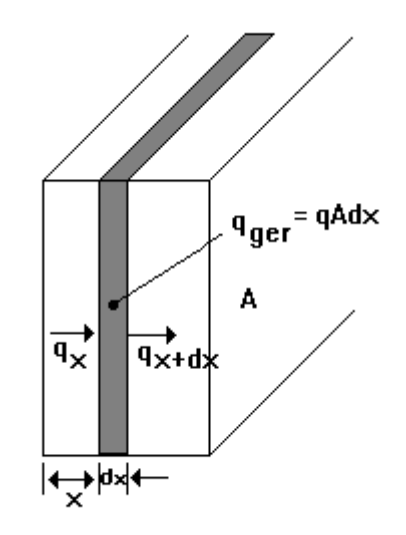

Fig. 4.1 - Volume elementar para a análise da condução de calor unidimensional (HOLMAN, 1983).

As quantidades de energia impostas pelo balanço de energia podem ser representadas pelas seguintes equações:

- energia conduzida para dentro pela face esquerda =  $q_x = -kA \frac{\partial T}{\partial x}$ ;  $(4.3a)$
- calor gerado no interior do elemento =  $qA dx$ ;  $(4.3b)$

• variação de energia interna = 
$$
d c_p A \frac{\partial T}{\partial t} dx
$$
 ; (4.3c)

• energia conduzida para fora pela face direita =

$$
q_{x+dx} = \left[ -kA \frac{\partial T}{\partial x} \right]_{x+dx} = -A \left[ k \frac{\partial T}{\partial x} + \frac{\partial}{\partial x} \left( k \frac{\partial T}{\partial x} \right) dx \right] ; \qquad (4.3d)
$$

sendo, q a energia gerada por unidade do volume, c<sub>p</sub> o calor específico do material e d é a densidade.

A combinação das relações acima fornece:

$$
-kA\frac{\partial T}{\partial x} + qA dx = dc_p A\frac{\partial T}{\partial t}dx - A\left[k\frac{\partial T}{\partial x} + \frac{\partial}{\partial x}\left(k\frac{\partial T}{\partial x}\right)dx\right]
$$
(4.4)

simplificando, encontra-se:

$$
\frac{\partial}{\partial x}\left(k\frac{\partial T}{\partial x}\right) + q = dc_p \frac{\partial T}{\partial t}.
$$
\n(4.5)

Do mesmo modo, a equação para a condução em arranjos bidimensionais com simetria axial torna-se:

$$
\frac{\partial}{\partial r}\left(k\frac{\partial T}{\partial r}\right) + \frac{k}{r}\frac{\partial T}{\partial r} + \frac{\partial}{\partial z}\left(k\frac{\partial T}{\partial z}\right) + q = d.c_p\frac{\partial T}{\partial t}.
$$
\n(4.6)

#### **4.2 - Transferência de Calor por Convecção**

A transferência de calor por convecção se dá, precisamente, pelo movimento de fluido, quando existir uma diferença de temperatura. Desse modo, a transferência de calor por convecção está relacionada com a presença de matéria fluida.

Considere a placa aquecida mostrada na Fig. 4.2. A temperatura de placa é T<sub>p</sub>, e a temperatura do fluído é  $T_{\infty}$ . Na figura, está representado o comportamento de velocidade do escoamento, que se reduz a zero na superfície da placa como resultado de ação viscosa. Como a velocidade da camada de fluído junto à parede é nula, o calor deve ser transferido somente por condução neste ponto. Entretanto, fora da superfície da placa, o gradiente de temperatura

depende da razão de remoção do calor, isto é, da velocidade de transferência da matéria (HOLMAN, 1983).

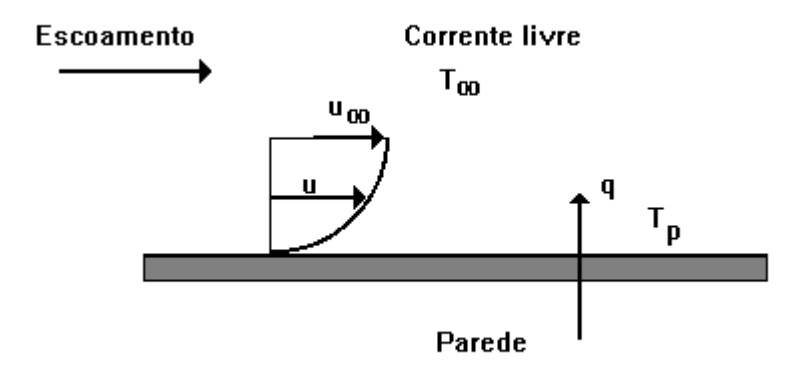

Fig. 4.2 - Transferência de calor por convecção em uma placa (HOLMAN, 1983).

O efeito global da convecção de calor pode ser expresso através da Lei do Resfriamento, de Newton,

$$
q = hA(T_p - T_\infty) \tag{4.7}
$$

O coeficiente de transferência de calor por convecção, h, é uma grandeza de difícil determinação. Ele depende da geometria da superfície, do fluxo do fluído, das propriedades do fluído e das diferentes condições ambientais. A convecção forçada ocorre quando o ar se movimenta por fatores artificiais, do contrário, a convecção é conhecida como convecção natural ou livre.

#### 4.2.1 - Convecção Natural

A convecção natural ocorre somente em campos gravitacionais quando gradientes de temperatura provocam gradientes de densidade que movimentam o fluido, depende bastante da geometria da superfície e das propriedades físicas do fluído. Desse modo, o coeficiente de convecção h está incorporado ao número de Nusselt, Nu, que está relacionado ao número de Rayleigh, Ra, e este ao número de Grashof, Gr, e ao número de Prandt, Pr (OZISIK, 1990). A seguir, são descritas, de forma sucinta, as correlações:

$$
Nu = f(Ra) e
$$

$$
Ra = Gr.Pr
$$

O número de Reynolds (OZISIK, 1990) indica se o escoamento do fluido é laminar ou turbulento. Ele se caracteriza por um movimento aleatório das partículas fluidas. A transição do regime laminar para o turbulento ocorre quando:

$$
\frac{u_{\infty}x}{v} > 5.10^5 \tag{4.8}
$$

onde,

 $u_{\infty}$  é a velocidade do fluido não-perturbado,

x é a distância a partir da borda de ataque e

 $v = \mu/d$  é a viscosidade cinemática, sendo  $\mu$  a viscocidade dinâmica e d a densidade.

O número de Rayleigh, Ra, representa o produto do número de Prandt pelo número de Grashof. O número de Prandt,  $v/\alpha$ , é o parâmetro que relaciona as espessuras relativas das camadas hidrodinâmica e térmica e matematicamente é escrito assim:

$$
\Pr = \frac{v}{\alpha} = \frac{\mu/d}{k/dc_p} = \frac{c_p \mu}{k}.
$$
\n(4.9)

Normalmente, os livros sobre transferência de calor apresentam tabelas com o número de Prandt, em diversas temperaturas. A interpolação numérica, em função da temperatura, pode ser utilizada para definir com mais precisão o número de Prandt

O número de Grashof representa a razão entre a força de empuxo e a força viscosa que atua no fluido e é definido (OSIZIK, 1990), por:

$$
Gr = \frac{g\beta L^3 (T_p - T_\infty)}{\nu^2} \tag{4.10}
$$

sendo,

 $\beta$  igual a 1/T, onde T é a temperatura absoluta do gás (somente para gases),

L é o comprimento equivalente,

g é a aceleração gravitacional,

T<sub>p</sub> é a temperatura da surperfície da parede e

 $T_{\infty}$  é a temperatura do fluído a uma distancia grande da placa quente.

A correlação para Nusselt é escolhida dependendo do tipo de configuração. Ele é interpretado como a razão entre a transferência de calor por convecção e por condução, através de uma camada de fluido de espessura δ.

#### **Anel Cilíndrico Vertical**

OZISIK (1990) afirma que o mecanismo de transferência de calor na convecção livre em espaços fechados é muito complicado e que não se pode esperar muita precisão das correlações com expressões simples. Ele apresenta uma correlação empírica para uma camada vertical de fluido confinado entre duas placas paralelas de altura 'L' e separadas por ar, satisfazendo ao intervalo do número de Ra = 10<sup>2</sup> até 2 x 10<sup>7</sup>. A correlação empírica é dada por:

$$
Nu = [Nu1, Nu2, Nu3] MAX, \t(4.11a)
$$

onde deve ser satisfeita também a razão de aspecto "as" (razão entre a altura das placas e a distância entre as mesmas) na faixa entre 5 e 110.

Na Equação 4.11 se deve selecionar o maior dos três números de Nusselt, definidos como:

$$
Nu_1 = 0.0605Ra^{\frac{1}{3}} \tag{4.12b}
$$

$$
Nu_2 = \left\{1 + \left[\frac{0.104Ra^{0.293}}{1 + (6310/Ra)^{1.36}}\right]^3\right\}^{\frac{1}{3}}
$$
(4.11c)

$$
Nu_3 = 0,242 \left(\frac{Ra}{F_G}\right)^{0,272} \tag{4.12d}
$$

63

onde:

$$
Ra = Gr. Pr = \frac{g\beta (Tp - T\infty)\delta^3}{v^2} Pr.
$$
\n(4.12e)

O coeficiente de transferência de calor médio por convecção em um anel cilíndrico vertical, h<sub>acv</sub>, é determinado por definição como:

$$
h_{\text{acv}} = Nu_{\delta} \frac{k}{\delta} \,. \tag{4.13}
$$

Conhecendo-se hacy através da camada do fluido, a taxa de transferência de calor qh torna-se:

$$
q_h = A m.h_{acv} (Tp - T\infty)
$$
\n
$$
\tag{4.14a}
$$

e de forma normalizada por unidade de comprimento vertical, NL, torna-se

$$
\frac{q_h}{NL} = \frac{Am.h_{\text{acy}}}{NL} (Tp - T\infty)
$$
\n(4.14b)

onde a área média, Am, depende da geometria e, para um anel cilíndrico é:

$$
Am = \frac{A_0 - A_3}{\ln(\frac{A_0}{A_3})},\tag{4.15}
$$

sendo  $A_0$  e  $A_3$  as áreas superficiais do cilindro interno e externo, respectivamente.

#### **Cilindro Vertical**

O número de Nusselt médio na convecção livre sobre um cilindro vertical é o mesmo de uma placa vertical, se a espessura da camada limite térmica for muito menor do que o raio do cilindro (OZISIK, 1990). Ele também referencia CHURCHILL & CHU para fornecer equações que correlaciona a convecção livre sobre uma placa vertical, na condição de superfície isotérmica. A equação abaixo é aplicável com mais precisão ao escoamento laminar, sendo válida para todos os valores do número de Prandt.

$$
Nu_m = 0.68 + \frac{0.67Ra_L^{\frac{1}{4}}}{\left[1 + (0.492/Pr)^{\frac{9}{16}}\right]^{\frac{4}{9}}}
$$
(4.16)

para  $10^{-1} < Ra_L < 10^9$ .

O coeficiente de transferência de calor médio, hcv, para um cilindro vertical, é determinado por definição assim:

$$
hcV = Nu_m \frac{k}{L} \,. \tag{4.17}
$$

Encontrando-se hcv através da camada do fluído, a taxa de transferência de calor qh ,torna-se:

$$
q_h = A.hcv(Tp - T\infty) \tag{4.18a}
$$

e de forma normalizada por unidade de comprimento do cilindro vertical, torna-se

$$
\frac{q_h}{NL} = \frac{A.hcv}{NL}(Tp - T\infty)
$$
\n(4.18b)

onde A é a área cilindro.

#### **Placa Horizontal**

O número de Nusselt médio na convecção livre sobre uma placa horizontal depende da superfície estar voltada para cima ou para baixo e da superfície da placa estar mais quente ou mais fria do que o fluido circundante (OZISIK, 1990). A Equação 4.19 e a Tabela 4.2, conjuntamente, fornecem os valores do número de Nusselt e os valores de c e n, respectivamente. Ele sugere que no caso de um disco circular, L seja considerando igual a 0,9 do diâmetro D.

$$
Nu_m = c(Gr. Pr)^n \tag{4.19}
$$

sendo,

$$
Nu_p = \frac{hp}{k} \qquad Gr_L = \frac{g\beta L^3 (Tp - T\infty)}{v^2} \tag{4.20}
$$

65

onde: k e' a condutividade térmica do material do fluído e hp é o fator de convecção da placa horizontal.

Tabela 4.2 - Constante c e o expoente n para a Equação 4.19

| Orientação da placa                                                                                      | Domínio de Gr.Pr              | <sub>c</sub> | n   | Regime do  |
|----------------------------------------------------------------------------------------------------|-------------------------------|--------------|-----|------------|
|                                                                                                    |                               |              |     | escoamento |
| Superfície quente voltada para cima, ou $10^2$ a 2.10 <sup>7</sup><br>superfície fria voltada para baixo |                               | 0,54         | 1/4 | laminar    |
|                                                                                                    | $2.10^7$ a 3.10 <sup>10</sup> | 0,14         | 1/3 | Turbulento |
| Superfície quente voltada para baixo, ou<br>superfície fria voltada para cima                            | $3.10^5$ a 3.10 <sup>10</sup> | 0.27         | 1/4 | laminar    |

O coeficiente de transferência de calor através da camada do fluído, hp, é determinado por definição assim:

$$
hp = Nu_m. L. \tag{4.21}
$$

Desse modo, a taxa de transferência de calor que torna-se:

$$
q_h = A.h p.(Tp - T\infty) \tag{4.22}
$$

## 4.3 - Transferência de Calor por Radiação

A radiação térmica é uma radiação eletromagnética que ocorre nos corpos. Todo corpo emite radiação se a sua temperatura for superior a 0K.

Um radiador ideal ou corpo negro emite energia numa taxa proporcional à quarta potência de temperatura absoluta do corpo. Quando dois corpos negros trocam calor por radiação, a transferência líquida de calor é proporcional à diferença em T<sup>4</sup>. Assim,

$$
q_r = \sigma \quad A \left( T_1^4 - T_2^4 \right) \tag{4.23}
$$

onde A é área e  $\sigma$  é a constante de proporcionalidade, conhecida como constante de Stefan-Boltzmann.  $\sigma$  vale 5,669 X 10<sup>-8</sup> W/m<sup>2</sup> k<sup>4</sup>. A Equação 4.23 corresponde à troca líquida de energia radiada por dois corpos negros, quando um corpo envolve o outro ou se trata de duas placas planas e paralelas de grandes dimensões. Para os outros tipos de corpos, deve-se considerar a natureza conjunta das superfícies, a emissividade  $\varepsilon$ . A emissividade relaciona a radiação da superfície de um material com a radiação de uma superfície negra ideal.

A radiação eletromagnética se propaga segundo linhas retas, desse modo, a radiação emitida por uma superfície nem sempre atinge a outra (HOLMAN, 1983). Para um objeto quente no interior de um ambiente grande e as duas considerações acima, a Equação 4.23 tornase:

$$
q_r = F_{\varepsilon} \cdot F_G \cdot \sigma \cdot A \cdot (T_1^4 - T_2^4) \text{ ou}
$$
\n
$$
(4.24a)
$$

$$
q = \sigma A_1 \mathcal{E}_1 (T_1^4 - T_2^4), \tag{4.24b}
$$

onde, Fe é a fator de emissividade e F<sub>G</sub> é a função fator de forma geométrica. STOCKUM (1994) referencia BROWN e MARCO, os quais fornecem o fator Fe que aglutina FE e F<sub>G</sub> para um espaço anelar, pela relação:

$$
Fe = \frac{1}{\frac{1}{\varepsilon 1} + (\frac{A1}{A2})(\frac{1}{\varepsilon 2} - 1)}
$$
(4.25)

sendo,  $\epsilon$ 1 e  $\epsilon$ 2 as emissividades do varistor e do invólucro, A1 e A2 as áreas laterais do varistor e do invólucro, em cm<sup>2</sup>.

OZISIK (1990) também fornece a equação de transferência de calor por radiação de forma linearizada quando, o módulo de  $(T_1-T_2)$  é muito menor do  $T_1$ . Desse modo, a Equação 4.24 pode ser escrita como:

$$
q_r = hr. A. (T_1 - T_2) \tag{4.26}
$$

sendo

$$
hr = 4. T_1^3. Fe. \sigma \tag{4.27}
$$

e hr o fator de transferência de calor por radiação. O calor radiado por unidade de comprimento torna-se:

$$
q_L = \frac{q_r}{NL} \,. \tag{4.28}
$$

## Modelo Matemático e as Equações da Propagação de Calor em  $4.4 -$ **Diferenças Finitas**

Na maioria do tempo o pára-raios opera com tensão bem abaixo da tensão de referência, isto é, com níveis de perdas baixos e com temperatura levemente superior à ambiente. Contudo, durante os surtos ou as sobretensões, a energia absorvida pelos pára-raios eleva a temperatura dos varistores. O aumento da temperatura causa maior fluxo de calor. O calor que atravessa o anel gasoso, entre os varistores e o invólucro, e o calor que flui no sentido axial e atinge o topo e a base do pára-raios, devem ser exatamente iguais ao fluxo de calor líquido (geração - absorção) nos varistores, se em equilíbrio térmico. A Fig. 4.3 ilustra um páraraios e os caminhos dos fluxos de calor com as respectivas formas de transferências.

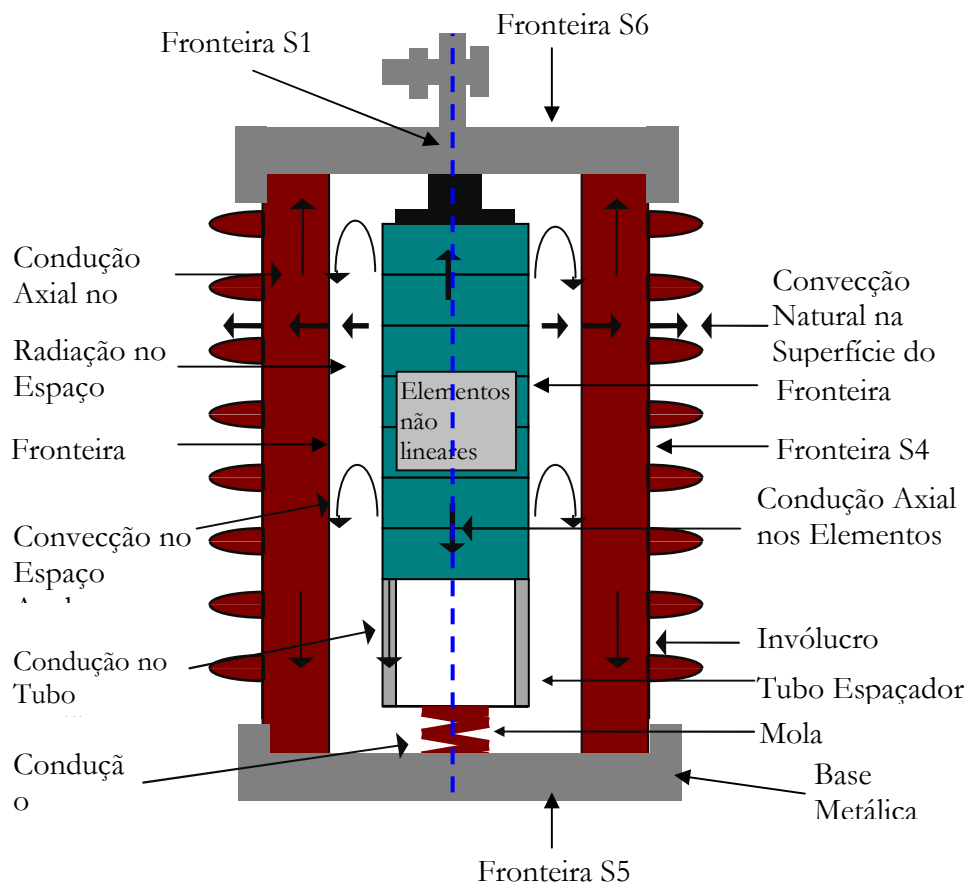

Fig. 4.3 - Modos de transferência de calor em um pára-raios típico.

Em coordenadas cilíndricas sem a variação de  $\theta$ , Fig. 4.4, a transferência de calor transitória no interior dos varistores é expressa pelas Equação (4.29).

$$
\frac{k}{r}\frac{\partial}{\partial r}\left(r\frac{\partial T}{\partial r}\right) + \frac{\partial}{\partial z}\left(k\frac{\partial T}{\partial z}\right) + q = d.c_p \frac{\partial T}{\partial t}
$$
\n(4.29)

para  $r \geq 0$  e t  $\geq 0$ .

sendo: T a temperatura em K, t o tempo em s, r o raio em cm, d a densidade em g/m<sup>3</sup>, c<sub>p</sub> o calor específico em Ws/K/kg, z a altura em m, k condutividade térmica em W/K/m, e q densidade de potência em W/m<sup>3</sup>.

No interior do invólucro, na base, no topo, na mola, no espaçador ou no absorvedor não há geração de calor, portanto a equação bidimensional que retrata a transferência de calor transitória em coordenadas cilíndricas, sem a variação de  $\theta$ , é expressa pelas Equação (4.30).

$$
\frac{k}{r}\frac{\partial}{\partial r}\left(r\frac{\partial T}{\partial r}\right) + \frac{\partial}{\partial z}\left(k\frac{\partial T}{\partial z}\right) = d.c_p \frac{\partial T}{\partial t}
$$
\n(4.30)

A Fig. 4.3 mostra as fronteiras S1 a S6. Os fluxos de calor nas fronteiras do varistor, do invólucro, da base, do topo, do absorvedor, do espaçador e da mola são descritos a seguir.

Na linha de simetria (Fronteira S1) não há fluxo de calor. A equação que representa está condição é:

$$
-k\frac{\partial T}{\partial r}\big|_{S_1} = 0\tag{4.31}
$$

A condição de contorno na Fronteira S2 (superfície externa do varistor, da mola, do espaçador e do absorvedor) está subordinada a transferência de calor por radiação e convecção, entre a Fronteira S2 e a Fronteira S3. A equação que retrata esta condição é:

$$
k\frac{\partial T}{\partial r}\bigg|_{S_2} = h_c \big( T_{I,S_2} - T_{I,S_3} \big) + h_r \big( T_{I,S_2} - T_{I,S_3} \big)
$$
(4.32)

onde:  $b_c$  = Coeficiente de convecção;

 $b_r = 4\varepsilon \sigma T^3$ <sub>152</sub>, Coeficiente de radiação linearizado;

 $T_{LS2}$  = Temperatura de um ponto *i* sobre a fronteira S2;

 $T_{LS3}$  = Temperatura de um ponto *i* sobre a fronteira S3.

A condição de contorno na Fronteira S3 (superfície interna do invólucro) está subordinada a transferência de calor por radiação e convecção entre a Fronteira S2 (superfície externa dos varistor, da mola, do espaçador e do absorvedor) e a Fronteira S3 do invólucro, conforme Fig. 4.3. A equação que retrata a condição é:

$$
-k\frac{\partial T}{\partial r}\bigg|_{S^3} = h_c \big(T_{I,S3} - T_{I,S2}\big) + h_r \big(T_{I,S3} - T_{I,S2}\big) \tag{4.33}
$$

onde:  $b_c$  = Coeficiente de convecção e

 $b_r = 4\varepsilon \sigma T^3_{L,3}$ , Coeficiente de radiação linearizado.

A condição de contorno na Fronteira S4 do invólucro, está subordinada a transferência de calor por radiação e convecção entre a Fronteira S4 (superfície lateral externa do invólucro e superfícies lateral, superior e inferior da aleta) e o ambiente e, a absorção de energia solar pela superfícies do invólucro e da aleta, Fig.4.3. A equação que retrata esta condição é:

$$
k\frac{\partial T}{\partial r}\bigg|_{S^4} = h_c \big(T_{I,S4} - T_{amb}\big) + h_r \big(T_{I,S4} - T_{amb}\big) + qs \tag{4.34}
$$

onde:  $b_c$  = Coeficiente de convecção;

 $b_r = 4\varepsilon \sigma T^3$ , Coeficiente de radiação linearizado

 $qs = a$  entrada de energia solar e

 $T_{amb}$  = Temperatura ambiente.

A condição de contorno na Fronteira S5 da base, está subordinada a transferência de calor por radiação e convecção entre a Fronteira S5 (superfícies lateral, superior e inferior da base) e o ambiente, Fig. 4.3. A equação que retrata esta condição é:

$$
k\frac{\partial T}{\partial r}\bigg|_{S^5} = h_c \big(T_{I,SS} - T_{amb}\big) + h_r \big(T_{I,SS} - T_{amb}\big) \tag{4.35}
$$

onde:  $b_c =$  Coeficiente de convecção;

 $b_r = 4\varepsilon \sigma T^3$ <sub>i.57</sub>, Coeficiente de radiação linearizado e

 $T_{amb}$  = Temperatura ambiente.

A condição de contorno na Fronteira S6 do topo, está subordinada a transferência de calor por radiação e convecção entre a Fronteira S6 (superfícies lateral, superior e inferior do topo) e o ambiente, Fig.4.3. A Fronteira S6 também absorve calor da radiação solar. A equação que retrata esta condição é:

$$
k\frac{\partial T}{\partial r}\bigg|_{S6} = h_c \big(T_{I,S6} - T_{amb}\big) + h_r \big(T_{I,S6} - T_{amb}\big) + qs \tag{4.36}
$$

onde:  $b_c =$  Coeficiente de convecção;

 $b_r = 4\varepsilon \sigma T^3$ <sub>ist</sub>, Coeficiente de radiação linearizado;

 $qs = a$  entrada de energia solar e

 $T_{amb}$  = Temperatura ambiente.

A equação de condução de calor pode ser desenvolvida pela substituição das derivadas parciais de temperatura por suas formas equivalentes em diferenças finitas ou escrevendo-se um balanço de energia em um elemento diferencial de volume. As Equações (4.3a), (4.3b), (4.3c) e (4.3d) mostram as contribuições de cada mecanismo de transferência de calor impostas pelo balanço de energia. A equação de condução de calor é válida para todos os pontos interiores aos varistores e ao invólucro. Nos outros pontos serão utilizadas as equações empíricas da condução, da convecção e da radiação. O processo de cálculo das temperaturas no tempo pode utilizar o método multipasso de solução explícito ou implícito. A solução ou a obtenção das temperaturas nos pontos pré-estabelecidos no tempo começa com a definição das temperaturas iniciais. O tempo é incrementado e um novo conjunto de temperaturas é obtido. O processo é repetido até o tempo desejado. O número de nós radiais e axiais, onde as temperaturas são

determinadas, e a duração do passo devem ser selecionados para promover uma precisão satisfatória, especialmente para o método explícito.

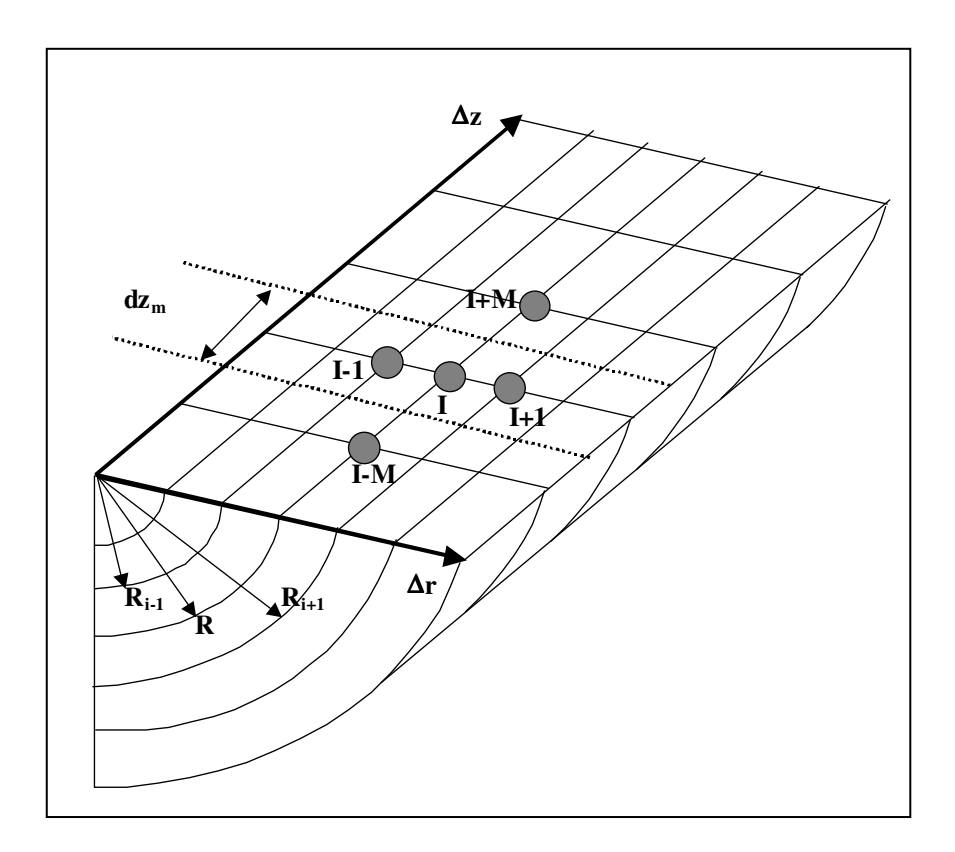

Fig. 4.4 - Cone em coordenadas cilíndricas.

As equações diferenciais parciais, para a variação em z, podem ser aproximadas por diferenças finitas pelas equações algébricas abaixo, no formato implícito:

$$
\frac{\partial T}{\partial t} \cong \frac{T_{i,m}^{j+1} - T_{i,m}^j}{p} \tag{4.37a}
$$

$$
\frac{\partial T}{\partial z} \cong \frac{T_{i,m+1}^{j+1} - T_{i,m}^{j+1}}{\Delta z}
$$
(4.37b)

$$
\frac{\partial^2 T}{\partial z^2} \approx \frac{T_{i,m+1}^{j+1} - 2T_{i,m}^{j+1} + T_{i,m-1}^{j+1}}{\Delta^2 z}
$$
(4.37c)

onde: p é o pequeno incremento no tempo em segundos,  $\Delta r$  é o pequeno incremento em r em metros, k é a condutividade do material em W/m°C,  $\Delta z$  é o pequeno incremento em z em metros, i é o índice de espaço na direção r, m é o índice de espaço na direção z, e j é o índice de

tempo.

A solução da equação de condução de calor também pode ser obtida em coordenadas cilíndricas, realizando o balanço de energia de modo estacionário. O primeiro termo da Equação (4.29), que representa a parcela da transferência de calor radial, pode ser escrito, assim:  $\mathbf{r}$ 

$$
\frac{1}{r}\frac{\partial}{\partial r}(r\frac{\partial T}{\partial r})=0
$$

ou

 $\overline{a}$ 

$$
\frac{1}{r}\frac{d}{dr}\left(r\frac{dT}{dr}\right) = 0\,. \tag{4.38}
$$

Excluindo a condição  $r = 0$  da solução, multiplicando-se a equação por r e agora integrando-se

$$
r\frac{dT}{dr} = A \text{ ou}
$$
  

$$
\frac{dT(r)}{dr} = \frac{A}{r}
$$
 (4.39)

e integrando novamente

$$
T(r) = A \ln r + B \tag{4.40}
$$

Observando a Fig. 4.4 e aplicando as condições de contorno abaixo, nos nós centrados r<sub>i+1</sub> e r<sub>i</sub>,

$$
T = T_{i+1,m}^{j+1} \text{ em } r = r_{i+1} \text{ e}
$$
  

$$
T = T_{i,m}^{j+1} \text{ em } r = r_i
$$

obtém-se:

$$
T_{i\ m}^{j+1} = A\ell n(r_i) + B \tag{4.41}
$$

$$
T_{i+1,m}^{j+1} = A\ell n(r_{i+1}) + B \tag{4.42}
$$

como 
$$
A = \frac{T_{i+1,m}^{j+1} - T_{i,m}^{j+1}}{\ln(r_{i+1}) - \ln(r_i)}
$$
\n(4.43)

A taxa de fluxo de calor Q, em um cilindro de comprimento dz<sub>m</sub>, é determinada por:

$$
Q = q(r).area = -k \frac{dT(r)}{dr} 2\pi r dz_m, \qquad (4.44)
$$

substituindo as Equações (4.39) e (4.43) em (4.44) encontra-se:

$$
Q = \frac{2\pi k d z_m}{\ln(r_{i+1}) - \ln(r_i)} (T_{i+1,m}^{j+1} - T_{i,m}^{j+1})
$$
\n(4.45)

Similarmente, o mesmo procedimento deve ser adotado para os nós centrados em r<sub>i</sub> e r<sub>1-1</sub>. Agora, em termos de diferenças finitas, a parcela do balanço de energia fornece para o primeiro termo da Equação 4.29:

$$
\frac{2\pi d z_m (T_{i+1}^{j+1} - T_i^{j+1})}{\ln(r_{i+1}/r_i)} + \frac{2\pi d z_m (T_i^{j+1} - T_{i-1}^{j+1})}{\ln(r_i/r_{i-1})}
$$
(4.46)

A singularidade (em r=0) pode ser eliminada utilizando-se um raio bastante pequeno, isto é, um pequeno furo na parte central do varistor.

A parcela do balanço de energia, representada pelo segundo termo da Equação4.29, corresponde a transferência de calor de modo axial. Em termos de diferenças finitas e escrita no formato de implementação computacional, torna-se:

$$
\frac{k_{eqc}A(T_{i+n}^{j+1} - T_i^{j+1})}{(dz_n - dz_{n+1})/2} + \frac{k_{eqb}A(T_{i-n}^{j+1} - T_i^{j+1})}{(dz_n - dz_{n-1})/2},
$$
\n(4.47)

sendo as condutividades isotrópicas equivalentes, para cima e para baixo,  $k_{eqc}$  e  $k_{eqb}$ . As condutividades isotrópicas equivalentes são obtidas considerando-se uma junção de dois materiais com áreas transversais, A<sub>1</sub> e A<sub>2</sub>, comprimento,  $\ell_1$  e  $\ell_2$ , e condutividades ,  $\sigma_1$  e  $\sigma_2$ , conforme mostra a Fig. 4.5.

Sabendo-se que:

$$
R_{eq} = \rho_{eq} \frac{\ell_1 + \ell_2}{A_1} \tag{4.48}
$$

$$
R_{\rm l} = \rho_{\rm l} \frac{\ell_{\rm l}}{A_{\rm l}} \tag{4.49}
$$

$$
R_2 = \rho_2 \frac{\ell_2}{A_2} \tag{4.50}
$$

$$
\sigma_1 = \frac{1}{\rho_1} \text{ e } \sigma_2 = \frac{1}{\rho_2}
$$
  

$$
R_{eq} = R_1 + R_2 \tag{4.51}
$$

$$
\rho_{eq} \frac{\ell_1 + \ell_2}{A_1} = \rho_1 \frac{\ell_1}{A_1} + \rho_2 \frac{\ell_2}{A_2},
$$
\n(4.52)

isolando-se a resistividade equivalente,  $\rho_{eq}$ , obtém-se:

$$
\rho_{eq} = \frac{\rho_1 A_2 \ell_1 + \rho_2 \ell_2 A_1}{A_2 (\ell_1 + \ell_2)}.
$$
\n(4.53)

Substituindo as resistividades pelas condutividades correspondentes, encontra-se:

$$
\sigma_{eq} = \frac{\sigma_1 \sigma_2 A_2 (\ell_1 + \ell_2)}{A_2 \ell_1 \sigma_2 + A_1 \ell_2 \sigma_1}
$$
\n(4.54)

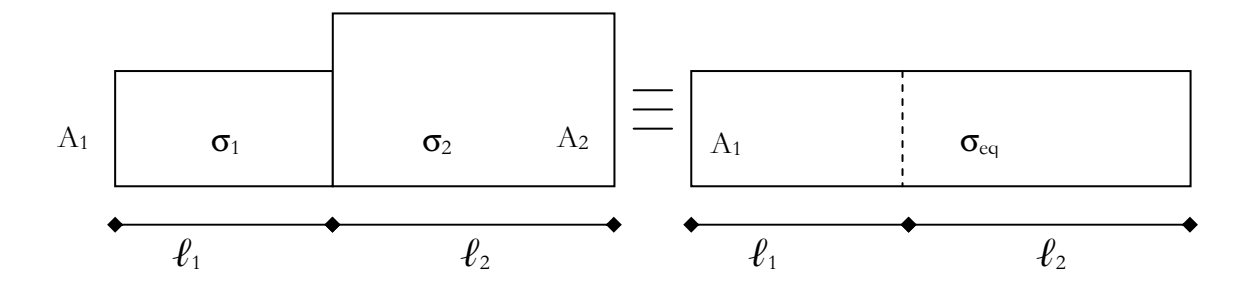

Fig. 4.5 - Equivalência da condutividade entre dois materiais com áreas transversais, comprimentos e condutividades diferentes.

O terceiro termo da Equação (4.29) representa a entrada de energia, que pode ser gerada nos varistores ou absorvida por radiação solar no invólucro, nas aletas e no topo.

O quarto termo da Equação 4.29 representa absorção de pelo elemento(I), a parcela do balanço de energia torna-se:

$$
\frac{d(i)c_p(i)vol(i) \cdot (T_i^{j+1} - T_i^j)}{dt} \tag{4.55}
$$

75

No próximo capítulo é proposto um modelo térmico computacional baseado nas equações de transferência de calor estudadas neste capítulo e nos modelos térmicos revisados no Capítulo III. Também é apresentado o programa computacional desenvolvido para o cálculo da energia absorvida pelos varistores e da transferência de calor axial e radial, no tempo.

# **CAPÍTULO V**

## Modelo Térmico e Programa Computacional

#### 5.1 - Modelo Térmico Computacional

A avaliação experimental do desempenho de um pára-raios completo, quando possível, apresenta um custo bastante elevado. Isto é decorrente da necessidade de laboratórios com equipamentos com capacidade de reproduzir as condições de operação no campo ou mesmo as exigências das normas técnicas. A avaliação experimental, pela utilização de modelos de secção, muitas vezes se torna inconveniente ou não confiável. A determinação precisa da equivalência térmica entre o pára-raios completo e a secção utilizada nos ensaios nem sempre é possível. Portanto, uma maneira confiável de se obter os parâmetros térmicos dos pára-raios é o uso de modelos computacionais (PETIT et al. 1991).

Os modelos matemáticos/computacionais desenvolvidos até o presente não contemplam, conjuntamente, todas as possíveis configurações de pára-raios e os requisitos necessários a uma reprodutividade confiável do seu desempenho. É necessário levar em consideração os esforços elétricos e térmicos impostos nos ensaios normalizados, na operação em campo e na concepção de novas configurações. Os modelos matemáticos/computacionais também devem ser utilizados na verificação de equivalência térmica entre o pára-raios completo e o modelo de secção. A versatilidade da entrada de dados e da reprodução fácil de diversas configurações de pára-raios ainda não foram desenvolvidas.

Este trabalho apresenta como contribuições relevantes:

desenvolvimento de um modelo matemático/computacional baseado no Método das Diferenças Finitas através do cálculo implícito não estacionário de condução de calor, utilizando o princípio do balanço de energia;

cálculo eficiente da energia absorvida pelos elementos não-lineares nas diversas formas de entrada de energia;

possibilidade da reprodução de novas configurações e da verificação de equivalência térmica entre pára-raios completo e o modelo de secção, com entrada de dados fácil e versátil, sem a necessidade do desenvolvimento ou adaptação do programa computacional;

possibilidade da utilização do programa computacional na manutenção preditiva de pára-raios, no campo.

Para a utilização do programa computacional, com ferramenta auxiliar da manutenção preditiva, necessita-se que: os medidores de temperatura à distância, tipo termovisão, fornecam as temperaturas na face externa do invólucro e as simulações fornecam as temperaturas nos blocos varistores. As simulações podem fornecer as temperaturas nos blocos de ZnO a partir da configuração física do pára-raios, da corrente resistiva que circula no mesmo, da característica V x I x T e da temperatura medida na superfície do invólucro externo.

Para contemplar todas as possíveis configurações e os requisitos necessários a uma reprodutividade confiável do desempenho de um pára-raios, conforme descritos acima, o modelo computacional proposto deve apresentar as seguintes características: resistências e capacitâncias térmicas distribuídas, consideração do fluxo de calor axial e radial, cálculo da entrada de energia coerente com o esforço aplicado, utilização em pára-raios de diversos tamanhos e configurações, entrada e saída de dados simples e versáteis, fácil verificação de equivalência térmica através da curva de resfriamento, validação do método em temperaturas altas e baixas e validação com diversos tipos e magnitudes de esforços.

Com o objetivo de satisfazer às exigências acima, a Fig. 4.3 mostra um esboço de um pára-raios que pode ser subdividido em secções bem definidas. Assim, um pára-raios qualquer pode ser representado computacionalmente por associação dessas secções e suas possíveis combinações, mantendo-se a entrada de dados versátil. Com a subdivisão do pára-raios na direção z obtém-se as seguintes secções:

a) base metálica,

b) mola - gap - invólucro - sem aletas,

c) tubo espaçador - gap - invólucro - aletas,

d) tubo espaçador - gap - invólucro - sem aletas,

e) elemento não-linear - gap - invólucro - aletas,

f) elemento não-linear - gap - invólucro - sem aletas,

g) absorvedor térmico - gap - invólucro - sem aletas e

h) topo metálico.

Analisando as secções e os tipos de materiais que as constituem, serão designados apontadores numéricos. Os apontadores orientam uma rotina computacional responsável pela formação virtual do pára-raios dentro do computador. As secções são redivididas, na direção r, em novos segmentos anelares, representados por nós. Um contador numérico aciona os nós. Uma vez acionado o nó e seus vizinhos (caso existam), a correspondente equação de propagação de calor no tempo, através do balanço de energia, é selecionada através dos apontadores numéricos e da sua localização dentro do pára-raios. Os coeficientes da equação e o termo independente são armazenados para uma posterior solução do sistema de equações. Através de sub-rotinas, faz-se o agrupamento entre os nós, obedecendo-se aos critérios da transferência de calor impostos para cada inter-relacionamento entre os nós e entre as secções, formando a configuração virtual completa do pára-raios.

O balanço de energia no tempo deve ser feito para cada nó. Nas equações do balanço de energia, quando o raio é igual a zero o seu valor será substituído por um bastante valor pequeno, contudo diferente de zero. As Equações 4.46, 4.47 e 4.55 serão utilizadas para se realizar o balanco de energia nas regiões onde o meio é sólido (interior do varistor ou da porcelana). Para se determinar a transferência de calor no meio gasoso (espaço anelar entre o

varistor e o invólucro) utilizar-se-ão as Equações 4.7 e 4.23 ou suas derivações. Nas regiões externas ao pára-raios, serão utilizadas as equações da convecção natural de um cilindro vertical, Equações 4.18a e 4.18b, e de uma placa horizontal, Equação 4.22.

#### 5.2 - Critérios de Estabilidade

O método explícito tem como base a solução iterativa, pois a temperatura de qualquer ponto, no passo presente, é determinada a partir da temperatura dos pontos vizinhos, no passo anterior. O método implícito baseia-se que para a determinação das temperaturas no nós, torna-se necessário a solução simultânea das equações de todos os nós, em cada intervalo de tempo.

O método explícito não estacionário de condução de calor, utilizado nos modelos matemáticos/computacionais atuais, apresenta como desvantagens a restrição do máximo valor permitido para o intervalo de tempo. Quando o período de tempo, para a determinação das temperaturas, for muito longo existe a necessidade de um número de operações muito grande, podendo ocorrer a propagação de erros.

Para exemplificar o critério de estabilidade, utilizar-se-á a equação abaixo, de condução de calor unidimensional, sem simetria de revolução e dependente do tempo.

$$
\frac{(T_I^{j+1} - T_I^j)c_p.d}{p} = k \frac{T_{I+1}^j - 2T_I^j + T_{I-1}^j}{\Delta^2 x}
$$
\n(5.1)

Considerando-se a difusibilidade térmica,  $\alpha_d$ , e a constante de estabilidade, cr, como:

$$
\alpha_d = \frac{k}{c_p \cdot d} \quad , \tag{5.2}
$$

$$
cr = \frac{\alpha_d \cdot p}{\left(\Delta x\right)^2}, \tag{5.3}
$$

substituindo-se cr na Equação 5.1, encontra-se:

$$
T_I^{j+1} = cr(T_{I-1}^j - T_{I+1}^j) + (1 - 2cr)T_I^j
$$
\n(5.4)

80

e para garantir a estabilidade, assegura-se que:

$$
(1-2.cr) \ge 0 \qquad \qquad \text{e} \qquad \qquad cr > 0 \tag{5.5}
$$

ou

$$
0 < cr \le \frac{1}{2} \tag{5.6}
$$

Para se garantir a convergência, substituindo-se os valores das grandezas físicas e térmicas do ZnO na Equação 5.3 e observando-se as restrições impostas pela Inequação 5.6, determinou-se que o valor do incremento de tempo, p, é inferior a 10s.

Como exemplificado anteriormente, o valor de cr deve ser determinado para todas as equações de propagação de calor nos diversos materiais. Nos cálculos que envolvam grandes intervalos de tempo, o número de acréscimos no tempo pode ser enorme com pequenos  $\Delta x$ .

Os métodos implícitos de cálculos de diferenças finitas, que envolvem o emprego de diferenças à esquerda (j+1) nas formulações dos incrementos de tempo, eliminam as restrições impostas sobre o tamanho do intervalo de tempo, p. Os coeficientes das equações sempre são positivos. Na aproximação por diferenças finitas, totalmente implícito, as equações diferenciais parciais podem ser aproximadas pelas equações algébricas 4.46, 4.47 e 4.55.

#### 5.3 - Propagação de Calor pelo Método Implícito

A seguir serão mostrados as condições de contorno e os balanços de energia no tempo para alguns nós e secções típicos, pelo método implícito. A Fig. 5.1 mostra um páraraios hipotético, idealizado com a finalidade única de ilustrar a aplicação das condições de contorno e suas respectivas equações de propagação de calor.

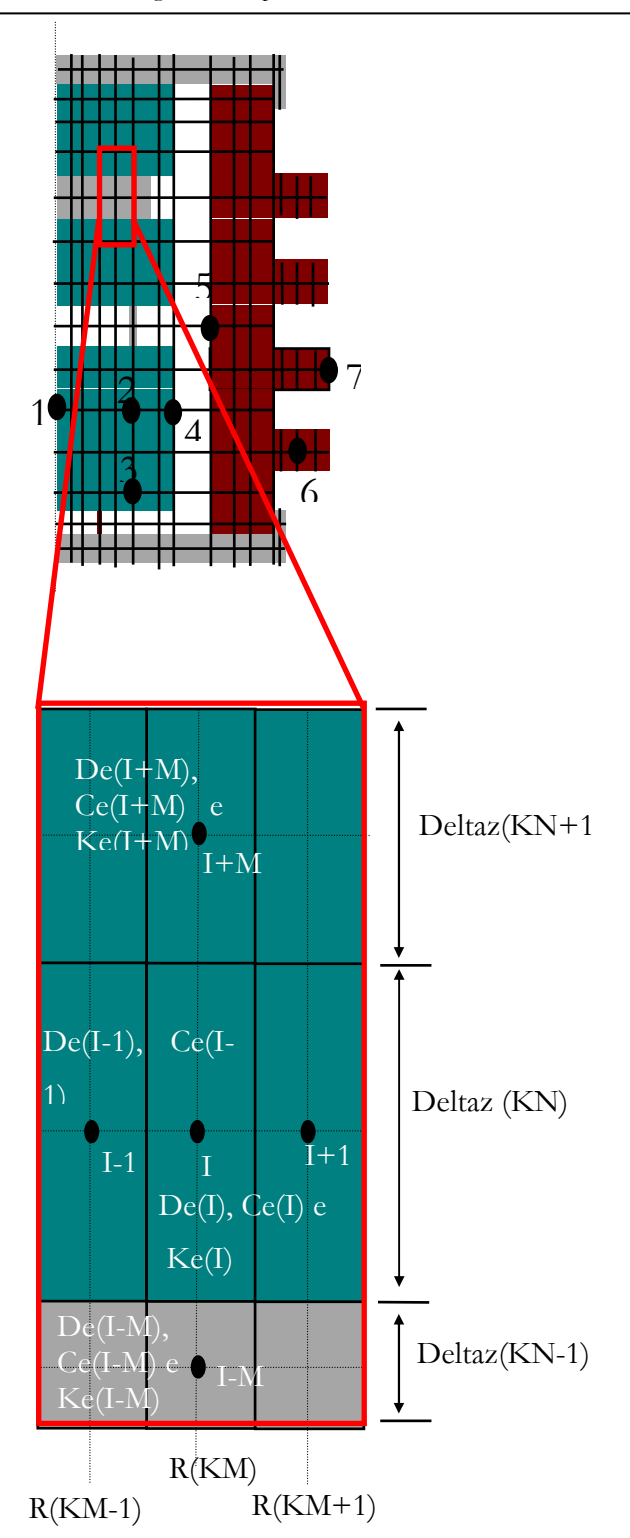

Fig. 5.1 - Pára-raios de ZnO hipotético para ilustração do método.

A Fig. 5.1 também mostra um zoom de elementos internos ao pára-raios com suas características e dimensões físicas. Escrevendo de forma a facilitar a implementação computacional, a área transversal e a área superficial lateral devem ser calculadas a partir das dimensões físicas mostradas na figura, sendo:

$$
AA(KM) = \pi \{ [(R(KM) + Delta(KM)/2)]^2 - [(R(KM) - Delta(KM - 1)/2)]^2 \},
$$
  
AS(I) = 2.π.Delta(KN).R(KM),  
Delta(KM) = R(KM + 1) - R(KM),  
Delta(KM - 1) = R(KM) - R(KM - 1),

$$
KEQC = \frac{AA(KM + 1).Ke.(I).Ke(I + M)(Delta(KN) + DeltaZ(KN + 1)}{DeltaZ(KN + 1).AA(KM).Ke(I) + DeltaZ(KN).AA(KM + 1).Ke(I + M))}
$$

$$
KEQB = \frac{AA(KM-1).Ke.(I).Ke(I-M)(Deltaz(KN) + Deltaz(KN-1))}{Deltaz(KN-1).AA(KM).Ke(I) + Deltaz(KN).AA(KM-1).Ke(I-M)}
$$

O balanço de energia deve ser feito em todos os nós, assim, as equações de propagação de calor radial e axial devem ser escritas para cada nó. Com a inclusão das condições de contorno, um sistema de equações é formado e a sua solução fornece as temperaturas nos nós pré-selecionados, no tempo posterior. Como exemplo são escritas, a seguir, as equações da propagação de calor nos nós selecionados na Fig. 5.1.

 $\bullet$  Nó 1

O Nó 1 encontra-se na parte central do pára-raios, portanto, apresenta o raio igual a zero. A equação de propagação de calor para o Nó 1, em coordenadas cilíndricas sem variação na direção  $\theta$  pode ser expressa pela Equação 4.29, observando a singularidade. A técnica do balanço de energia será adotada. As Equações 4.46, 4.47 e 4.55 serão escritas no formato de diferenças finitas, de modo a facilitar a sua implementação computacional. O Nó 1 admite a existência de elementos abaixo e acima, como mostra o esboço:

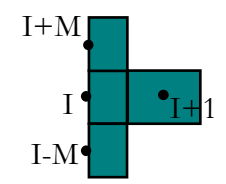

$$
\frac{De(I).Ce(I).Vol(I)}{Delta}
$$
  
\n
$$
(T_i^{j+1} - T_i^j) =
$$
  
\n+  $\frac{2.\pi.Ke(I).Delta(KN).(T_{i+1}^{j+1} - T_i^{j+1})}{ln(R(2)/R(1))}$   
\n+  $\frac{Keqc.AA(KM).(T_{i+M}^{j+1} - T_i^{j+1})}{(Delta(KN) - Deltaz(KN + 1))/2}$   
\n+  $\frac{Keqb.AA(KM).(T_{i-M}^{j+1} - T_i^{j+1})}{(Deltaz(KN) - Deltaz(KN - 1))/2} + q(I).$  (5.8b)

Fazendo-se:

$$
LNMA = \frac{2.\pi.Ke(I).Deltaz(KN).(T_{I+1}^{j+1} - T_I^{j+1})}{ln(R(2)/R(1))},
$$

com  $R(1) = R(2)/20$  por simplificação,

$$
ZMA = \frac{2. Keqc.AA(KM)}{Deltaz(KN) - Deltaz(KN + 1)}
$$

$$
ZME = \frac{2. Keqb.AA(KM)}{Deltaz(KN) - Deltaz(KN - 1)}
$$

e, colocando-se em evidência os termos comuns, encontram-se os coeficientes da equação do nó como:

$$
CC(1) = \frac{De(I).Ce(I).Vol(I)}{Delta} + ZMA + ZME + LNMA,
$$
  
\n
$$
CC(2) = -ZME,
$$
  
\n
$$
CC(3) = -LNMA e
$$
  
\n
$$
CC(4) = -ZMA,
$$

sendo: CC(1) o coeficiente de  $T_I^{j+1}$ ,

$$
CC(2) o coefficiente de TI-MI,
$$

$$
CC(3) o coefficiente de TI+1j+1,
$$

$$
CC(4)
$$
 o coefficiente de  $T_{I+M}^{j+1}$  e

com o termo independente igual a:

$$
RS(I) = \frac{De(I).Ce(I).Vol(I)}{Delta T_I^j + q(I)}.
$$

Nó 2 (nó típico)  $\bullet$ 

O Nó 2 representa um nó típico e pode ser encontrado internamente: nos elementos de óxido de zinco, no invólucro, na base, no topo ou no absorvedor. O nó apresenta propagação de calor exclusivamente por condução nas direções axial e radial. A equação diferencial de propagação de calor para o nó típico, em coordenadas cilíndricas sem variação na direção  $\theta$ , é expressa pela Equação 4.29. A técnica do balanço de energia será adotada. As Equações 4.46, 4.47 e 4.55 serão escritas no formato de diferenças finitas, de modo a facilitar a sua implementação computacional. O Nó 2 admite a existência de elementos abaixo e acima, como mostra o esboço seguinte e, desse modo, a transferência de calor dá-se exclusivamente por condução axial e radial.

$$
I - \frac{1 \cdot N \cdot I}{I - M \cdot I} = \frac{P \cdot I + 1}{I}
$$
\n
$$
I - \frac{N \cdot I}{Deltat} \qquad (T_i^{j+1} - T_i^j) =
$$
\n
$$
+ \frac{2 \pi K e(I) Deltaz(KN) \cdot (T_{i+1}^{j+1} - T_i^{j+1})}{\ln(R(KM + 1) / R(KM))}
$$
\n
$$
+ \frac{2 \pi K e(I) Deltaz(KN) \cdot (T_{i-1}^{j+1} - T_i^{j+1})}{\ln(R(KM) / R(KM - 1))}
$$
\n
$$
+ \frac{Keqc.AA(KM) \cdot (T_{i+M}^{j+1} - T_i^{j+1})}{(Deltaz(KN) - Deltaz(KN + 1))/2}
$$
\n
$$
+ \frac{Keqb.AA(KM) \cdot (T_{i-M}^{j+1} - T_i^{j+1})}{(Deltaz(KN) - Deltaz(KN - 1))/2} + q(I).
$$

Admitindo-se as mesmas considerações anteriores, definindo

$$
LNME = \frac{2.\pi.Ke(I).Delta(XN).(T_{I-1}^{j+1} - T_I^{j+1})}{ln(R(KM)/R(KM - 1))}
$$
e colocando em evidência os termos comuns, encontram-se os coeficientes da equação do nó, como:

$$
CC(1) = \frac{De(I).Ce(I).Vol(I)}{Delta} + ZMA + ZME + LNMA + LNME,
$$
  
\n
$$
CC(2) = -ZME,
$$
  
\n
$$
CC(3) = -LNME,
$$
  
\n
$$
CC(4) = -LNMA e
$$
  
\n
$$
CC(5) = -ZMA
$$

sendo: CC(1) o coeficiente de  $T_I^{j+1}$ ,

$$
CC(2) \text{ o coefficiente de } T_{I-M}^{j+1},
$$

CC(3) o coeficiente de  $T_{I-1}^{j+1}$ ,

CC(4) o coeficiente de  $T_{I+1}^{j+1}$ ,

$$
CC(5)
$$
 o coefficiente de  $T_{I+M}^{j+1}$  e

com o termo independente igual a:

$$
RS(I) = \frac{De(I).Ce(I).Vol(I)}{Delta}T_I^j + q(I).
$$

 $Nó<sub>3</sub>$  $\bullet$ 

O Nó 3 representa os nós onde não existem todos os nós vizinhos. Em particular o Nó 3 não apresenta um elemento vizinho abaixo. A equação diferencial de propagação de calor para este nó, em coordenadas cilíndricas sem variação na direção  $\theta$ , pode ser expressa pela Equação 4.29. A técnica do balanço de energia será adotada. As Equações 4.46, 4.47 e 4.55 serão escritas no formato de diferenças finitas, de modo a facilitar a sua implementação computacional. O Nó 3 admite a existência de elementos acima, como mostra o esboço abaixo. A transferência de calor dá-se exclusivamente por condução axial para cima e radial.

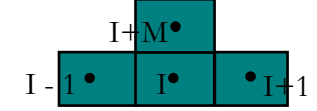

$$
\frac{De(I).Ce(I).V0I(I)}{Delta}\left(T_{I}^{j+1} - T_{I}^{j}\right) =
$$
\n
$$
+ \frac{2.\pi.Ke(I).Deltaz(KN).(T_{I+1}^{j+1} - T_{I}^{j+1})}{ln(R(KM + 1)/R(KM))}
$$
\n
$$
+ \frac{2.\pi.Ke(I).Deltaz(KN).(T_{I-1}^{j+1} - T_{I}^{j+1})}{ln(R(KM)/R(KM - 1))}
$$
\n
$$
+ \frac{Keqc.AA(KM).(T_{I+M}^{j+1} - T_{I}^{j+1})}{(Deltaz(KN) - Deltaz(KN + 1))/2} + q(I).
$$
\n(5.14)

Admitindo-se as mesmas considerações anteriores e, colocando em evidência os termos comuns, encontram-se os coeficientes da equação do nó como:

$$
CC(1) = \frac{De(I).Ce(I).Vol(I)}{Delta} + ZMA + LNMA + LNME,
$$
  
\n
$$
CC(2) = -LNME,
$$
  
\n
$$
CC(3) = -LNMA e
$$
  
\n
$$
CC(4) = -ZMA
$$
  
\nsendo: CC(1) o coefficiente de  $T_I^{j+1}$ ,

CC(2) o coeficiente de  $T_{I-1}^{j+1}$ ,

CC(3) o coeficiente de  $T_{I+1}^{j+1}$ ,

$$
CC(4)
$$
 o coefficiente de  $T_{I+M}^{j+1}$  e

com o termo independente igual a:

$$
RS(I) = \frac{De(I).Ce(I).Vol(I)}{Delta T_I^j + q}.
$$

 $Nó 4$ 

O Nó 4 se encontra na face externa do elemento de ZnO, como mostrado na Fig. 5.1. Contudo, a equação do balanço de energia é a mesma para a face externa do absorvedor, da mola ou do espaçador. A técnica do balanço de energia será adotada. As Equações 4.46, 4.47 e 4.55 que regem a condução serão utilizadas. Para o cálculo da condução de calor por convecção e radiação serão utilizadas as Equações 4.7 e 4.26 ou as suas derivações. As equações serão escritas no formato de diferenças finitas, de modo a facilitar a sua implementação computacional e devem obedecer à condição de contorno.

#### condição de contorno

Calor conduzido para o último segmento do elemento não-linear + calor gerado no último segmento do elemento não-linear - calor absorvido pelo último segmento do elemento não-linear = Calor radiado pelo último segmento do elemento não-linear - calor convectido pelo último segmento do elemento não-linear.

O Nó 4 admite a existência de elementos acima e abaixo como mostra o esboço seguinte, e a transferência de calor dá-se por convecção e radiação com o nó posterior  $(I+1)$ e, por condução axial e radial com os demais.

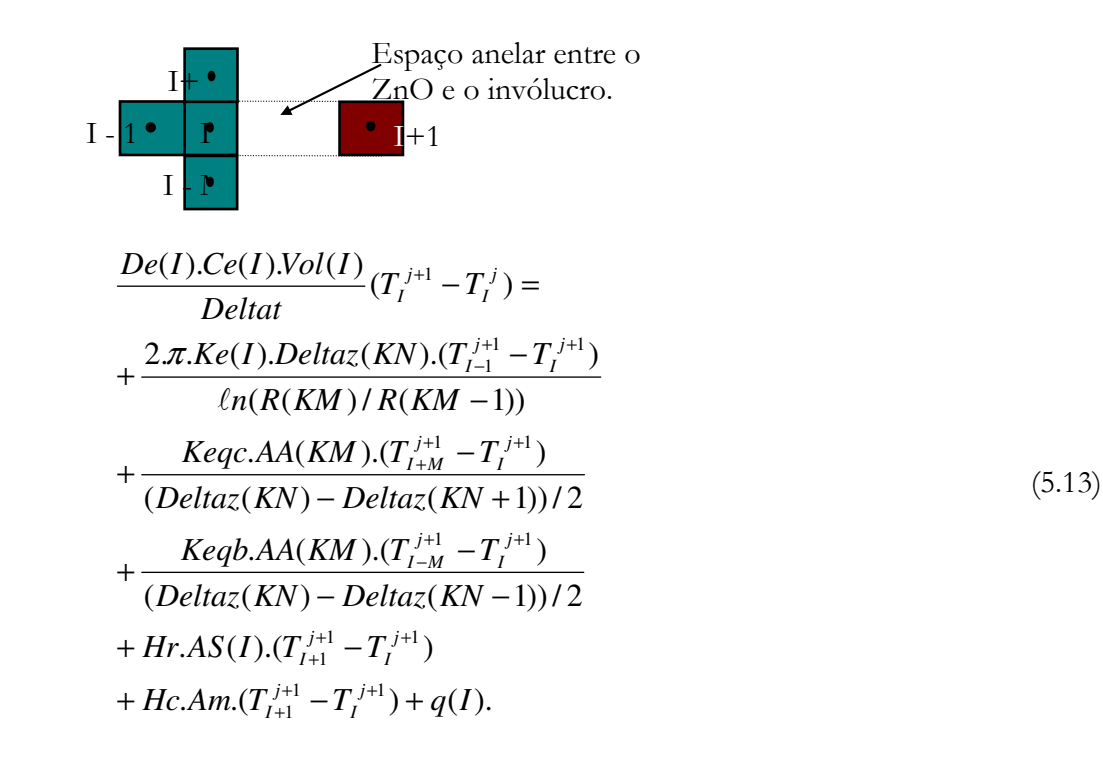

Admitindo as mesmas considerações anteriores e definindo

$$
Hr = 4.\sigma. Fe. (T_I^{J+1})^3,
$$
  

$$
Hc = \frac{Hacv}{NL},
$$

com Fe, Am, e Hacv definidos nas Equações 4.25, 4.15 e 4.13, respectivamente. Colocando em evidência os termos comuns, encontram-se os coeficientes da equação do nó como:

$$
CC(1) = \frac{De(I).Ce(I).Vol(I)}{Delta} + ZMA + ZME + Hr + Hc + LNME,
$$
  
\n
$$
CC(2) = -ZME,
$$
  
\n
$$
CC(3) = -LNME,
$$
  
\n
$$
CC(4) = -(Hr + Hc) e
$$
  
\n
$$
CC(5) = -ZMA
$$

sendo: CC(1) o coeficiente de  $T_I^{j+1}$ ,

\n
$$
\text{CC}(2) \text{ o coefficiente de } T_{I-M}^{j+1},
$$
\n

\n\n $\text{CC}(3) \text{ o coefficiente de } T_{I-1}^{j+1},$ \n

\n\n $\text{CC}(4) \text{ o coefficiente de } T_{I+1}^{j+1},$ \n

\n\n $\text{CC}(5) \text{ o coefficiente de } T_{I+M}^{j+1} \text{ e}$ \n

com o termo independente igual a:

$$
RS(I) = \frac{De(I).Ce(I).Vol(I)}{Delta}T_I^j + q(I).
$$

 $\bullet$  NÓ 5

O Nó 5 encontra-se na face interna do invólucro, como pode ser visto na Fig. 5.1. Ele recebe calor, por radiação e convecção do elemento que se encontra do outro lado do espaço anelar gasoso. A técnica do balanço de energia será adotada. As Equações 4.46, 4.47 e 4.55 que regem a condução serão utilizadas. Para o cálculo da condução de calor por convecção e radiação serão utilizadas as Equações 4.7 e 4.26 ou as suas derivações. As equações serão escritas no formato de diferenças finitas, de modo a facilitar a sua implementação computacional e devem obedecer à seguinte condição de contorno.

### condição de contorno

Calor conduzido para o primeiro segmento do invólucro - calor absorvido pelo primeiro segmento do invólucro = Calor radiado pelo último segmento do elemento não-linear - calor convectido pelo último segmento do elemento não-linear.

O Nó 5 admite a existência de elementos acima e abaixo do nó como mostra o esboço abaixo e a transferência de calor dá-se por condução axial e radial e por convecção e radiação com o nó anterior (I-1).

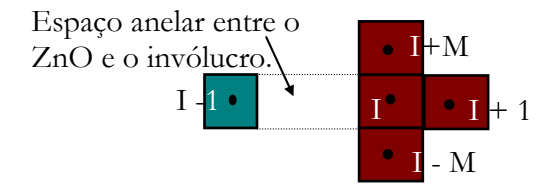

$$
\frac{De(I).Ce(I).Vol(I)}{Delta(T_i^{j+1} - T_i^j)} =
$$
\n
$$
+ \frac{2 \pi. Ke(I).Deltaz(KN).(T_{i+1}^{j+1} - T_i^{j+1})}{ln(R(KM + 1)/R(KM))}
$$
\n
$$
+ \frac{Keqc.AA(KM).(T_{i+M}^{j+1} - T_i^{j+1})}{(Deltaz(KN) - Deltaz(KN + 1))/2}
$$
\n
$$
+ \frac{Keqb.AA(KM).(T_{i-M}^{j+1} - T_i^{j+1})}{(Deltaz(KN) - Deltaz(KN - 1))/2}
$$
\n
$$
+ Hr.AS(I).(T_{i-1}^{j+1} - T_i^{j+1})
$$
\n
$$
+ Hc.Am(T_{i-1}^{j+1} - T_i^{j+1}).
$$
\n(5.13)

Admitindo-se as mesmas considerações anteriores e colocando em evidência os termos comuns, encontram-se os coeficientes da equação do nó como:

$$
CC(1) = \frac{De(I).Ce(I).Vol(I)}{Delta} + ZMA + ZME + Hr + Hc + LNMA,
$$

$$
CC(2) = -ZME,
$$
  
\n
$$
CC(3) = -(Hr + Hc),
$$
  
\n
$$
CC(4) = -LNME,
$$
  
\n
$$
CC(5) = -ZMA e
$$

sendo: CC(1) o coeficiente de  $T_I^{j+1}$ ,

$$
CC(2) o coeficiente de TI-MI-M,CC(3) o coeficiente de TI+1I+1,CC(4) o coeficiente de TI+1I+1,CC(5) o coeficiente de TI+MI+1 e
$$

com o termo independente igual a:

$$
RS(I) = \frac{De(I).Ce(I).Vol(I)}{Delta}T_I^j.
$$

 $\bullet$  Nó 6

O Nó 6 encontra-se na aleta. Ele apresenta condução radial. A convecção e a radiação ocorrem nas superfícies inferior e superior. A técnica do balanço de energia será adotada. As Equações 4.46 e 4.55 que regem a condução serão utilizadas. Para o cálculo da condução de calor por convecção e radiação serão utilizadas as Equações 4.7 e 4.26 ou as suas derivações. A Equação 3.37 fornece a entrada de energia solar na superfície horizontal da aleta. As equações serão escritas no formato de diferenças finitas, de modo a facilitar a sua implementação computacional e devem obedecer à condição de contorno abaixo:

#### condição de contorno

Calor conduzido para o segmento da aleta - calor absorvido pelo segmento da aleta  $=$  Calor convectido e radiado pelo segmento da aleta - calor absorvido pelo segmento da aleta pela radiação solar(calor gerado).

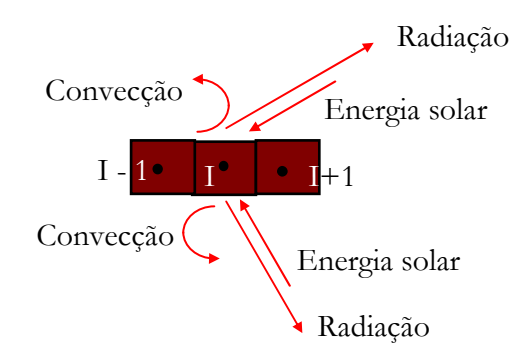

$$
\frac{De(I).Ce(I).Vol(I)}{Delta}
$$
 $(T_i^{j+1} - T_i^j) =$   
+  $\frac{2.\pi.Ke(I).Delta(KN).(T_{i+1}^{j+1} - T_i^{j+1})}{ln(R(KM + 1)/R(KM))}$   
+  $\frac{2.\pi.Ke(I).Delta(KN).(T_{i-1}^{j+1} - T_i^{j+1})}{ln(R(KM)/R(KM - 1))}$   
+ *Hrl.AA(KM).(Tamb - T\_i^{j+1}) +*  
Hcl.AS(I).(Tamb - T\_i^{j+1}) + *qsl.* (5.13)

Admitindo-se as mesmas considerações anteriores, definindo:

$$
Hcl = (hab + hac) e
$$

$$
Hrl = 8.\sigma.\varepsilon_1.(T_I^j)^3
$$

sendo 'hac', o coeficiente de convecção do anel com a superfície quente voltada para cima e 'hab', o coeficiente de convecção do anel com a superfície quente voltada para baixo. As variáveis 'hac' e 'hab' são definidas nas Equações 4.19 a 4.21. E qsl representa a energia solar absorvida pela superfície do elemento voltada para cima. Colocando em evidência os termos comuns, encontram-se os coeficientes da equação do nó como:

$$
CC(1) = \frac{De(I).Ce(I).Vol(I)}{Delta} + Hrl + Hcl + LNMA + LNME,
$$
  
\n
$$
CC(2) = -LNME,
$$
  
\n
$$
CC(3) = -LNMA e
$$

sendo: CC(1) o coeficiente de  $T_I^{j+1}$ ,

$$
CC(2)
$$
 o coefficiente de  $T_{I-1}^{j+1}$ ,

CC(3) o coeficiente de  $T_{I+1}^{j+1}$  e

com o termo independente igual a:

$$
RS(I) = \frac{De(I).Ce(I).Vol(I)}{Delta T_I}T_I^j + Hrl.Tamb + Hcl.Tamb + qsl
$$

Nó 7

O Nó 7 encontra-se na extremidade da aleta, como pode ser visto na Fig. 5.1. Ele apresenta condução radial. A convecção e a radiação ocorrem nas superfícies inferior, superior e lateral. A técnica do balanço de energia será adotada. As Equações 4.46 e 4.55 que regem a condução e a absorção serão utilizadas. Para o cálculo da condução de calor por convecção e radiação serão utilizadas as Equações 4.7 e 4.26 ou as suas derivações. A Equação 3.37 fornece a entrada de energia solar na superfície horizontal da aleta. As equações serão escritas no formato de diferenças finitas, de modo a facilitar a sua implementação computacional e devem obedecer à condição de contorno abaixo.

#### condição de contorno

Calor conduzido para o último segmento da aleta - calor absorvido pelo último segmento da aleta  $=$ calor rejeitado pelo último segmento da aleta para o ambiente por convecção e radiação - entrada de calor absorvido pela radiação solar.

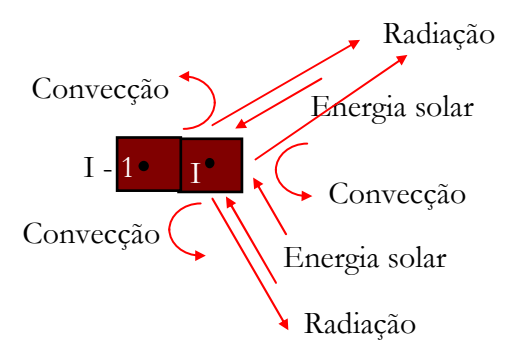

$$
\frac{De(I).Ce(I).Vol(I)}{Delta}
$$
  
\n
$$
(T_i^{j+1} - T_i^j) =
$$
  
\n+  $\frac{2.\pi.Ke(I).Delta(XN).(T_{i-1}^{j+1} - T_i^{j+1})}{ln(R(KM) - R(KM - 1))}$   
\n+  $Hrl.AA(LM).(Tamb - T_i^{j+1}) + Hrs.AS(I).(Tamb - T_i^{j+1})$   
\n+  $Hcl.AA(KM).(Tamb - T_i^{j+1}) + Hcs.AS(I).(Tamb - T_i^{j+1})$   
\n+  $qss + qsl$ .

Admitindo-se as mesmas considerações anteriores, definindo:

$$
Hcs = hcc e
$$

$$
Hrs = 4.\sigma.\varepsilon_1.(T_I^j)^3
$$

sendo 'hcc', o coeficiente de convecção da superfície de uma parede quente, definido na Equação 4.21. E qss representa a energia solar absorvida pela superfície radial do elemento, podendo ser calculada pela Equação 3.40. Colocando em evidência os termos comuns, encontram-se os coeficientes da equação do nó como:

$$
CC(1) = \frac{De(I).Ce(I).Vol(I)}{Delta} + Hrl + Hcl + Hrs + Hcs + LNMA + LNME,
$$
  

$$
CC(2) = -LNME e
$$

$$
CC(3) = -LNMA
$$

sendo: CC(1) o coeficiente de  $T_i^{j+1}$ ,

$$
CC(2)
$$
 o coefficiente de  $T_{I-1}^{j+1}$ ,

$$
CC(3)
$$
 o coefficiente de  $T_{I+1}^{j+1}$ e

o termo independente igual a:

 $RS(I) = \frac{De(I).Ce(I).Vol(I)}{Delta}T_i^j + Hrl.Tamb + Hcl.Tamb$  $+ Hrs.Tamb + Hcs.Tamb + qsl + qss.$ 

# 5.4 - Programa Computacional

Um programa computacional foi implementado em linguagem Fortran utilizando as considerações e equações descritas nas Secções 5.1, 5.2 e 5.3. As equações de propagação de calor foram implementadas em diferencas finitas pelo método implícito, através do balanco de energia em cada nó. As potencialidades do programa computacional estão descritas no item Modelo Térmico Computacional deste capítulo. A seguir, apresentar-se-á o programa computacional de forma sucinta, utilizando-se fluxograma.

O projeto computacional BALANCO será dividido, basicamente, em quatro subprojetos: entrada de dados e formação virtual do pára-raios no microcomputador; gerenciamento e dimensionamento da entrada de energia; montagem do sistema de equações através do balanco de energia em cada nó e resolução do sistema de equações e saída de dados.

O subprojeto FORMAÇÃO é responsável pela aquisição dos dados dimensionais, das características físicas e térmicas do pára-raios e das temperaturas iniciais. É também responsável pela formação virtual, orientados pelos apontadores de materiais e de secções que o pára-raios. O fluxograma do subprojeto é mostrado na Fig. 5.2. No subprojeto são alocados para cada nó as suas áreas, o seu volume, as suas características físicas e térmicas.

O subprojeto GERENTE é responsável pelo gerenciamento, definindo quais são as rotinas adequadas para o cálculo da energia e potência. A definição das rotinas depende dos tipos de esforços elétricos e/ou térmicos que se deseja simular. O fluxograma do subprojeto é mostrado na Fig. 5.3. Sub-rotinas foram desenvolvidas para fornecer, ao subprojeto Transferência, a potência de cada esforço elétrico. A potência e a energia foram calculadas utilizando os conceitos e equações dos Itens 2.2 e 3.4.

O subprojeto TRANSFERÊNCIA é responsável pelos gerenciamento das rotinas e cálculo dos coeficientes do sistema de equação que dimensiona a transferência de calor entre os nós, no pára-raios. O subprojeto define qual é a rotina adequada e apropriada para a correlação entre os nós envolvidos na transferência de calor entre si. O gerenciamento é feito através dos apontadores numéricos de secção e de materiais. O fluxograma do subprojeto é mostrado na Fig. 5.4. Os conceitos básicos e as equações de transferência de calor utilizados, pelo método das Diferenças Finitas Implícito, estão apresentados no Capítulo IV. O Item 5.3 deste capítulo exemplifica as equações básicas no formato de implementação computacional.

O subprojeto SOLVE é utilizado para solucionar o sistema de equações lineares que dimensiona a transferência de calor entre os nós. O subprojeto utiliza técnicas de esparsidade para obter a solução. As rotinas foram transcritas do NUMERICAL RECIPES FORTRAN 77, VERSÃO 2.07. Os dados de entrada foram adaptados, por rotinas, proporcionando a aquisição correta. O fluxograma do subprojeto é mostrado na Fig. 5.5.

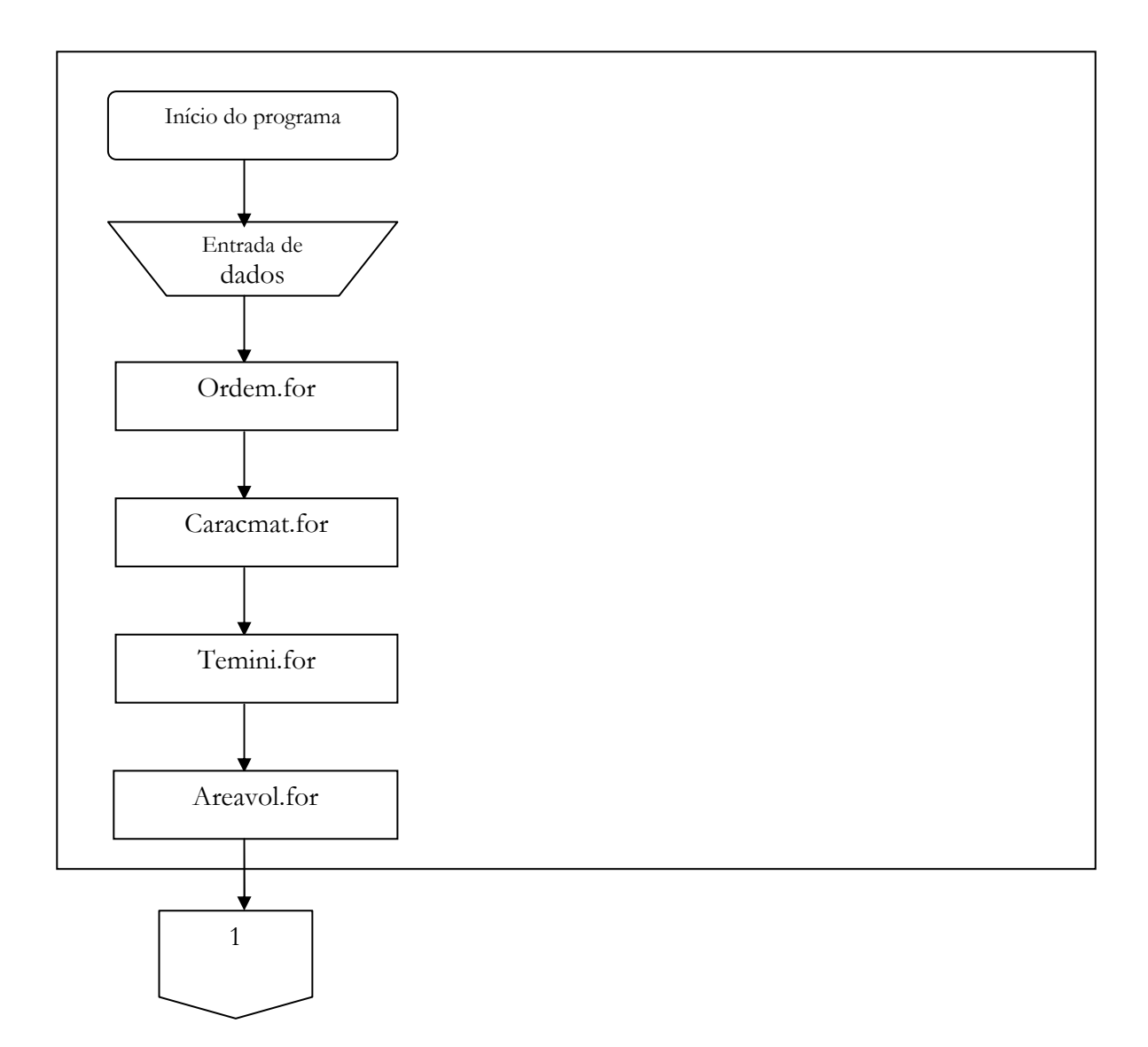

Fig. 5.2 - Fluxograma do Subprojeto Formação Virtual do Pára-raios.

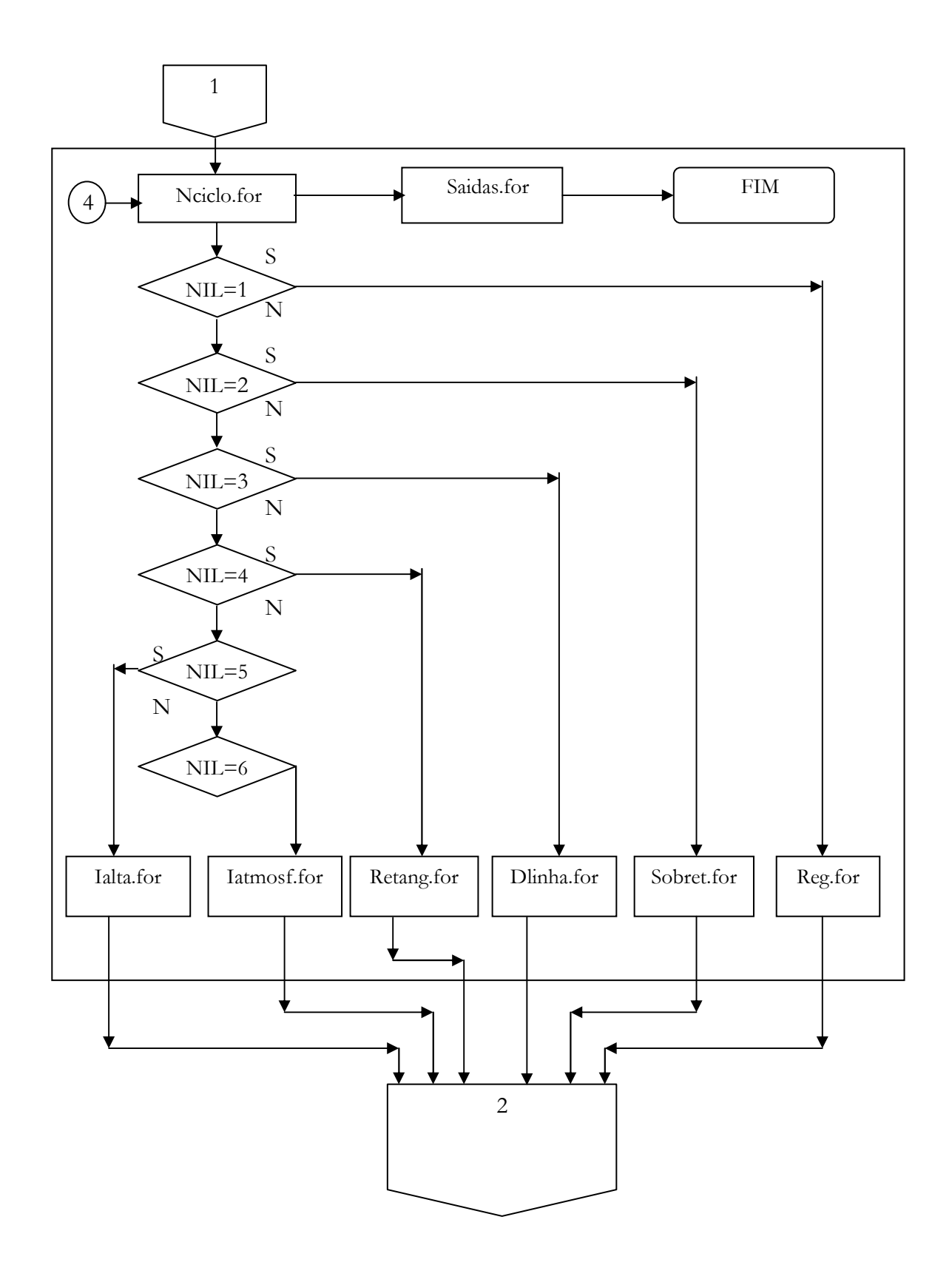

Fig. 5.3 - Fluxograma do Subprojeto Gerente.

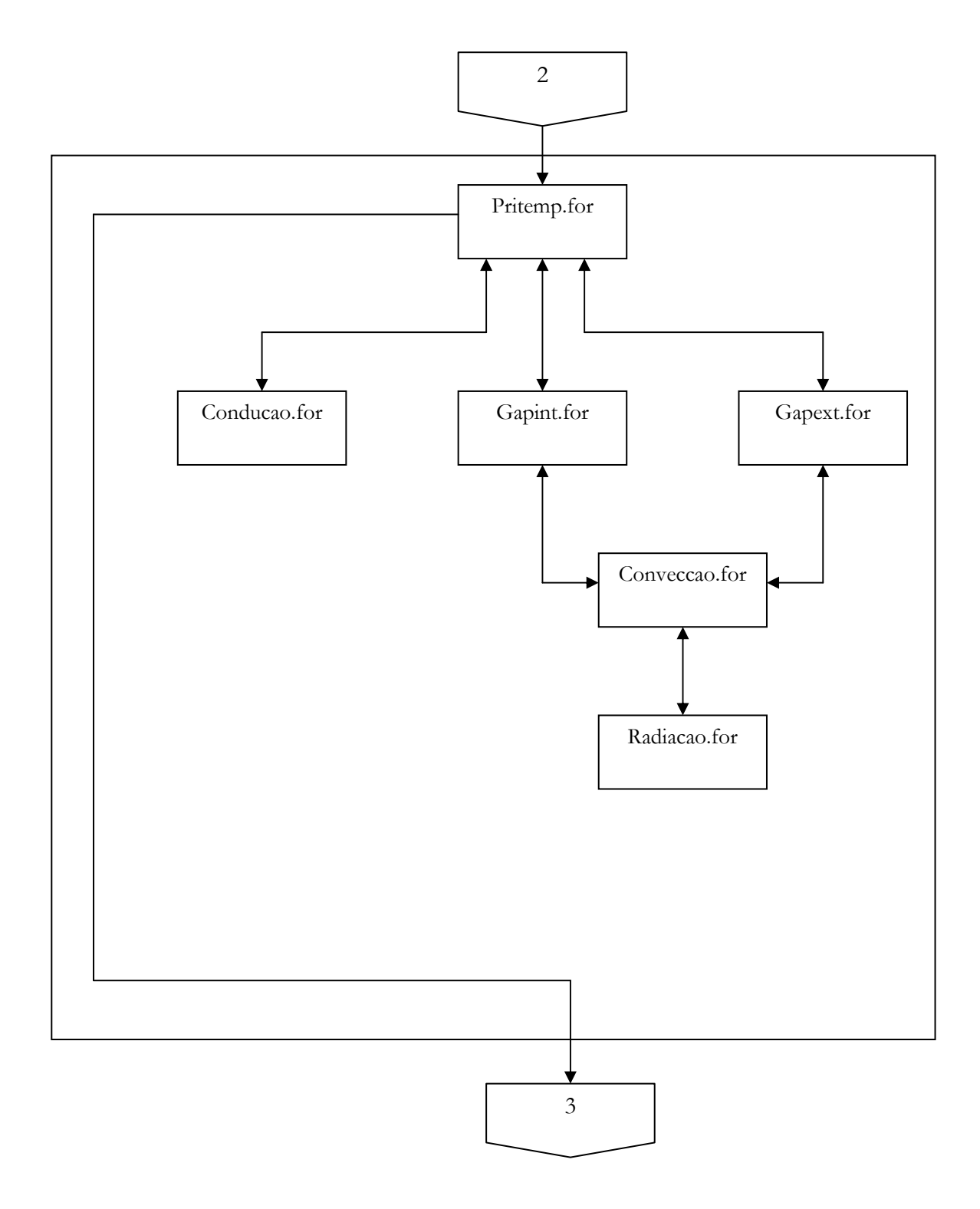

Fig. 5.4- Fluxograma do Subprojeto Transferência.

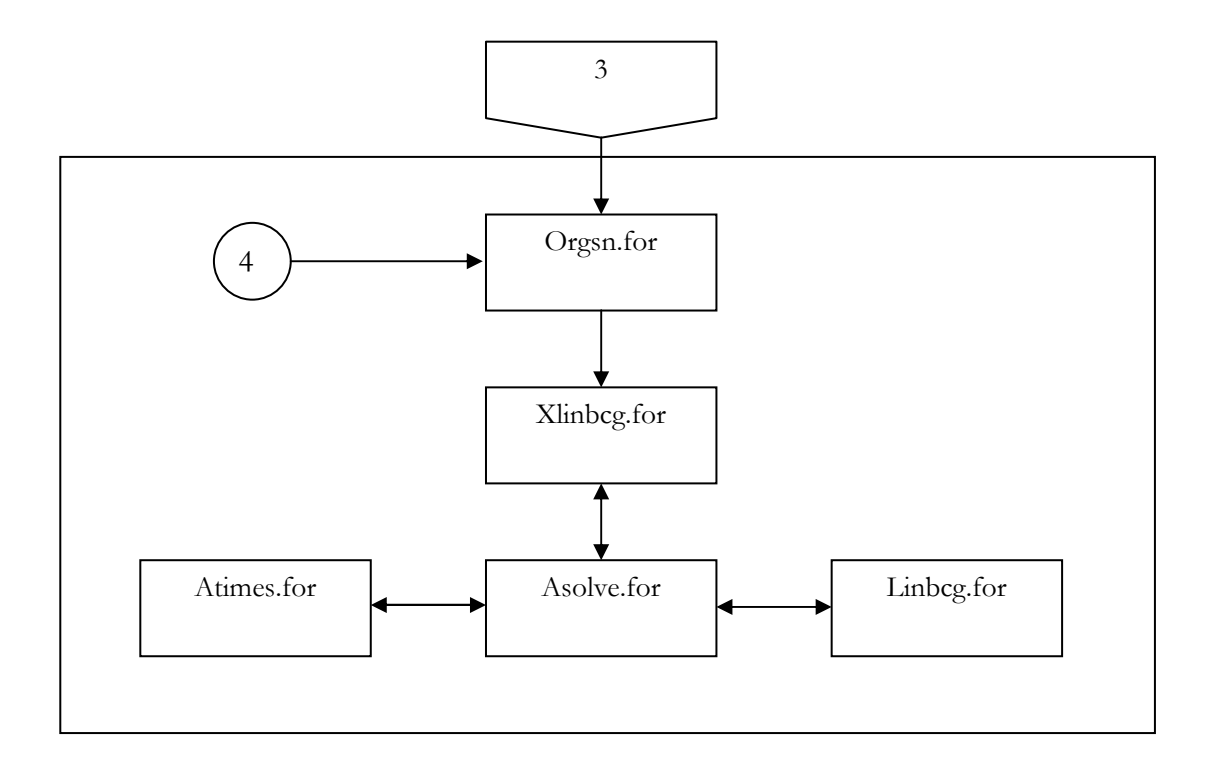

Fig. 5.5 - Fluxograma do Subprojeto Solve.

No próximo capítulo serão descritos os materiais e o método utilizados nas simulações e nos ensaios, que visam validar o modelo eletrotérmico/computacional apresentado neste trabalho.

# **CAPÍTULO VI**

# **Materiais e Métodos**

O capítulo descreve os materiais e os métodos utilizados nas simulações e nos ensaios que visam validar o modelo eletrotérmico/computacional apresentado neste trabalho. O trabalho está dividido em duas etapas. A primeira consiste das montagens e realizações de ensaios experimentais em uma seção de teste oriunda de um de pára-raios de ZnO (Óxido de Zinco) e em um pára-raios de ZnO completo. A segunda etapa consiste de simulações através de um programa computacional para avaliar o comportamento eletrotérmico de pára-raios de ZnO e secções de teste. Ensaios experimentais, ensaios normalizados, configurações de páraraios e de secções de teste serão simuladas. O programa computacional foi apresentado e discutido no capítulo anterior.

#### **6.1 - Materiais**

#### **a) Secção de teste**

Secção de teste, segundo a ANSI/IEEE (C62. 11-1987), é uma parte de um pára-raios adequadamente fechada, contendo todos os componentes necessários, incluindo o meio gasoso, numa proporção que represente a característica de um pára-raios completo em um ensaio específico.

A seção de teste de um pára-raios é constituída de:

Um invólucro de porcelana com comprimento axial de 75 mm, diâmetro interno de 76mm, diâmetro externo da parte não aletada de 104 mm e diâmetro externo com aletas de 140 mm, Fig. 6.1. As características térmicas da porcelana, para uso em equipamentos de alta tensão, a serem utilizadas nas simulações são: condutividade térmica igual a 1,6 W/m °C, calor específico igual a 776 J/kg°C a 0°C, com taxa de variação com a temperatura de 2,7 (J/kg°C)/  $\mathrm{^{\circ}C},$  e densidade de 2400kg/m<sup>3</sup>.

- · Um conjunto de três elementos varistores cilíndricos com espessura de 23mm e diâmetro de 62mm e outro com três elementos varistores com espessura de 23mm e diâmetro 53mm, padrão comercial. As características térmicas dos elementos não-lineares à base de óxido de zinco (varistores) utilizados nas simulações são: condutividade térmica igual a 23 W/m °C, calor específico igual a 456 J/kg ° C a 0°C, com taxa de variação com a temperatura de 4,4  $(J/kg<sup>o</sup>C) / <sup>o</sup>C$ , e densidade de 5258 kg/m<sup>3</sup>.
- · Uma mola de aço com diâmetro externo de 25mm, comprimento axial de 3mm e espessura de 2mm. A mola, ao ser comprimida dentro da seção, reduz seu comprimento axial de tal forma que se torna semelhante a um cilindro. As características térmicas da mola a serem utilizadas nas simulações são: condutividade térmica igual a 43W/m °C, calor específico igual a 473J/kg°C, e densidade de 7801kg/m<sup>3</sup>.
- · Um absorvedor de alumínio com raio de 28mm e espessura de 1mm. As características térmicas do absorvedor a serem utilizadas nas simulações são: condutividade térmica igual a 204W/m °C, calor específico igual a 896 /kg  $\rm{^oC}$ , e densidade de 2707 kg/m<sup>3</sup>.
- · Um espaçador de alumínio tipo anel com raio de 27mm, espessura da parede de 1mm e altura de 2mm. As características térmicas do absorvedor a serem utilizadas nas simulações são: condutividade térmica igual a 204W/m °C, calor específico igual a 896J/kg°C, e densidade de 2707kg/m<sup>3</sup>.

A Fig. 6.2 mostra os itens básicos que constituem a seção de teste utilizada.

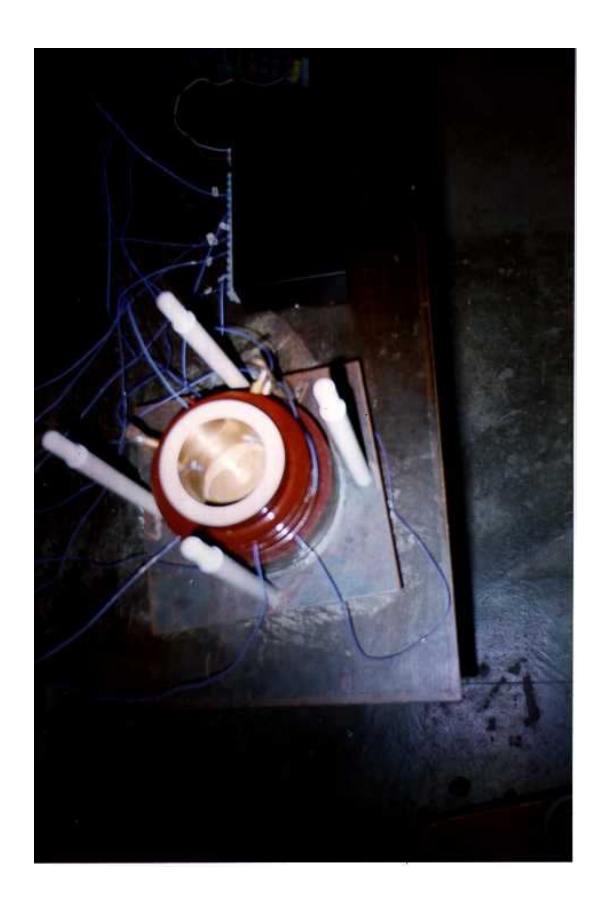

Fig. 6.1 - Vista de um invólucro de porcelana utilizado na secção de teste.

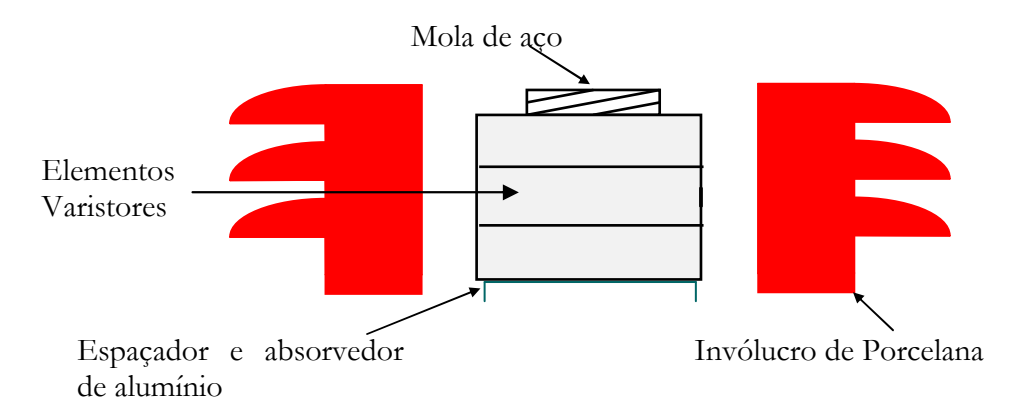

Fig. 6.2 - Representação dos componentes básicos de uma seção de pára-raios.

Com o objetivo de reproduzir as condições de uso do pára-raios no campo ou em laboratório, foi necessária a confecção de algumas peças complementares que proporcionassem as medições das temperaturas ao longo do tempo e aplicação de tensão. Portanto, foram confeccionados:

- Duas lâminas de latão muito finas, responsáveis por fazer o contato elétrico uniforme com a mola, na parte superior, e com o espaçador, na parte inferior. A cada uma das lâminas é soldada uma extremidade de um fio com diâmetro inferior a 3mm. Nas outras extremidades são aplicados os esforços elétricos (tensão alternada ou impulsos de alta corrente à secção de teste).
- Dois tampões constituídos por um invólucro formado por um tubo anelar de PVC, com raio de 80mm, altura de 60mm e espessura da sua parede de 8mm. Os tampões foram fechados por duas tampas de fenolite e preenchido internamente com amianto não compactado. Os tampões têm furo axial no centro, por onde passa o fio como mostrado na Fig. 6.3. As características térmicas do tampão a serem utilizadas nas simulações são: condutividade térmica igual a 0,50W/m °C, calor específico igual a 816 /kg°C, e densidade de  $470\text{kg/m}^3$ .

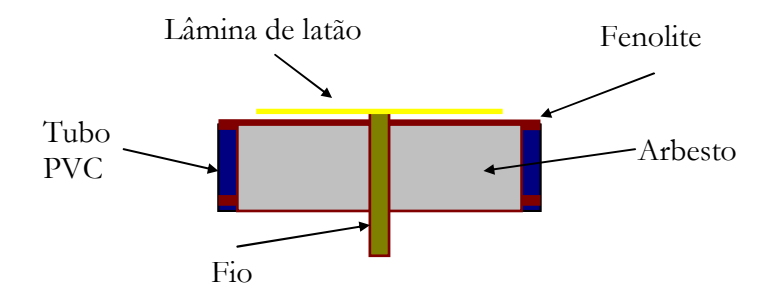

Fig. 6.3 - Representação do tampão de PVC e do eletrodo com a lâmina de latão.

Quatro parafusos de teflon com comprimento de 240mm e diâmetro de 12,7mm e tampa de acrílico foram confeccionados para fechar a seção de teste com os tampões. O arranjo ficou firme e com um ótimo contato mecânico, conforme pode ser visto nas Figs. 6.4 e 6.5.

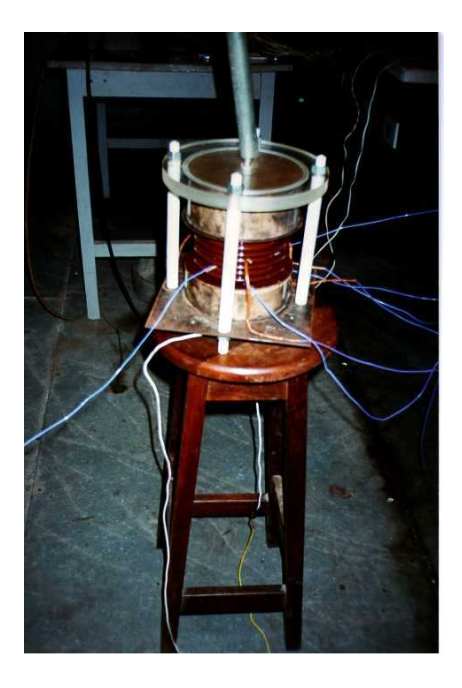

Fig. 6.4 - Fotografia da secção de teste de um pára-raios.

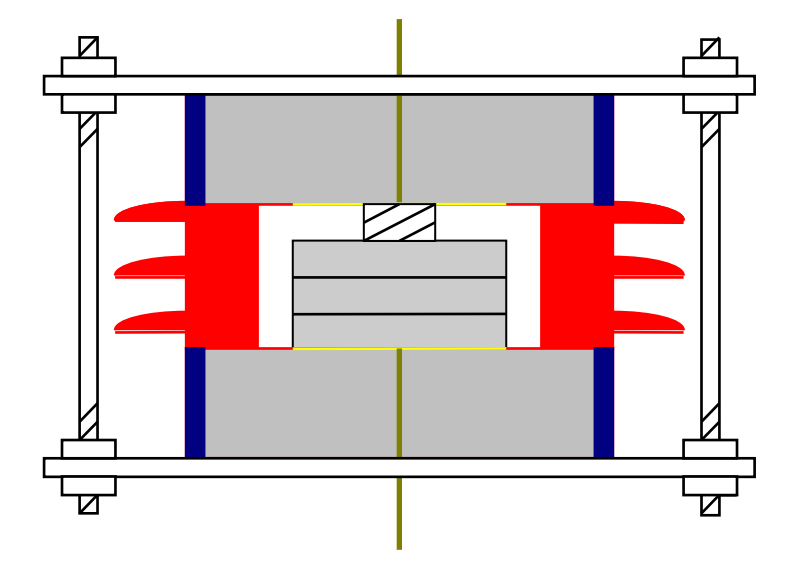

Fig. 6.5 - Esboço da secção de teste de um pára-raios.

As temperaturas na secção de teste foram obtidas através de quatro termômetros digitais com precisão de ±1°C, utilizando como sensores termopares do tipo K. A Fig. 6.6 mostra dois termômetros utilizados na medição das temperaturas. Os termômetros estão isolados, pois estão submetidos à alta tensão.

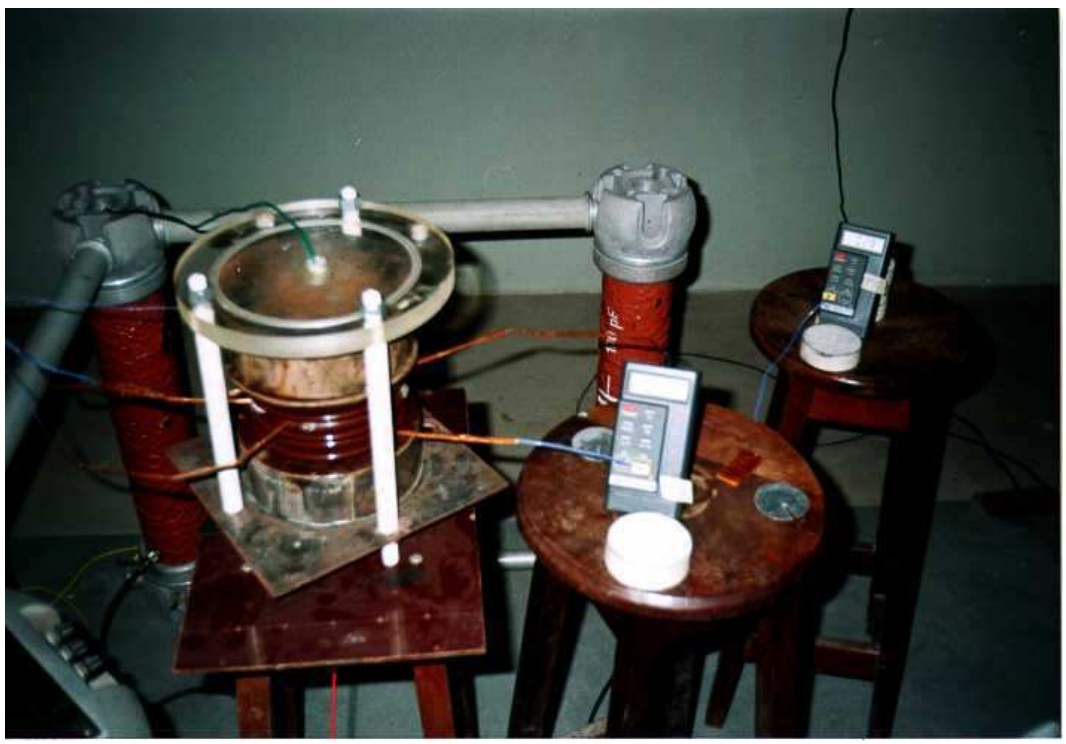

Fig. 0.0 - Vista da secção de teste com os termometros.

### b) Pára-raios completo

Um pára-raios com tensão nominal de 96kV foi utilizado nos ensaios sendo constituídos principalmente por:

- · Um invólucro de porcelana com comprimento axial de 1380 mm, diâmetro interno de 142mm, diâmetro externo da parte não aletada de 200mm e diâmetro externo com aletas de 254mm, Fig. 6.7. As características térmicas da porcelana, para uso em equipamentos de alta tensão, a serem utilizadas nas simulações são as mesmas apresentadas no Item 6.1a.
- Trinta e sete elementos varistores cilíndricos com espessura de 24mm e diâmetro de 82mm. As características térmicas dos elementos não-lineares à base de óxido de zinco (varistores) utilizados nas simulações são as mesmas apresentadas no Item 6.1a. O comportamento elétrico dos varistores, isto é, a potência fornecida para o aquecimento será descrito no Item 6.2.1.
- · Uma mola de aço com diâmetro externo de 60mm, comprimento axial de 30 mm e espessura de 3mm. A mola, ao ser comprimida dentro da secção, reduz seu comprimento axial, de tal forma, que se torna semelhante a um cilindro. As características térmicas da mola a serem utilizadas nas simulações as mesmas apresentadas no Item 6.1a.
- · Absorvedores de alumínio no formato de disco com diâmetro de 70mm e altura 10mm. A Fig. 6.8 mostra os absorvedores. As características térmicas do absorvedor a serem utilizadas nas simulações são as mesmas apresentadas no Item 6.1a.
- · Espaçadores de alumínio no formato de anel com diâmetro de 60mm, espessura da parede de 3mm e altura variável. A Fig. 6.9 mostra um dos espaçadores. As características térmicas do absorvedor a serem utilizadas nas simulações são as mesmas apresentadas no Item 6.1a.
- · Base e Topo, peças responsáveis pela estanqueidade do pára-raios, são fabricados por fundição em alumínio, pesando 2,4kg. A Fig. 6.10 mostra a base e seus componentes. As características térmicas da base e do topo a serem utilizadas nas simulações são as mesmas apresentadas pelos elementos fabricados com alumínio, por exemplo, absorvedores.

#### **c) Pára-raios hipotético**

Um pára-raios completo com as seguintes características: tensão nominal de 192kV, tensão nominal na freqüência industrial maior do 2,2kV para uma corrente total de 1mA (rms) e máxima tensão de operação em regime contínuo de 152kV, foi utilizado. O pára-raios hipotético formado por duas colunas de porcelana em série medindo 2,66m, sendo cada coluna constituída, principalmente, por:

- · Um invólucro de porcelana com comprimento axial de 1250mm, diâmetro interno de 110mm, diâmetro externo da parte não aletada de 160mm e diâmetro externo com aletas de 220mm. As características térmicas da porcelana são as mesmas das utilizadas no Item 6.1b.
- · Trinta elementos varistores cilíndricos com espessura de 24mm e diâmetro de 64mm. As características térmicas dos elementos não-lineares à base de óxido de zinco (varistores) utilizados nas simulações são as mesmas das utilizadas no Item 6.1b. O comportamento elétrico dos varistores pode ser visto através da sua curva característica V x I, obtidas, em laboratório de um fabricante, de modo experimental em diferentes temperaturas, , nas Figs. 6.11, 6.12 e 6.13.
- · Mola de aço, absorvedores de alumínio, espaçadores de alumínio, base e topo apresentam as mesmas características descritas no Item 6.1b.

#### **d) Secção de teste hipotética**

A secção de teste hipotética é oriunda do pára-raios hipotético podendo apresentar:

- · um único bloco varistor com altura de 24mm e diâmetro de 64mm A altura da secção de teste é de 41mm. As características térmicas e as dimensões físicas da mola, espaçador, base e do topo são as mesmas utilizadas na secção de teste e estão descritas no Item 6.1a ou
- · dois blocos varistores com altura de 48mm e diâmetro de 64mm. A altura da secção de teste é de 65mm. As características térmicas e as dimensões físicas da mola, do espaçador, da base e do topo são as mesmas utilizadas na secção de teste e estão descritas no Item 6.1a ou
- três blocos varistores com altura de 72mm e diâmetro de 64mm. A altura da secção de teste é de 89mm. As características térmicas e as dimensões físicas

da mola, do espaçador, da base e do topo são as mesmas utilizadas na secção de teste e estão descritas no Item 6.1a.

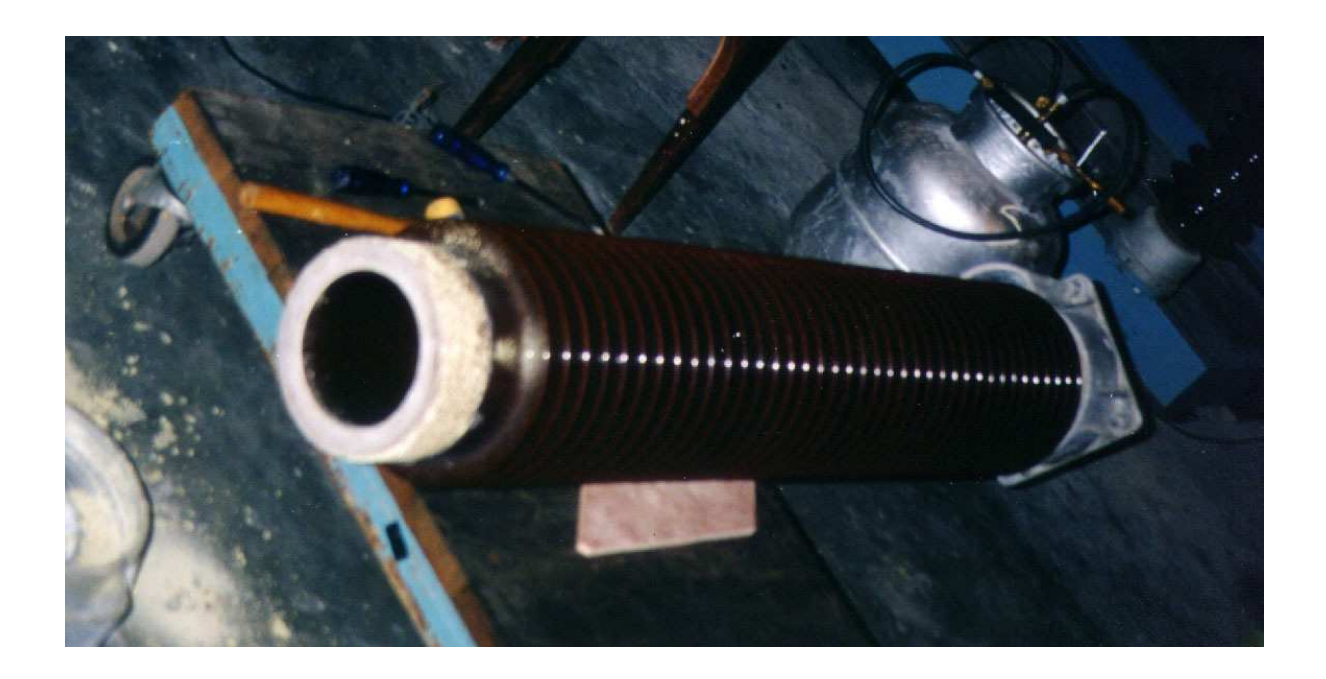

Fig. 6.7 - Fotografia do invólucro de porcelana do pára-raios de 96kV.

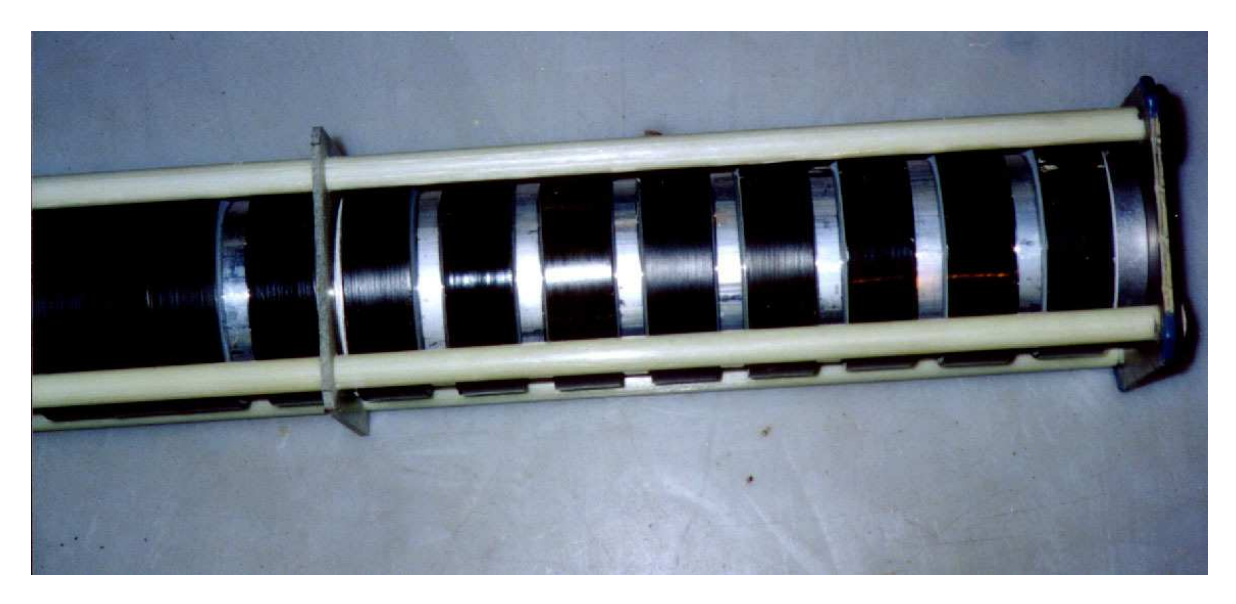

Fig. 6.8 – Fotografia dos absorvedores de alumínio em forma de disco(branco) e elementos de ZnO(preto).

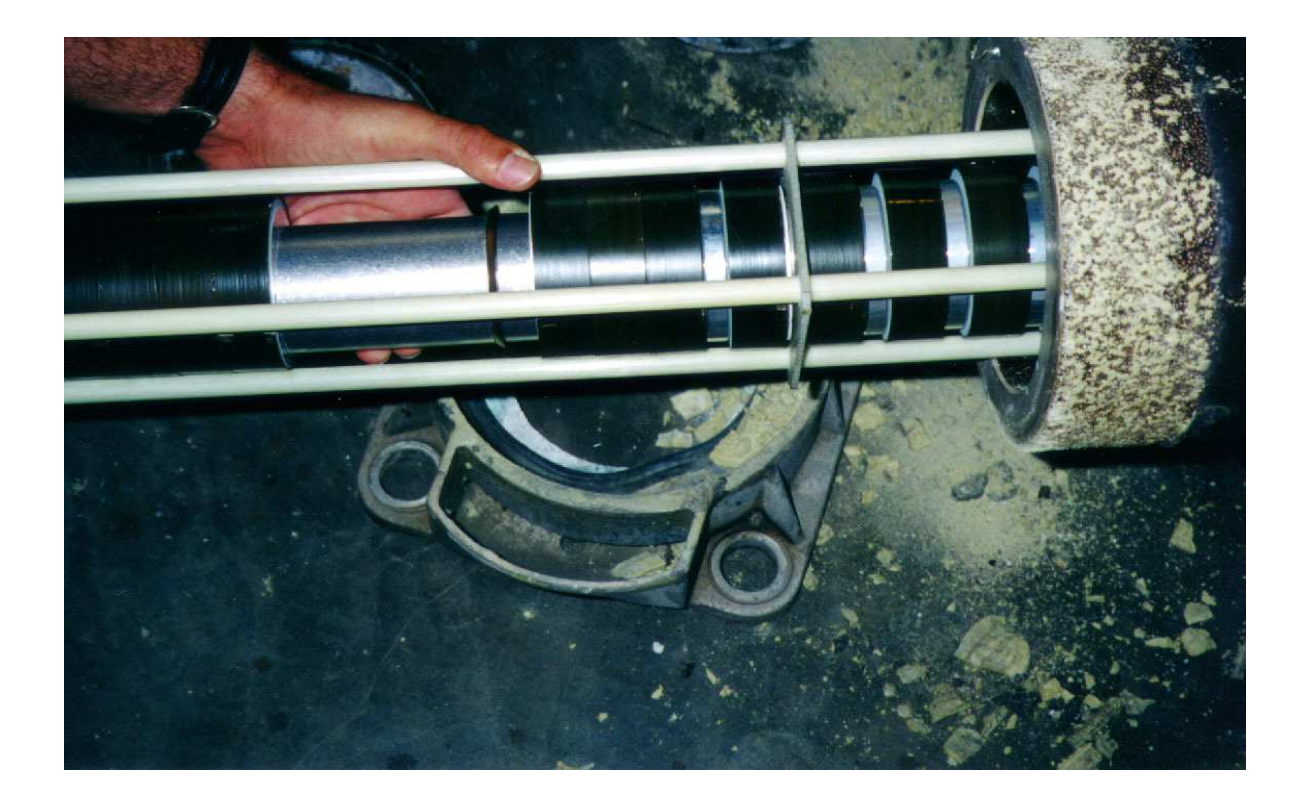

Fig. 6.9 – Fotografia do espaçador de alumínio em forma de tubo( branco) e elementos de ZnO(preto).

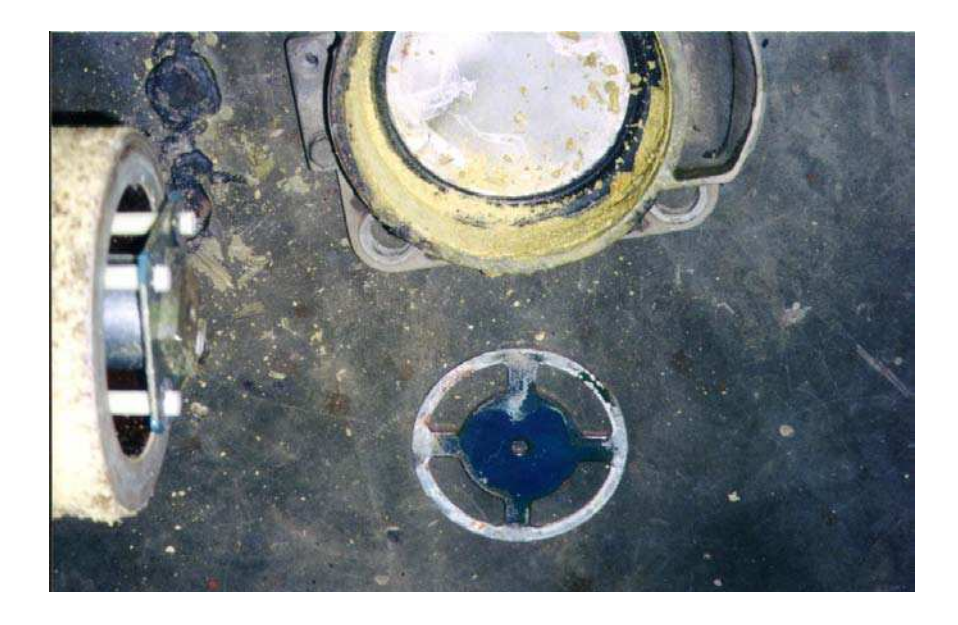

Fig. 6.10 - Fotografia da base com válvula de alívio de pressão.

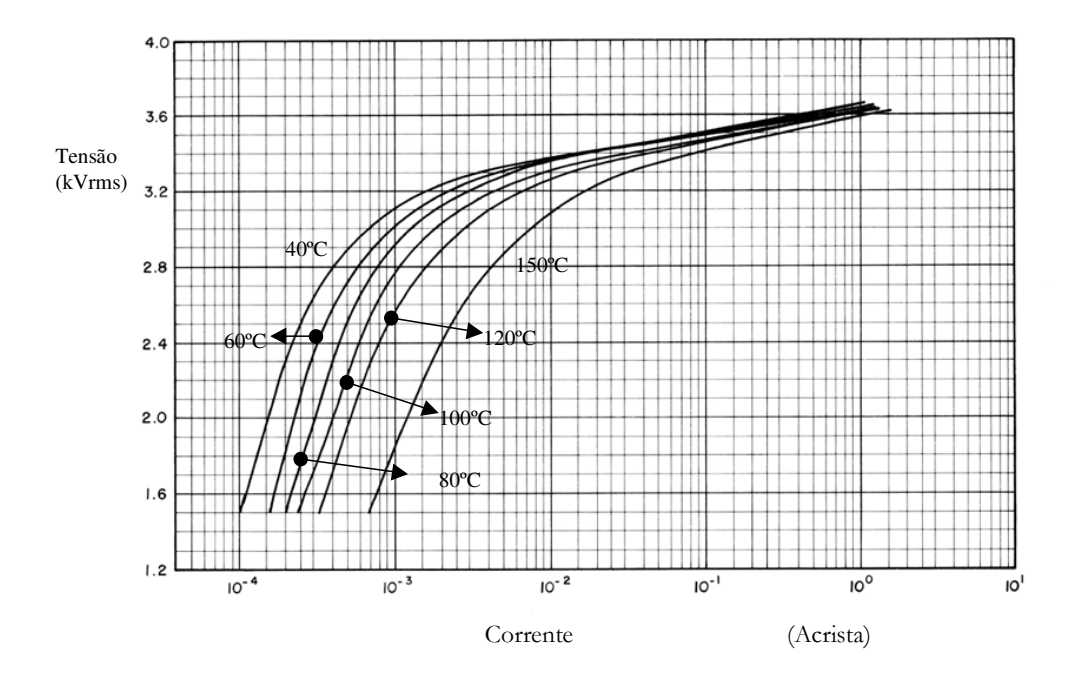

Fig. 6.11 - Curvas características V x I dos varistores em diferentes temperaturas.

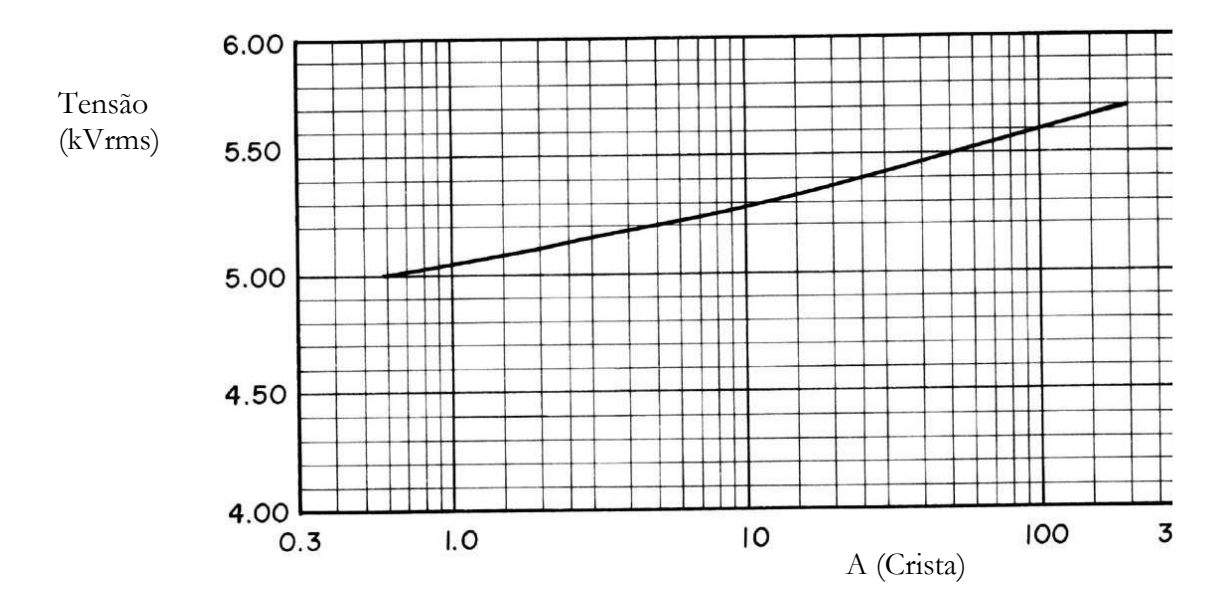

Fig. 6.12 - Curvas características V x I dos varistores na região de alta nãolinearidade.

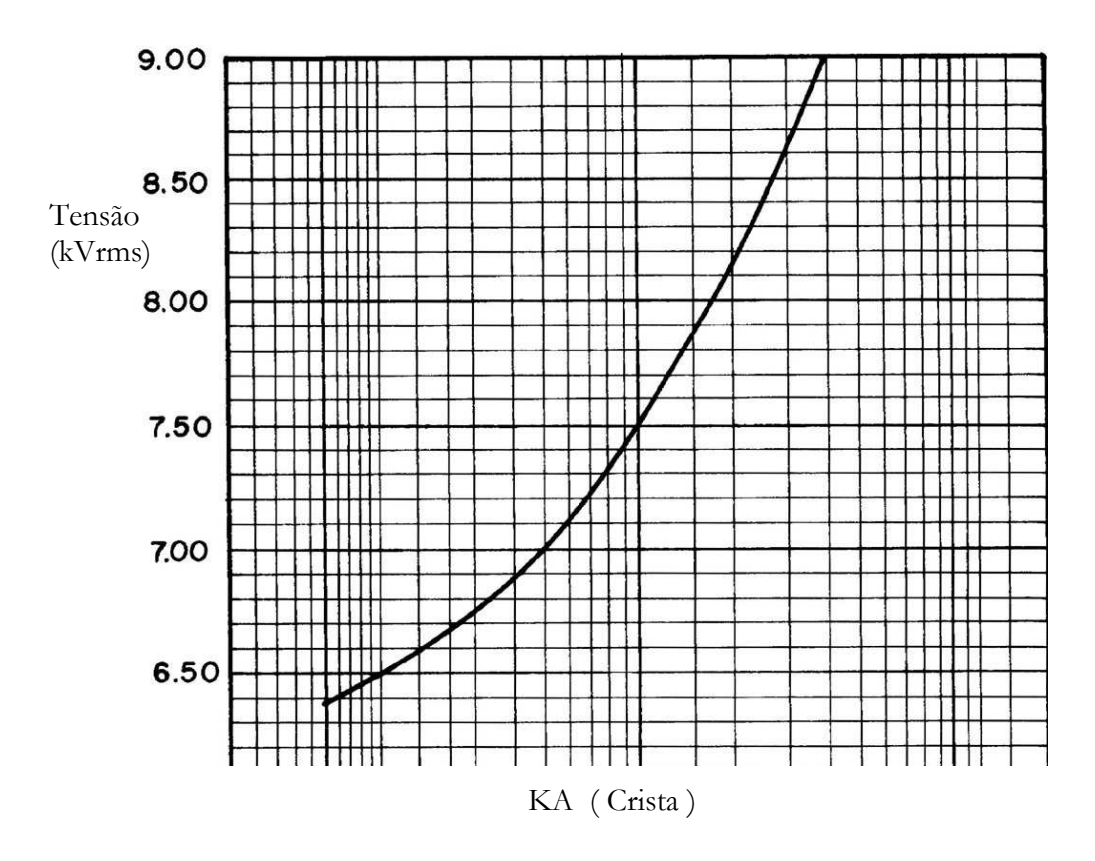

Fig. 6.13 - Curvas características V x I dos varistores na região de alta corrente.

#### 6.2 - Métodos

Com o objetivo de validar o programa computacional foram aplicados esforços elétricos à secção de teste e ao pára-raios completo. Os esforços elétricos aplicados reproduzem situações semelhantes do uso do pára-raios em campo ou em laboratório. Os esforços elétricos foram constituídos de ensaios com tensão alternada e de impulsos de alta corrente na secção de teste. No pára-raios completo os esforços elétrico-térmicos foram ensaios de tensão alternada e curva de resfriamento.

#### 6.2.1 - Tensão Alternada na Secção de Teste

O objetivo da aplicação da tensão alternada é gerar calor eletricamente nos varistores de óxido de zinco, através do efeito joule, condição que ocorre naturalmente nas suas aplicações.

Na condição normal de operação, o pára-raios fica submetido, na maior parte do tempo, a uma tensão conhecida como tensão de trabalho. Nesta situação, os varistores geram pouco calor internamente. Entretanto, se a tensão se eleva um pouco mais, a quantidade de calor gerado pode ser alta, devido a sua condição de alta não linearidade, explicada anteriormente.

Objetivando reproduzir condições anormais de trabalho do pára-raios, que produza resultados significativos de transferência de calor, idealizou-se um ciclo de tensão-sobretensão que, propositadamente, produza uma quantidade considerável de calor. A transferência de calor gerado internamente é analisada pelo monitoramento das temperaturas na secção do pára-raios, através de termômetros.

O arranjo experimental para aplicação da tensão, monitoramento da potência e aquisição das temperaturas em diversos pontos da secção de teste, pode ser visto na Fig. 6.14. A tensão e a corrente resistiva foram obtidas através de um osciloscópio, digitalizadas e repassadas para um microcomputador. A corrente resistiva foi obtida pelo método do amplificador operacional que tem como principio a compensação da componente capacitiva da corrente. A componente da

corrente é compensada quando a componente resistiva da corrente está em fase com a tensão aplicada ao pára-raios. A compensação é obtida variando-se a resistência de R<sub>3</sub> e com observação do ajuste de fase no osciloscópio. A potência foi calculada através da integração do produto (tensão x corrente), por meio de uma rotina computacional, em Fortran, utilizando as técnicas de integração numérica de Simpson. O método utilizado para a obtenção da corrente de fuga resistiva foi o convencional ou do amplificador operacional. A Fig. 6.15 mostra a bancada de medição e controle para aplicação de tensão alternada. Acima da bancada podem ser vistas as três décadas de resistências utilizadas como divisores de tensão ou como resistência Shunt. A Fig. 6.15 também mostra o osciloscópio digitalizador HP e o computador utilizados na  $\frac{da}{R_1}$ sistiva aplicadas à seccão de teste. obtenção das formas de ondas da tensão

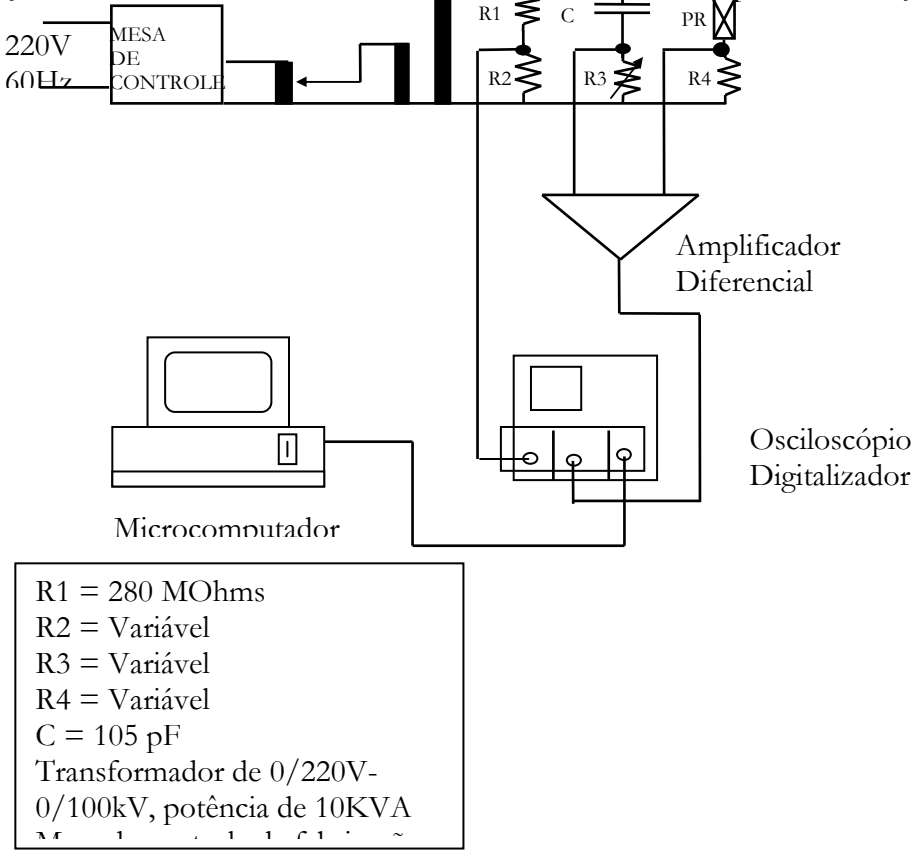

Fig. 6.14 - Arranjo experimental para aplicação e aquisição dos valores da tensão e corrente resistiva.

O registro de temperaturas é realizado durante todo o ensaio, ou seja, desde o início dos esforços elétricos quando a secção está à temperatura ambiente, durante a aplicação de tensão e também durante o resfriamento da secção de teste.

O ensaio consistiu-se de ciclos de tensão-sobretensão (valor de pico dividido por raiz de 2), ao longo do tempo, conforme pode ser visto Fig. 6.16. O tempo de aplicação da tensão de 9kV foi de 35 minutos e da tensão de 10kV foi de 25 minutos.

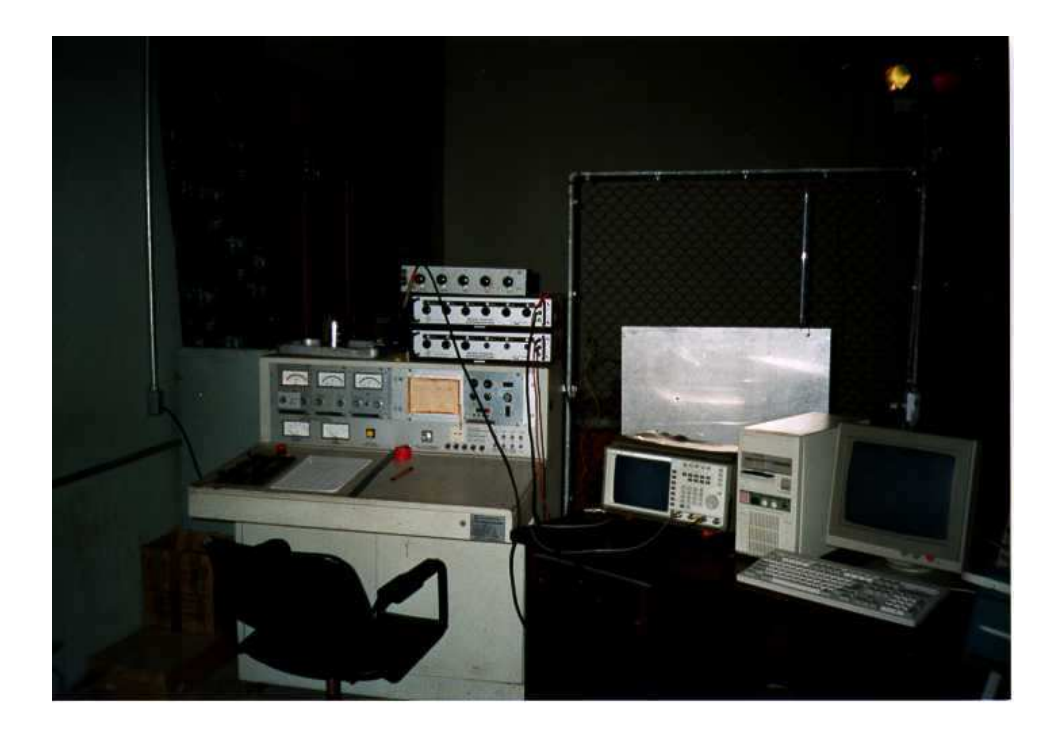

Fig. 6.15 - Vista da bancada de controle e medição.

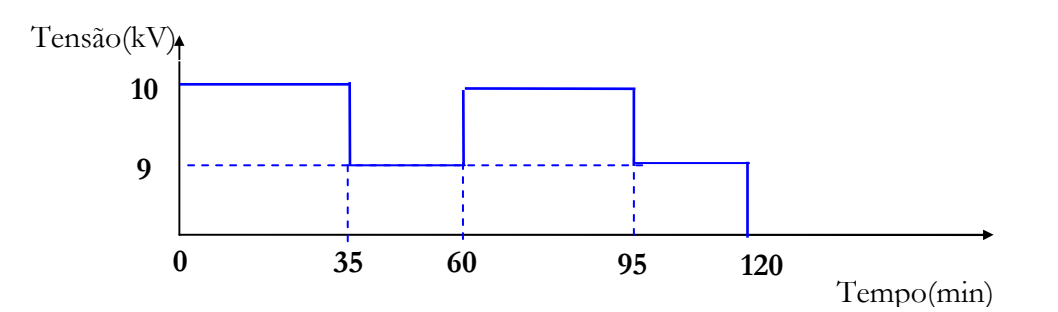

Fig. 6.16 - Gráfico do ciclo de tensão-sobretensão versus tempo nos ensaios de tensão alternada.

Um outro ensaio com tensão alternada foi realizado. O ensaio consistiu-se de aplicação de uma sobretensão de 10kV por 90 minutos, seguida de 30 minutos de resfriamento natural. Após o resfriamento, novamente a sobretensão foi aplicada por 90 minutos e, em seguida, o resfriamento natural. A temperatura foi monitorada até a valores próximos à ambiente. A montagem experimental pode ser vista nas Figs. 6.15, 6.17 e 6.18.

# 6.2.2 - Tensão Alternada em um Pára-raios Completo

A curva de resfriamento do pára-raios completo foi obtida, inicialmente, aplicando-se uma sobretensão de grande intensidade, aproximadamente 106kV. A sobretensão foi capaz de elevar a temperatura dos elementos não-lineares para 103°C em aproximadamente 10 minutos. Após o aquecimento inicial, a temperatura foi monitorada no tempo, em vários pontos.

Do mesmo modo, objetivando reproduzir condições anormais de trabalho do pára-raios que produzam resultados significativos de transferência de calor, idealizou-se um ciclo de tensão-sobretensão que, propositadamente, produza uma quantidade considerável de calor. A transferência de calor gerado internamente é analisada pelo monitoramento do perfil de temperatura na secção do pára-raios, através de termômetros. O ensaio consistiu-se de sobretensões ao longo do tempo. Os tempos de aplicação das sobretensões e a sua intensidade estão indicados na Fig. 6.19. O circuito elétrico para aplicação da tensão, monitoramento da potência e aquisição das temperaturas em diversos pontos do pára-raios, pode ser visto na Fig. 6.20. A tensão, a corrente resistiva e a potência foram obtidas utilizando os procedimentos adotados para a secção de teste, Item 6.1. O registro de temperaturas é realizado durante todo o ensaio, ou seja, desde o início dos esforços elétricos quando o pára-raios encontra-se na temperatura ambiente, durante a aplicação de tensão e também durante o resfriamento natural do pára-raios.

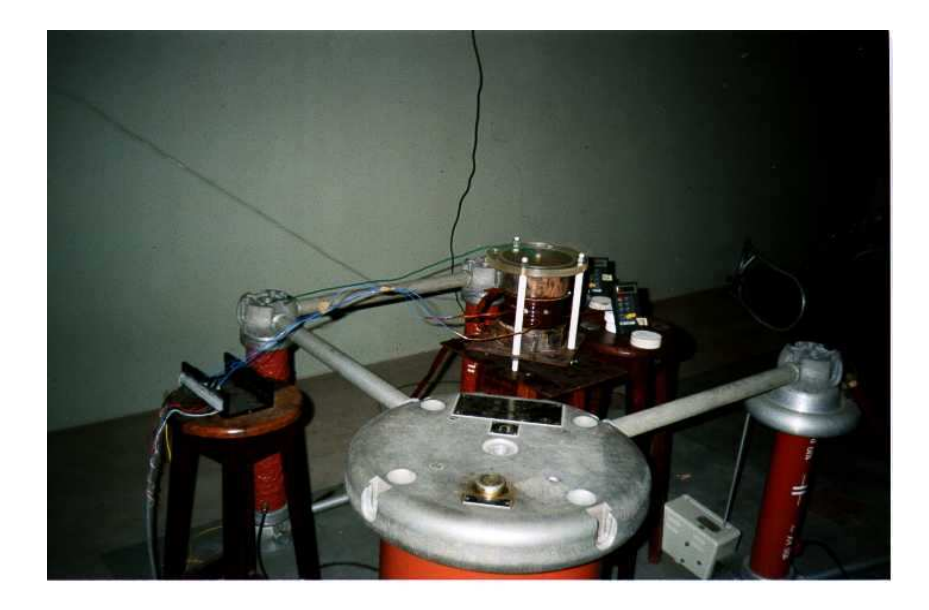

Fig. 6.17- Vista da montagem experimental.

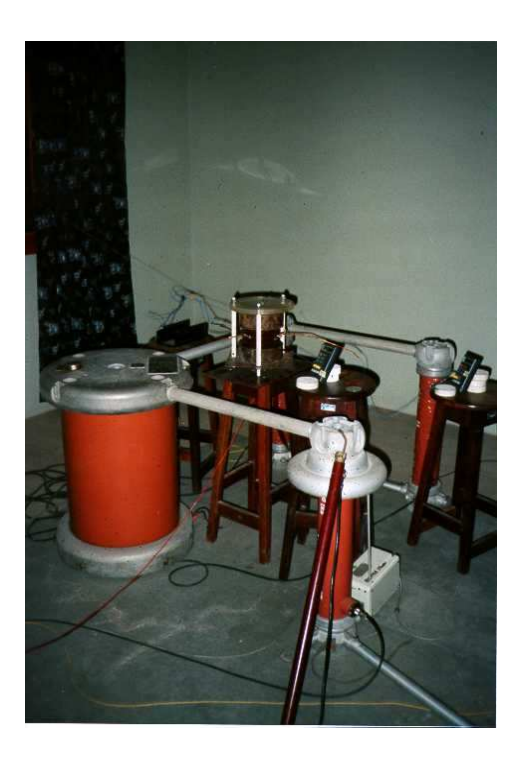

Fig. 6.18 - Vista da montagem experimental.

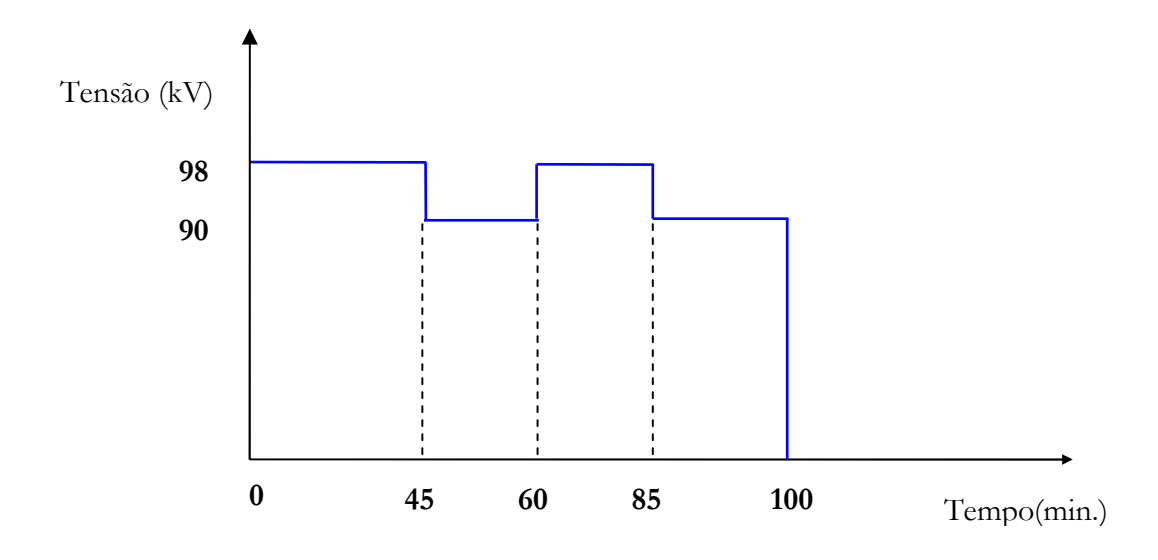

Fig. 6.19 - Gráfico do ciclo de sobretensões versus tempo nos ensaios de tensão alternada.

### 6.2.3 - Impulsos de Corrente

Os ensaios com aplicação de impulsos de alta corrente utilizaram o gerador de impulsos Haeffely com cinco capacitores de 2µF. O arranjo proporciona uma forma de onda de 8/20 µs e amplitude de aproximadamente 10kA, com polaridade positiva. A tensão de carregamento dos capacitores foi de 26kV. A Fig. 6.21 mostra o gerador de impulsos de corrente do DEE/UFPB.

Os ensaios consistiram na aplicação de um número pré-determinado de impulsos de alta corrente com um pequeno intervalo de tempo (dois minutos) entre eles. A Fig. 6.22 mostra o diagrama esquemático do ensaio de impulso de corrente.

A obtenção das temperaturas nos ensaios com impulsos foi realizada entre as aplicações dos impulsos. Ao término da aplicação de todos os impulsos de corrente, o monitoramento da temperatura foi contínuo. Nas temperaturas mais elevadas, a frequência de medições das temperaturas foi maior, sempre obedecendo a mesma sequência de medição, entre os termômetros.

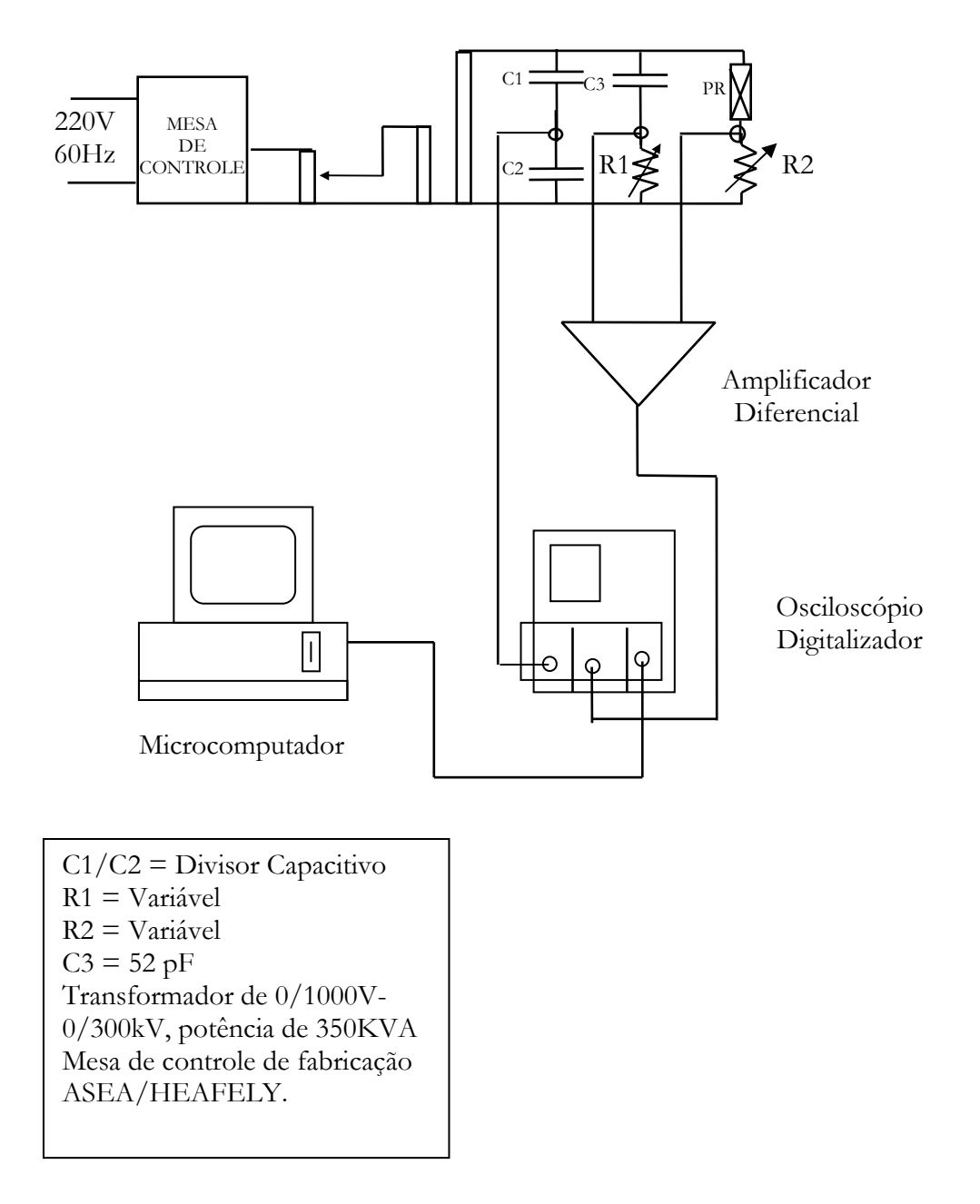

Fig. 6.20 - Circuito do arranjo experimental para aplicação e aquisição dos valores da tensão e corrente resistiva em um pára-raios completo.

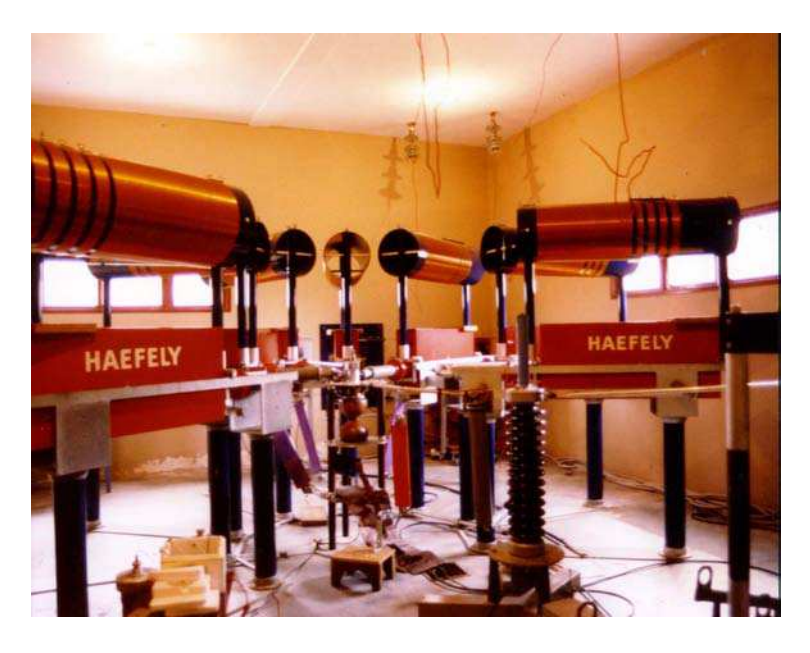

Fig. 6.21 - Gerador de impulsos de corrente do DEE/UFPB.

#### $2$   $\begin{bmatrix} 2 \\ 1 \end{bmatrix}$   $2$   $\begin{bmatrix} 2 \\ 1 \end{bmatrix}$   $2$   $\begin{bmatrix} 2 \\ 2 \end{bmatrix}$   $\begin{bmatrix} 2 \\ 2 \end{bmatrix}$   $\begin{bmatrix} 2 \\ 3 \end{bmatrix}$  $1 \quad 1$  $1 \quad 1 \quad 1$  $\overline{1}$  $1 \quad 1 \quad 1$

- 1 Aplicação de um impulso de corrente, com forma de onda 8x20µs, 10kA;
- 2 resfriamento natural por 2 minutos e
- 3 resfriamento para a temperatura ambiente.

Fig. 6.22 - Ciclo de impulsos versus tempo.

## **6.3 - Obtenção das Temperaturas**

O registro das temperaturas, na secção de teste e no pára-raios de óxido de zinco, foi feito, através de termômetros digitais com precisão de ± 1°C, utilizando termopares do tipo K. Os termômetros apresentam dígitos de grandes dimensões, o que possibilita fácil leitura à distância de aproximadamente 3,0m. A condição de leitura à distância deveu-se a segurança, pois os esforços elétricos eram em alta tensão e/ou alta corrente.

#### **a) Secção de teste**

Com o objetivo de obter as temperaturas, em diversos pontos ao longo da secção de teste, inseriu-se termopares nos furos de 2mm de diâmetro, feitos previamente. Para registrar as temperaturas da superfície lateral dos elementos varistores e da superfície interna da porcelana foram feitos furos passantes no invólucro de porcelana. Para obter dados de temperatura entre as superfícies interna e externa da porcelana foi feito um furo com profundidade de 6mm. O registro de temperatura dos dois pontos sobre a superfície inferior dos varistores foi feito na lâmina de latão. As localizações dos pontos, para o modelo de secção de teste com varistores de diâmetro de 62mm, podem ser visualizadas através da Fig. 6.23. A localização dos pontos para o modelo de secção de teste com varistores de diâmetro de 53mm é a mesma, entretanto, sua numeração torna-se 85, 151, 163, 164, 167 e 175, correspondente aos Pontos 88, 157, 170, 171, 174, 182, respectivamente.

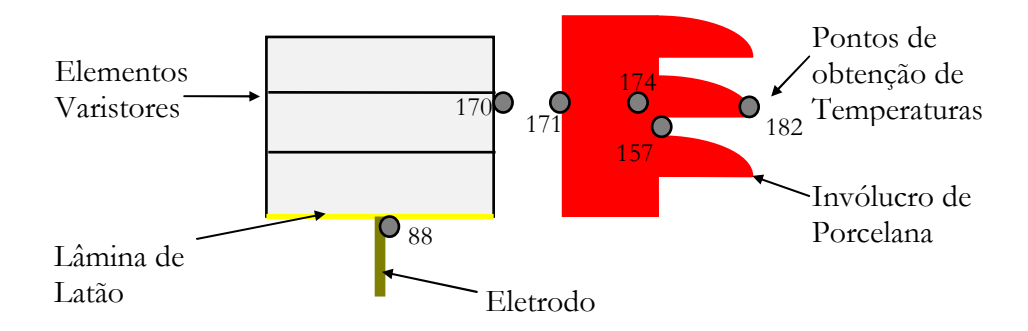

Fig. 623 - Localização dos pontos de medição de temperaturas no modelo de secção com varistores de diâmetro de 62mm.

#### b) Pára-raios completo

Com o objetivo de obter as temperaturas, em diversos pontos ao longo do pára-raios, inseriu-se termopares nos furos de 4mm de diâmetro, feitos previamente. As temperaturas da superfície lateral do elemento varistor e da superfície interna da porcelana foram obtidas com termopares fixados nas mesmas. Para se obter dados de temperatura nas superfícies externa do invólucro e na superfície externa da aleta foram fixados termopares nas suas faces.

A altura de fixação do termopar ao elemento de ZnO (T1) é de 1,16m da base, exatamente na região onde se encontram os absorvedores. O termopar T2 foi fixado a uma altura de 1,16m cm, na face externa do invólucro. O termopar T3 está fixado a 0,30m de altura na face interna do invólucro. T4 está fixado a 0,13m de altura, na face externa do invólucro,
região onde não existe aletas. A altura do termopar T5 é de 0,28m e se encontra fixado na extremidade da aleta. O termopar T6 está localizado a 0,30m na face externa do invólucro.

O termopar T1 está associado ao Ponto 2309 da simulação computacional. O termopar T2 está associado ao Ponto 2320; o T3 está associado ao Ponto 479; o T4 está associado ao Ponto 130; o T5 está associado ao Ponto 526 da simulação e o T6 está associado ao Ponto 489. As localizações desses pontos podem ser visualizadas através das Figs. 6.24 e 6.25. A Tabela 6.1 mostra também números dos termopares, pontos correspondentes da simulação e a localização física dos termopares.

| Ter            | Ponto da  | Localização                                |
|----------------|-----------|--------------------------------------------|
| mop            | Simulação |                                            |
| ares           |           |                                            |
| T1             | 2309      | Face externa do varistor à 1,16m da base.  |
| T2             | 2320      | Face externa do invólucro à 1,16m da base. |
| T3             | 479       | Face interna do invólucro à 0,30m da base. |
| T <sub>4</sub> | 130       | Face externa do invólucro à 0,13m da base. |
| T <sub>5</sub> | 526       | Extremidade da aleta à 0,28m da base.      |
| T <sub>6</sub> | 489       | Fase extrema do invólucro à 0,30 da base.  |

Tabela - 6.1 – Localização dos termopares.

O próximo capítulo apresenta as análises e discussões dos resultados obtidos experimentalmente e por simulações numéricas.

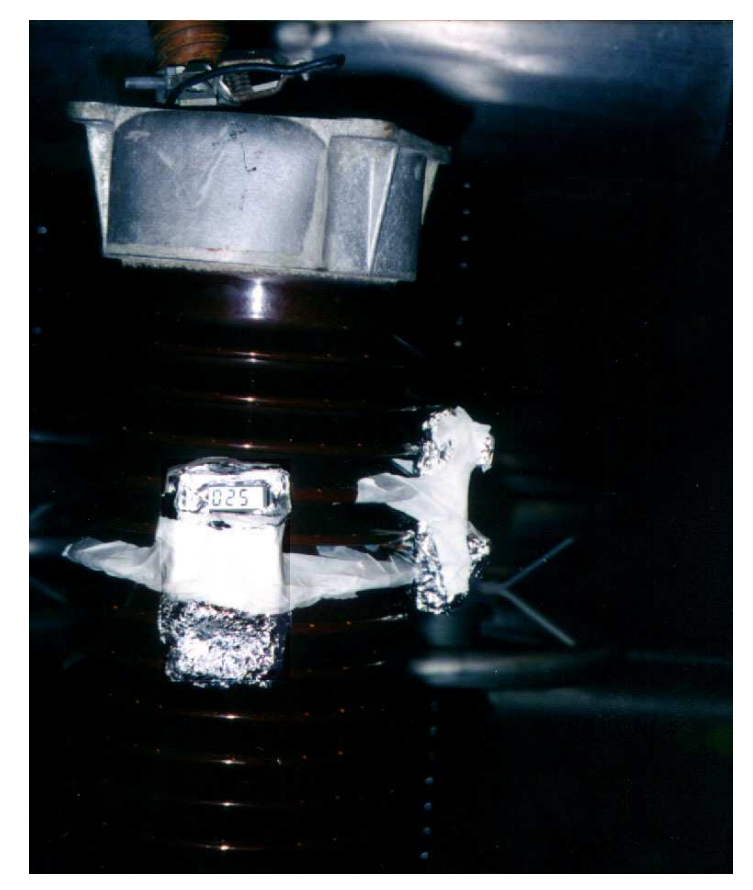

Fig. 6.24 - Termômetros blindados conectados aos termopares T1 e T2.

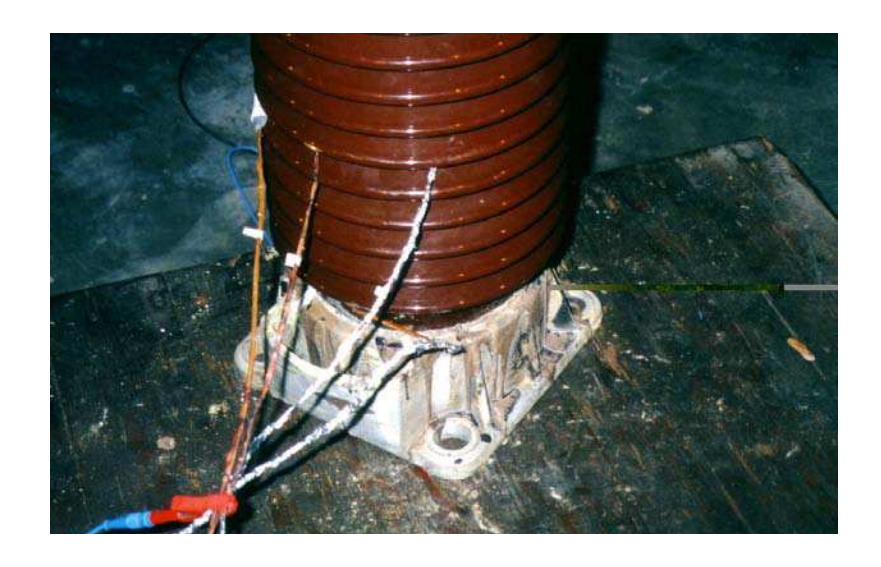

Fig. 6.25 - Termopares T3, T4, T5 e T6 fixados ao pára-raios com medição em um único termômetro.

# **CAPÍTULO VII**

## Análise e Discussão dos Resultados

## 7.1 - Introdução

O estudo experimental do comportamento térmico dos pára-raios completos de alta tensão é prejudicado devido à falta de condições de reprodutibilidade da operação no campo ou dos requisitos das normas técnicas. Para superar essas dificuldades são utilizados os modelos eletrotérmicos. A utilização de modelos computacionais, que retratem o comportamento térmico dos pára-raios, mostra-se imprescindível devido a sua flexibilidade, rapidez, segurança e custo reduzido. A possibilidade de realização de simulações em configurações ainda não construídas fisicamente e da utilização como ferramenta auxiliar na manutenção preditiva dos pára-raios de ZnO podem ser utilizações importantes dos modelos computacionais.

Um modelo eletrotérmico computacional versátil baseado no Método das Diferenças Finitas foi desenvolvido. O modelo proposto considera as transferências de calor radial e axial, as variações do calor específico com a temperatura, os parâmetros capacitâncias e resistências térmicas distribuídos, inclusão das aletas, entrada da componente da energia solar, diversidade nos tipos de entrada de energia, entrada simplificada para os dados e configuração do pára-raios.

Para a validação do modelo computacional proposto escolheu-se um pára-raios com tensão nominal de 96kV e uma secção de teste. A secção de teste com 3 blocos de ZnO em série foi oriunda de um pára-raios de transmissão de energia elétrica. Para alcançar os objetivos propostos, o trabalho foi dividido em duas partes: Simulação Numérica e Experimentos.

#### **7.2 - Ensaios Experimentais**

Os ensaios experimentais foram realizados nas dependências do Laboratório de Alta Tensão do DEE. Eles foram desenvolvidos em uma coluna de um pára-raios com tensão nominal de 96kV e em uma seção de pára-raios. As dimensões, as características térmicas, as configurações (pára-raios e da secção de teste) e as montagens experimentais estão descritas no capítulo Materiais e Métodos.

#### **7.2.1- Secção de Teste**

Os experimentos foram realizados em uma secção de teste visando confrontar os resultados obtidos nas simulações. Portanto, foram realizados os seguintes ensaios:

a) A aplicação de uma sobretensão por 35 minutos, seguido por uma sobretensão de menor intensidade, por 25 minutos. Após 2 ciclos de sobretensões, resfriamento à temperatura ambiente, conforme pode ser visto na Fig. 7.1. As temperaturas foram medidas nos pontos descritos e indicados no Item 6.3a.

b) A aplicação de uma sobretensão por 90 minutos, seguido de um resfriamento natural, por 30 minutos. Após o resfriamento, novamente a sobretensão foi aplicada por 90 minutos e, em seguida, o resfriamento à temperatura ambiente, conforme pode ser visto na Fig. 7.2. As temperaturas foram medidas nos pontos descritos e indicados no Item 6.3a.

c) A aplicação de impulsos de corrente (entrada de energia instantânea) como intervalos de 2 minutos entre impulsos. Os impulsos aplicados apresentaram uma forma de onda 8/20 µs e aproximadamente 10kA. O número de impulsos foi de 10, Fig. 7.3. A medição de temperatura foi realizada antes, após aplicação dos 10 impulsos e, durante o resfriamento natural. As temperaturas foram medidas nos pontos descritos e indicados no Item 6.3a.

#### 7.2.2 - Pára raios Completo

Os experimentos também foram realizados no pára-raios visando confrontar os perfis térmicos obtidos nos experimentos com aqueles obtidos nas simulações. Portanto, foram realizados os seguintes ensaios:

a) A obtenção da curva de resfriamento do pára-raios completo. O aquecimento do pára-raios foi obtido aplicando-se uma sobretensão de 106kV, por 6 minutos. A temperatura dos elementos não-lineares atingiu 103°C em aproximadamente 10 minutos. As temperaturas foram medidas nos pontos descritos e indicados no Item 6.3b.

A aplicação de sobretensões de 97kVe 90kV em intervalos de tempo variados.  $b)$ Após as sobretensões, a fonte foi desenergizada e ocorreu o resfriamento natural à temperatura ambiente. O diagrama do ensaio está esquematizado na Fig. 7.4. As temperaturas foram medidas nos pontos descritos e indicados no Item 6.3b.

#### 7.3 - Simulação Numérica

A simulação numérica constou, inicialmente, do desenvolvimento de um programa computacional em linguagem Fortran, baseado no método de Diferenças Finitas através do cálculo implícito não-estacionário de propagação de calor. As potencialidades do programa computacional estão descritas no item Modelo Térmico Computacional do Capítulo V. Para o cálculo da energia e da potência foram utilizadas as equações descritas no Item 3.4 – Cálculo da energia absorvida nos pára-raios à ZnO.

A seguir, serão apresentadas: as simulações dos ensaios experimentais na secção de teste e no pára-raios completo; as simulações dos ensaios exigidos nas normas técnicas; as simulações das modificações nas configurações da secção de teste e no pára-raios completo.

## 7.3.1 - Secção de Teste

a) Simulação do ensaio que se constituiu da aplicação de uma sobretensão por 35 minutos, seguido por uma sobretensão de menor intensidade, por 25 minutos. Após 2 ciclos de sobretensões, resfriamento à temperatura ambiente, conforme pode ser visto na Fig. 7.1.

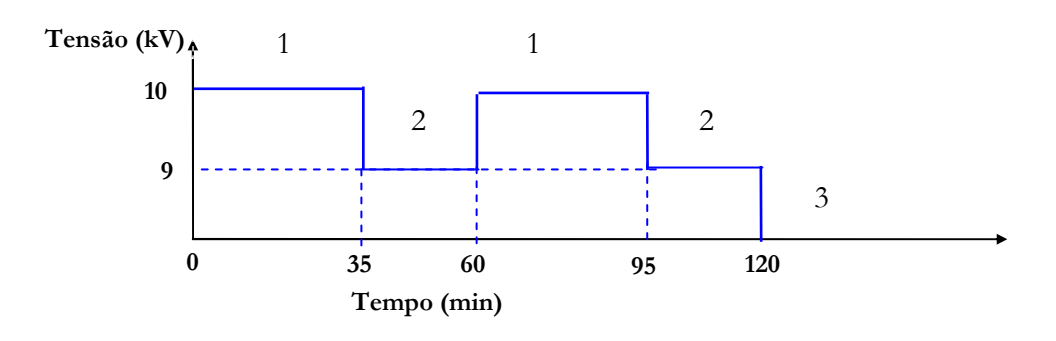

1 – Aplicação da tensão de 10kV na secção de teste por 35 minutos;

- 2-aplicação da tensão de 9kV na secção de teste por 25 minutos e
- 3 resfriamento para a temperatura ambiente.
	- Fig. 7.1 Diagrama do Ciclo de sobretensão x sobretensão versus tempo nos ensaios de tensão alternada.

b) Simulação do ensaio de aplicação de uma sobretensão por 90 minutos, seguido de um resfriamento natural, por 30 minutos. Após o resfriamento, novamente a sobretensão foi aplicada por 90 minutos e, em seguida, o resfriamento à temperatura ambiente, conforme pode ser visto na Fig. 7.2.

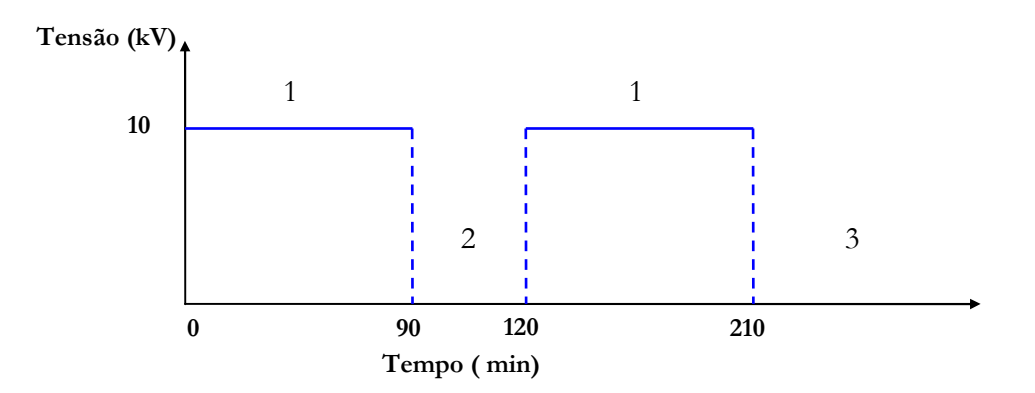

1 – Tensão aplicada de 10kV por um período de 90 minutos;

- 2 resfriamento natural por 30 minutos e
- 3 resfriamento natural para a temperatura ambiente.

Fig. 7.2 – Diagrama do Ciclo de sobretensão-resfriamento versus tempo.

c) Simulação do ensaio que se constituiu da aplicação de impulsos de alta corrente (entrada de energia instantânea) com intervalos de 2 minutos entre impulsos. Os impulsos simulados apresentaram uma forma de onda  $8/20$  µs e aproximadamente 10 kA. O número de impulsos simulados foi de 10. O diagrama do ensaio está esquematizado na Fig. 7.3.

#### $\mathbf{1}$  $\mathbf{1}$  $\mathbf{1}$  $\mathbf{1}$  $\mathbf{1}$  $\overline{1}$  $\overline{1}$  $\begin{bmatrix} 1 & 2 & 1 \\ 2 & 1 & 2 \end{bmatrix} = \begin{bmatrix} 1 & 2 & 1 \\ 2 & 1 & 2 \end{bmatrix} = \begin{bmatrix} 1 & 2 & 1 \\ 1 & 2 & 1 \end{bmatrix} = \begin{bmatrix} 1 & 2 & 1 \\ 1 & 2 & 1 \end{bmatrix} = \begin{bmatrix} 3 & 1 & 1 \\ 3 & 1 & 2 \end{bmatrix} = \begin{bmatrix} 1 & 1 & 1 \\ 1 & 2 & 1 \end{bmatrix} = \begin{bmatrix} 3 & 1 & 1 \\ 3 & 1 & 2 \end{bmatrix}$

1 - Aplicação de um impulso de corrente, com forma de onda 8x20µs, 10kA;

2 – resfriamento natural por 2 minutos e

3 – resfriamento para a temperatura ambiente.

Fig. 7.3 – Diagrama esquemático do ensaio de impulsos de alta corrente.

### 7.3.2 - Pára-raios Completo

a) Simulação do ensaio que se constituiu da obtenção da curva de resfriamento de um pára-raios com tensão nominal de 96kV. A simulação foi realizada aplicando-se uma sobretensão que proporcionou uma elevação da temperatura dos blocos de ZnO, dos absorvedores, dos espaçadores e da mola a um valor predeterminado, no mesmo tempo empregado no ensaio experimental. A energia necessária à elevação da temperatura foi obtida após várias simulações.

b) Simulação do ensaio que se constituiu da aplicação de uma sobretensão de 97kV, por 45 minutos, seguido de uma tensão de 90kV, por 15 minutos. Após esta, novamente a sobretensão de 97kV foi aplicada, por 25 minutos e, em seguida, a tensão de 90kV foi aplicada, por mais 15 minutos. A fonte foi desenergizada e ocorreu o resfriamento natural à temperatura ambiente. O diagrama do ensaio está esquematizado na Fig. 7.4.

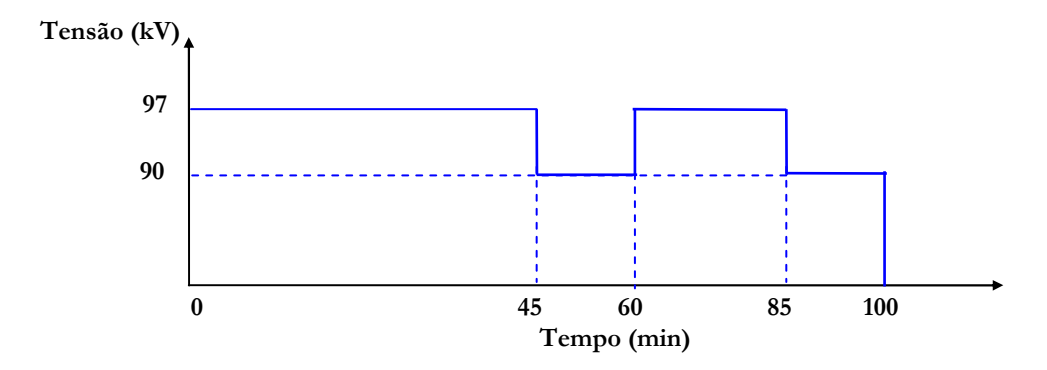

Fig. 7.4 – Diagrama do Ciclo de sobretensão-sobretensão versus tempo nos ensaios de tensão alternada.

## 7.3.3 - Normas Técnicas

As simulações computacionais de ensaios exigidos pelas normas técnicas internacionais International Electrotechnical Commission (IEC), American National Standards Institute (ANSI) e Canadian Standards Association (CSA) no pára-raios completo e em uma secção de teste oriunda do pára-raios completo são realizadas neste item. Os diagramas esquemáticos dos ensaios podem ser vistos nas Figs. 7.5 a 7.12, associados a cada ensaio.

a) Ensaio de Impulso de corrente

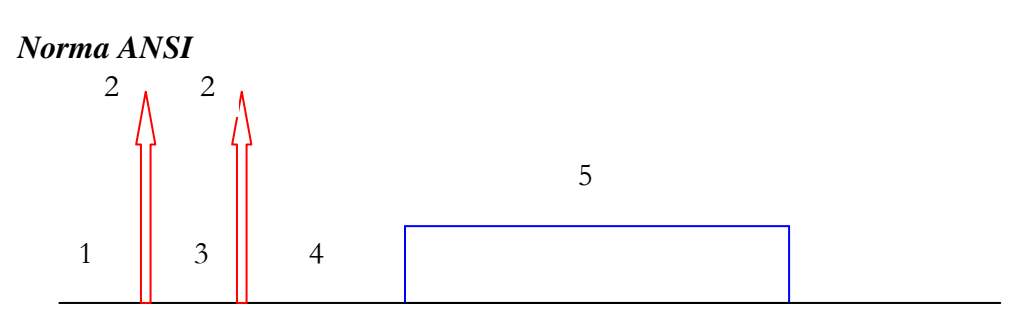

- 1 Fixando todas as temperaturas;
- 2 aplicação de um impulso de corrente de 65kA, com forma de onda 4/10µs;
- 3 resfriamento para a temperatura ambiente;
- 4 resfriamento por, no máximo, 5 minutos e
- 5 aplicação do MCOV por 30 minutos(152kV).

Fig. 7.5 - Diagrama Esquemático do Ensaio de Impulso de Corrente da ANSI.

### *Norma CSA*

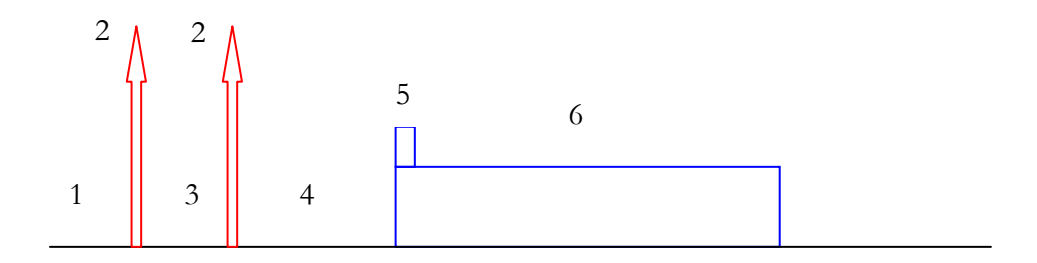

- 1 Fixando todas as temperaturas;
- $2$  aplicação de um impulso de corrente de 100kA, com forma de onda  $4/10\mu s$ ;
- 3 resfriamento para a temperatura ambiente;
- 4 resfriamento por, no máximo, 0,1 segundo;
- 5 aplicação da tensão nominal por 10 segundos(192kV) e
- 6 aplicação do MCOV por 30 minutos(152kV).

Fig. 7.6 - Diagrama Esquemático do Ensaio de Impulso de Corrente da CSA.

### *Norma IEC*

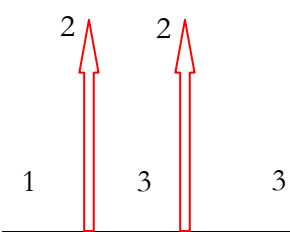

- 1 Fixando todas as temperaturas;
- $2$  aplicação de um impulso de corrente de 100kA, com forma de onda 4/10 $\mu$ s e
- 3 resfriamento para a temperatura ambiente.

Fig. 7.7 - Diagrama Esquemático do Ensaio de Impulso de Corrente da IEC.

b) Ensaio de Descarga de Linha

### *Norma ANSI*

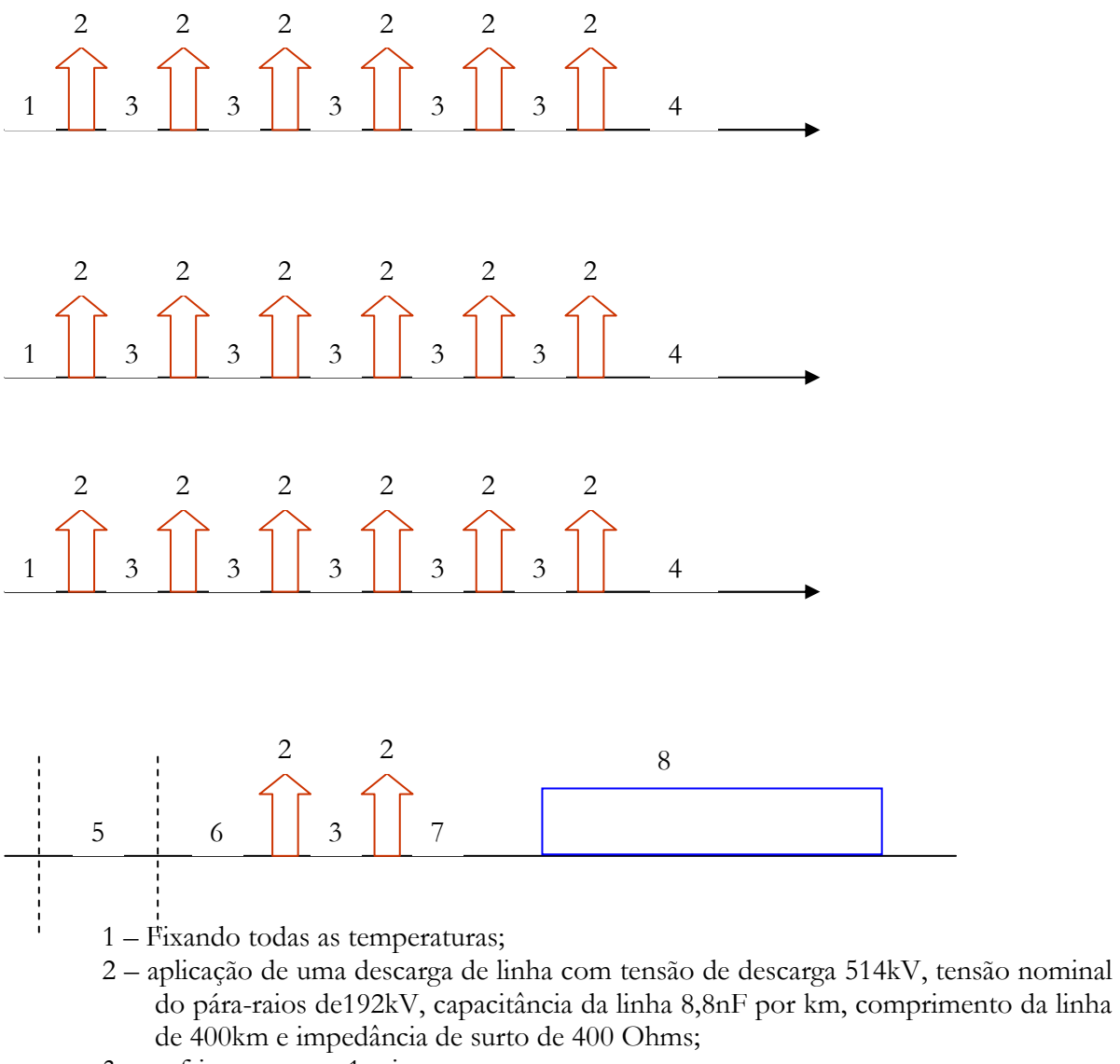

- $3$  resfriamento por 1 minuto;
- 4 resfriamento para a temperatura ambiente;
- $5$  aquecimento para a temperatura de 60 $\degree$ C;
- 6 resfriamento por, no máximo, 10 minutos;
- 7 resfriamento por, no máximo, 5 minutos e
- 8 aplicação do MCOV por 30 minutos(152kV).

Fig. 7.8 - Diagrama Esquemático do Ensaio de Descarga de Linha da ANSI.

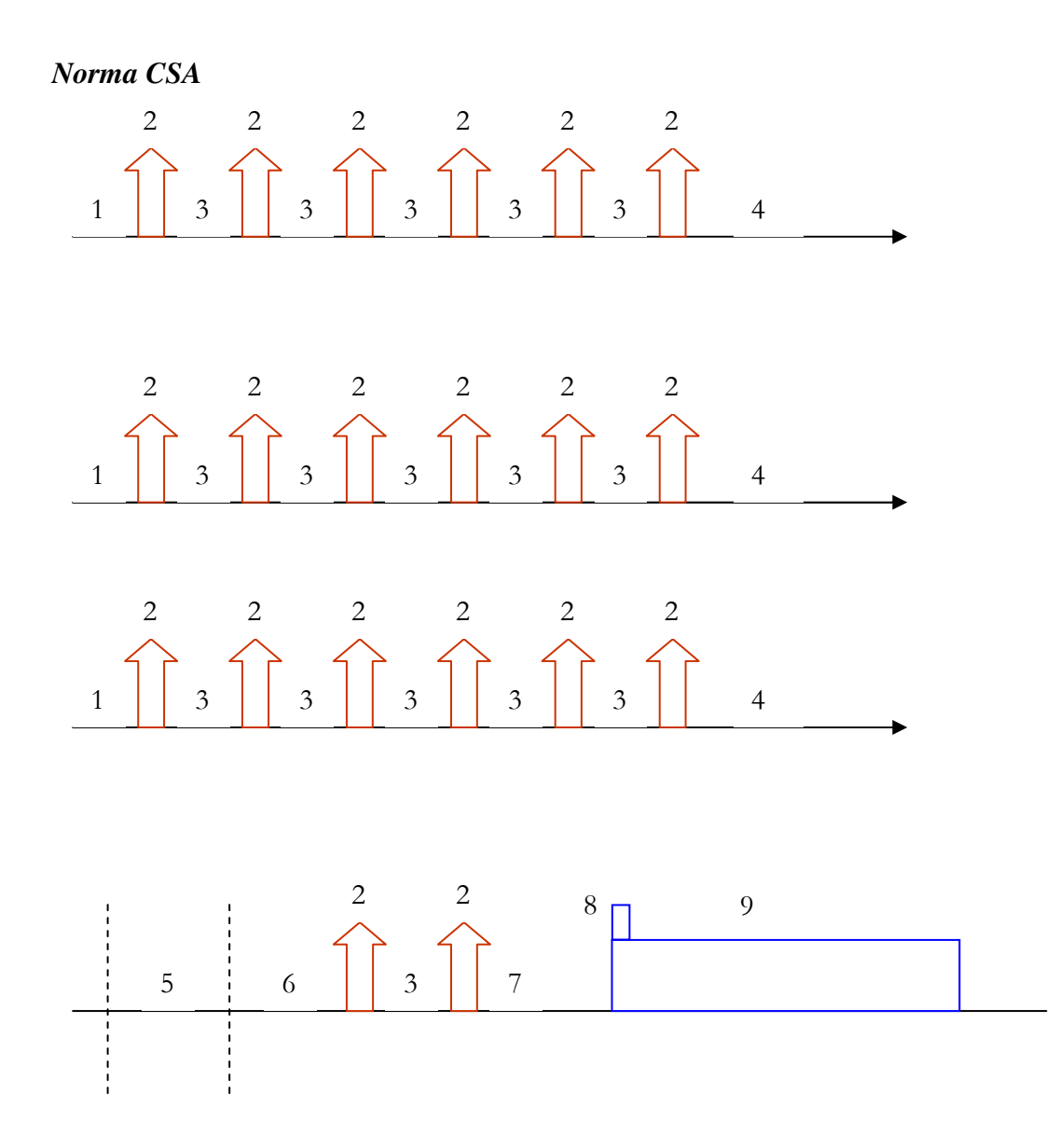

- 1 Fixando todas as temperaturas;
- 2 aplicação de uma descarga de linha com tensão de descarga 514kV, tensão nominal do pára-raios de192kV, capacitância da linha 8,8nF por km, comprimento da linha de 400 km e impedância de surto de 400 Ohms;
- $3$  resfriamento por 1 minuto;
- 4 resfriamento para a temperatura ambiente;
- $5$  aquecimento para a temperatura de 60 $^{\circ}$ C;
- 6 resfriamento por, no máximo, 5 minutos;
- 7 resfriamento por, no máximo, 0,1 segundos
- 8 aplicação da tensão nominal por 10 segundos(192kV) e
- 9 aplicação da MCOV por 30 minutos(152kV).

Fig. 7.9 - Diagrama Esquemático do Ensaio de Descarga de Linha da CSA.

## Norma da IEC

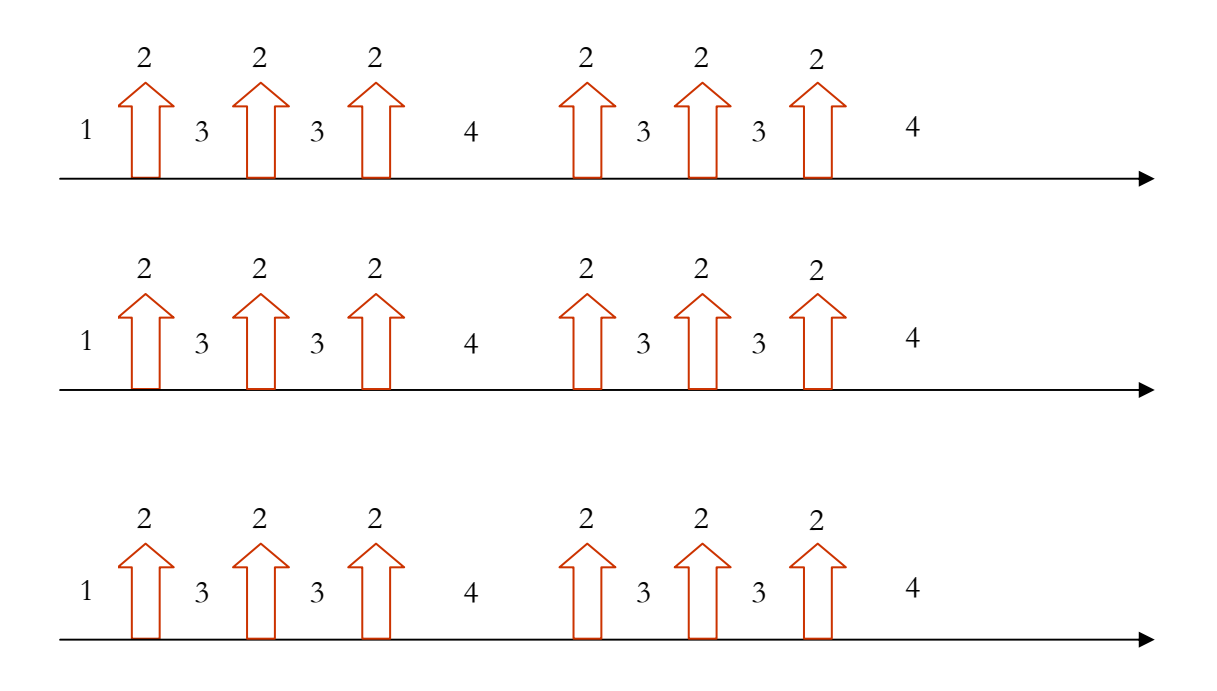

- 1 Fixando todas as temperaturas;
- 2 aplicação de uma descarga de linha com tensão de descarga 514kV, tensão nominal do pára-raios de192kV, capacitância da linha 8,8nF por km, comprimento da linha de 400km e impedância de surto de 400 Ohms;
- 3 resfriamento por 1 minuto e
- 4 resfriamento para a temperatura ambiente.

Fig. 7.10 - Diagrama Esquemático do Ensaio de Descarga de Linha da IEC.

b) Ensaio de Ciclo de Operação

## Normas ANSI e CSA

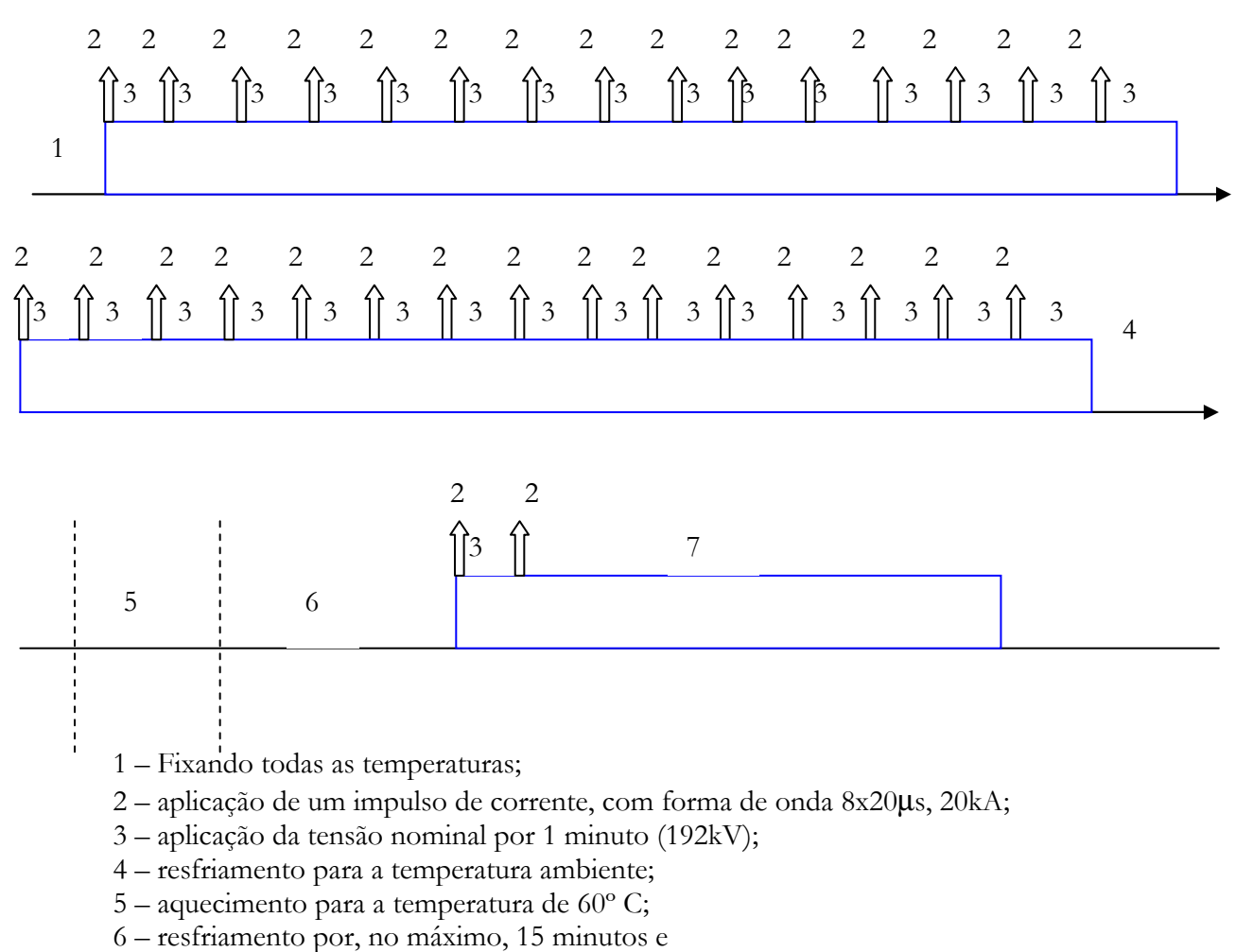

7 - aplicação da MCOV por 30 minutos (152kV).

Fig. 7.11 - Diagrama Esquemático do Ensaio de Ciclo de Operação da ANSI e da

CSA.

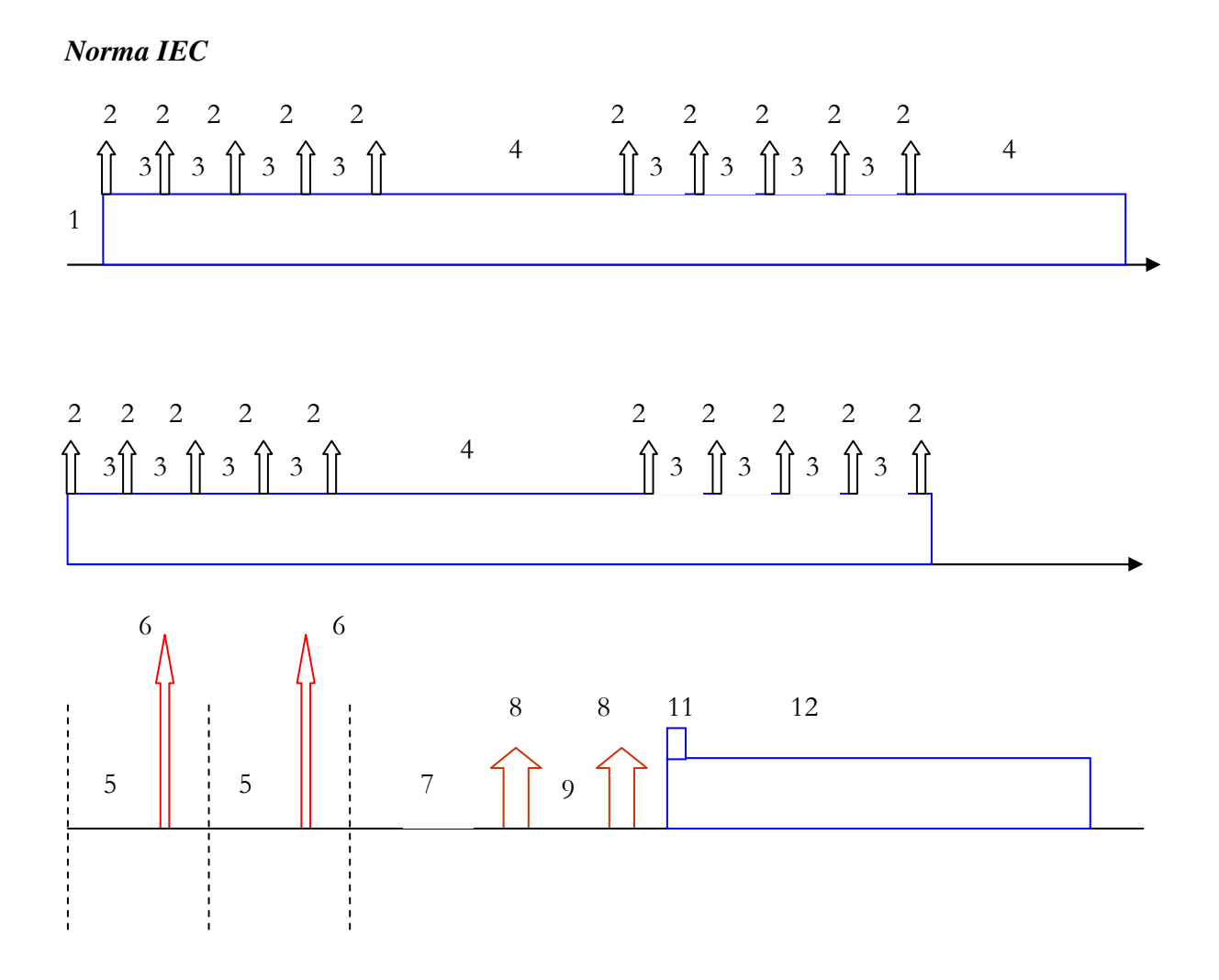

- 1 fixando todas as temperaturas;
- 2 aplicação de um impulso de corrente, com forma de onda 8x20µs, 20kA;
- 3 aplicação da tensão de 1,2 MCOV do pára-raios, por 1 minuto (182,4kV);
- 4 aplicação da tensão de 1,2 MCOV do pára-raios, por 30 minutos (182,4kV);
- 5 resfriamento para a temperatura ambiente;
- $6$  aplicação de um impulso de corrente de 100kA, com forma de onda  $4/10\mu s$ ;
- 7 aquecimento para a temperatura de 60°C;
- 6 aplicação de impulso de corrente;
- 8 aplicação de uma descarga de linha com tensão de descarga 514kV, tensão nominal do pára-raios de 192kV, capacitância da linha 8,8nF por km, comprimento da linha de 400km e impedância de surto de 400 Ohms;
- 9 resfriamento por, no máximo, de 1 minuto;
- 10 resfriamento por, no máximo, de 0,1 segundo;
- 11 aplicação da tensão nominal por 10 segundos (192kV) e
- 12 aplicação do MCOV por 30 minutos (152kV).

Fig. 7.12 - Diagrama Esquemático do Ensaio de Ciclo de Operação da IEC.

#### **7.3.4 - Configurações**

As simulações das configurações se constituem em modificações das características térmicas, das dimensões físicas e das temperaturas iniciais e ambiente. As simulações foram efetuadas em configurações de um pára-raios completo e em uma secção de teste. Para as implementações das simulações nas configurações foi utilizado, como esforço elétrico-térmico, um ensaio de estabilidade térmica descrito em uma das especificações técnicas de uma grande concessionária de energia elétrica do Brasil. A Fig. 7.13 mostra, de forma esquemática, o esforço elétrico-térmico do ensaio de estabilidade térmica. A seguir, serão descritas as configurações simuladas:

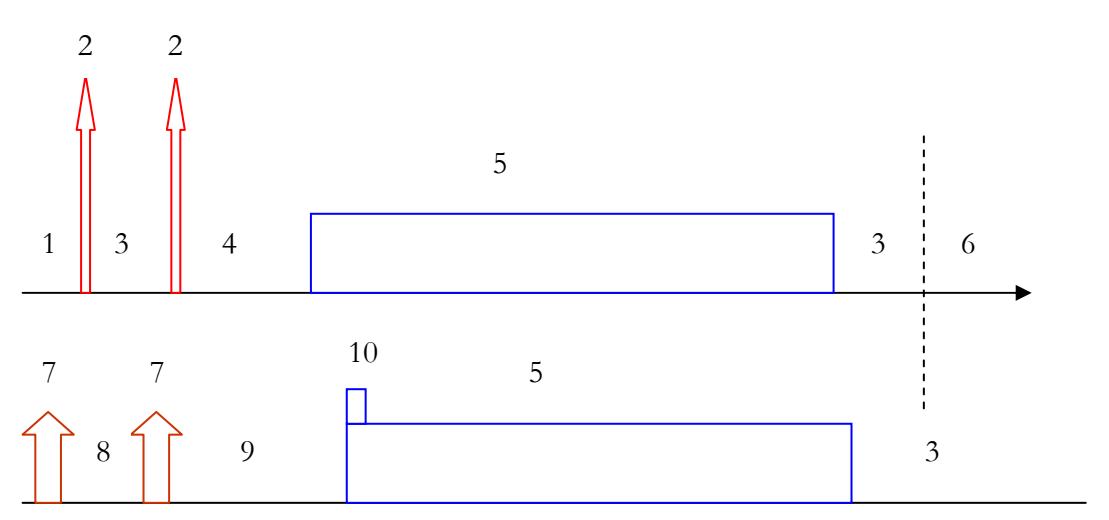

- 1 Fixando todas as temperaturas;
- $2$  aplicação de um impulso de corrente de 100kA, com forma de onda  $4/10\mu s$ ;
- 3 resfriamento natural para a temperatura ambiente;
- 4 resfriamento natural por 2 minutos;

(

- 5 aplicação da tensão do MCOV do pára-raios por 30 minutos(152kV);
- $6$  aquecimento para a temperatura de  $60^{\circ}\text{C}$ ;
- 7 aplicação de uma descarga de linha com tensão de descarga 514kV, tensão nominal do pára-raios de192kV, capacitância da linha 8,8nF por km, comprimento da linha de 400 km e impedância de surto de 400 Ohms;
- 8 resfriamento por, no máximo, de 1 minuto;
- 9 resfriamento natural por, no máximo, 5 segundos e
- 10 aplicação da tensão nominal do pára-raios por 10 segundos(192kV).

Fig. 7.13 - Diagrama Esquemático do Ensaio de Estabilidade Térmica.

#### **Pára-raios completo 1**

As simulações dos ensaios foram realizadas no pára-raios hipotético, descrito no Capítulo Materiais e Métodos, com a temperatura inicial e ambiente de 27°C.

#### **Pára-raios completo 2**

As simulações dos ensaios foram realizadas no pára-raios hipotético, descrito em Páraraios Completo 1, com a temperatura inicial e ambiente de 15°C.

#### **Pára-raios completo 3**

As simulações dos ensaios foram realizadas no pára-raios hipotético, descrito em Páraraios Completo 1, com a temperatura inicial e ambiente de 35°C.

#### **Pára-raios completo 4**

As simulações dos ensaios foram realizadas no pára-raios hipotético, descrito em Páraraios Completo 1, com a temperatura inicial e ambiente de 35°C e com a condutividade térmica da porcelana variando de 1,6 para 1,0W/m°C.

#### **Pára-raios completo 5**

As simulações dos ensaios foram realizadas no pára-raios hipotético, descrito em Páraraios Completo 1, com a temperatura inicial e ambiente de 35°C, com a condutividade térmica da porcelana variando de 1,6 para 1,0 W/m°C e com os diâmetros do invólucro interno e externo variando de 110mm e 160mm para 90mm e 140mm, respectivamente. Assim, o espaçamento anelar ficou reduzido a 12,9mm.

#### **Pára-raios completo 6**

As simulações dos ensaios foram realizadas no pára-raios, hipotético descrito em Páraraios Completo 1, com a temperatura inicial e ambiente de 35°C, com a condutividade térmica da porcelana variando de 1,6 para 1,0 W/m°C e com o diâmetro do invólucro interno variando de 110mm para 90mm, mantendo-se o diâmetro externo em 160mm. Assim, o espaçamento anelar permaneceu em 12,9mm e o diâmetro do invólucro ficou aumentado em 20mm.

#### **Pára-raios completo 7**

As simulações dos ensaios foram realizadas no pára-raios hipotético, descrito em Páraraios Completo 1, com a temperatura inicial e ambiente de 35°C, com a condutividade térmica da porcelana variando de 1,6 para 1,0 W/m°C, com o diâmetro dos varistores de 76mm e com os diâmetros do invólucro interno e externo sendo 110mm e 160mm, respectivamente.

#### **Secção de teste 1**

As simulações dos ensaios foram realizadas em uma secção de teste obtida do páraraios hipotético, descrito no Capítulo Materiais e Métodos, com a temperatura inicial e ambiente de 27°C. Esta secção de teste apresenta uma único bloco varistor com altura de 24mm e diâmetro de 64mm. A altura do invólucro de porcelana é de 41mm. As características térmicas e as dimensões físicas da base e do topo são as mesmas utilizadas na secção de teste e estão descritas no Capítulo Materiais e Métodos, Item 6.1a.

#### **Secção de teste 2**

As simulações dos ensaios foram realizadas em uma secção de teste obtida do páraraios hipotético, descrito no Capítulo Materiais e Métodos, com a temperatura inicial e ambiente de 27°C. Esta secção de teste apresenta dois blocos varistores com altura de 48mm e diâmetro de 64 mm. A altura do invólucro de porcelana é de 65 mm. As características térmicas e as dimensões físicas da base e do topo são as mesmas utilizadas na secção de teste e estão descritas no Capítulo Materiais e Métodos, Item 6.1a.

#### Secção de teste 3

As simulações dos ensaios foram realizadas em uma secção de teste obtida do páraraios hipotético, descrito no Capítulo Materiais e Métodos, com a temperatura inicial e ambiente de 27°C. Esta secção de teste apresenta três blocos varistores com altura de 72mm e diâmetro de 64mm. A altura do invólucro de porcelana é de 90 mm. As características térmicas e as dimensões físicas da base e do topo são as mesmas utilizadas na secção de teste e estão descritas no Capítulo Materiais e Métodos, Item 6.1a.

#### 7.4 - Análise dos Resultados

A análise dos resultados será dividida em estudos comparativos, para uma melhor compreensão. Os estudos serão feitos comparando-se: experimentos com simulações; simulações de pára-raios e secções de teste em ensaios exigidos por normas e simulações de configurações (modificações de dimensões, de características térmicas, de tipos ou de tamanho de pára-raios ou de secção de teste). Os pontos (marcadores) indicados sob as curvas sólidas, nos gráficos, são utilizados como identificadores entre as curvas.

Os coeficientes de convecção e radiação, nas superfícies axiais voltadas para cima ou para baixo das aletas, foram estimados. A estimação foi feita porque as aletas, tanto no páraraios quanto na secção de teste, encontravam-se muito próximas, dificultando a convecção e contribuindo para uma absorção maior da radiação entre aletas. Analisando o formato e distribuição das aletas, ao longo do pára-raios e secção de teste, estimou-se em 25% do valor original, para os coeficientes de convecção e radiação. Nas simulações, o coeficiente de convecção no espaço anelar, Hacv, foi estimado em 100% do seu valor original para a secção de teste e 30% para o pára raios completo. Os valores das emissividades utilizados nas simulações estão indicados na Tabela 7.1.

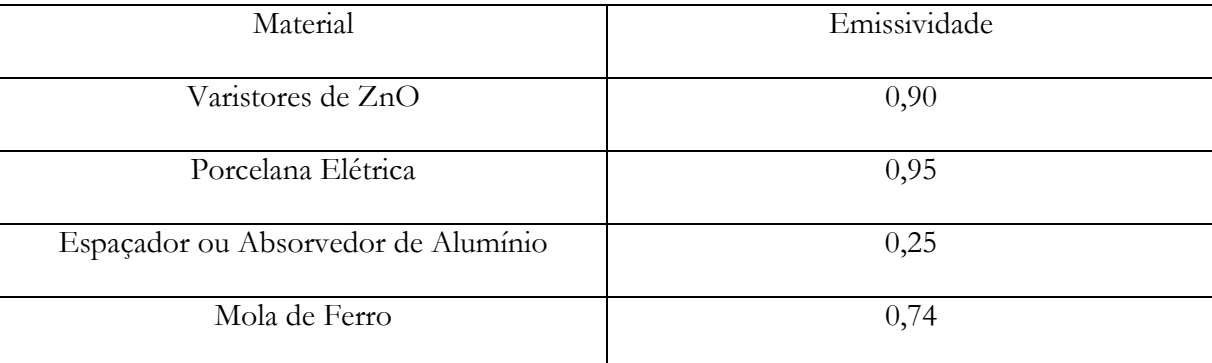

Tabela 7.1 – Materiais e suas emissividades.

## 7.4.1- Secção de Teste

#### Estudo 1

O Estudo 1 compara as temperaturas obtidas no ensaio experimental, executado em uma secção de teste, com as temperaturas obtidas por simulação do ensaio realizado. A simulação foi feita através do programa computacional desenvolvido para fornecer o perfil térmico de pára-raios ou secções de teste. As características térmicas e elétricas e as dimensões físicas da secção de teste estão descritas no Item 6.1a. Este estudo refere-se à propagação de calor com ciclo de aplicação de sobretensão na frequência industrial seguido por resfriamento, descrito no Item 7.2.1a e visualizado na Fig. 7.1.

A análise dos resultados obtidos da simulação x experimento é feita observando a Fig. 7.14. A Fig. 7.14 mostra a evolução das temperaturas ao longo do tempo, tanto com valores obtidos experimentalmente, como através da simulação. Comparando os valores das temperaturas na superfície do varistor (Ponto 170), no invólucro face interna (Ponto 171) e na extremidade da aleta (Ponto 182), observa-se uma concordância muito boa entre as temperaturas obtidas experimentalmente e àquelas obtidas através da simulação numérica.

### Estudo 2

O Estudo 2 compara as temperaturas obtidas no ensaio experimental, executado em uma secção de teste, com as temperaturas obtidas por simulação do ensaio realizado. A simulação foi feita através do programa computacional desenvolvido para fornecer o perfil térmico de pára-raios ou secções de teste. As características térmicas e elétricas e as dimensões físicas da secção de teste estão descritas no Item 6.1a. Este estudo refere-se à propagação de calor com ciclo de aplicação de sobretensão na frequência industrial seguido por resfriamento, descrito no Item 7.2.1b e visualizado na Fig. 7.2.

A análise dos resultados obtidos da simulação x experimento é feita observando a Fig. 7.15. A Fig. 7.15 mostra a evolução das temperaturas ao longo do tempo, tanto com valores obtidos experimentalmente, como através da simulação. Comparando os valores das temperaturas na superfície do varistor (Ponto 170), no invólucro face interna (Ponto 171) e na extremidade da aleta (Ponto 182), observa-se uma concordância muito boa entre as temperaturas obtidas experimentalmente e àquelas obtidas através da simulação numérica.

## Estudo 3

O Estudo 3 compara as temperaturas obtidas no ensaio experimental, executado em uma secção de teste, com as temperaturas obtidas por simulação do ensaio realizado. A simulação foi feita através do programa computacional desenvolvido para fornecer o perfil

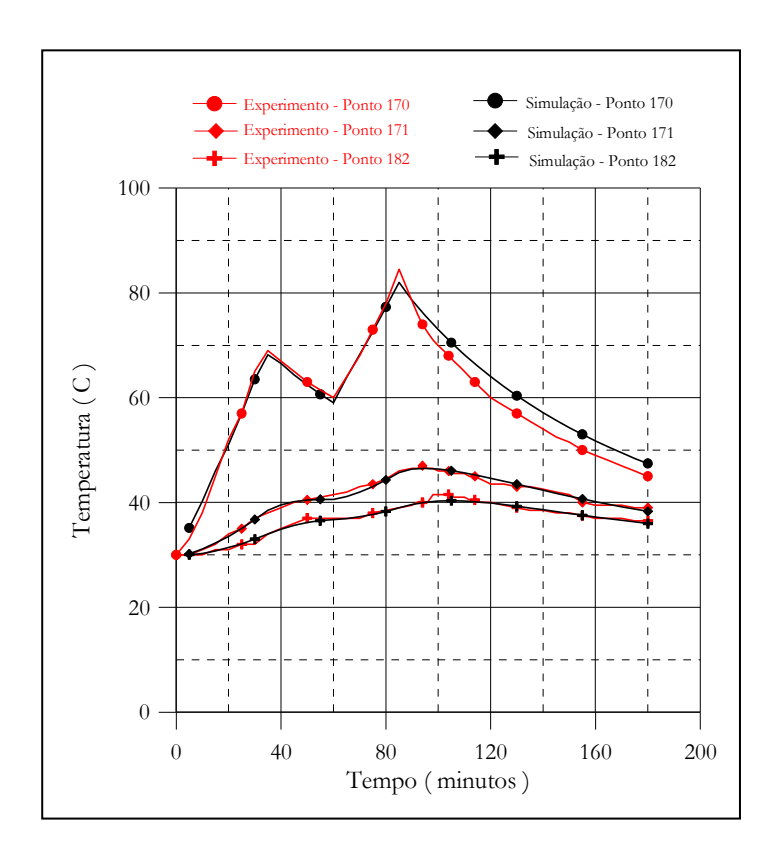

Fig. 7.14 – Experimento x Simulação do ciclo esquematizado na Fig. 7.1.

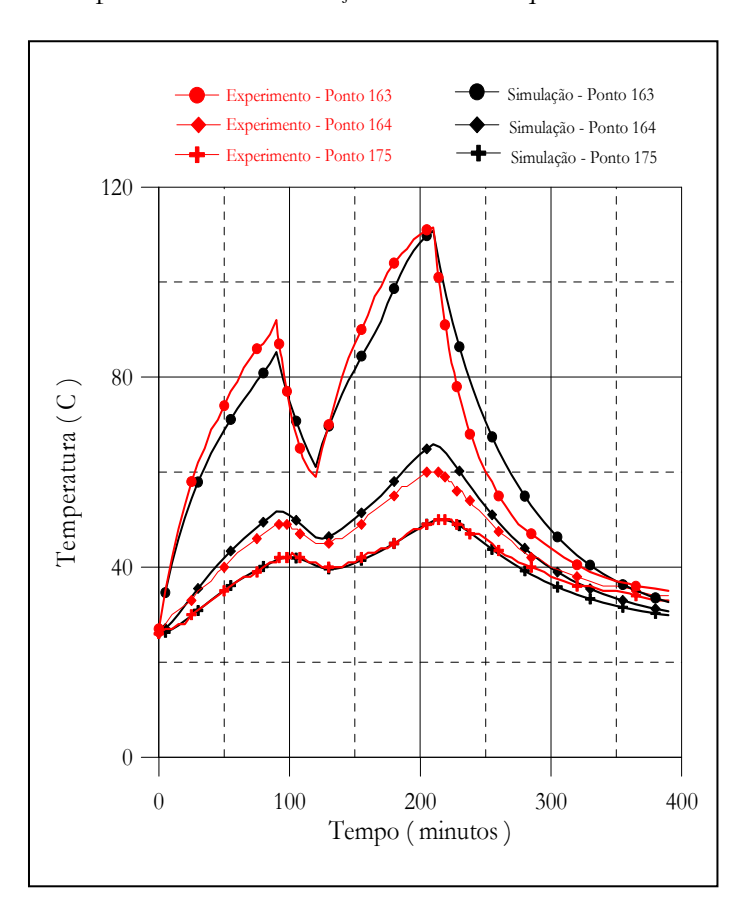

Fig. 7.15 – Experimento x Simulação do ciclo esquematizado na Fig. 7.2.

térmico de pára-raios ou secções de teste. As características térmicas e elétricas e as dimensões físicas da secção de teste estão descritas no Item 6.1a. Este estudo refere-se à propagação de calor com aplicações de impulsos de alta corrente (entrada de energia instantânea) seguido por resfriamento, descrito no Item 7.2.1c e visualizado na Fig. 7.3.

A análise dos resultados obtidos da simulação x experimento é feita observando a Fig. 7.16. A Fig. 7.16 mostra a evolução das temperaturas ao longo do tempo, tanto com valores obtidos experimentalmente, como através da simulação. Comparando os valores das temperaturas na superfície do varistor (Ponto 170), no invólucro face interna (Ponto 171) e na extremidade da aleta (Ponto 182), observa-se uma concordância muito boa entre as temperaturas obtidas experimentalmente e àquelas obtidas através da simulação numérica.

#### 7.4.2- Pára raios Completo

#### Estudo 4

O Estudo 4 compara as temperaturas obtidas no ensaio experimental, executado em um pára-raios completo, com as temperaturas obtidas por simulação do ensaio realizado através do programa computacional. As características térmicas e elétricas e as dimensões físicas do pára-raios estão descritas no Item 6.1b. Este estudo refere-se à propagação de calor do ensaio de obtenção da curva de resfriamento do pára-raios completo, descrito no Item 7.2.2a.

A análise dos resultados obtidos da simulação x experimento é feita observando as Figs. 7.17, 7.18, 7.19 e 7.20. As Figs. 7.17 e 7.18 mostram a evolução das temperaturas ao longo do tempo, tanto com valores obtidos experimentalmente, como através da simulação. Os pontos da simulação e as suas localizações físicas no pára-raios podem ser vistos na Tabela 6.1. Os valores das temperaturas obtidos na superfície do varistor (Ponto 2309), experimento e simulação, mostram-se em excelente concordância. Os valores das temperaturas obtidos na face externa do invólucro (Ponto 2320), experimento e simulação, mostram uma sofrível aproximação, talvez por deficiência do contato. Comparando-se as temperaturas obtidas: na face interna do invólucro (Ponto 479); na externa do invólucro (Ponto 130); na extremidade da aleta (Ponto 526) e na face externa do invólucro (Ponto 489), observa-se uma concordância muito boa entre os valores experimentais e simulados.

A Fig. 7.19 mostra o perfil térmico das temperaturas ao longo da face externa da coluna de varistores, em diversas temperaturas. O perfil térmico mostra uma uniformidade considerável da temperatura com o tempo, isto é, não se observa concentração de temperaturas altas, ao longo da coluna dos varistores.

A Fig. 7.20 mostra o perfil térmico das temperaturas ao longo da face interna do invólucro de porcelana, em diversas temperaturas. O perfil térmico mostra uma deficiência da

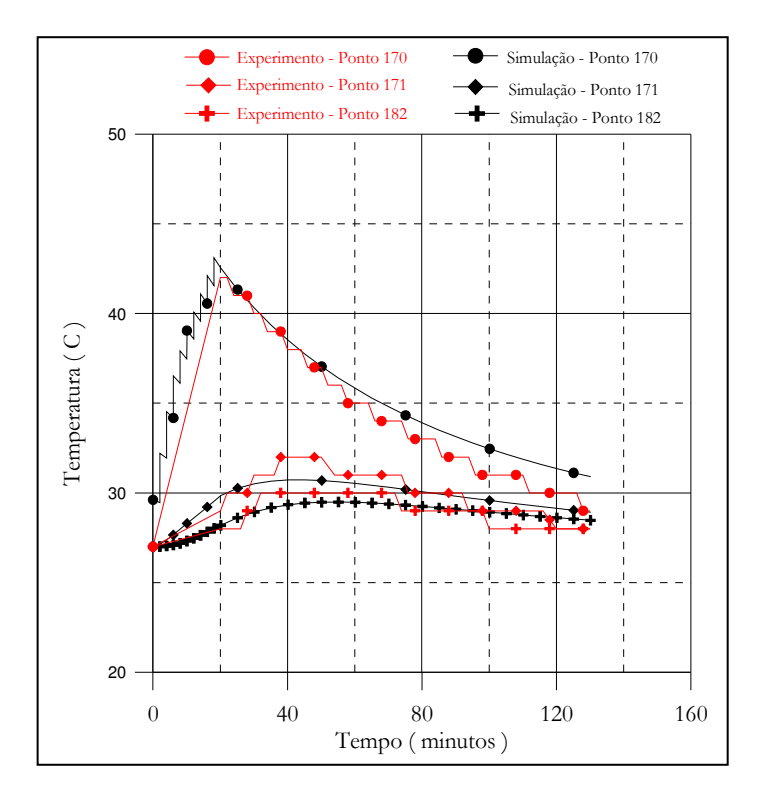

Fig. 7.16 – Experimento x Simulação com aplicações de impulsos esquematizado na Fig. 7.3.

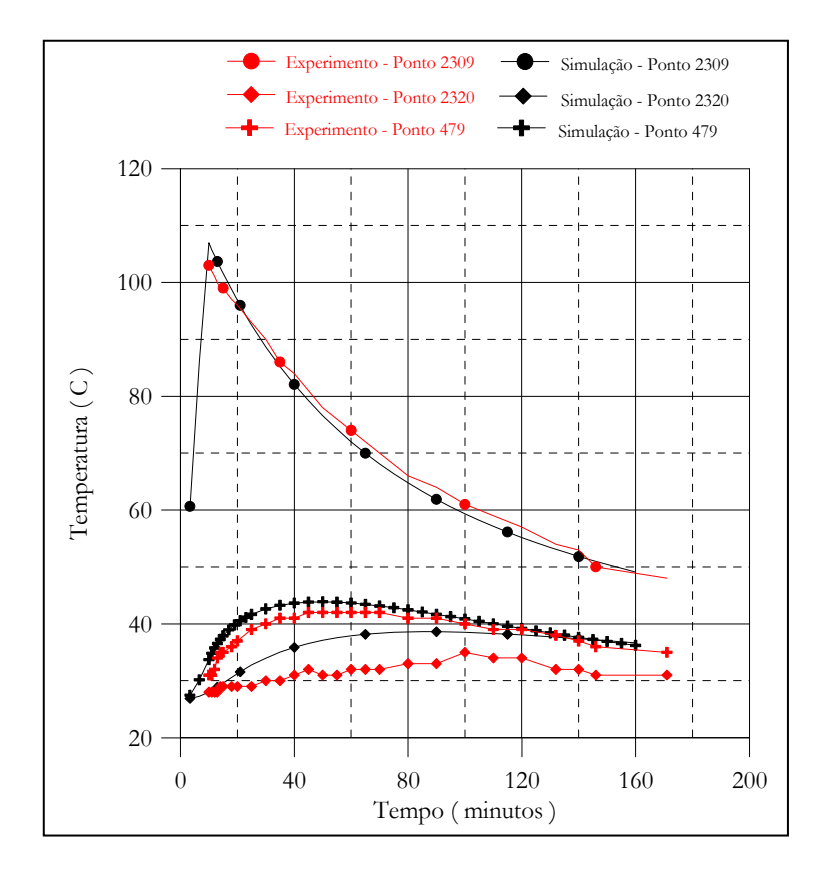

Fig. 7.17 – Experimento x Simulação no ensaio de resfriamento.

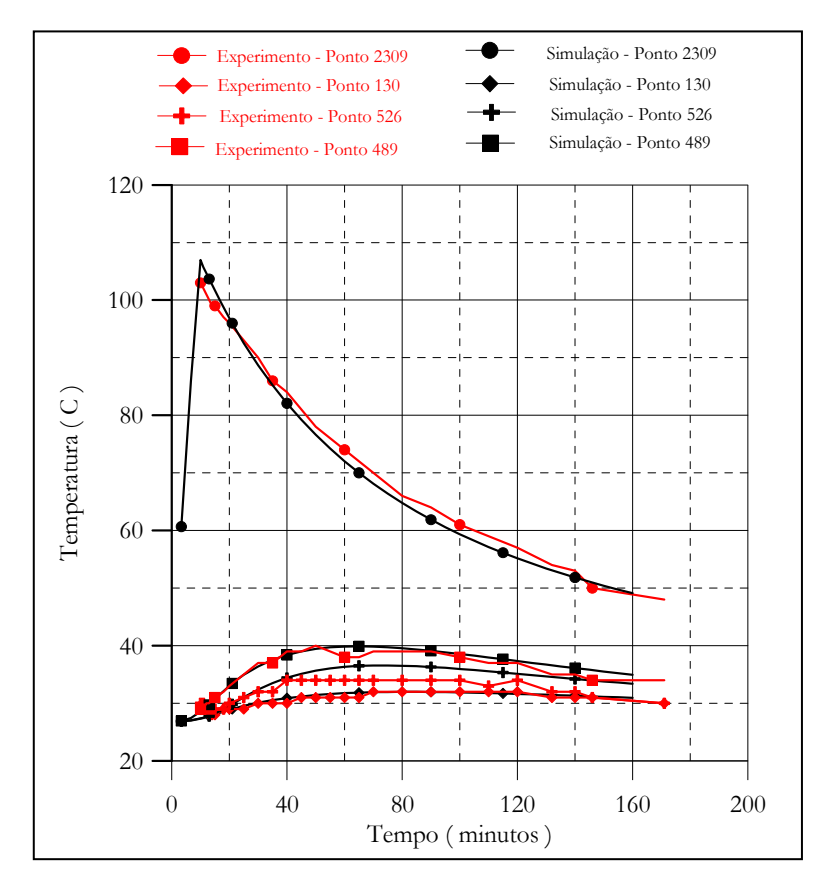

Fig. 7.18 – Experimento x Simulação no ensaio de resfriamento.

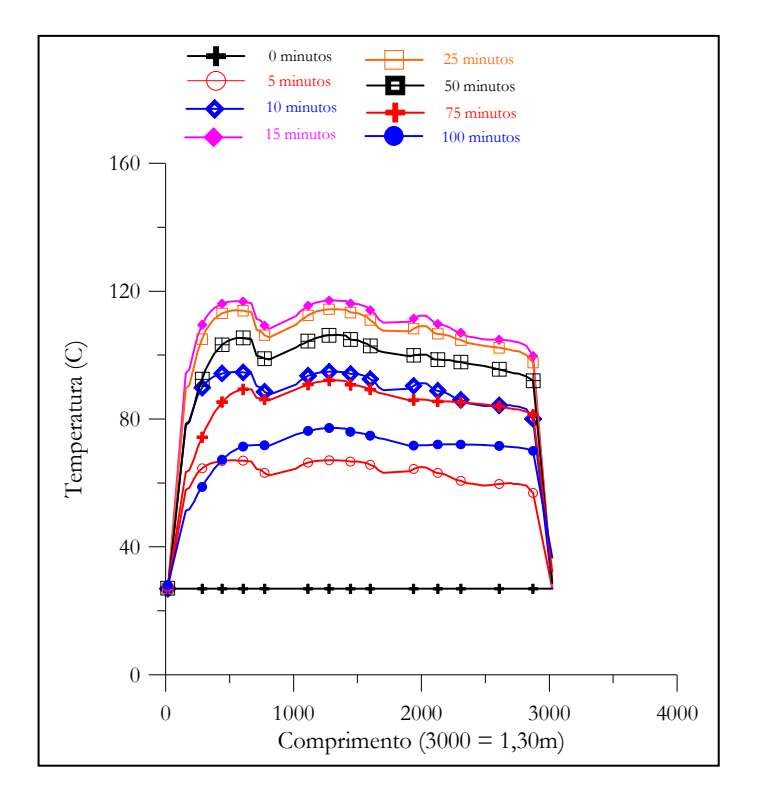

Fig. 7.19 – Perfil térmico na face externa dos varistores.

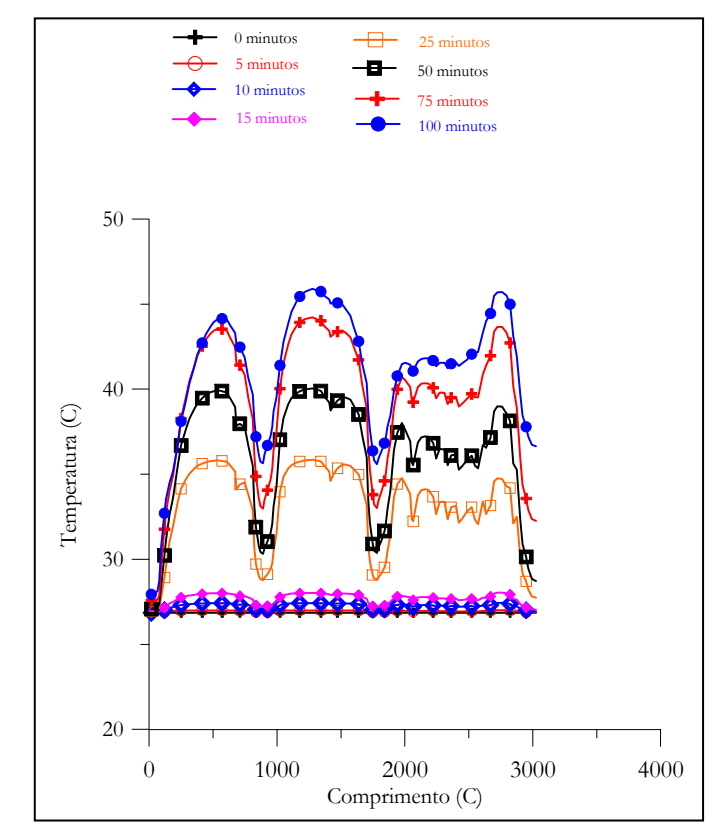

Fig. 7.20 - Perfil térmico na face interna do invólucro.

propagação de calor (temperaturas inferiores), por radiação e convecção, do espaçador para o invólucro. Isto se deve à baixa capacidade térmica, ao baixo valor do coeficiente de emissividade e à falta de geração de calor próprio pelo espaçador.

#### Estudo 5

O Estudo 5 compara as temperaturas obtidas no ensaio experimental, executado em um pára-raios completo, com as temperaturas obtidas por simulação do ensaio realizado, através do programa computacional. As características térmicas e elétricas e as dimensões físicas da secção de teste estão descritas no Item 6.1b. Este estudo refere-se à propagação de calor pela aplicação de ciclos tensão-sobretensão, ensaio descrito no Item 7.2.2b.

A análise dos resultados obtidos da simulação x experimento é feita observando as Figs. 7.21 e 7.22. As Figs. 7.21 e 7.22 mostram a evolução das temperaturas ao longo do tempo, tanto com valores obtidos experimentalmente, como através da simulação. Os pontos da simulação e as suas localizações físicas no pára-raios podem ser vistos na Tabela 6.1. Os valores das temperaturas obtidos: na superfície do varistor (Ponto 2309); na face externa do invólucro (Ponto 2320); na face interna do invólucro (Ponto 479); na face externa do invólucro (Ponto 130); na extremidade da aleta (Ponto 526) e na face externa do invólucro (Ponto 489), mostramse em excelente concordância (experimento e simulação).

Os perfis térmicos das temperaturas ao longo da face externa da coluna de varistores e ao longo da face interna do invólucro de porcelana, em diversas temperaturas, apresentam as mesmas características e considerações descritas para a curva de resfriamento.

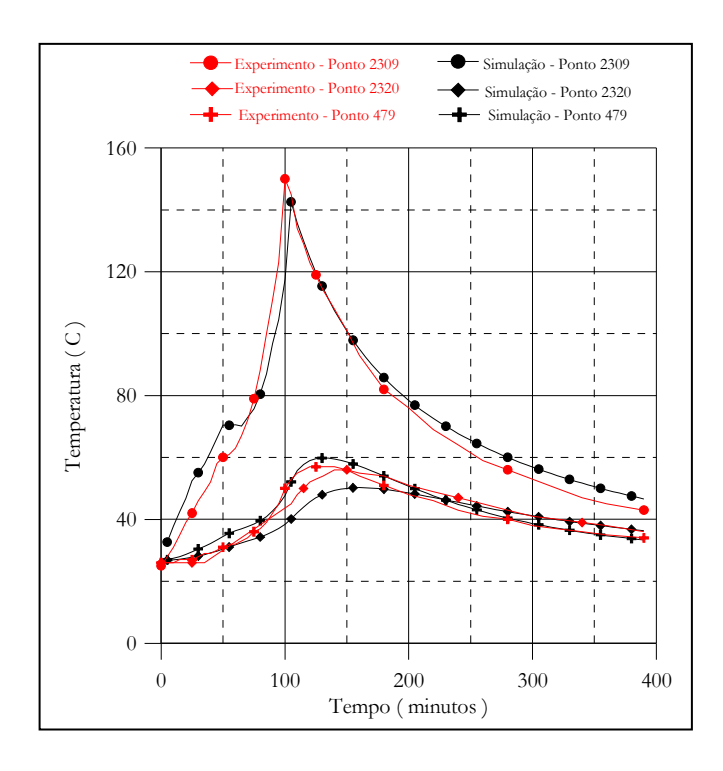

Fig. 7.21 – Experimento x Simulação no Ciclo Térmico esquematizado na Fig. 7.4.

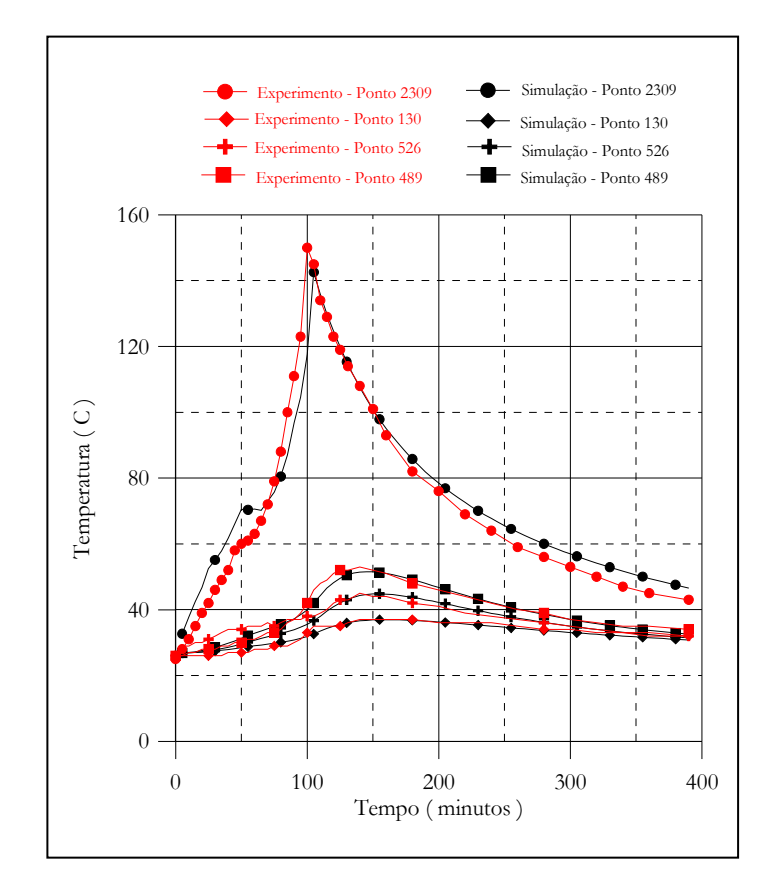

Fig. 7.22 – Experimento x Simulação no Ciclo Térmico esquematizado na Fig. 7.4.

#### 7.4.3 - Normas Técnicas

As simulações dos ensaios de Impulso de Corrente, Descarga de Linha e de Ciclo de Operação exigidos pelas normas técnicas internacionais IEC, ANSI e CSA serão apresentadas e analisadas. As simulações foram realizadas em um pára-raios hipotético e em uma secção de teste hipotética, oriunda do pára-raios. As características térmicas e elétricas e as dimensões físicas do pára-raios e da secção de teste estão descritas nos Itens 6.1c e 6.1d, respectivamente.

#### Estudo 6

O Estudo 6 compara os esforços elétricos e térmicos obtidos por simulação dos ensaios de Impulso de Corrente previsto nas Normas ANSI, CSA e IEC. Os diagramas esquemáticos dos ensaios podem ser vistos nas Figs. 7.5, 7.6 e 7.7, associados a cada ensaio. Uma das análise dos resultados obtidos na simulação é feita observando a Fig. 7.23, considerando o pára-raios completo. Escolheu-se o ponto 2008 da simulação para análise. O ponto está localizado na face externa do varistor à 1,13m da base do pára-raios hipotético.

O ensaio de impulso de alta corrente visa verificar/definir a área do varistor, observando-se os limites práticos de uniformidade da microestrutura definidos no processamento e os limites de densidade de correntes suportáveis. Os ensaios de Impulso de Corrente apresentam esforços bastante distintos, entre as normas analisadas, conforme pode ser visto no Item 7.3.3a. A adoção de impulsos de alta corrente com valores de 100kA, forma de onda 4/10µs provocou um incremento na temperatura dos varistores de aproximadamente 26°C. A Fig. 7.23 mostra que os esforços eletrotérmicos das normas IEC e CSA, para os impulsos de alta corrente são idênticos, contudo, a norma CSA apresenta também um período de estabilidade. Este poderá intensificar o esforco térmico e diagnosticar explicitamente a falha do varistor, através de um desencadeamento térmico. A simulação do ensaio de Impulso de Corrente mostra, através da Fig. 7.23, que o pára-raios hipotético suportou o esforço elétrico, isto é, os varistores aqueceram-se inicialmente, entretanto, com o tempo o calor foi transferido para o ambiente.

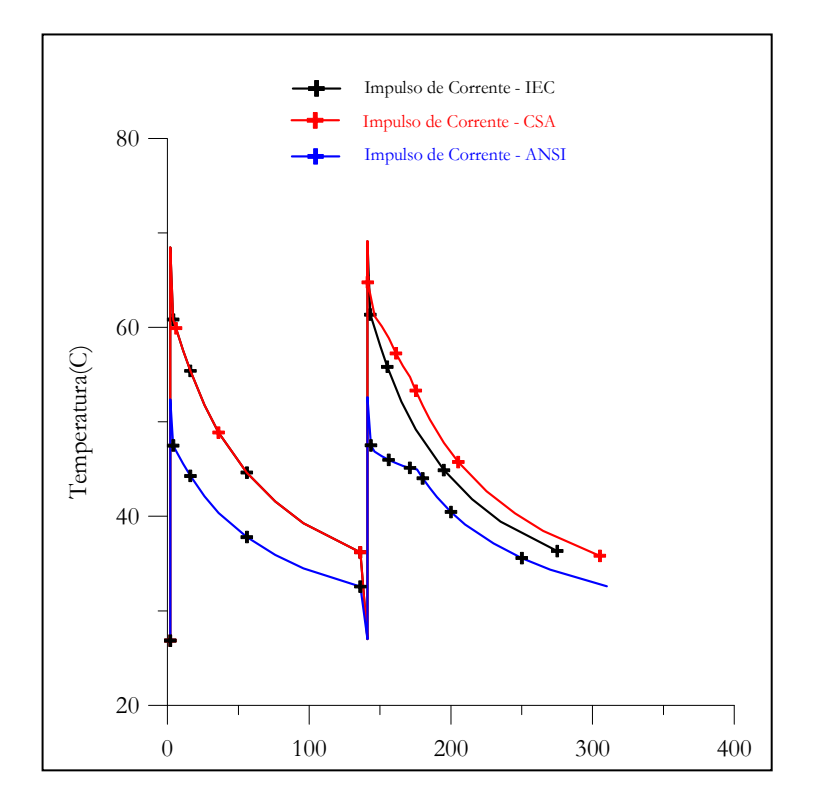

Fig. 7.23 – Simulação do ensaio de Impulso de Corrente.

## Estudo 7

O Estudo 7 compara os esforços elétricos e térmicos obtidos por simulação dos ensaios de Descarga de Linha previsto nas Normas ANSI, CSA e IEC. Os diagramas esquemáticos dos ensaios podem ser vistos nas Figs. 7.8, 7.9 e 7.10, associados a cada ensaio. Uma das análise dos resultados obtidos na simulação é feita observando as Figs. 7.25 e 7.26, considerando o pára-raios completo. O Ponto 2008 da simulação, utilizado na análise, está localizado na face externa do varistor, à 1,13m da base do pára-raios hipotético.

A energia absorvida por um pára-raios devido ao descarregamento de uma linha de transmissão depende do valor da tensão de referência do pára-raios, conforme pode ser visto na

Equação 3.6. Assim, as temperaturas atingidas são funções das tensões de descargas, controladas ou não durante o chaveamento, e da tensão nominal que é definida a partir do valor da tensão referência. A tensão de referência ou o campo de ruptura são fortemente dependentes do números de barreiras de potencial ou do número de grão em série. A tensão de referência pode ser aumentada ou pelo aumento do comprimento do pára-raios ou pela diminuição do tamanho de grão, através de aditivos e/ou modificação no processamento. Desse modo, o ensaio de Descarga de Linha visa avaliar a capacidade de absorção de energia em função da tensão nominal do pára raios, isto é, da altura da coluna ou colunas de varistores mantendo-se a mesma composição/processo de fabricação. Se o pára-raios apresenta uma grande tensão nominal, a energia absorvida durante as descargas de linha é baixa, em contrapartida, o seu nível de proteção também é baixo, podendo comprometer a coordenação de isolamento.

Os ensaios de Descarga de Linha apresentam esforços bastante distintos, entre as normas ANSI e CSA, e a norma IEC, conforme pode ser visto no Item 7.3.3b. A adoção de trens de 3 descargas de linha pela norma IEC provocou um incremento na temperatura dos varistores de aproximadamente 54°C. A adoção de trens de 6 descargas de linha pelas normas ANSI e CSA provocou um incremento na temperatura dos varistores de aproximadamente 96°C. As normas ANSI e CSA apresentam também um período de estabilidade. Este poderá intensificar o esforço térmico e diagnosticar, explicitamente, a falha do varistor através de um desencadeamento térmico. A simulação do ensaio de Descarga de Linha mostra, através das Figs. 7.25 e 7.26, que o pára-raios hipotético suportou o esforço elétrico, isto é, os varistores aqueceram-se inicialmente, entretanto, com o tempo, o calor foi transferido para o ambiente.

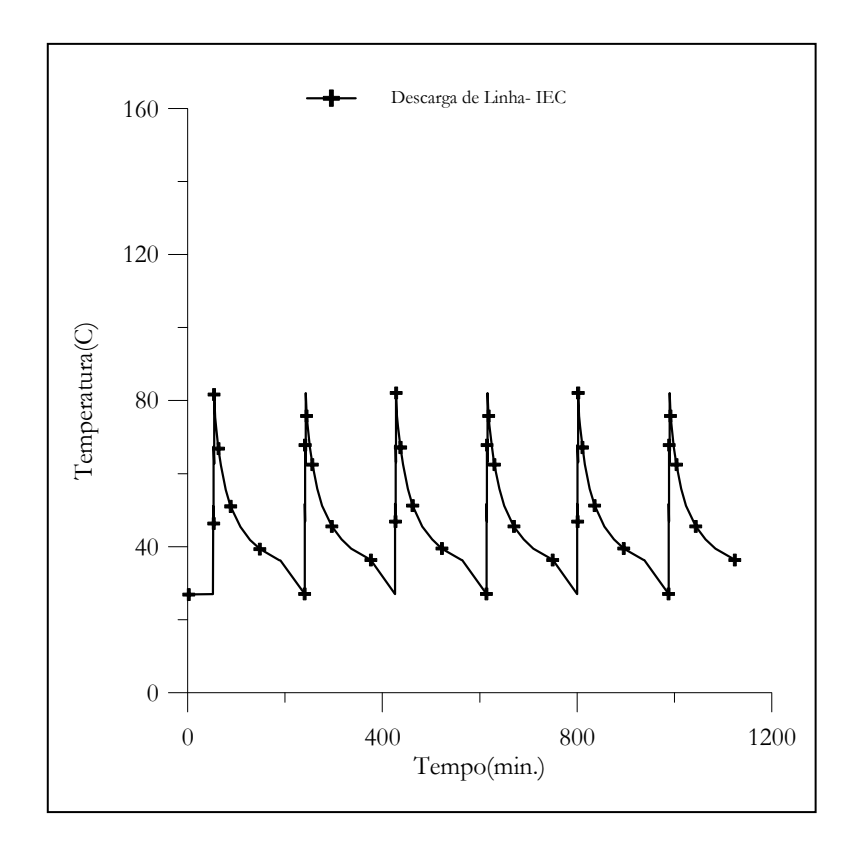

Fig. 7.24 – Simulação do ensaio Descarga de Linha da IEC.

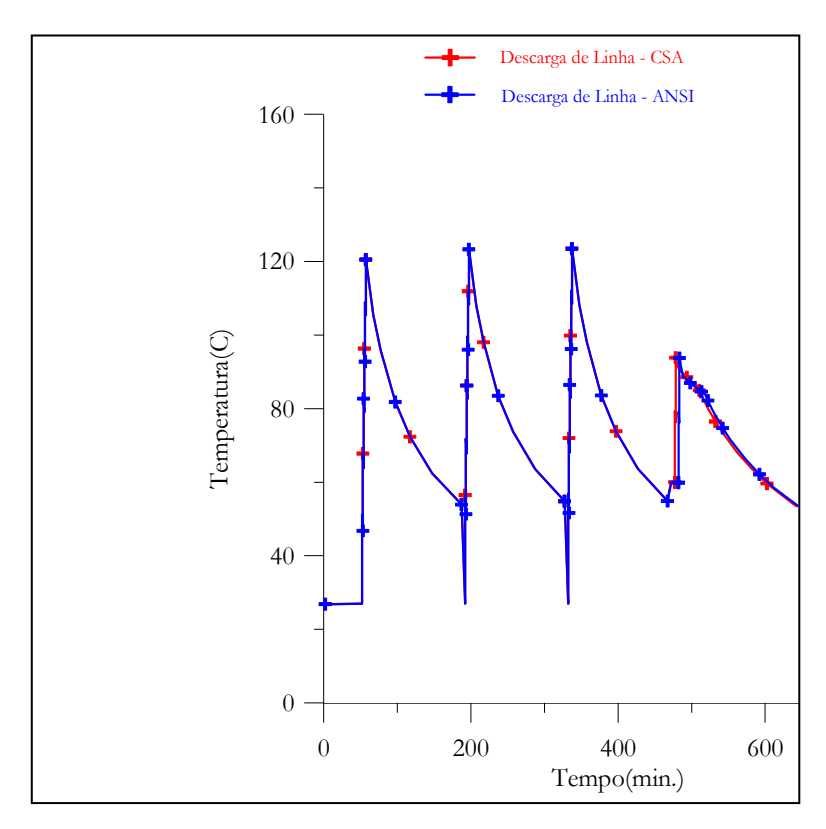

Fig. 7.25 - Simulação do ensaio Descarga de Linha da ANSI e CSA.

### **Estudo 8**

O ensaio de Ciclo de Operação simula, em laboratório, uma situação de esforço extremo que um pára-raios pode ser submetido, durante a sua utilização no campo. Assim sendo, as normas aglutinaram em um único ensaio vários esforços elétricos e térmicos visando avaliar a suportabilidade desses esforços pelo pára-raios. Em todas as normas o ensaio de Ciclo de Operação é constituído de uma parte inicial conhecida como condicionamento e uma segunda parte denominada de estabilidade térmica.

O Estudo 8 compara os esforços elétricos e térmicos obtidos por simulação dos ensaios de Ciclo de Operação, previsto nas Normas ANSI, CSA e IEC. Os diagramas esquemáticos dos ensaios podem ser vistos nas Figs. 7.11 e 7.12, associados a cada ensaio. Uma das análise dos resultados obtidos na simulação é feita observando as Figs. 7.27, 7.28 e 7.29, considerando o pára-raios completo. A Tabela 7.2 relaciona os pontos da simulação e localização utilizados na análise do comportamento térmico do pára-raios hipotético.

| Ponto da  | Localização                                          |
|-----------|------------------------------------------------------|
| Simulação |                                                      |
| 2008      | Face externa do varistor sem aleta à 1,13m da base.  |
| 2009      | Face interna do invólucro sem aleta à 1,13m da base. |
| 2018      | Face externa do invólucro sem aleta à 1,13m da base. |
| 339       | Face externa do varistor sem aleta à 0,26m da base.  |
| 340       | Face interna do invólucro sem aleta à 0,26m da base. |
| 349       | Face externa do invólucro sem aleta à 0,26m da base. |
| 305       | Face externa do varistor com aleta à 0,25m da base.  |
| 306       | Face interna do invólucro com aleta à 0,25m da base. |
| 315       | Face externa do invólucro com aleta à 0,25m da base. |
| 326       | Extremidade da aleta 0,25m da base.                  |

Tabela 7.2 – Localização dos pontos simulados no pára-raios.

A Fig. 7.26 mostra o comportamento da temperatura, com o tempo, na simulação do ensaio de Ciclo de Operação da ANSI/CSA para os pontos 2008, 339 e 305. No final do condicionamento, as temperaturas atingiram 165°C no Ponto 2008, 170°C no Ponto 339 e 167°C no Ponto 305. As curvas também mostram um pequeno aumento da temperatura do

Ponto 339 com relação ao Ponto 305. Isto se deve à ação da aleta que, mesmo sendo de porcelana, propicia uma melhor transferência de calor para o ambiente. Nas curvas de resfriamento, o Ponto 2008 apresenta temperaturas superiores, devido à transferência de calor dos absorvedores para os varistores próximos. A simulação do ensaio de Ciclo de Operação da ANSI/CSA mostra, através da Fig. 7.26, que o pára-raios hipotético suportou o esforço elétrico, isto é, os varistores aqueceram-se inicialmente, entretanto, com o tempo, o calor foi transferido para o ambiente, caracterizando a não ocorrência do desencadeamento térmico.

O ensaio de Ciclo de Operação descrito na Norma IEC 99-4 Surge Arresters Part 4 é bastante complexo, apresentando no condicionamento impulsos atmosféricos (8/20µs), impulsos de alta corrente  $(4/10\mu s)$  e descargas de linha. Em uma segunda fase, apresenta a avaliação da estabilidade pelo desencadeamento térmico. A Fig. 7.12 mostra o diagrama esquemático do ensaio.

A Fig. 7.27 mostra o comportamento da temperatura, com o tempo, na simulação do ensaio de Ciclo de Operação da IEC para os pontos 2008, 339 e 305. Aqui, as mesmas observações e comentários do ensaio de Ciclo de Operação da ANSI e CSA são válidas. Também pode ser visto que a temperatura, no final do condicionamento, no Ponto 2008 é superior as temperaturas dos Pontos 305 e 339. Em contrapartida, no início do período de estabilização, após as descargas de linha, as temperaturas nos Pontos 305 e 339 são maiores.

A Fig. 7.28 mostra o comportamento da temperatura, com o tempo, na simulação do ensaio de Ciclo de Operação da IEC para os pontos 2009, 340 e 306, na face interna do invólucro e nos pontos 315 e 326 na face externa do invólucro e na extremidade da aleta, respectivamente. A evolução da temperatura para esses pontos mostra-se lógica, evidenciando a transferência de calor para o ambiente mais frio.

### Estudo 9

Por simplificação, utilizar-se-á o ensaio de Ciclo de Operação da norma IEC para este estudo. O Estudo 9 compara a simulação da evolução das temperaturas obtidas nas faces externa dos varistores de um pára-raios completo e de uma secção de teste oriunda do próprio pára-raios. A simulação do ensaio de Ciclo de Operação da IEC está representada na Fig. 7.29. A simulação da secção de teste mostra que as temperaturas, na face dos varistores, apresentam valores intermediários quando comparados com as temperaturas do pára-raios completo, tanto no condicionamento quanto no período inicial da estabilização. A análise foi feita em pontos discretos. Quando se analisa as curvas de resfriamento, observa-se que a capacidade de dissipação de calor desta secção de teste desenvolvida a partir do pára-raios, é superior a do pára-raios completo. Os resultados mostram que a secção de teste utilizada necessita de modificações que inibam a propagação de calor para o ambiente. As modificações na configuração ou nos materiais utilizados nos tampões podem ser facilmente simulados, não sendo necessária a confecção física de uma nova secção de teste. Em contrapartida, na análise com ensaios experimentais é necessária a confecção física e ensaios das novas configurações até que se consiga a equivalência entre o pára-raios e a secção de teste. A equivalência é obtida quando as temperaturas na superfície dos varistores da secção de teste são sempre superiores às temperaturas na superfície dos varistores do pára-raios completo.

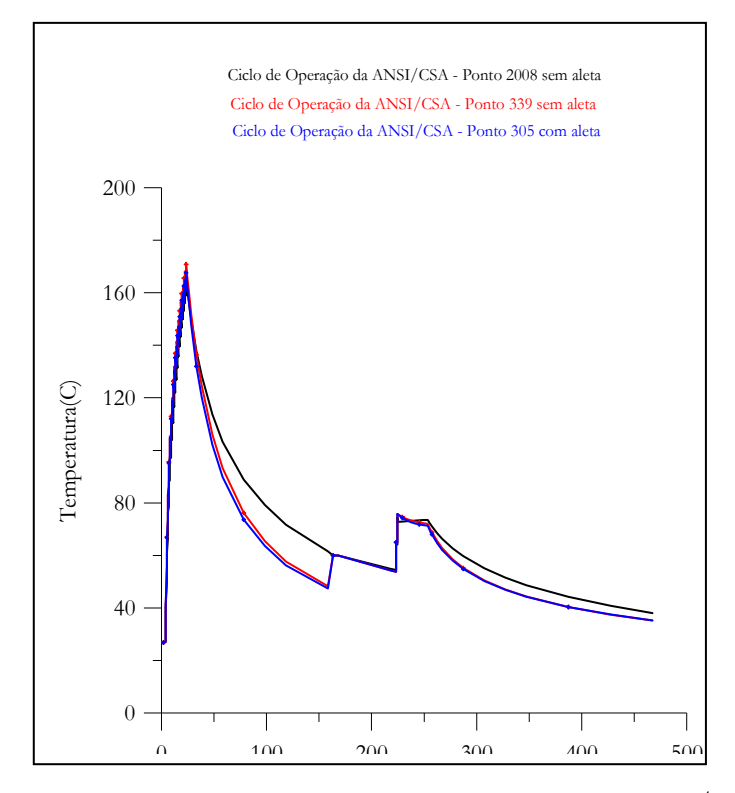

Fig. 7.26 – Simulação do ensaio Ciclo de Operação da ANSI/CSA.

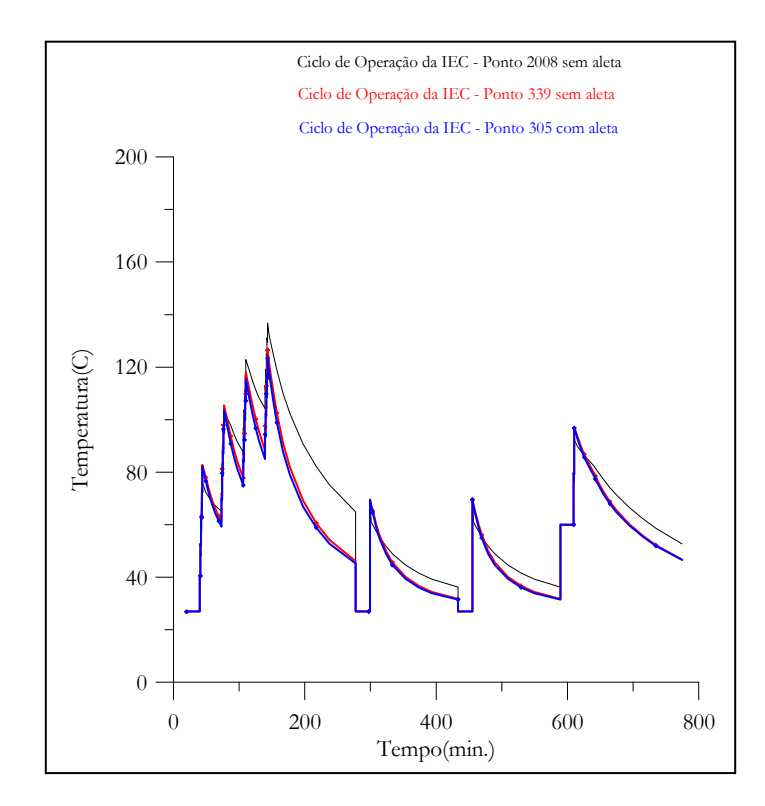

Fig. 7.27 – Simulação do ensaio Ciclo de Operação da IEC.
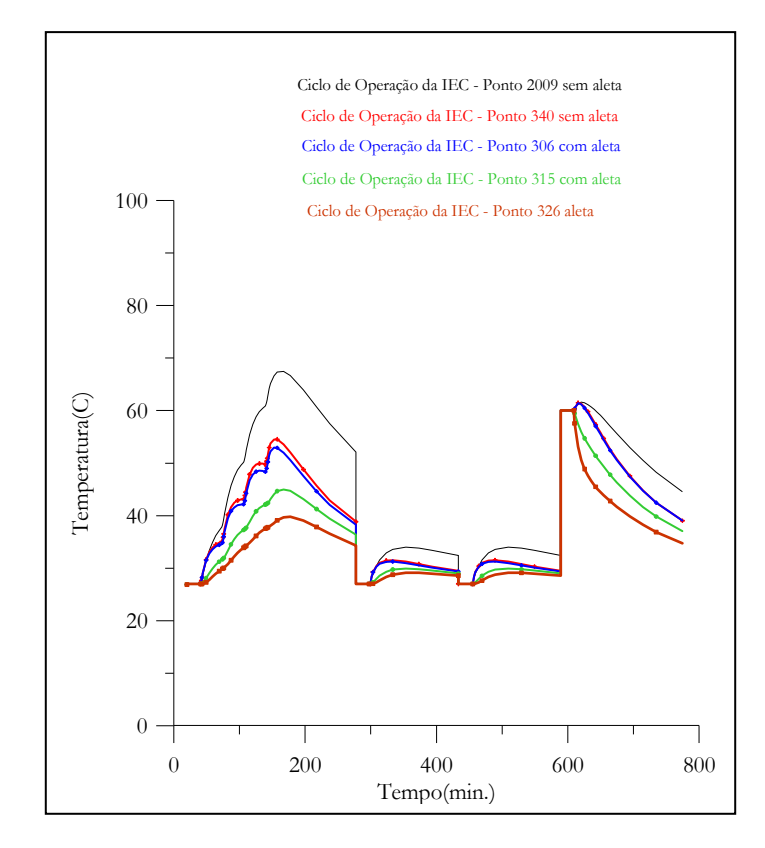

Fig. 7.28 - Simulação do ensaio Ciclo de Operação da IEC.

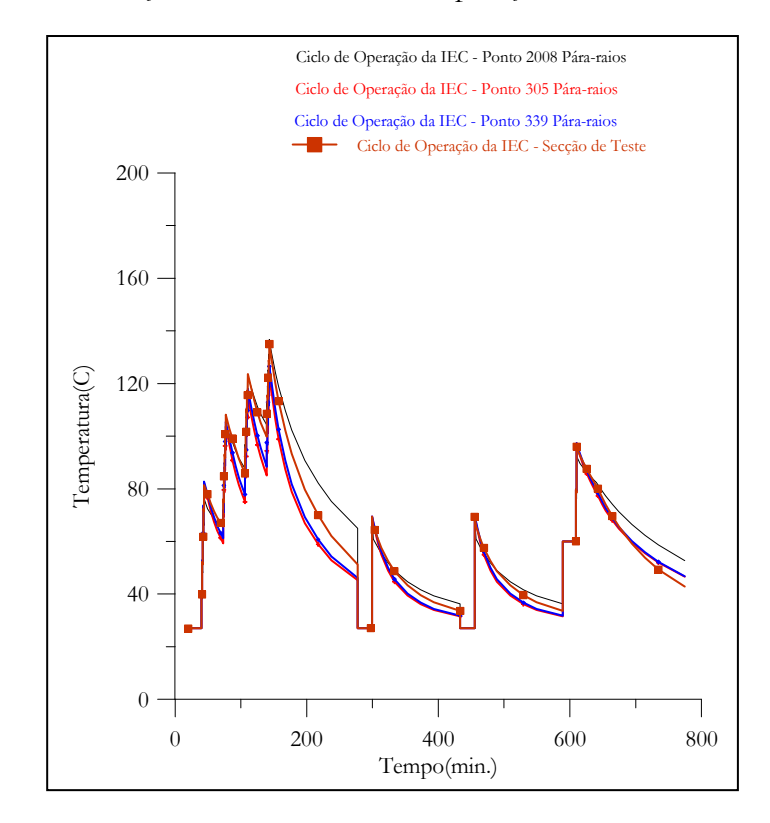

Fig. 7.29 - Simulação do ensaio Ciclo de Operação da IEC.

#### **7.4.4 – Configurações**

As simulações do ensaio de estabilidade térmica descrito em uma das especificações técnicas de uma grande concessionária do Brasil foram desenvolvidas em pára-raios completos e em secções de teste. As características térmicas e elétricas e as dimensões físicas do pára-raios e da secção de teste estão descritas nos Itens 6.1c e 6.1d, respectivamente.

# **Estudo 10**

O Estudo 10 analisa o comportamento da temperatura no pára-raios hipotético, sob o esforço do ensaio de estabilidade, nas temperaturas ambiente de 15°C, 27°C e 35°C. O Item 7.3.4 descreve o ensaio de estabilidade térmica e as considerações sob o pára-raios hipotético utilizado nas simulações. Também, por simplicidade, escolheu-se um único ponto da simulação para análise. A Fig. 7.30 mostra o comportamento da temperatura com o tempo, onde se pode observar que quanto maior for a temperatura ambiente, obviamente, maior será a dificuldade da transferência de calor.

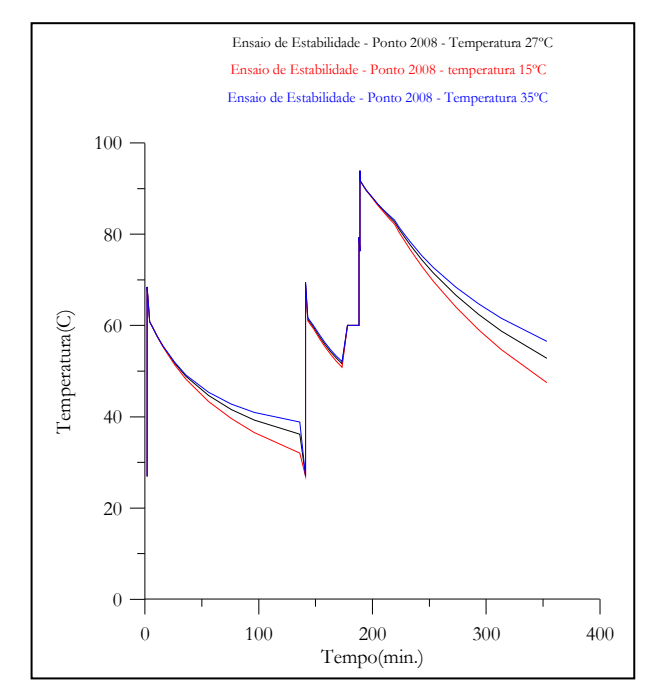

Fig. 7.30 – Simulação do Ensaio de Estabilidade em função da temperatura ambiente.

## **Estudo 11**

O Estudo 11 analisa o comportamento da temperatura no pára-raios hipotético, sob o esforço do ensaio de estabilidade, quando a condutividade térmica da porcelana varia de 1,6W/m°C para 1,0 W/m°C. Também, por simplicidade, escolheu-se um único ponto (2008) da simulação para análise. A Fig. 7.31 mostra o comportamento da temperatura com o tempo, onde se pode observar que, quanto menor for a condutividade térmica, obviamente, maior será a dificuldade da transferência de calor. Neste estudo, a influência da condutividade foi pequena.

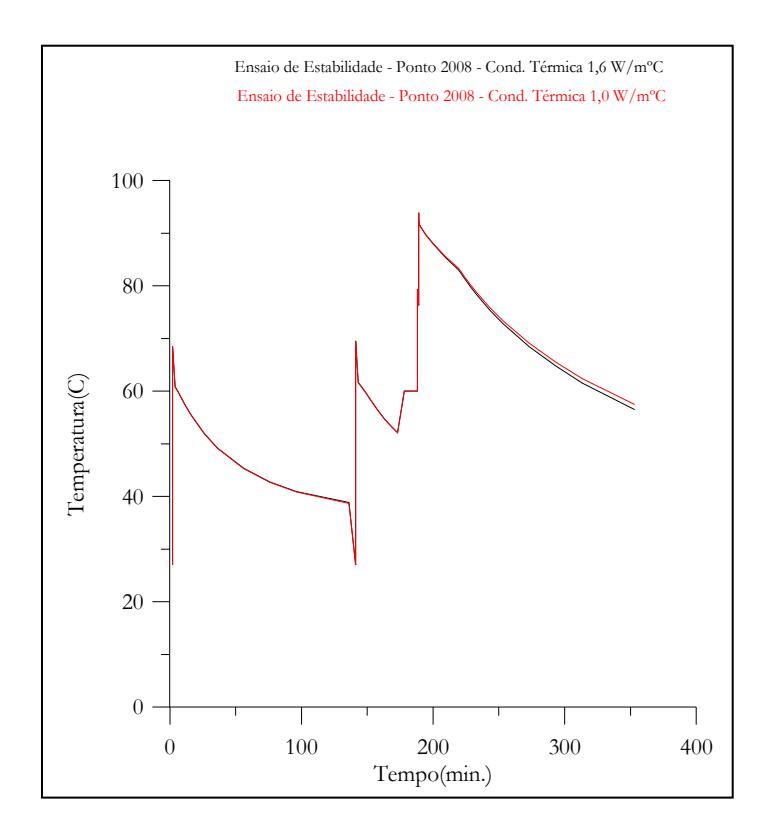

Fig. 7.31 - Simulação do Ensaio de Estabilidade em função da condutividade térmica.

# **Estudo 12**

O Estudo 12 analisa o comportamento da temperatura no pára-raios hipotético, sob o esforço do ensaio de estabilidade, quando a condutividade térmica da porcelana varia de  $1,6\text{W/m}^{\circ}\text{C}$  para  $1,0\text{ W/m}^{\circ}\text{C}$  e os diâmetros do invólucro interno e externo variam de 110mm e 160mm para 90mm e 140mm, respectivamente. Assim, o espaçamento anelar fica reduzido a 12,9mm. A Fig. 7.32 mostra o comportamento da temperatura com o tempo, onde se pode observar que a redução do espaço anelar para 12,9mm contribuiu para a propagação de calor no espaco anelar. Isto ocorreu pela diminuição do coeficiente de transferência de calor por convecção no espaçamento anelar, dificultando a transferência de calor para o invólucro de porcelana. A Fig. 7.32 também mostra que a redução no espaço anelar aumentou um pouco a temperatura na face interna do invólucro (Pontos 2009 e 2135). Isto seria um contra-senso se os elementos anelares não fossem menores e a capacidade térmica do invólucro não fosse também menor, isto é, a energia utilizada na absorção foi menor.

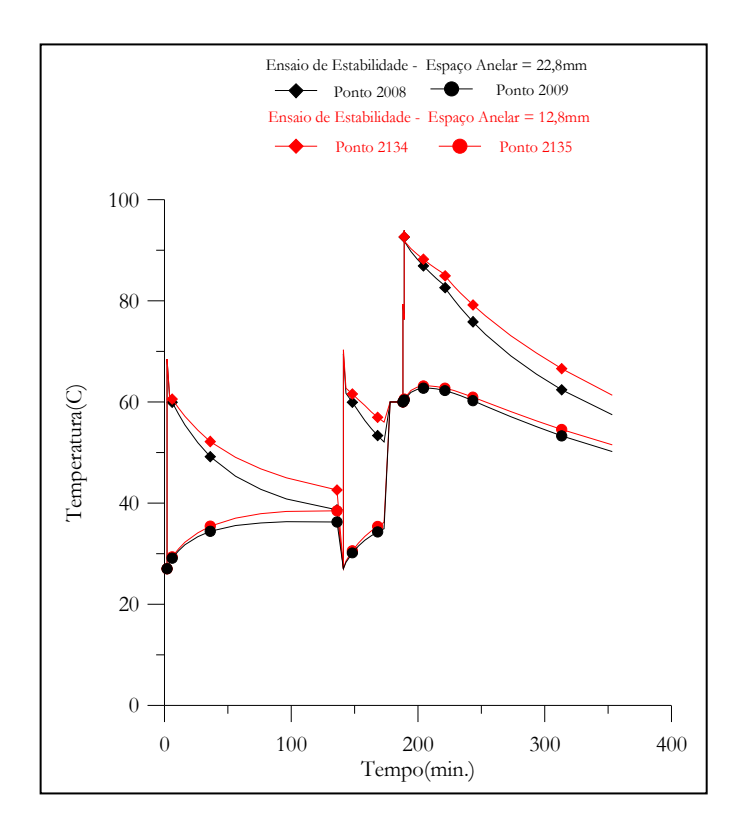

Fig. 7.32 – Simulação do Ensaio de Estabilidade em função do espaçamento anelar.

#### Estudo 13

O Estudo 13 analisa o comportamento da temperatura no pára-raios hipotético, sob o esforco do ensaio de estabilidade, quando a condutividade térmica da porcelana varia de 1,6W/m°C para 1,0 W/m°C e o diâmetro do invólucro interno varia de 110mm para 90mm,

mantendo-se o diâmetro externo em 160mm. Assim, o espaçamento anelar permanece em 12,9mm e o diâmetro do invólucro fica aumentado em 20mm. A Fig. 7.33 mostra que a temperatura na face externa dos varistores ficou um pouco menor quando o diâmetro foi aumentado (Pontos 2134 e 2257). A Fig. 7.33 também mostra que o Ponto 2270 sempre apresenta as menores temperaturas. Isto ocorreu porque o aumento da área externa de transferência de calor para o ambiente compensou, com mais eficiência, o aumento da resistência térmica - aumento do diâmetro do invólucro.

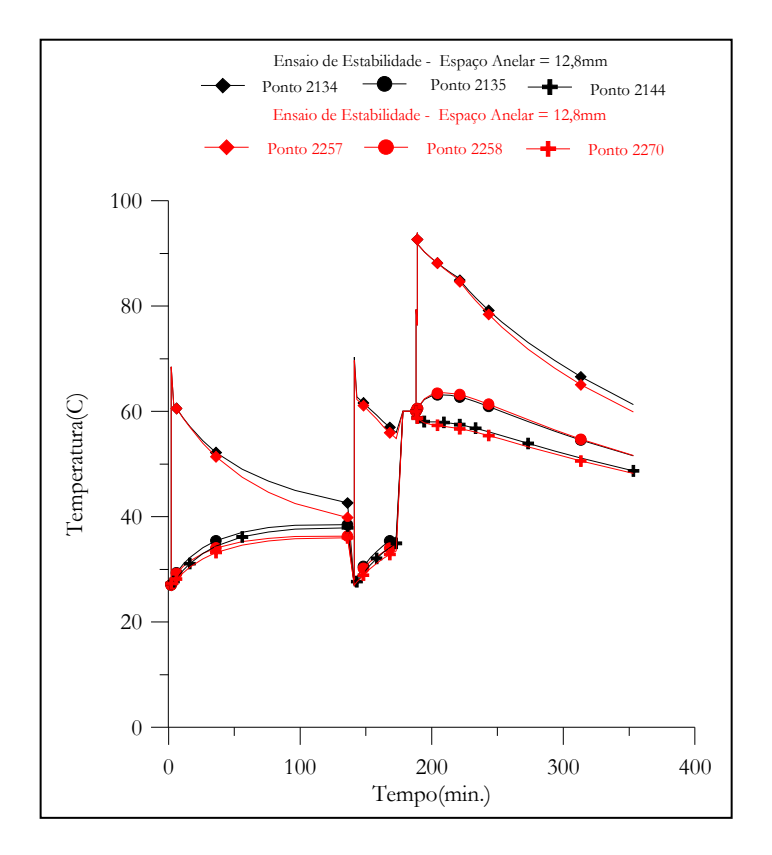

Fig. 7.33 - Simulação do Ensaio de Estabilidade em função da espessura do invólucro.

# **Estudo 14**

O Estudo 14 analisa o comportamento da temperatura no pára-raios hipotético, sob o esforço do ensaio de estabilidade, quando a condutividade térmica da porcelana varia de 1,6W/m°C para 1,0 W/m°C, com diâmetro dos varistores de 76mm e os diâmetros do

invólucro interno e externo sendo 110mm e 160mm, respectivamente. A Fig. 7.34 mostra as temperaturas na face externa dos varistores, nas faces interna e externo do invólucro. Comparando-se o comportamento da temperatura na face dos varistores (Ponto 2008 e 2106), observa-se que o aumento do diâmetro do varistor reduz a temperatura final das descargas de alta corrente e de linha. Em contrapartida, o aumento do diâmetro do varistor dificulta a transferência de calor pelo espaço anelar, como pode ser visto durante os resfriamentos. Os Pontos 2009 e 2107 e os Pontos 2018 e 2116 apresentaram temperaturas com comportamento esperado. A simulação da configuração com espaço anelar maior apresentou temperaturas maiores.

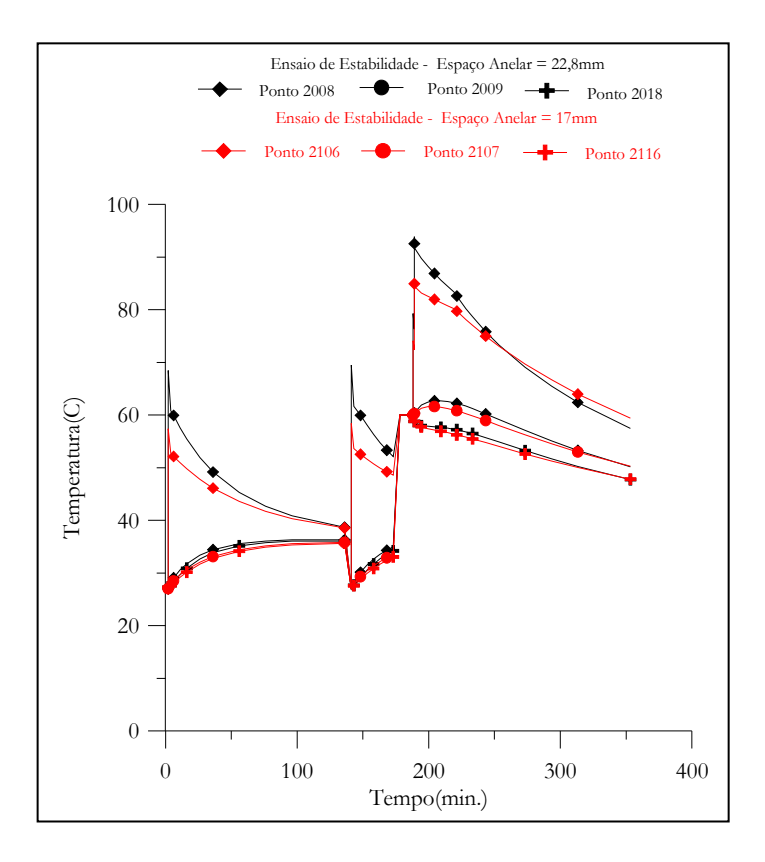

Fig. 7.34 - Simulação do Ensaio de Estabilidade em função do diâmetro dos varistores

#### Estudo 15

O Estudo 15 analisa, através da temperatura, o comportamento do tamanho das secções de teste, sob o esforço do ensaio de estabilidade, na temperatura ambiente 27°C. O Item 7.3.4 descreve o ensaio de estabilidade térmica e as considerações sobre as secções de teste 1, 2, e 3 utilizadas nas simulações. As Figs. 7.36 e 7.37 mostram o comportamento das temperaturas, na face externa dos varistores e na face interna do invólucro, em função do aumento do número de varistores, consequentemente, do comprimento do invólucro. A Fig. 7.35 evidencia que o aumento do número de varistores propicia uma elevação da temperatura na face externa dos varistores, motivada pela maior capacidade térmica e perdas radiais constantes. O comportamento das temperaturas, para as secções de teste 1, 2, e 3 apresentados na Fig. 7.37, pode ser justificado porque a transferência de calor é proporcional às temperaturas nos lados interno e externo do espaço anelar e que, quanto mais alto for o espaço anelar maior será o coeficiente de convecção.

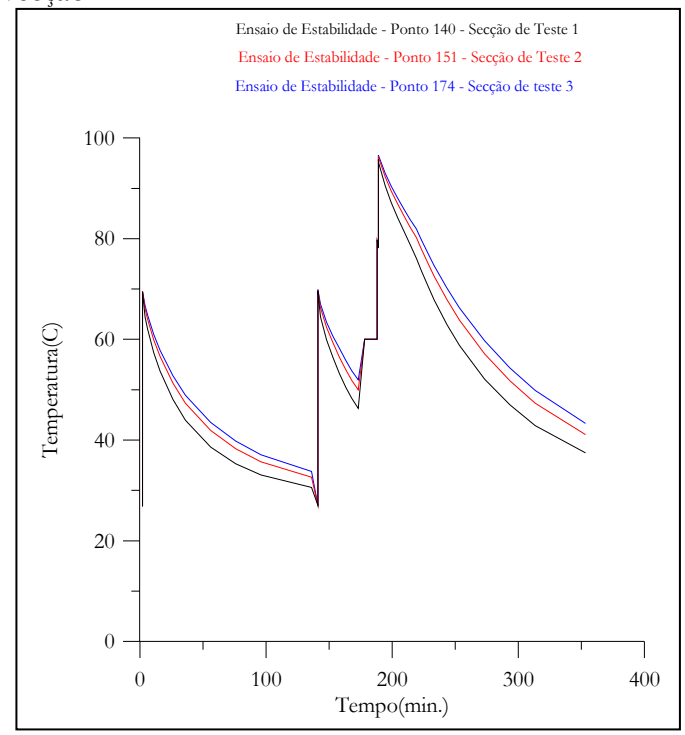

Fig. 7.35 - Simulação do Ensaio de Estabilidade em função do comprimento da secção de teste.

#### **Estudo 16**

O Estudo 16 analisa, através da temperatura, o comportamento do tamanho das secções de teste, sob o esforço do ensaio de estabilidade, na temperatura ambiente 27°C. O Item 7.3.4 descreve o ensaio de estabilidade térmica e as considerações sobre a secção de teste 3 e pára-raios hipotético utilizados nas simulações. As Figs. 7.36 e 7.37 mostram o comportamento das temperaturas, na face externa dos varistores e na face interna do invólucro, em função da altura do ponto de observação na coluna de varistores do pára-raios completo e da secção de teste. A Tabela 7.3 relaciona os pontos da simulação e localização utilizados na análise do comportamento térmico do pára-raios hipotético. Os pontos da simulação para a secção estão sempre localizados, para esta análise, na altura intermediária.

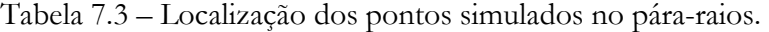

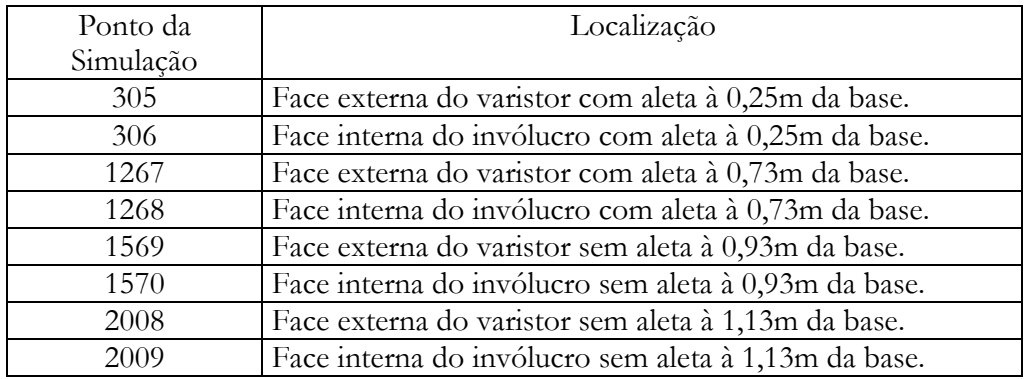

A Fig. 7.37 evidencia que o comportamento das temperaturas é função da configuração e dos componentes que constituem o pára-raios, isto é, a localização do ponto de análise é muito importante na definição da secção de teste mais representativa. Para estes (ensaio, páraraios e secção de teste), a Fig. 7.37 mostra que a secção de teste escolhida não representa bem o pára-raios original. A Fig. 7.38 mostra que a transferência de calor radial está bem inferior à ocorrida no pára-raios completo.

Inúmeras são as possibilidades de simulações de configurações de pára-raios e secção de teste através do modelo eletrotérmico computacional baseado no Método das Diferenças Finitas desenvolvido. As simulações das secções de teste com variações das temperaturas ambiente, mudança da condutividade térmica da porcelana, dimensões físicas foram também realizadas.

A seguir, serão apresentadas as conclusões e as sugestões para trabalhos futuros.

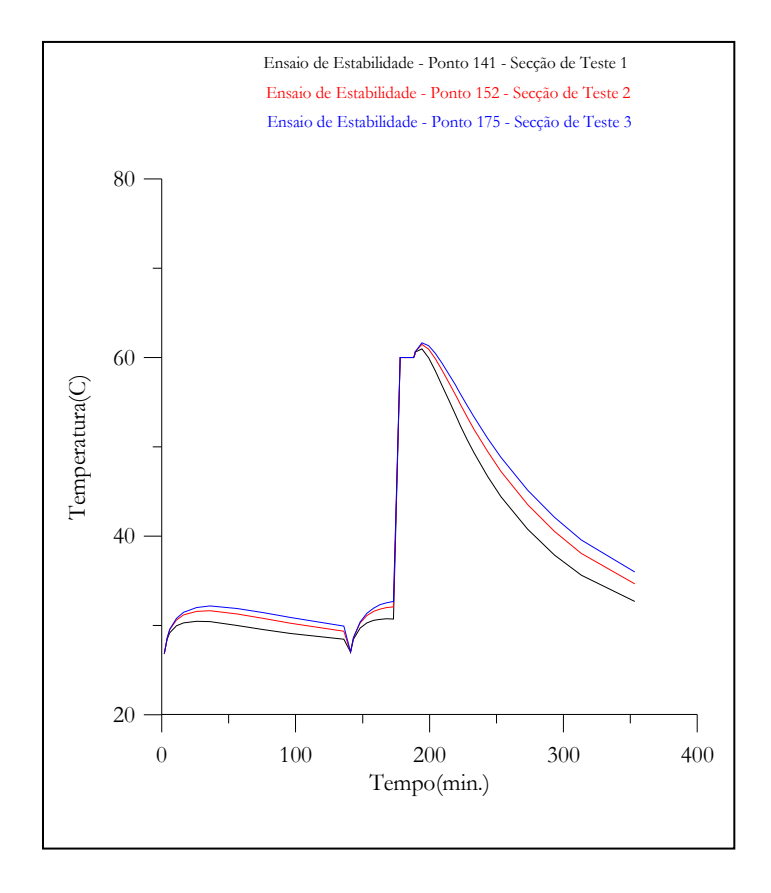

Fig. 7.36 - Simulação do Ensaio de Estabilidade em função do comprimento da secção de teste.

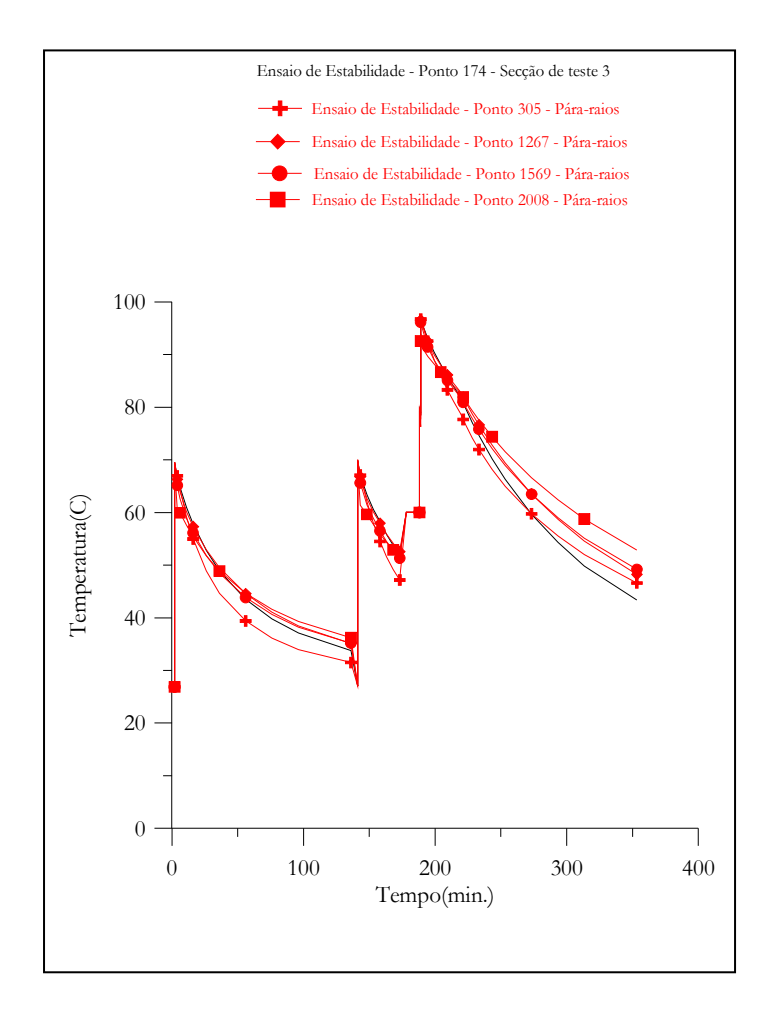

Fig. 7.37 - Pára-raios versus Secção de teste em função da altura do ponto simulado na face externa do varistor.

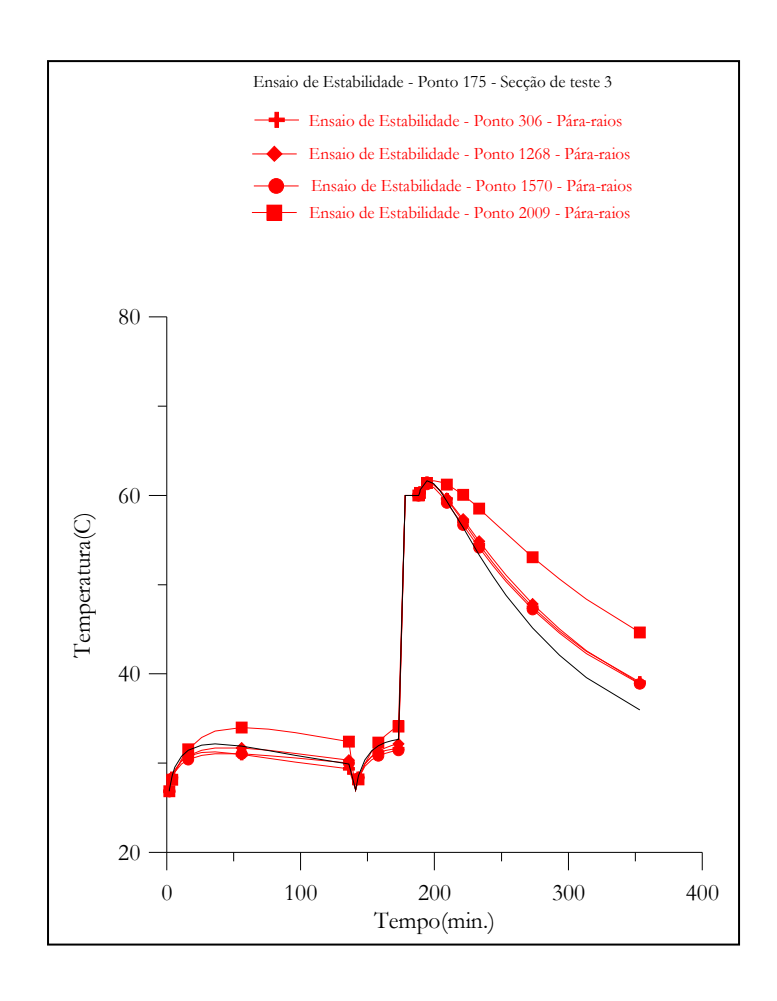

Fig. 7.38 - Pára-raios versus Secção de teste em função da altura do ponto simulado na face interna do invólucro.

# **CONCLUSÕES E SUGESTÕES**

# **Conclusões**

Foram estudados neste trabalho, os desempenhos elétrico e térmico dos pára-raios de óxido de zinco quando submetidos a esforços elétricos e térmicos. Um modelo computacional foi elaborado para quantificar a energia absorvida pelos varistores e determinar a propagação de calor em pára-raios.

O modelo matemático/computacional desenvolvido contempla, conjuntamente, todas as possíveis configurações de pára-raios e os requisitos necessários a uma reprodutividade confiável do seu desempenho. Portanto, ele apresenta, como contribuição, em relação aos outros modelos: a inclusão de aletas; a entrada da energia solar, a transferência de calor nas direções axial e radial; a diversidade e eficiência no cálculo da entrada de energia; possibilidade de reprodutividade de novas configurações e da verificação da equivalência térmica entre páraraios e secções de teste; entrada de dados fácil e versátil, sem a necessidade do desenvolvimento ou adaptação do programa computacional; as variações do calor específico com a temperatura; os parâmetros capacitâncias e resistências térmicas distribuídos. O modelo computacional baseia-se no método das Diferenças Finitas utilizando o balanço de energia com formulação implícita, tornando-se independente da duração do intervalo de tempo (passo).

O modelo eletrotérmico computacional foi usado para simular os ensaios de ciclos de tensões-sobretensões, impulsos atmosféricos de corrente e resfriamento, quando esses ensaios foram aplicados em pára-raios completo e em secção de teste. As distribuições de temperatura e suas variações no tempo obtidas das simulações foram comparadas com as medições experimentais. As Figs. 7.15 a 7.23 mostram uma concordância muito boa entre as temperaturas obtidas experimentalmente e àquelas obtidas através das simulações numéricas.

Uma vez validado, o modelo eletrotérmico computacional foi usado para simular os ensaios de impulso de corrente, descarga de linha e de ciclo de operação exigidos pelas normas internacionais IEC, ANSI e CSA aplicados ao pára-raios completo. As simulações foram realizadas em um pára-raios hipotético e em uma secção de teste hipotética, oriunda do páraraios. O modelo eletrotérmico também foi eficiente nas simulações dos ensaios especificados nas normas internacionais. As análises dos resultados obtidos na simulação foram feitas observando as Figs. 7.24 a 7.30, considerando o pára-raios completo e, a Fig. 7.31, a secção de teste. Escolheu-se, para análise, os pontos da simulação localizados na face externa do varistor, nas faces interna e externa do invólucro e na extremidade da aleta. As simulações dos ensaios mostraram que o pára-raios hipotético suportou os esforços elétricos e térmicos exigidos nas normas. Os varistores aqueceram-se inicialmente e, com o tempo, o calor foi transferido para o ambiente.

Outras configurações constituem-se em modificações virtuais das características térmicas, das dimensões físicas e das temperaturas iniciais e ambiente. O modelo eletrotérmico também foi eficiente nas simulações das configurações propostas. Os estudos comparativos 10 a 16, descritos no Capítulo VII, mostram os resultados e as análises.

O Modelo eletrotérmico validado é uma ferramenta muito potente no auxílio: aos projetistas, quando da concepção de novas configurações; aos engenheiros de campo, no maior conhecimento dos pára-raios em uso para uma manutenção corretiva e preditiva mais eficiente; aos engenheiros responsáveis pelas especificações e ensaios, possibilitando uma seleção de secções de testes mais representativa, enfim, para uma escolha mais adequada do páraraios/coordenação de proteção/confiabilidade/custo.

O modelo eletrotérmico computacional apresenta como deficiência: uma determinação mais precisa do coeficiente de transferência de calor por convecção no espaço anelar (varistores - invólucro) e nas aletas; a necessidade de ensaios de laboratório, para a definição dos erros impostos pelos cálculos da energia absorvida, descritos por Nigol (1992).

As dificuldades encontradas para as realizações dos experimentos ressaltam a importância da utilização de simulações que retratem o perfil térmico dos pára-raios e secções de teste.

Contudo, constatou-se que o modelo computacional desenvolvido foi capaz de simular satisfatoriamente o perfil térmico de secções de teste e de pára-raios completos, quando submetidos às condições normais de serviços, às especificações de ensaios normalizados e aos ensaios de laboratório. Também se espera que o modelo seja capaz de simular as condições anormais de serviços.

# **Sugestões**

O trabalho desenvolvido deve ser considerado como inicial sob o ponto de visto da análise do desempenho dos pára-raios de óxido de zinco. Assim, outros trabalhos devem sucedê-lo. Sugere-se, analisando as condições de realização, os seguintes trabalhos:

- realização da análise da sensibilidade do modelo - variando-se os coeficientes de convecção interno e externo, a condutividade térmica do invólucro, o passo entre as aletas, a curva característica V versus I para os varistores, etc.

- desenvolvimento de um programa computacional capaz de simular a distribuição de potencial elétrico do pára-raios;

- estudo do processo de transferência de calor no espaço anelar e proposição de uma correlação de convecção livre, em espaços fechados, em função da altura do espaço anelar;

- estudo dos efeitos de descargas de grande intensidade através de análises micrográficas;

- estudo dos efeitos de descargas múltiplas e sucessivas através da capacidade de absorção de energia e de análises micrográficas,

170

- estudo de equivalência entre pára-raios multi-colunas e de uma coluna de varistores,

se possível, através de transformadas conformes (coordenadas generalizadas) e

- integração do programa computacional ao EMTP.

# REFERÊNCIAS BIBLIOGRÁFICAS

ABB SWITCHGEAR. Selection guide for ABB HV surge arresters-technical information. Publ. SESWG/A 2300 E, Edition 3, 1995-02.

ANSI/IEEE C62.11-1987. IEEE standard for metal oxide surge arresters for ac power circuits.

- BEZERRA, A. M. Aplicações térmicas da energia solar. 2<sup>ª</sup> Ed. João Pessoa, UFPB/Editora Universitária, 1986.
- CARLSON, W. G.; GUPTA, T. K; SWEETANA, A. A Procedure for Estimating the Lifetime of Gapless Metal Oxide Surge Arresters. IEEE Trans. on Power Systems, vol. 1, n. 2, p. 67-73, April, 1986.
- CANADIAN ELECTRIC ASSOCIATION. Application guide for surge arresters on distribuition systems. Contract nº 077 - D-184A, September, 1988.
- CANADIAN STANDARDS ASSOCIATION. Gapless metal oxide surge arresters for alternative current systems. CAN/CSA - C233-1-1987, Toronto, December, 1987.
- CESI, Pára-raios de alta tensão. Seminário para Engenheiros da Chesf. Recife-Pe, março, 1989.
- COSTA, E. G. Estudo da degradação nos varistores. Relatório de Projeto de Pesquisa, Maio, 1994
- COSTA, E. G. Modelo térmico computacional para pára-raios de óxido de zinco. Relatório de Projeto-Pesquisa, COPELE/UFPB, Setembro, 1995.
- COSTA, E. G.; GURGEL, J. M.; LIMA, A. G. Estudo da propagação de calor em páraraios de ZnO. V SEMEL-95, Curitiba, Agosto, 1996.
- COSTA, E. G.; LIMA, N. A.; NOBREGA, N. A. Jr. Cálculo de temperatura em páraraios de ZnO - simulações de testes exigidos pelas normas. V SEMEL -95, Curitiba, Agosto, 1996.
- D'AJUZ, A.; FONSECA, C. S.; CARVALHO, F. M. C. AMON, J. F°.; DIAS, L. E. N.; PEREIRA, M. P.; ESMERALDO, P. C. V.; VAISMAN, R.; FRONTIN, S. O. Equipamentos elétricos - especificação e aplicação em substação de alta tensão. Rio de Janeiro, Furnas, Universidade Federal Fluminense, 1987.
- EDA, K. Destruction mechanism of zno varistors due to high currents. J. Appl. Phys., v. 56. n. 10, p. 2948 - 2954, November, 1984.
- Zinc oxide varistors. IEEE Electrical Magazine, Vol. 5, No. 6, p. 28-41, Nov/Dec, 1989.
- FRANCO, J. L. Estudo das propriedades elétricas dos varistores de ZnO na região de baixas tensões aplicadas. Dissertação de Mestrado, Universidade Federal da Paraíba, 1993.
- FUJIWARA, Y.; SHIBUYA, Y.; IMAKATI, M.; NITTA, T. Evaluation of surge degradation of metal oxide surge arresters. IEEE Trans. on Power Systems, vol. 101, n. 4, p. 978-985, April, 1982.
- GENERAL ELECTRIC COMPANY. Fundamental research on metal oxide varistor technology. EPRI-EL-6960, Project 2667-2, Final Report, August, 1990.
- GUPTA, T. K. Application of zinc oxide varistors. J. Am. Ceram. Soc., vol. 73, n. 7, p. 1817-1840, 1990.
- GUPTA, T. K.; CARLSON, W. G. A grain-boundary defect model for instability /stability of a ZnO varistor. J. of Materials Science. Vol. 20, p. 3487-3500, 1985.
- HAMEL, A.; ST-JEAN, G. Comparison of ansi, iec and csa standards durability requeriments on stations-type metal oxide surge arresters for EHV power systems. IEEE Trans. on Power, vol. 7, n. 3, July, 1992
- HEHL, M. E. Linguagem estruturada: Fortran 77. São Paulo, McGraw-Hill do Brasil, 1987.
- HOLMAN, J. P. Transferência de calor, São Paulo, Mc Graw-Hill do Brasil, 1983.
- HUANG, L. Electro-thermal simulation of mosa and derivation of thermal equivalent test sections. Master of Science, Faculty of Electrical and Computer Engineering, University of Manitoba, April, 1993.
- IEC 99-4, SURGE ARRESTERS Part 4. Metal-oxide surge arresters without gaps for a.c. systems. First editor, 1991-11.
- UDAGAWA, T.; ANDO, H.; TANNO, Y.; KAYANO, Y.; KAN, M. IMAI, T.; Development of high gradient zinc oxide nonlinear resistors and their application to surge arresters. IEEE Trans. on Power Delivery, vol. 13, n. 4, p. 1182-1187, October, 1998.
- KIRKBY, P.; ERVEN, C. C.; NIGOL, O. Long-term stability and energy discharge capacity of metal oxide valve elements. IEEE Trans. on Power Delivery, vol. 3, n. 4, p. 1656-1665, October, 1988.
- KOBAYASHI, M.; MIZUNO, M.; HAYASHI., M.; SUGHITA, Y. Metal oxide surge arrester. IEEE Trans. on Electrical Insulation, vol. 21, n. 6, December, 1986.
- LAT, M. V. Thermal properties of metal oxide surge arresters. IEEE trans. on power apparatus and systems. vol. 102, n. 7, p. 2194-2202, July 1983.

\_. Analytical method for performance prediction of metal oxide surge arresters. IEEE Trans. on Power Apparatus and Systems, vol. 104, n. 10, p. 2665-2674, October, 1985.

- LEVINSON, L. M.; PHILIPP, H. R. Zinc oxide varistors a review. Ceramic Bulletin, Vol. 65, No. 4, p. 639-646, 1986.
- McGRAW-EDISON COMPANY. Fundamental research on metal oxide varistor technology. EPRI-EL-1647, Project 425-1, Final Report, December, 1980.
- MATSUOKA, M. Nonohmic properties of zinc oxide ceramics. Japanese Journal of Applied Physics, vol. 10, n. 6, June, 1971.
- MIZUKOSHI, A.; OZAWA, J.; SHIRAKAWA, S.; NAKANO, K. Influence of uniformity on energy absorption capabilities of zinc oxide elements as applied in arresters. IEEE Trans. on Power Apparatus and Systems, vol. 102, n. 5, p. 1384-1390, May, 1983.
- MIZUNO, M.; HAYASHI, M.; MITANI, K. Thermal stability and life of the gapless surge arrester. IEEE Trans. on Power Apparatus and Systems, vol. 100, n. 5, p. 2664-2669, May, 1981
	- MORAES, H. M. Verificação da degradação de blocos cerâmicos à base de óxido através da medição de descargas parciais. Dissertação de Mestrado. Universidade Federal da Paraíba, COPELE, 1987.
- NIGOL, O. Methods for analyzing the performance of gapless metal oxide surge arresters. IEEE Trans. on Power Delivery, vol. 7, n. 3, p. 1656-1665, July, 1992.
- NISHIWAKI, S.; KIMURA, H.; SATOH, T.; MIZOGUSHI, H.; YANABU, S. Study of thermal runaway/equivalent prorated model of a zno surge arrester. IEEE Trans. on Power Apparatus and Systems, vol. 103, n. 2, p. 413-421, Febuary, 1984.
- OYAMA, M.; OHSHIMA, M.; HONDA, M.; YAMASHITA, M.; KOHIMIA, S. Life performance of zinc-oxide elements under dc voltage. IEEE Trans. on Power Apparatus and Systems, vol. 101, n. 6, p. 1363-1368, June 1982.
- OZISIK, M. N., Transferência de calor um texto básico. Rio de Janeiro, Editora Guanabara, 1990.
- PETIT, A.; DO, X., D.; ST-JEAN, G. An experimental method to determine the electrothermal model parameters of metal oxide surge arresters. IEEE Trans. on Power Delivery. vol. 6, n. 2, p. 715-721, April, 1991.
- PHILIPP, H. R.; LEVINSON, L., M. Low-temperature electrical studies on metal-oxide varistors - a clue to conduction mechanisms. Journal Applied Physics, vol. 48, n. 4, p. 1621-1627, April, 1977.
- PHILIPP, H. R.; LEVINSON, L., M. High-temperature behavior of zno-based ceramic varistors. Journal Applied Physics, vol. 50, n. 1, p. 383-389, April, 1979
- PRES, W.H.; VETTERLING, W. T.; TEUKOLSKY, S.<sup>2</sup>; FLANNERY, B. P. Numerical recipes in Fortran 77- The art of scientific computing. Cambridge University Press, vol. 10, Second Edition, 1992.
- RINGLER, K. G.; KIRKBY, P.; ERVEN, C. C.; LAT, M. V.; MALKIEWICZ, T. A. The energy absortion capability and time-to-failuire of varistors used in station-class metal-oxide surge arresters. IEEE Trans. on Power Delivery, vol. 1, n. 1, p. 203-212, January, 1997.
- SAKSHAUG, E. C.; KRESGE, J. S.; MISKE, S. A. Jr. a new concept in station arresters design. IEEE Trans. on Power Apparatus and Systems, vol. 96, n. 2, p.647-656, 1977.
- SANTANA, L. N. L., Estudo do efeito do titânio nas propriedades elétricas de varistores à base de ZnO. Tese de Mestrado, Coordenação de Pós-Graduação em Engenharia Química, UFPB, Fevereiro, 1993.
- SHICHIMIYA, S.; YAMAGUSHI, M.; FURUSE, N.; KOBAYASHI, M.; ISHIBE, S. Development of advanced arresters for gis with new zinc-oxide elements. IEEE Trans. on Power Delivery, vol. 13, n. 2, p. 465-471, April, 1998.
- STENSTROM, L. Proposal for a test procedure to determine the arrester energy capability as function of the duration of current flow. CIGRÉ-SC33-92 (WG11), 1992.
- ST-JEAN, G.; PETIT, A. Metal-oxide surge arrester operating limits defined by a temperature- margin concept, IEEE Trans. on Power Delivery, vol. 5, n. 2, p. 627-633, April, 1990.
- STOCKUM, F. R. Simulation of nonlinear thermal of metal oxide surge arresters using a hibrid finite difference and empirical model. IEEE Trans. on Power Delivery, vol. 9, n. 1, p. 306 - 313, January, 1994.
- TOMINAGA, S.; AZUMI, K.; NITTA, T.; NAGAI, N.; IMATAKI, M.; KUWAHARA, H. Reliability and apolication of metal oxide surge arresters for power systems. IEEE Trans. on Power Apparatus and Systems, vol. 98, n. 3, p. 805-816, May/June, 1979.
- TOMINAGA, S.; SHIBUYA, Y.; FUJIWARA, Y.; IMATAKI, M.; NITTA, T. Stability and long term degradation of metal oxide surge arresters. IEEE Trans. on Power Apparatus and Systems, vol. 99, n. 4, p. 1548-1556, July/August, 1980.
- VERDOLIN, R. T.; PEREIRA, M. P.; MARTINEZ, M. L. B.; DRUMOND, M. Test set up for verification of zinc valves energy absorption capacity. 6° ISH, paper 41.02, New Orleans, USA, August 28-September 1, 1989.
- VERDOLIN, R. T.; FRANCO, J. L.; DRUMOND, M. A. G.; OLIVEIRA, M. J.; ESMERALDO, P. C. V.; PEREIRA, M. P.; MAGNANIMI, C.; MARTINEZ, M. L. B. Energy absorption and impulse current capability of metal oxide arresters - a proposed methodology of avaluation. CIGRÉ, paper 33-205, Session, Paris, France, 30 August-5 September, 1992
- WESTINGHOUSE ELECTRIC CORPORATION, Gapless surge arresters for power systems aplications EPRI-EL-3166, Project 657-1, Final Report, vol 1 e 2, September, 1983.